# **UNIVERSITÀ DEGLI STUDI DI PADOVA** DIPARTIMENTO DI INGEGNERIA CIVILE, EDILE E AMBIENTALE Department Of Civil, Environmental and Architectural Engineering

Corso di Laurea Magistrale in Ingegneria Civile

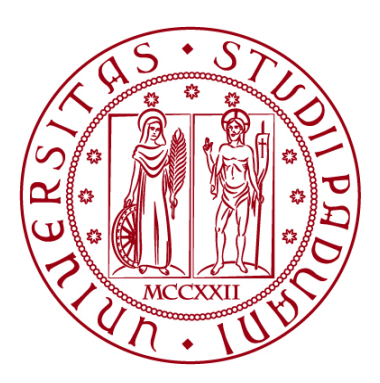

# **TESI DI LAUREA**

# **STUDIO DELLA MOBILITÀ FERROVIARIA TRA LA PROVINCIA DI BELLUNO E LA PIANURA VENETA: VALUTAZIONI DELLE ALTERNATIVE PROGETTUALI E ANALISI ECONOMICO-TRASPORTISTICA DEL COLLEGAMENTO FERROVIARIO**

Relatore: Chiar.mo PROF. MARCO PASETTO Correlatore: Chiar.mo ING. GIOVANNI GIACOMELLO  Laureando: DIEGO MODOLO 2057370

**ANNO ACCADEMICO 2023-2024**

# **SOMMARIO**

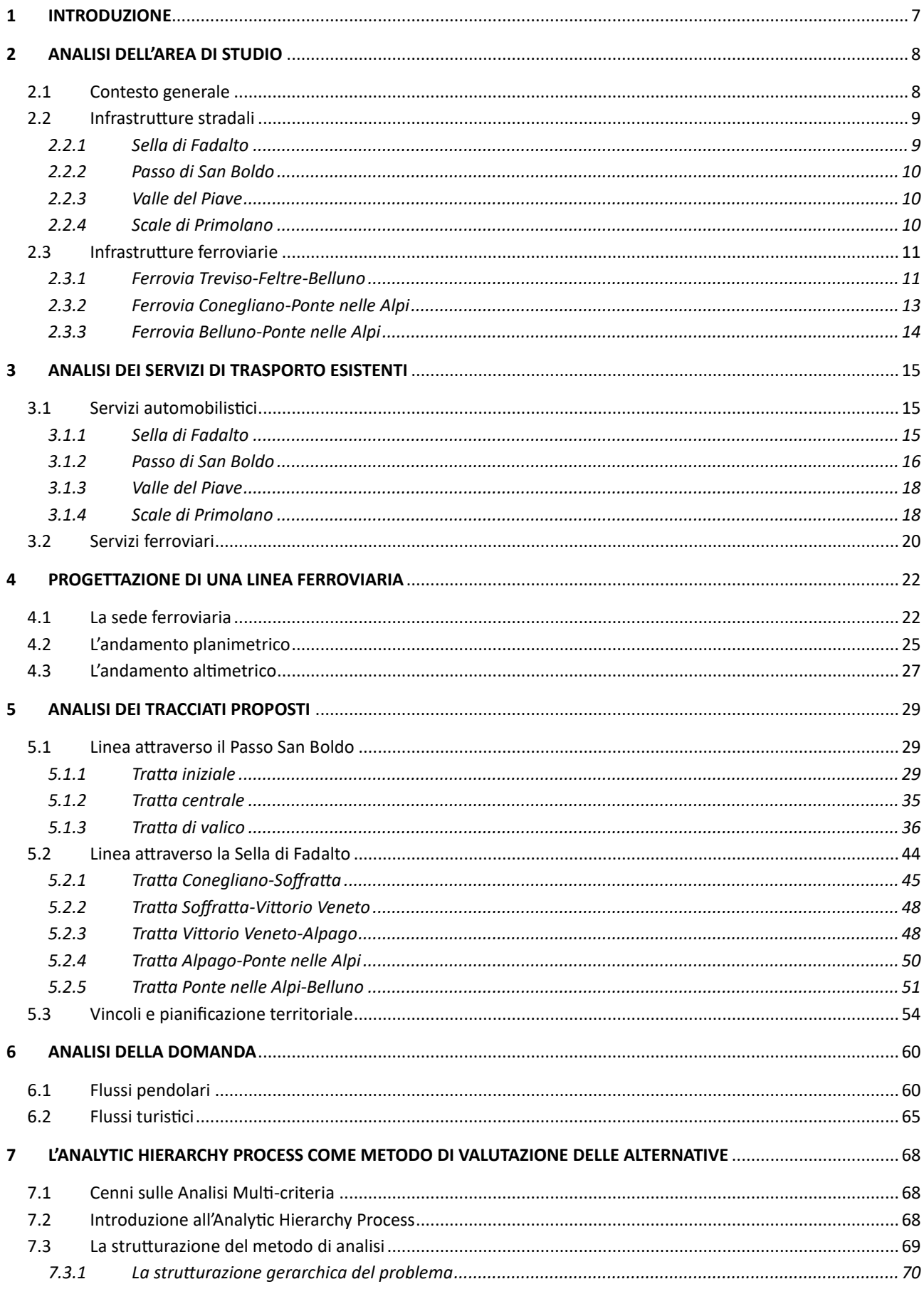

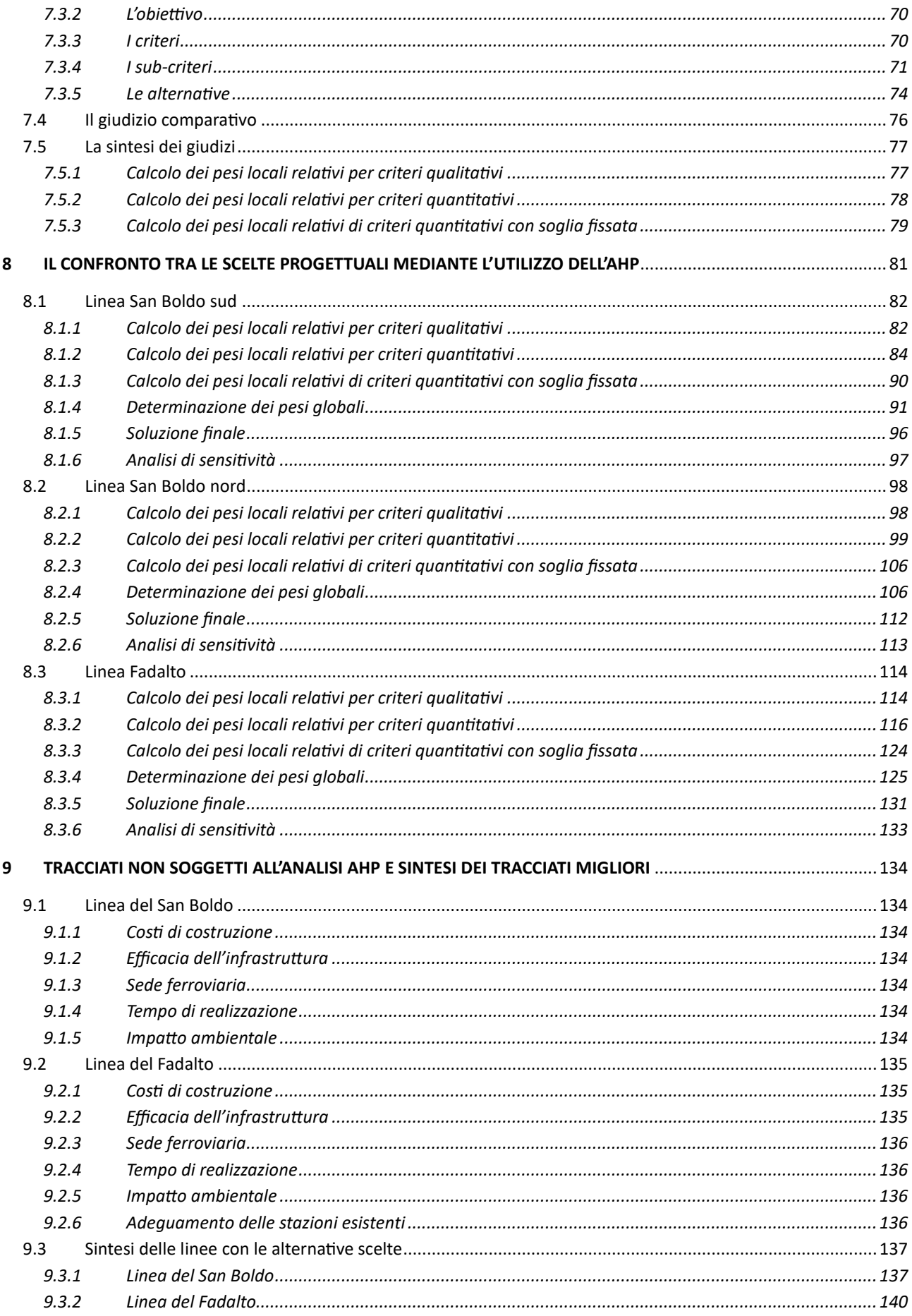

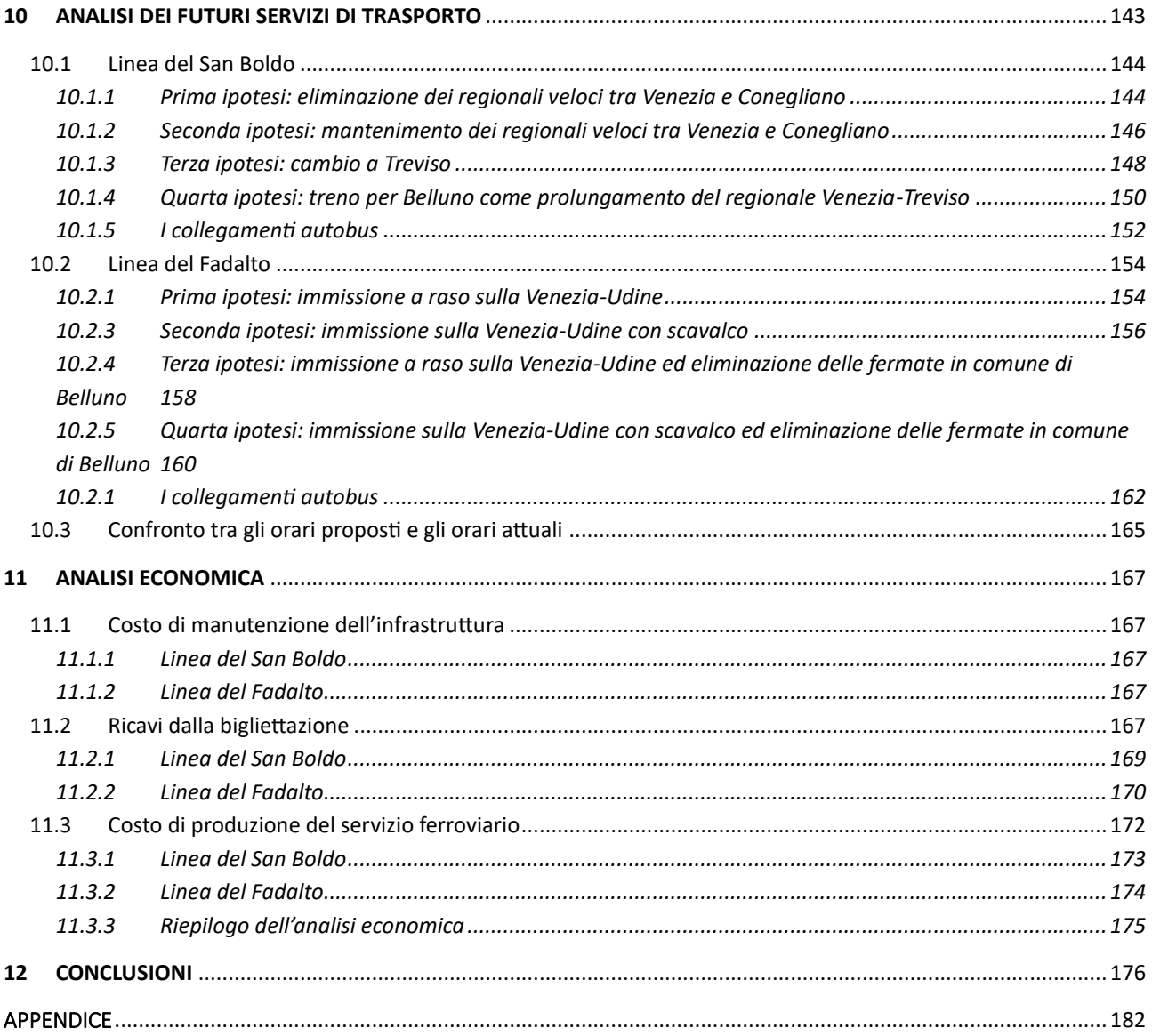

# <span id="page-6-0"></span>1 Introduzione

L'obiettivo di questa tesi è di ridurre i tempi di percorrenza via treno tra le città di Venezia e Belluno, favorendo l'uso del trasporto pubblico, tramite l'aumento della velocità dell'infrastruttura e il miglioramento del servizio di trasporto offerto.

La prima parte della tesi analizza le infrastrutture esistenti, in particolare quella ferroviaria, e i servizi di trasporto pubblico offerti nell'area di studio. Vengono presentate diverse alternative progettuali, suddivise in due gruppi: il primo presenta tracciati che si sviluppano attraverso la Val Lapisina e la Sella di Fadalto, già utilizzata dalla linea ferroviaria attuale, mentre il secondo gruppo presenta tracciati che si sviluppano nella zona di Pieve di Soligo e il Passo San Boldo, attualmente non serviti da una linea ferroviaria. Dopo aver individuato le alternative progettuali è stato possibile individuare i potenziali utenti che si muovono lungo quelle direttrici attraverso le matrici origine-destinazione dei pendolari fornite dall'ISTAT. D'ora in poi per linea del Fadalto si intendono le ipotesi passanti per Vittorio Veneto e la Val Lapisina, mentre la linea del San Boldo si riferisce alle ipotesi passanti per Pieve di Soligo.

La seconda parte dell'elaborato consiste nella ricerca di una soluzione progettuale che consenta di ridurre i tempi di percorrenza tramite un'analisi gerarchica multicriteria, tenendo in considerazione quindi diversi aspetti di una infrastruttura come costi, efficacia trasportistica, tipologia di sede, tempi di realizzazione e impatto ambientale. È stata trovata una soluzione per ogni gruppo di tracciato (sia per il percorso Fadalto sia per il percorso San Boldo). L'analisi è preceduta da un capitolo introduttivo che illustra il metodo utilizzato per la ricerca delle migliori ipotesi progettuali.

La terza parte presenta i possibili servizi di trasporto che si possono attivare sulle due nuove infrastrutture e la relazione con le linee autobus e ferroviarie esistenti. Si conclude infine con un'analisi economica riguardante il costo di manutenzione della linea e dei ricavi dalla vendita dei biglietti.

# <span id="page-7-0"></span>2 Analisi dell'area di studio

### <span id="page-7-1"></span>2.1 Contesto generale

L'area di studio comprende la parte settentrionale della Provincia di Treviso e la parte meridionale della Provincia di Belluno. In [Figura 1](#page-8-2) si riporta una vista satellitare della zona di studio, con le principali vie di comunicazione stradali e i centri abitati. Il confine tra le due province è segnato dalle Prealpi Bellunesi, che hanno un andamento nord-est – sud-ovest. Sono delimitate a nord e a ovest dal fiume Piave, a sud dal fiume Soligo e dalle colline della zona di Conegliano-Valdobbiadene-Vittorio Veneto e a est dalla Val Lapisina e dalla Sella di Fadalto. La vetta principale è il Col Visentin, con un'altitudine di 1768 m s.l.m., che si trova nell'angolo di nord-est della catena. Successivamente si trova la cima del monte Pezza, a una quota di 1468 m s.l.m. e diverse cime con quote comprese tra i 1400 e i 900m. Al capo opposto si trova il monte Cesen, la cui cima si trova a un'altitudine di 1570 m. all'interno della catena si trovano i passi di San Boldo (706 m s.l.m.) e Praderadego (910 m s.l.m.), oltre alla Sella di Fadalto (488 m s.l.m.) che segna il confine orientale. Ad est del Fadalto è presente l'altopiano del Cansiglio e il monte Pizzoc (1565 m s.l.m.), mentre ad ovest del fiume Piave si trova il massiccio del monte Grappa (1775 m s.l.m.). tutte e tre le catene montuose sono caratterizzate da ampie superfici boschive, alternati a pascoli. La presenza antropica è caratterizzata dalle vie di comunicazione, alle pendici o nei passi, e da piccoli paesi.

La parte meridionale dell'area di studio è contraddistinta da rilievi collinari con modesta altezza, che degradano verso la pianura veneta a sud di Conegliano. I principali fiumi della zona sono il Piave, il Soligo, il Monticano e il Meschio. L'area è notevolmente antropizzata: sono presenti, infatti, numerosi centri abitati anche di medie dimensioni (Conegliano, Vittorio Veneto, Pieve di Soligo), grandi zone industriali e aree coltivate soprattutto a vigneto (area di coltivazione del Prosecco). Sono presenti diverse vie di comunicazioni stradali e ferroviarie, anche di rilevanza nazionale.

La parte settentrionale dell'area di studio è occupata dalla Valbelluna. Si tratta di un'ampia valle di origine glaciale dove scorre il fiume Piave e diversi suoi affluenti (tra cui il Cordevole, l'Ardo e la Sonna). La zona è notevolmente antropizzata: vi abita più della metà della popolazione della provincia (120.000 abitanti), sono presenti diverse zone industriali dislocate in ogni comune e terreni coltivati o adibiti a pascolo. L'area golenale del fiume Piave è ampia e caratterizzata da spiagge in ghiaia e boschi. Sono presenti diverse vie di comunicazione, soprattutto parallele all'asse del Piave, sia stradali che ferroviarie, di rilevanza locale.

La parte orientale corrisponde alla conca dell'Alpago, dall'Altopiano del Cansiglio e dalla Val Lapisina. La prima è caratterizzata dal bacino idrografico del torrente Tesa che confluisce nel Lago di Santa Croce, che occupa tutta la parte meridionale della conca. Gli insediamenti si sviluppano nei fondivalle, nella piana del lago e nelle colline con quote più basse. Nel territorio rimanente sono presenti coltivazioni (nelle parti pianeggianti), pascoli (soprattutto nelle aree collinari) e boschi. La conca è chiusa ad est da una catena montuosa che comprende diverse cime che superano i 2000 m di altitudine. A sud è presente l'Altopiano del Cansiglio, una piana posta a una quota di 900-1200 m s.l.m., che scende rapidamente verso la Val Lapisina. Quest'ultima è una valle di origine glaciale che attualmente ospita diverse vie di comunicazione (l'autostrada A27, la ferrovia e la statale Alemagna). È collegata con l'Alpago tramite la Sella di Fadalto.

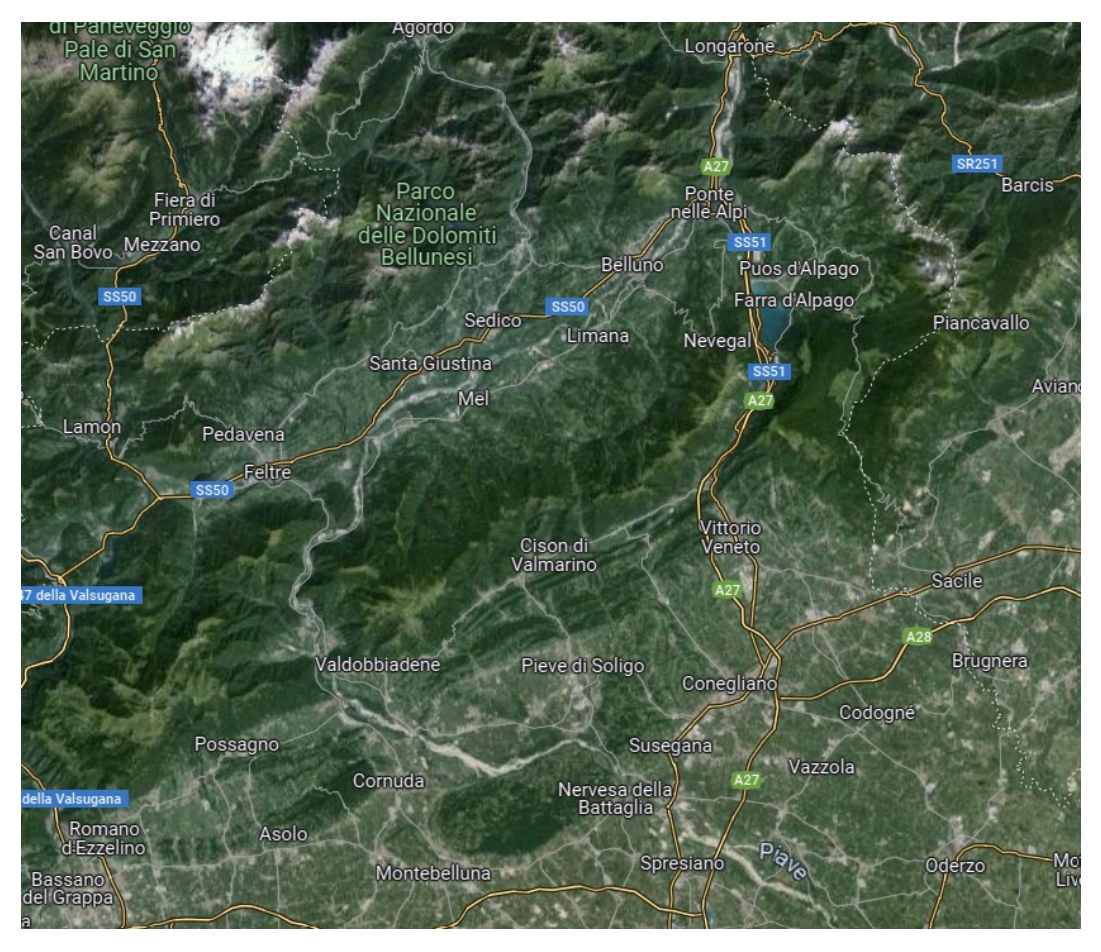

Figura 1: vista satellitare della zona di studio, con le infrastrutture presenti (da Google Maps).

<span id="page-8-2"></span>Dal punto di vista amministrativo, la zona è suddivisa in 44 comuni, nelle due provincie di Treviso e Belluno, per un totale di 333.402 abitanti [1]. I comuni principali sono Belluno (35.498 ab.), Conegliano (34.393 ab.), Vittorio Veneto (27.139 ab.) e Feltre (20.465 ab.). Al di sotto dei 20 mila abitanti ci sono i comuni di Borgo Valbelluna (13.453 ab.), Spresiano (12.292 ab.), Susegana (11.751 ab.), Pieve di Soligo (11.544 ab.), Sedico (10.151 ab.), Valdobbiadene (9.977 ab.), San Vendemiano (9.782 ab.), Farra di Soligo (8.482 ab.), Ponte nelle Alpi (7.903 ab.), Cordignano (6.883 ab), San Fior (6.801 ab.), Alpago (6.601 ab.), Santa Giustina (6.596 ab.), Sernaglia della Battaglia (6.066 ab.), Godega di Sant'Urbano (5.950 ab.), Setteville (5.820 ab.), Limana (5.410 ab.), San Pietro di Feletto (5.145 ab.), Colle Umberto (5.042 ab.) e Longarone (5.008 ab.). I rimanenti 21 comuni hanno una popolazione inferiore ai 5.000 abitanti.

# <span id="page-8-0"></span>2.2 Infrastrutture stradali

Il collegamento tra la Pianura Veneta e la provincia di Belluno si sviluppa attraverso quattro direttrici principali: la Sella di Fadalto, il Passo San Boldo, la valle del Piave e le Scale di Primolano.

#### <span id="page-8-1"></span>2.2.1 Sella di Fadalto

Questo valico è il più basso di quelli presenti nella provincia, valica le Prealpi Bellunesi a una quota di 488 m s.l.m. e collega Vittorio Veneto con la conca dell'Alpago. L'unica infrastruttura stradale che risale su questo passo è la Strada Statale 51 di Alemagna, che ha origine da San Vendemiano (ad est di Conegliano) e termina a Dobbiaco (Bolzano), dopo aver attraversato tutta la Provincia di Belluno da nord a sud. Fino a Longarone la strada attraversa numerosi centri abitati e anche nei tratti extraurbani sono presenti diversi accessi privati e innesti con strade locali. Nell'intera tratta la sezione è costituita da due corsie per senso di marcia. Nella tratta di valico, oltre all'attraversamento di alcuni piccoli centri abitati, Fadalto e Santa Croce, sono presenti alcuni tornanti.

Dal 1995 il valico è attraversato in galleria dalla autostrada A27, che proviene da Mestre e termina a Ponte nelle Alpi. L'autostrada è composta da tre corsie per senso di marcia fino a Conegliano e da due corsie nel tratto rimanente. La velocità massima è di 130 km/h nella quasi totalità del percorso, ad esclusione di alcune curve con raggio minore percorribili a 90 km/h. La tratta di valico viene superata da due lunghi viadotti lungo la Val Lapisina e con due gallerie (tre in direzione nord) sotto la Sella e ad ovest del lago di Santa Croce. L'apertura dell'autostrada ha ridotto notevolmente l'importanza della strada statale, che viene utilizzata solo dal traffico locale.

### <span id="page-9-0"></span>2.2.2 Passo di San Boldo

Il Passo di San Boldo collega Cison di Valmarino (nella valle del fiume Soligo) con Trichiana (nella Valbelluna), valicando le Prealpi a una quota di 706 m s.l.m. Il valico viene attraversato dalla ex Strada Statale 635 del Passo San Boldo, che si origina a Sedico e raggiunge Conegliano. La strada attraversa sia aree urbane, soprattutto piccoli centri ad esclusione di Trichiana, che aree extraurbane. Per tutto il tracciato la sede è composta da due corsie per senso di marcia. Il lato bellunese presenta in media una pendenza non troppo elevata, in quanto il dislivello di 380 m circa si sviluppa in oltre 11 km (con una pendenza media del 3,3%). Il lato trevisano risulta invece più ripido: il dislivello di oltre 460 m viene percorso in un tratto molto più breve (6,5 km), con una pendenza media praticamente doppia (7,1%). Per superare questo forte dislivello, nel lato trevisano sono presenti numerosi tornanti regolati da senso unico alternato con un semaforo, in quanto la sede stradale si stringe a una sola corsia. Come confermerà il successivo capitolo sull'analisi della domanda, questo valico è quello meno utilizzato per connettere le due province in quanto le caratteristiche della strada che lo attraversa lo rendono meno attrattivo rispetto alle altre due vie, Fadalto e valle del Piave.

# <span id="page-9-1"></span>2.2.3 Valle del Piave

Un altro accesso alla provincia di Belluno da sud è rappresentato dalla valle del Piave, tra i comuni di Borgo Valbelluna (BL) e Pederobba (TV). Ci sono due infrastrutture stradali che utilizzano questo corridoio: nella sponda sinistra del Piave la Strada Provinciale 28 (Treviso)/1 bis (Belluno) e nella sponda destra la Strada Regionale 348 Feltrina.

L'arteria principale è la strada regionale Feltrina, che collega Treviso con Feltre. Attraversa o lambisce diversi centri abitati anche di notevole importanza nel tratto in pianura, mentre nella stretta valle del Piave prevalgono i tratti extraurbani. Per tutta l'estensione la strada presenta una corsia per senso di marcia. Le strade nella sponda sinistra sono utilizzate soprattutto dal traffico diretto verso Belluno e da quello locale (principalmente nel tratto in provincia di Treviso). Entrambe le strade risultano avere pendenze molto modeste ma abbastanza tortuose in quanto seguono l'andamento del fiume Piave e delle montagne che lo circondano. Entrambe le strade vengono quindi utilizzate per collegare la parte orientale della provincia di Belluno con la pianura veneta occidentale (Padova, Vicenza), vista anche la presenza della nuova autostrada pedemontana che intercetta queste infrastrutture.

# <span id="page-9-2"></span>2.2.4 Scale di Primolano

Questo valico mette in collegamento la valle del Brenta e la Valsugana con la provincia di Belluno ed è utilizzato dalla Strada Statale 50 bis. La vecchia strada utilizza il valico, che si trova a una quota di 350 m s.l.m., e nel tratto iniziale sono presenti diversi tornanti. La strada prosegue poi nel comune di Arsiè, dove attraversa il capoluogo e alcune frazioni, e termina dei pressi di Fonzaso. Negli anni '90 la vecchia

statale è stata sostituita da una variante a scorrimento veloce [2], con un andamento planimetrico e altimetrico migliore, relegando il vecchio tracciato al traffico locale. Il nuovo tracciato riduce quindi i tempi di percorrenza tra la parte orientale della Valbelluna e la strada extraurbana principale della Valsugana (SS47), che collega Bassano del Grappa con Trento e il corridoio del Brennero.

# <span id="page-10-0"></span>2.3 Infrastrutture ferroviarie

In provincia arrivano due linee ferroviarie dalla Pianura Veneta, la Treviso-Feltre-Belluno e la Conegliano-Ponte nelle Alpi. Entrambe le linee, rappresentate in [Figura 2,](#page-10-2) fanno parte della rete secondaria di RFI [3].

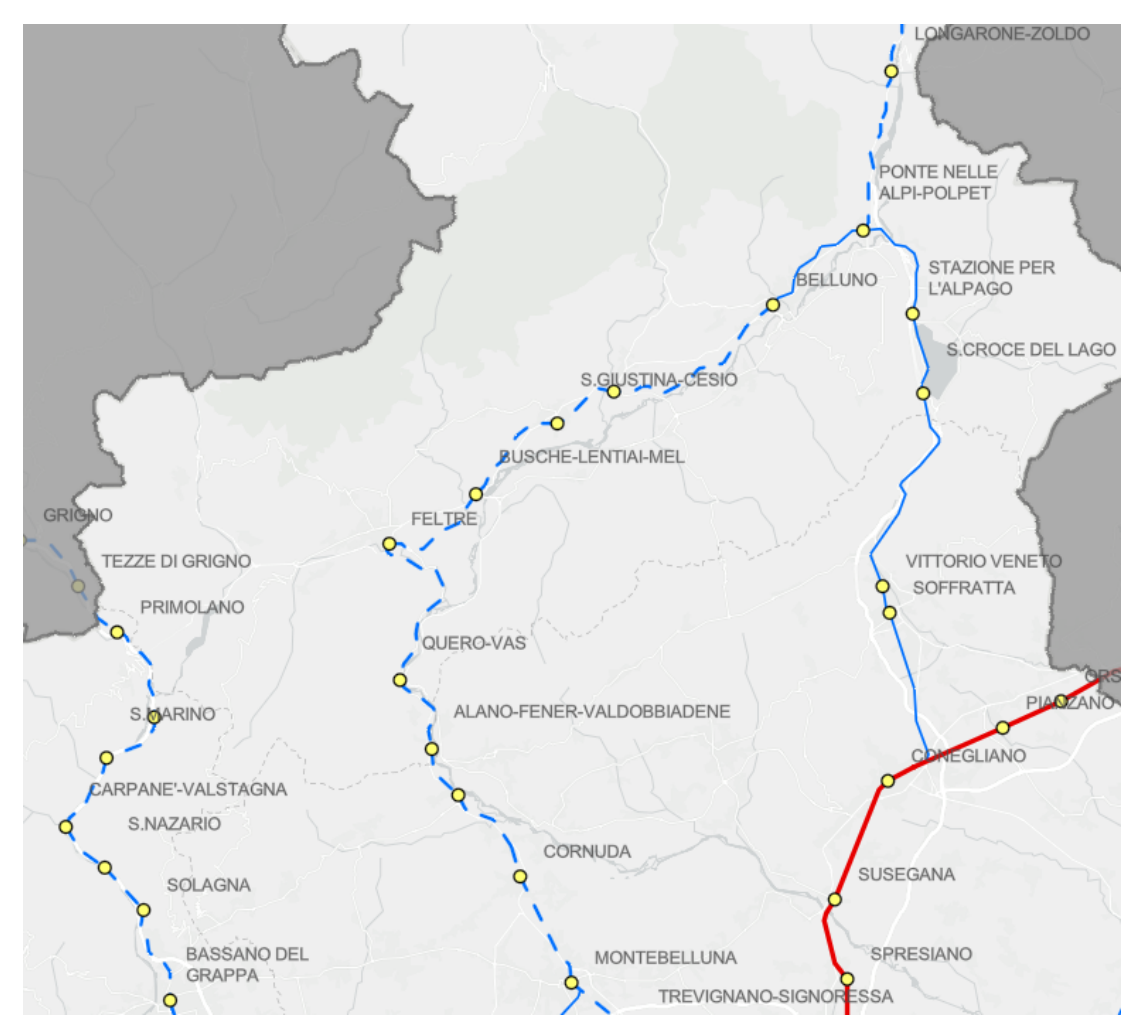

Figura 2: mappa delle linee RFI tra le provincie di Belluno e Treviso, in rosso la linea fondamentale Venezia-Udine, in blu le linee secondarie *[3]*.

# <span id="page-10-2"></span><span id="page-10-1"></span>2.3.1 Ferrovia Treviso-Feltre-Belluno

La linea, a binario singolo, è lunga complessivamente 85,09 km e segue il percorso del fiume Piave mantenendosi sempre sulla destra orografica [4]. È stata aperta in due fasi, tra Treviso e Cornuda nel 1884 e tra Cornuda e Belluno nel 1886 [5]. Oltre ai terminali di Treviso e Belluno, altre principali stazioni sono quelle di Montebelluna, dove si innesta la linea per Padova, e Feltre. Sono presenti altri 10 impianti tra stazioni e fermate, dislocati quasi in ogni comune attraversato. Di questi, solo tre (Pederobba-Cavaso-Possagno, Trevignano-Signoressa, Paese-Castagnole) sono fermate che non sono

attrezzate con un binario di precedenza. Sono presenti numerosi passaggi a livello, concentrati soprattutto nella tratta Alano-Treviso. La pendenza del tracciato è modesta, la massima è del 15‰ nella quasi totalità del percorso in provincia di Belluno. La velocità massima consentita in rango A su questa linea non è costante: le velocità più elevate si trovano nel tratto in pianura (130 km/h tra Treviso e Montebelluna, 110 km/h tra Montebelluna e Cornuda), mentre nel tratto bellunese non superano gli 80 km/h, dovuto soprattutto al tracciato più tortuoso. Il tracciato presenta diverse opere d'arte, soprattutto viadotti di grande estensione o altezza, mentre le gallerie hanno estensione limitata. La linea è percorribile da mezzi a trazione diesel, è previsto il completamento dell'elettrificazione, tuttora in corso, entro il 2026 [6]. Le Figure 3, 4, 5 riportano la velocità massima in ogni punto del tracciato e gli impianti esistenti.

| Grado<br>đ<br>frena- | <b>VELOCITA'</b><br>max.<br>km/h | B       | Progressive<br>chilometriche |       |                                              | <b>LOCALITA'</b><br>DI SERVIZIO              | Grado<br>di<br>frena-<br>tura | А   | <b>VELOCITA'</b><br>max<br>km/h<br>в | Progressive<br>chibmetriche |       |                           | LOCALITA*<br><b>DI SERVIZIO</b>                              |
|----------------------|----------------------------------|---------|------------------------------|-------|----------------------------------------------|----------------------------------------------|-------------------------------|-----|--------------------------------------|-----------------------------|-------|---------------------------|--------------------------------------------------------------|
| tura<br>Ŀ            | A                                | 110 120 |                              |       | 27,33                                        | Cornuda                                      |                               | 75  | 80                                   |                             |       | 85,09                     | <b>BELLUNO</b><br>Dev. U.                                    |
|                      |                                  |         |                              |       | 29.20                                        | Leveda                                       | M                             |     |                                      |                             |       | 73,02                     | Sedico Bribano                                               |
|                      | 90                               | 95      |                              |       |                                              | Cippo km 31,000                              |                               |     |                                      |                             |       | 68,76                     | <b>S. Giustina Cesio</b>                                     |
|                      | 80                               | 85      |                              |       | 33.91                                        | Pederobba C. P.                              |                               |     |                                      |                             |       | 61.64                     | <b>Busche Lential Mel</b>                                    |
|                      |                                  |         |                              |       | 37,40                                        | Alano Fener Valdobbiadene                    |                               | 80  | 85                                   |                             |       |                           | Cippo Km 61,000                                              |
|                      | 75                               | 80      |                              |       | 42.91                                        | Quero Vas                                    |                               | 50  | 65                                   |                             |       |                           | Cippo Km 56,000                                              |
|                      | 50                               | 65      |                              |       | 53,82<br>54.56                               | Imbocco galleria di Villaga<br><b>Feltre</b> |                               | 75  | 80                                   |                             |       | 54,56<br>53,82            | Feltre<br>Sbocco galeria di Vilaga                           |
|                      | 80                               | 85      |                              |       | Cippo km 56,000                              |                                              | 80                            | 85  |                                      |                             | 42.91 | Quero Vas                 |                                                              |
|                      | 75                               | 80      |                              | 61.64 | Cippo km 61,000<br><b>Busche Lential Mel</b> |                                              |                               |     |                                      |                             | 37,40 | Alano Fener Valdobbiadene |                                                              |
|                      |                                  |         |                              |       |                                              |                                              |                               | 90  | 95                                   |                             |       | 33,91                     | Pederobba C. P.                                              |
|                      |                                  |         |                              |       | 68,76                                        | S. Giustina Cesio                            |                               | 110 | 120                                  |                             |       |                           | Cippo km.31,000<br>km.29,745<br>$\blacksquare$<br><b>PLA</b> |
| ls.                  |                                  |         |                              |       | 73.02                                        | Sedico Bribano                               |                               |     |                                      |                             |       | 29.20                     | <b>PLA</b><br>km.29,240<br>┲<br>Levada                       |
|                      | 65                               | 70      |                              |       | 85,09                                        | Dev. I.<br><b>BELLUNO</b>                    | V                             |     |                                      |                             |       | 27,33                     | <b>P.L.A.</b><br>km.28.570<br>п<br>Cornuda                   |

Figura 3: fiancata della tratta Cornuda-Belluno, estratto dalla linea Padova-Calalzo *[4]*.

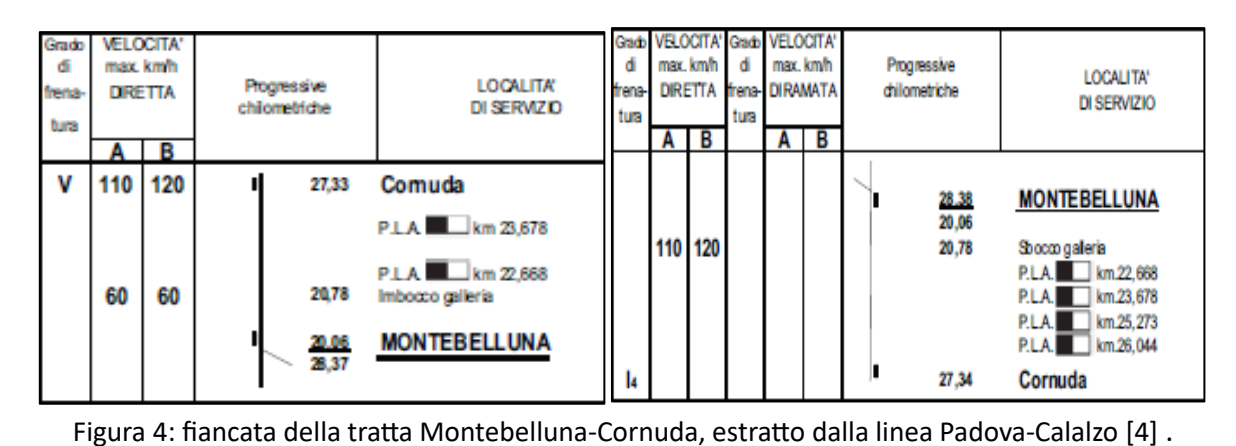

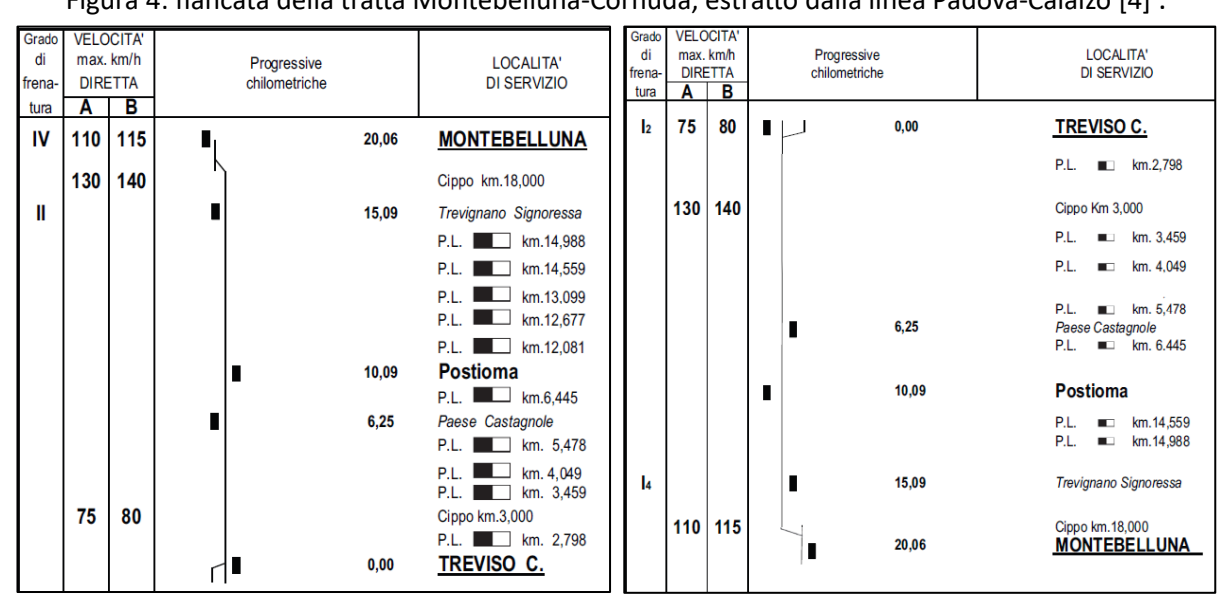

Figura 5: fiancata della tratta Montebelluna-Treviso, estratto dalla linea Padova-Calalzo [4].

#### <span id="page-12-0"></span>2.3.2 Ferrovia Conegliano-Ponte nelle Alpi

La linea, lunga complessivamente 39,95 km, collega le linee Venezia-Udine e Belluno-Calalzo attraverso il valico del Fadalto, la Val Lapisina e la conca dell'Alpago. È stata aperta in due fasi, unendo due progetti con diverse finalità: il tratto Conegliano-Vittorio Veneto è stata completata nel 1879 come ferrovia secondaria, mentre il rimanente tratto è del 1938 ed è stato realizzato con le caratteristiche di asse ferroviario principale [7]. Infatti, in questo tratto la sede è per la maggior parte realizzata per due binari, anche se ne venne posato solo uno. Le stazioni presenti, dotate quindi di un binario per le precedenze, sono quelle di Vittorio Veneto e Santa Croce del Lago, mentre le fermate sono Soffratta e Stazione per l'Alpago [4]. I passaggi a livello sono dislocati esclusivamente nella tratta in pianura fino a Vittorio Veneto. Sono presenti diverse opere d'arte, le principali sono le due gallerie nel tratto di valico e alcuni viadotti. La pendenza non supera il 24‰ all'aperto e il 18‰ in galleria. La velocità massima della linea in rango A è modesta: si arriva ai 110 km/h nel tratto in pianura e si scende a 75 km/h a nord di Santa Croce del Lago. L'intera linea è elettrificata con corrente continua ai 3kV C.C., contestualmente è stato attivato il Sistema di Controllo Marcia Treno (SCMT) [8]. L[a Figura 6](#page-13-1) riporta la velocità massima in ogni punto del tracciato e gli impianti presenti.

| Grado<br>di<br>frena<br>tura | <b>VELOCITÀ</b><br>max.km/h<br>в<br>C<br>Α |         | Progressive<br>chilometriche |  | <b>LOCALITÀ</b><br>DI SERVIZIO | Grado<br>đ<br>frena-<br>tura                            | <b>VELOCITÀ</b><br>max.km/h<br>в<br>c<br>Α |    | Progressive<br>chilometriche |                | <b>LOCALITÀ</b><br><b>DI SERVIZIO</b> |                |                                     |
|------------------------------|--------------------------------------------|---------|------------------------------|--|--------------------------------|---------------------------------------------------------|--------------------------------------------|----|------------------------------|----------------|---------------------------------------|----------------|-------------------------------------|
| l4                           | 60                                         | 60      | $\overline{\phantom{0}}$     |  | 47,86<br>0,00                  | <b>CONEGLIANO</b>                                       | v                                          | 75 | 80                           | $\blacksquare$ |                                       | 39.95          | PONTE NELLE ALPI POLPET             |
|                              |                                            |         |                              |  |                                | Deviatoio d'uscita km.1.883<br>PLA <b>In</b> km 3305    | lЬ                                         |    |                              |                |                                       | 32,63          | Stazione per l'Alpago               |
|                              |                                            | 110 120 | $\overline{\phantom{0}}$     |  |                                | Cippo km.4,000                                          | VI                                         |    |                              |                |                                       | 27,37          | S. Croce del Lago                   |
|                              |                                            |         |                              |  |                                | P.L.A. km.6.852<br>PLA M km 9.849                       |                                            | 80 | 85                           | ٠              |                                       |                | Cippo km 22,000                     |
|                              | 70                                         | 80      | $\overline{\phantom{0}}$     |  |                                | Cippo km 11,000                                         | IV                                         | 70 | 80                           | ٠              |                                       | 13,56<br>12.07 | <b>Vittorio Veneto</b><br>Soffratta |
|                              |                                            |         |                              |  |                                | P.L.A. <b>Mark</b> km.11,243<br>P.L.A. <b>In 11,614</b> |                                            |    |                              |                |                                       |                | P.L.A. km 11,614                    |
|                              |                                            |         |                              |  | 12.07                          | Soffratta                                               |                                            |    | 110 120                      |                |                                       |                | P.LA. km 11,243<br>Cippo Km 11,000  |
| 117                          | 80                                         | 85      | $\overline{\phantom{0}}$     |  | 13.56                          | P.L.A. Ren. 12.099<br>Vittorio Veneto                   |                                            |    |                              |                |                                       |                | P.LA km9,849                        |
|                              | 75                                         | 80      | $\overline{\phantom{0}}$     |  |                                | Cippo km.22,000                                         |                                            | 60 | 60                           | $\blacksquare$ |                                       |                | P.L.A. km6,852<br>Cippo km 4,000    |
| Ш                            |                                            |         |                              |  | 27.37                          | S. Croce del Lago                                       |                                            |    |                              |                |                                       |                | P.LA km3.305                        |
| Is                           |                                            |         |                              |  | 32.63                          | Stazione per l'Alpago                                   |                                            |    |                              |                |                                       |                | Deviatoio d'ingresso km 1,883       |
|                              |                                            |         |                              |  | 39,95                          | PONTE NELLE ALPI POLPET                                 |                                            |    |                              |                |                                       | 0,00<br>47,86  | <b>CONEGLIANO</b>                   |

Figura 6: fiancata della linea Conegliano-Ponte nelle Alpi [4].

# <span id="page-13-1"></span><span id="page-13-0"></span>2.3.3 Ferrovia Belluno-Ponte nelle Alpi

Questa tratta è parte della linea Belluno-Calalzo P.C.C. e viene utilizzata da tutti i convogli diretti dal capoluogo provinciale a Venezia. Lunga 7,62 km, si sviluppa nella periferia orientale della città, è a singolo binario e non presenta stazioni intermedie. Sono presenti due viadotti di maggiore importanza, sul torrente Ardo e sul rio Secco, e una breve galleria poco dopo la stazione di Belluno. La linea è in costante ascesa con una pendenza del 15‰. La velocità massima non supera gli 80 km/h, a causa delle numerose curve presenti. Sono attivi diversi passaggi a livello per garantire la continuità di diverse strade comunali, anche di notevole importanza. È stata elettrificata a 3kV C.C. contestualmente alla linea Conegliano-Ponte nelle Alpi, con la possibilità di portare i treni elettrici fino a Belluno [8]. L[a Figura](#page-13-2)  [7](#page-13-2) riporta la velocità massima in ogni punto del tracciato e gli impianti presenti.

| Grado<br>đ<br>frena-<br>tura | <b>VELOCITA'</b><br>max.<br>km/h<br>A | в              | Progressive<br>chilometriche | <b>LOCALITA'</b><br>DI SERVIZIO                                                                                                    | Grado<br>đı<br>frena-<br>tura | <b>VELOCITA</b><br>max<br>km/h<br>в |                | Progressive<br>chibmetriche | LOCALITA'<br><b>DI SERVIZIO</b>                                                                                                    |
|------------------------------|---------------------------------------|----------------|------------------------------|----------------------------------------------------------------------------------------------------|-------------------------------|-------------------------------------|----------------|-----------------------------|----------------------------------------------------------------------------------------------------|
| <b>Is</b>                    | 65<br>80<br>65                        | 70<br>85<br>70 | 73,02<br>85,09<br>92,71      | Sedico Bribano<br>Dev. L<br><b>BELLUNO</b><br>Cippo km 87,000<br>km 88,836<br>P.L.A.<br>km 89,426<br>P.L.A.<br>km 89,688<br>P.L.A.<br>Dev. L<br>PONTE NELLE ALPI POLPET | v<br>N                        | 80<br>65<br>75                      | 85<br>70<br>80 | 92.71<br>85,09<br>73,02     | PONTE NELLE ALPI POLPET<br>Dev. U.<br>┎<br>km.89,688<br><b>PLA</b><br>km.89,426<br><b>PLA</b><br>km.88,836<br><b>PLA</b><br>Cippo km.87,000<br><b>BELLUNO</b><br>Dev. U.<br>Sedico Bribano |

<span id="page-13-2"></span>Figura 7: fiancata della tratta Belluno-Ponte nelle Alpi, estratto dalla linea Padova-Calalzo [4].

# <span id="page-14-0"></span>3 Analisi dei servizi di trasporto esistenti

In questo capitolo verranno analizzate le linee di trasporto pubblico esistenti che collegano la provincia di Belluno con la pianura. Verrà descritto il numero di collegamenti, la frequenza e i tempi di percorrenza.

Nei tre principali punti di accesso alla Provincia di Belluno da sud (Fadalto, valle del Piave e Primolano) sono presenti diversi servizi di trasporto pubblico. L'unico valico dove è assente il trasporto pubblico è quello del San Boldo, sia per difficoltà tecniche dovuta alla sagoma e al tracciato che per la bassa domanda presente.

# <span id="page-14-1"></span>3.1 Servizi automobilistici

Il servizio di trasporto pubblico lungo le tre direttrici principali è offerto da diverse società, Dolomitibus (dalla provincia di Belluno), M.O.M. (dalla provincia di Treviso) e Trentino Trasporti (dalla provincia di Trento).

#### <span id="page-14-2"></span>3.1.1 Sella di Fadalto

I collegamenti attraverso la Sella di Fadalto sono gestiti da Dolomitibus e MOM, con una linea ciascuna durante tutto l'anno e alcune linee aggiuntive per il periodo estivo e invernale.

La linea gestita da Dolomitibus collega Belluno con Vittorio Veneto ed è chiamata linea 41/43 [9]. Sono effettuate quattro corse in direzione nord e tre corse in direzione sud nei periodi feriale e scolastico, mentre si riducono a due in entrambe le direzioni nei periodi non scolastici e il sabato. Non ci sono quindi corse nei giorni festivi. Una corsa ha origine e destinazione nella zona industriale di Longarone. Le corse sono distribuite equamente tra mattina e pomeriggio, rendendolo un servizio ideato solo per gli studenti diretti a Vittorio Veneto o i lavoratori diretti a Longarone. Data la scarsa offerta, non può essere utilizzata dagli utenti occasionali o da lavoratori con orario diverso. L'offerta di posti quindi è molto ridotta. Dolomitibus esercisce infine tre linee stagionali, che collegano le Dolomiti con Venezia o il litorale veneto. Vengono effettuate tutti i giorni ed è presente una sola corsa per direzione.

La linea gestita da M.O.M. collega anch'essa Vittorio Veneto con Belluno, chiamata linea 127 [9]. Si effettuano sette corse nei giorni feriali e il sabato, ma solo una di esse raggiunge il capoluogo, mentre le altre si fermano in Alpago. Anche in questo caso non ci sono corse per i giorni festivi. Le corse sono distribuite equamente lungo tutta la giornata, la prosecuzione su Belluno è prevista nel tardo pomeriggio. L'offerta può essere buona per la Val Lapisina e il basso Alpago, mentre verso Belluno non può essere adeguata in quanto non è prevista un'altra corsa.

Ci sono infine due operatori, Flixbus e ATVO, che effettuano collegamenti di tipo stagionale e rivolto ai turisti. ATVO collega il bellunese con il litorale veneto, con una corsa ogni giorno durante l'estate, e Venezia (con deviazione per l'aeroporto) e le località turistiche dolomitiche, con una o più corse al giorno durante l'inverno e l'estate [10]. La società Flixbus offre collegamenti giornalieri diretti tra Milano e Cortina d'Ampezzo, con fermate nei principali comuni a nord di Longarone, oltre a Verona e Venezia (dove sono presenti coincidenze verso Roma) [11].

Sono presenti diverse linee che servono parzialmente la zona di studio, senza cioè attraversare il Fadalto. La società Dolomitibus collega Belluno con l'Alpago attraverso tre linee, con un percorso molto simile alla ferrovia nel tratto Belluno-Stazione per l'Alpago. La principale delle tre, la numero 37 Belluno-Puos d'Alpago-Valdenogher, presenta una frequenza quasi oraria, le altre due invece (la numero 37/39 per Chies d'Alpago e la 37/38/39 per Pieve d'Alpago) hanno frequenza minore e concentrata nelle fasce pendolari. Queste corse si prestano ad essere riviste grazie a una possibile integrazione con il treno. La società M.O.M. esercisce quattro linee tra Vittorio Veneto e Conegliano. La linea 307 collega le due città attraverso le loro frazioni poste sulle colline ad ovest della ferrovia, con 5 corse concentrate nelle fasce dei pendolari; la linea 120 collega Vittorio Veneto e Treviso utilizzando le statali Alemagna e Pontebbana, con frequenza semi oraria nei giorni feriali. Ci sono infine alcune corse destinate al solo trasporto scolastico che collegano Vittorio Veneto con Oderzo, Colle Umberto, Cordignano, Mareno di Piave e Codognè. L[a Figura 8](#page-16-0) riporta le linee esercite da Dolomitibus nella parte sud-orientale della provincia di Belluno, escluse quelle turistiche, mentre la [Figura 9](#page-16-1) riporta le linee esercite da M.O.M. nella zona di Vittorio Veneto e sulla sella di Fadalto.

#### <span id="page-15-0"></span>3.1.2 Passo di San Boldo

Non ci sono linee del trasporto pubblico che utilizzano il valico, come detto in precedenza. Ci sono però diverse linee che collegano i centri più bassi con il fondovalle o i comuni vicini più grandi e che possono entrare in concorrenza con un'ipotetica linea ferroviaria che passa sotto il San Boldo.

La società Dolomitibus esercisce una linea, la 21, che collega le frazioni più alte del comune di Borgo Valbelluna con Trichiana e Sedico [12]. Vengono effettuate 16 corse nei giorni feriali ma nessuna di esse percorre interamente la linea, si fermano in genere a Sedico (in corrispondenza della stazione) o Trichiana (dove si trova la linea per Belluno e Feltre). Il servizio non è attivo nei giorni festivi.

Nel lato trevigiano, la società MOM offre diverse linee che collegano i comuni della fascia pedemontana con i centri principali di Conegliano, Vittorio Veneto e Montebelluna [9]. La linea con un maggior numero di corse è la 132, che collega Conegliano con Valdobbiadene passando per Pieve di Soligo. Si effettuano 25 corse nei giorni feriali e 13 nel sabato. Altra linea importante è contrassegnata con il numero 117B, che collega Ponte della Priula (frazione di Susegana) con Pieve di Soligo, Cison di Valmarino e Vittorio Veneto. Si effettuano 16 corse nei giorni feriali e 10 il sabato. A Cison di Valmarino si trovano le coincidenze con la linea 121 per Valdobbiadene. La linea 131 collega Conegliano con Montebelluna passando per Pieve di Soligo e Cornuda, con 15 corse nei giorni feriali e 9 il sabato. Completano la rete la linea 133B, che collega con 5 corse nei giorni feriali Pieve di Soligo con Falzè di Piave, e la linea 134, che collega con 10 corse nei giorni feriali Conegliano, Refrontolo e Pieve di Soligo. Sono infine presenti 7 linee destinate esclusivamente al servizio scolastico che collegano tra loro i comuni della zona con una sola corsa al giorno. Queste linee potrebbero essere riorganizzate nel caso in cui venga attuata un'integrazione con la nuova linea ferroviaria che passerebbe in questi comuni. La [Figura 8](#page-16-0) riporta le linee esercite da Dolomitibus nella Valbelluna centrale, mentre la [Figura 9](#page-16-1) riporta le linee esercite da M.O.M. nella zona di Pieve di Soligo.

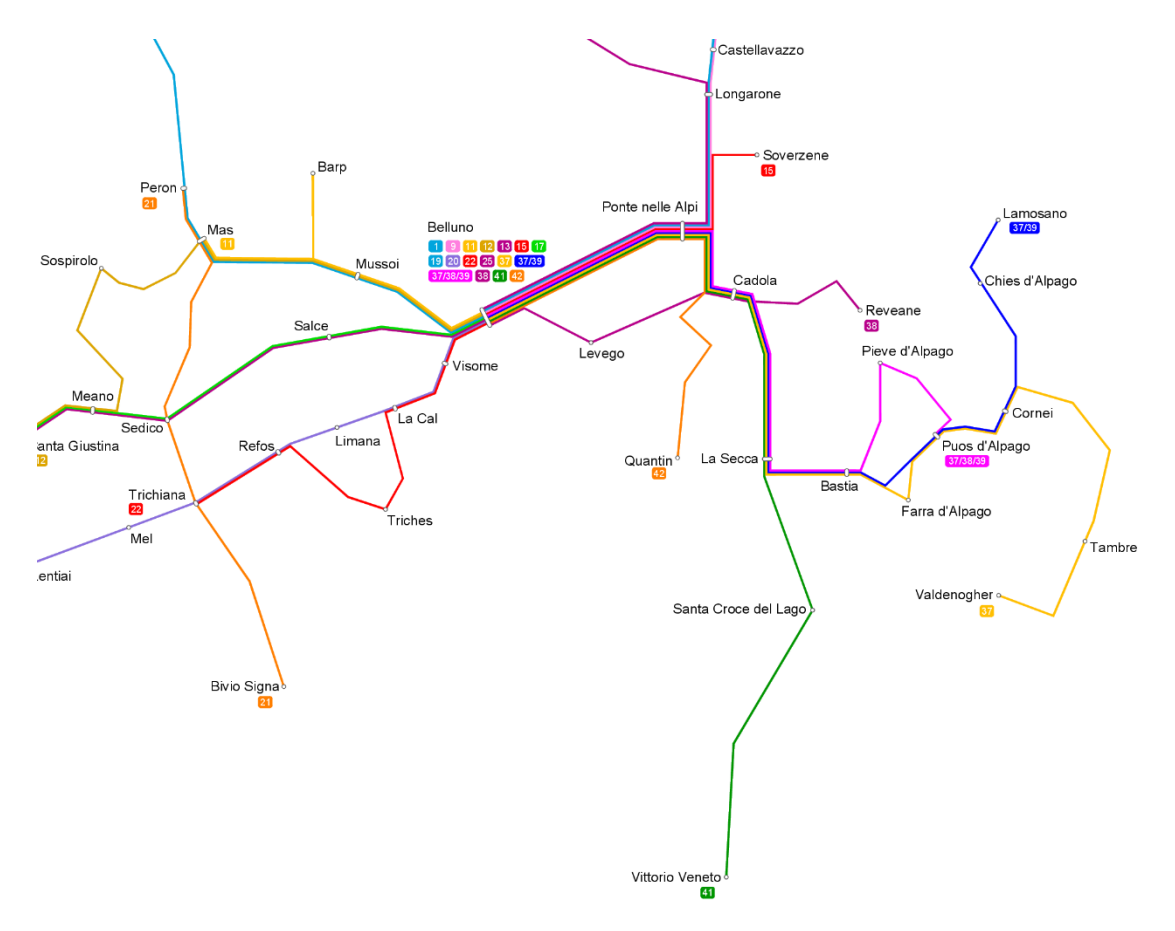

<span id="page-16-0"></span>Figura 8: estratto della mappa delle linee Dolomitibus nella zona del Fadalto e San Boldo (elaborazione dagli orari [12]).

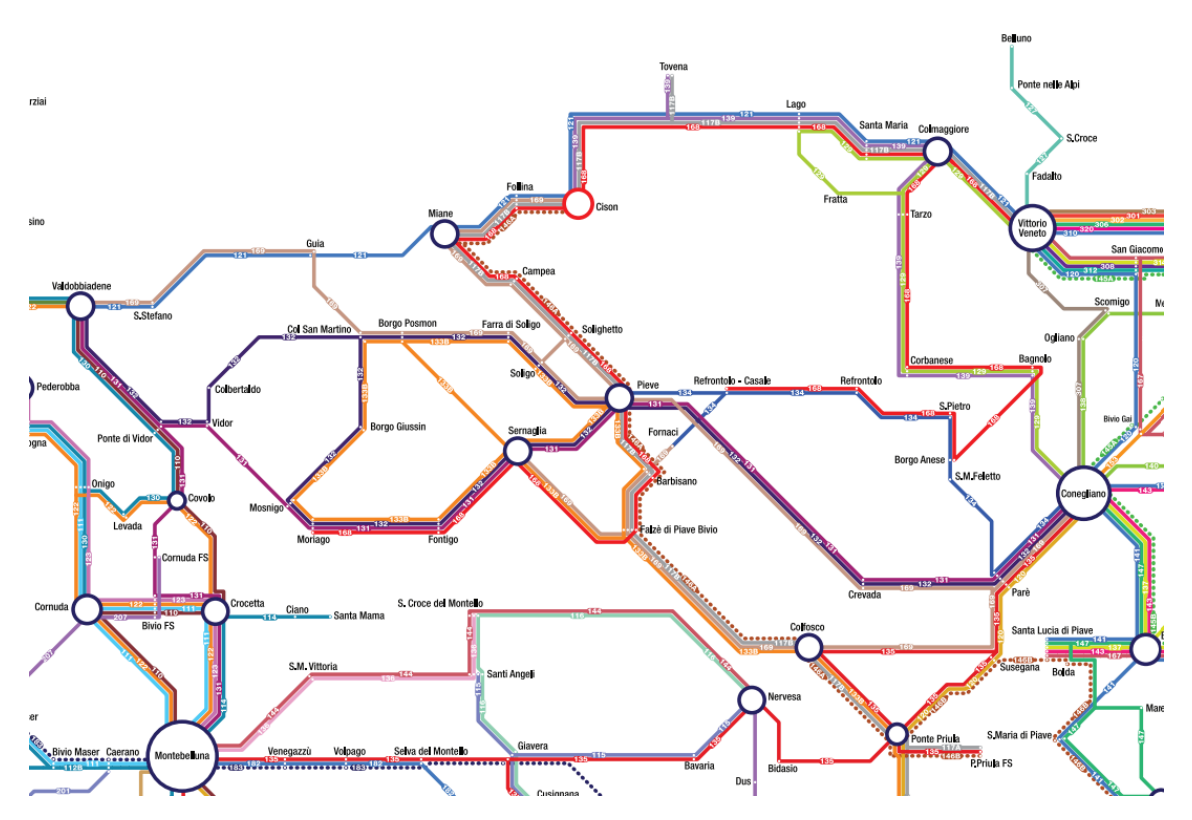

<span id="page-16-1"></span>Figura 9: estratto della mappa delle linee MOM nella zona del Fadalto e Soligo [13].

#### <span id="page-17-0"></span>3.1.3 Valle del Piave

I collegamenti tra Feltre e la pianura veneta sono realizzati solamente dalla ditta MOM [9]. La linea principale è la numero 126, che collega Feltre con Quero, Vas e Valdobbiadene. Vengono effettuate 11 corse nei giorni feriali e 8 il sabato non scolastico. Le corse sono distribuite in modo uniforme per tutto l'arco della giornata. L'offerta viene potenziata con le linee scolastiche 123 e 125 che collegano Feltre con Segusino e Montebelluna, con una corsa solo nei giorni feriali. All'interno della provincia di Treviso aumenta l'offerta con le linee 110, 130 e 122. La prima collega Treviso con Montebelluna e Valdobbiadene, con 20 corse nei giorni feriali e il sabato, e 5 corse nei festivi. Completano l'offerta alcune corse scolastiche tra Valdobbiadene e Possagno (linea 130, con 3 corse al giorno) e tra Montebelluna e Valdobbiadene (linea 122, con 4 corse al giorno). L[a Figura 10](#page-17-2) riporta le linee esercite da M.O.M. lungo la valle del Piave, tra Feltre e Montebelluna.

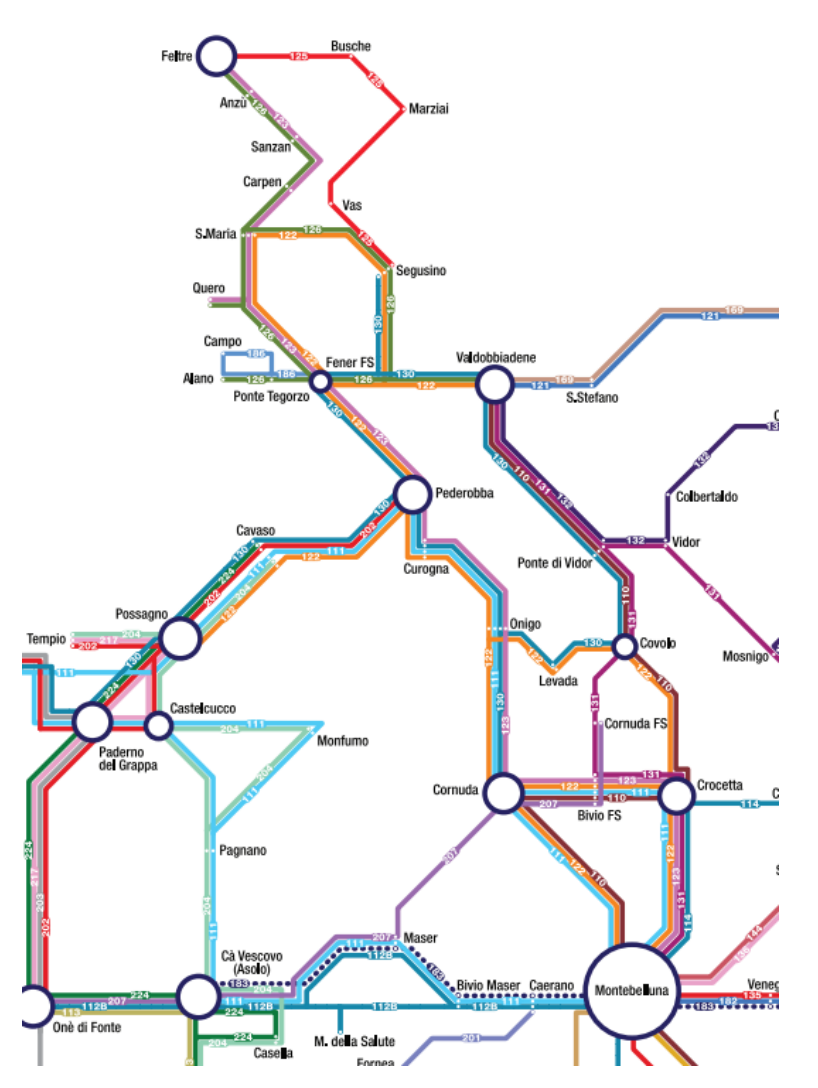

Figura 10: estratto della mappa delle linee MOM lungo la valle del Piave [13].

#### <span id="page-17-2"></span><span id="page-17-1"></span>3.1.4 Scale di Primolano

I collegamenti tra Feltre e Trento attraverso il valico di Primolano sono gestiti dalle aziende Dolomitibus e Trentino Trasporti. La prima azienda effettua, con la linea 27, collegamenti tra Feltre e Primolano, dove è presente una stazione ferroviaria. Le corse offerte sono 10 nei giorni feriali e 8 il sabato, con

corse distribuite nelle fasce pendolari per studenti e lavoratori. La seconda azienda effettua collegamenti tra Borgo Valsugana (dove si trova in coincidenza il treno per Trento) e Feltre, con la linea B512 [14]. Sono presenti sette collegamenti nei giorni feriali e il sabato, mentre ci sono solo due corse nei giorni festivi. Le corse sono destinate soprattutto ai pendolari studenti e lavoratori.

La linea Dolomitibus percorre la vecchia strada statale, mentre la linea di Trentino Trasporti viaggia nella nuova variante a scorrimento veloce, effettuando un numero minore di fermate. La [Figura 11](#page-18-0) riporta i collegamenti tra le province di Belluno e Trento effettuati da Dolomitibus, mentre l[a Figura 12](#page-18-1) rappresenta la linea tra Feltre e la Valsugana effettuata da Trentino Trasporti.

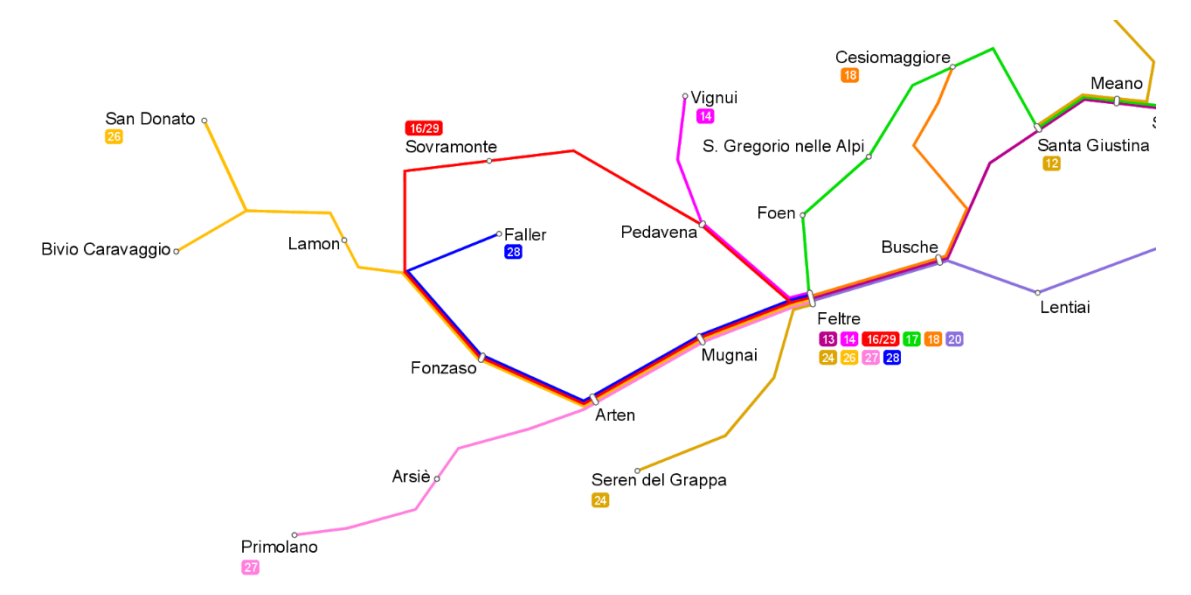

<span id="page-18-0"></span>Figura 11: estratto della mappa delle linee Dolomitibus nel Feltrino (elaborazione dagli orari [12]).

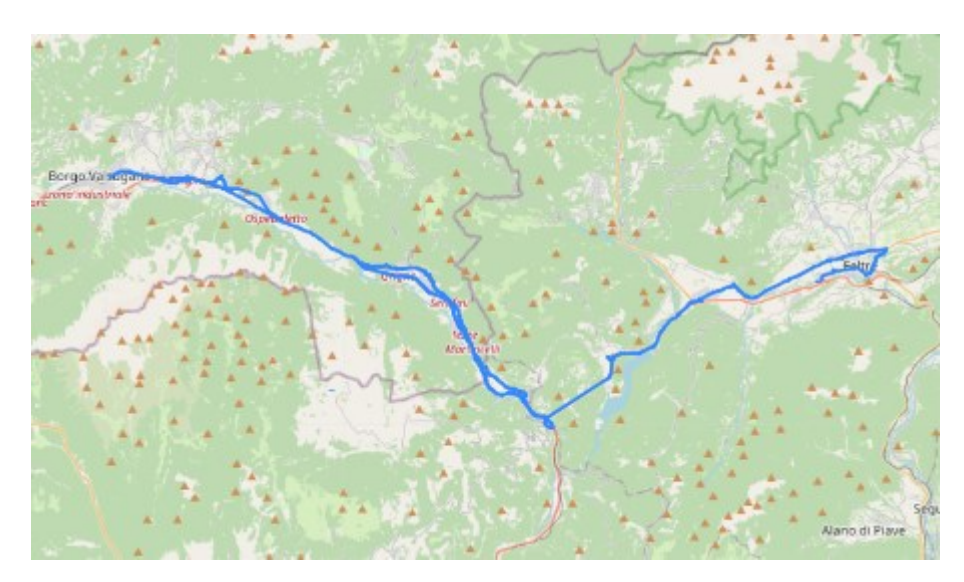

<span id="page-18-1"></span>Figura 12: mappa della linea B512 di Trentino Trasporti [14].

# <span id="page-19-0"></span>3.2 Servizi ferroviari

I servizi ferroviari, in entrambe le linee che interessano il Bellunese, sono svolti da Trenitalia [15]. La [Figura 13](#page-19-1) riporta i servizi ferroviari nella parte orientale del Veneto.

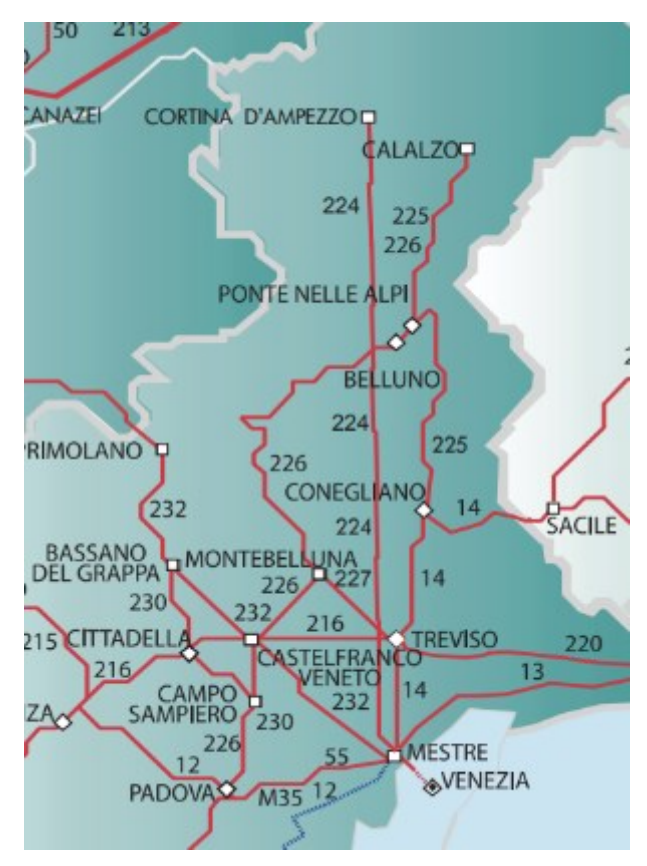

Figura 13: mappa dei servizi ferroviari di Trenitalia [15].

<span id="page-19-1"></span>Nella linea del Fadalto, i treni collegano le stazioni di Venezia Santa Lucia e Belluno con 7 corse in direzione nord e 8 corse in direzione sud. Le rimanenti corse si attestano a Conegliano, 4 corse in direzione nord e 3 in direzione sud, o a Treviso, 2 corse in entrambe le direzioni. Il sabato le corse si riducono a 11 in direzione nord e 9 in direzione sud: diminuiscono i collegamenti per Venezia. Nei giorni festivi i collegamenti si riducono ulteriormente, 8 in ambo le direzioni: diminuiscono i collegamenti da e per Conegliano e Treviso. Tutte le corse sono cadenzate, con partenza da Belluno al minuto 20 e arrivo al minuto 47, e frequenza oraria nei giorni feriali, ad esclusione della tarda mattinata quando due corse non vengono effettuate. L'offerta di trasporto è completata con tre corse effettuate con bus, la mattina (al posto delle due corse con treno non effettuate) e la sera. I treni effettuano tutte le fermate fino a Conegliano, mentre tra Conegliano e Treviso non effettuano fermate (ad esclusione di due corse in direzione sud e tre in direzione nord) e tra Treviso e Venezia ferma in tutte le stazioni.

Nella linea della valle del Piave, i treni collegano le stazioni di Treviso e Belluno con 11 corse sia in direzione nord che in direzione sud nei giorni feriali. Tre corse in entrambe le direzioni si attestano invece a Padova, e due vengono effettuate con bus fino a Feltre. L'offerta il sabato si riduce di due corse per direzione il sabato, equamente divise tra Treviso e Padova. Nei giorni festivi le corse si riducono a 10 in direzione nord, di cui una proveniente da Vicenza e una da Padova, e 8 in direzione sud, di cui solo una diretta a Padova. Tutte le corse sono cadenzate, con partenza da Belluno al minuto 34 e arrivo

al minuto 15, e frequenza orario nei giorni feriali, ad esclusione della tarda mattinata dove le corse sono sostituite da bus. I treni diretti a Treviso generalmente fermano in tutte le stazioni, mentre quelli da/per Padova non fermano a Busche, Quero-Vas e Pederobba. A sud di Montebelluna i treni Belluno-Padova fermano solo a Castelfranco Veneto e/o Camposampiero, mentre in direzione Treviso effettuano tutte le fermate.

# <span id="page-21-0"></span>4 Progettazione di una linea ferroviaria

In questo capitolo vengono elencate e descritte le varie parti di una infrastruttura ferroviaria. Successivamente verranno presentate le regole per realizzare il tracciato dal punto di vista planimetrico e altimetrico, che saranno poi adottate nella determinazione delle alternative di tracciato. Tutte le varie alternative rientrano nella categoria di ferrovia convenzionale, dove la velocità massima non supera i 160 km/h. Il traffico ferroviario sarà esclusivamente passeggeri, in quanto attualmente la domanda di trasporto merci nella zona è assente. Lo scenario potrebbe cambiare nel caso di prolungamento della ferrovia a nord di Calalzo: l'infrastruttura in progetto potrà essere adeguata nella parte riguardante la sovrastruttura.

### <span id="page-21-1"></span>4.1 La sede ferroviaria

Alla base della sede ferroviaria vi è il corpo stradale. Viene definito in questo modo il solido geometrico tra il piano campagna e la sovrastruttura. La sua sezione è delimitata superiormente dalla piattaforma di posa (a contatto con la sovrastruttura ferroviaria), lateralmente dalle scarpate dei rilevati o delle trincee (o da eventuali muri di sostegno) e inferiormente dalla superficie del terreno o dal piano campagna [16].

Al di sopra del corpo stradale è presente la sovrastruttura ferroviaria. Quest'ultima comprende tutti gli elementi appoggiati sul lato superiore del corpo stradale che, contemporaneamente, realizza il piano di rotolamento del veicolo ferroviario (piano del ferro) e permette di mantenere la corretta traiettoria. La [Figura 14](#page-21-2) raffigura le diverse parti che compongono la sovrastruttura ferroviaria.

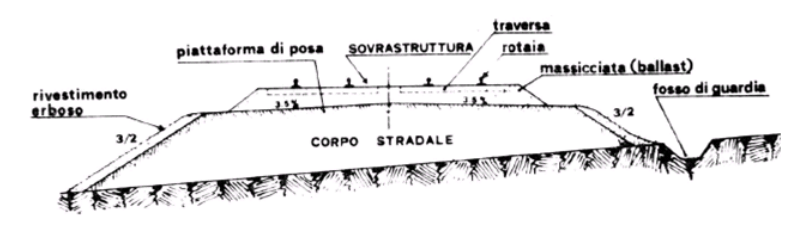

Figura 14: rappresentazione schematica delle componenti tipiche della sede ferroviaria. In basso il corpo stradale *[16]*.

<span id="page-21-2"></span>La sovrastruttura ferroviaria comprende, dall'alto verso il basso [16]:

- L'armamento: è l'insieme di rotaie, traverse, giunti tra rotaie e materiale di attacco tra rotaie e traverse.
- La massicciata (o ballast): è la parte di sovrastruttura costituita da roccia frantumata, che assicura la geometria e la stabilità del binario. Ha inoltre la funzione di distribuire i carichi verticali sul piano stradale, di dare elasticità al binario, di assorbire gli sforzi indotti nel binario dalla circolazione dei treni e di favorire il drenaggio delle acque meteoriche. Il pietrisco che forma la massicciata deve essere formato da elementi compatti, deve mantenere la spigolosità originaria, deve resistere alle prove d'urto e non perdere polvere. Gli spigoli vivi del pietrisco garantiscono un effetto incastro, la loro pezzatura deve essere medio-grossa. La massicciata ha forma trapezoidale e può essere suddiviso in quattro parti, come si può vedere nell[a Figura 15:](#page-22-0)
	- o Il cassonetto: parte dove sono annegate le traverse, con altezza pari a quest'ultime;
	- $\circ$  L'unghiatura: sezione triangolare del trapezio, con pendenza dell'ipotenusa pari a  $\frac{3}{4}$ ;
	- o I cigli dell'unghiatura: spigoli superiori della massicciata;

o Il piede dell'unghiatura: lato inferiore della massicciata, a contatto con il corpo stradale.

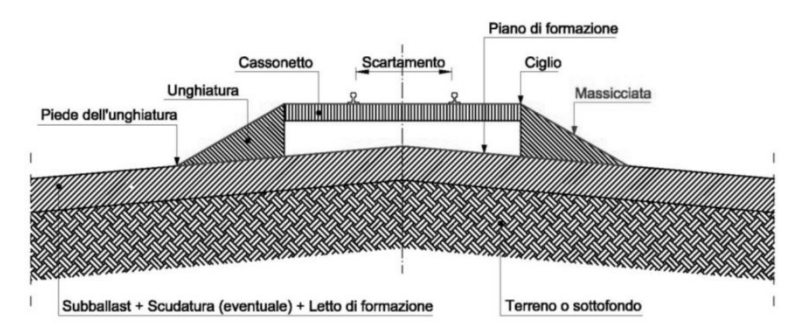

<span id="page-22-0"></span>Figura 15: rappresentazione schematica della sovrastruttura ferroviaria, con le quattro suddivisioni della massicciata *[16]*.

- Il sub-ballast: è lo strato di fondazione, formato generalmente da materiali legati a bitume o cemento e forma l'interfaccia tra ballast e sottofondo del corpo stradale. Ha la funzione di ripartire i carichi dinamici sul sottofondo, di proteggere il sottofondo dalle infiltrazioni di acque meteoriche, di evitare la risalita dal fondo di materiale fino verso la massicciata e di proteggere il sottofondo dalle escursioni termiche stagionali. Garantisce infine una maggiore durata e rigidezza della sovrastruttura. Il sub-ballast è necessario per linee ad alta velocità.
- La scudatura: è uno spessore di materiale arido (a volte arricchito con leganti) posto sotto il piano di formazione. Può essere accompagnato da teli di tessuto-non tessuto con funzione anti-capillare. La scudatura è necessario quando il terreno sottostante può causare cedimenti e si accompagna con una bonifica del sottofondo.
- La piattaforma (o letto di fondazione): è la base di appoggio della sede ferroviaria sul terreno. Al di sopra di essa si posa direttamente la massicciata se il terreno è idoneo a sopportare i carichi, altrimenti va effettuata una super compattazione. La piattaforma viene realizzata con due piani inclinati, con pendenza del 3,5%, e spioventi verso l'esterno, in modo tale da far scolare le acque meteoriche verso l'esterno.

L'armamento è composto da [16]:

- Rotaie: profilato in acciaio a forma di fungo con suola alla base. Le diverse dimensioni sono normate, la più diffusa in Europa è la rotaia UIC-60. Sono contraddistinte dal peso in chilogrammi per metro lineare: al di sotto di 46 kg/m l'armamento si definisce leggero, al di sopra di tale limite l'armamento è detto pesante. Il carico massimo statico per asse è di 13,6 t per l'armamento leggero e 22,5 t per armamento pesante. RFI utilizza rotaie 50 UNI, con peso per unità di lunghezza di 49,86 kg/m e 60 UNI con peso di 60,36 kg/m. L'acciaio della rotaia è composto da carbonio, silicio, manganese, fosforo, zolfo, cromo e vanadio, la loro percentuale dipende dall'uso e dalla resistenza all'usura desiderata: una minore quantità di carbonio porta a minori problemi nella saldatura ma minore resistenza all'usura, una maggiore quantità di manganese e silicio offre una maggiore resistenza all'usura ma porta problemi nella saldatura, l'inserimento di rame dà maggiore aderenza (più utilizzate in galleria). La suola della rotaia è posata con un'inclinazione di 1/20 verso l'interno.
- Traverse: sono elementi prismatici trasversali che collegano le due rotaie, mantenendo costante lo scartamento, e favoriscono la distribuzione dei carichi da rotaie a ballast. Le

traverse più utilizzate in calcestruzzo monoblocco precompresso, mentre nel passato si usava il legno. Per linee convenzionali si posano 9 traverse ogni 6 metri (modulo 6/9, con distanziamento tra traverse di 0,66 m) o 8 traverse ogni 6 metri (modulo 6/8, con distanziamento di 0,75 m).

- Organi di attacco: sono i dispositivi che permettono di ancorare le rotaie alle traverse, mantenendone la corretta posizione e inclinazione e l'isolamento elettrico se necessario. L'ancoraggio deve essere sufficientemente elastico per poter attenuare i carichi impulsivi generati dal contatto ruota-rotaia. L'attacco può essere diretto se garantisce anche la posizione della rotaia (attualmente in disuso) oppure indiretto se per la posizione della rotaia è necessario un elemento aggiuntivo. Gli attacchi possono poi essere rigidi o elastici.
- Giunzioni delle rotaie: sono delle ganasce in acciaio che collegano le testate di due rotaie consecutive. Si utilizzano quando è necessario dividere fisicamente le due rotaie (divisione dei circuiti di binario se isolate, presenza di deviatoi, passaggi a livello o ponti in acciaio) o quando non è possibile saldare tra loro le rotaie. Possono essere appoggiate alle traverse o sospesa tra due di esse.

Si riportano due sezioni tipo di una linea ferroviaria a semplice binario, elettrificata e con velocità massima inferiore ai 200 km/h per un tratto in rilevato ([Figura 16](#page-23-0)) e in galleria ([Figura 17](#page-24-1)).

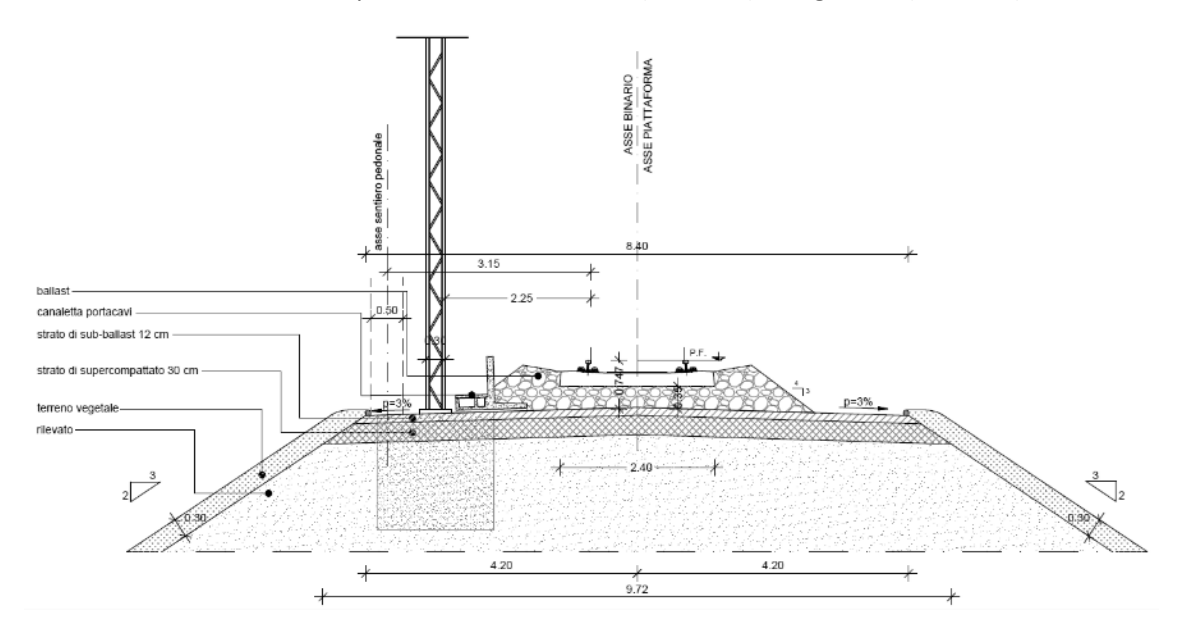

<span id="page-23-0"></span>Figura 16: sezione tipo in rilevato per linee a semplice binario e velocità inferiore ai 200 km/h [17].

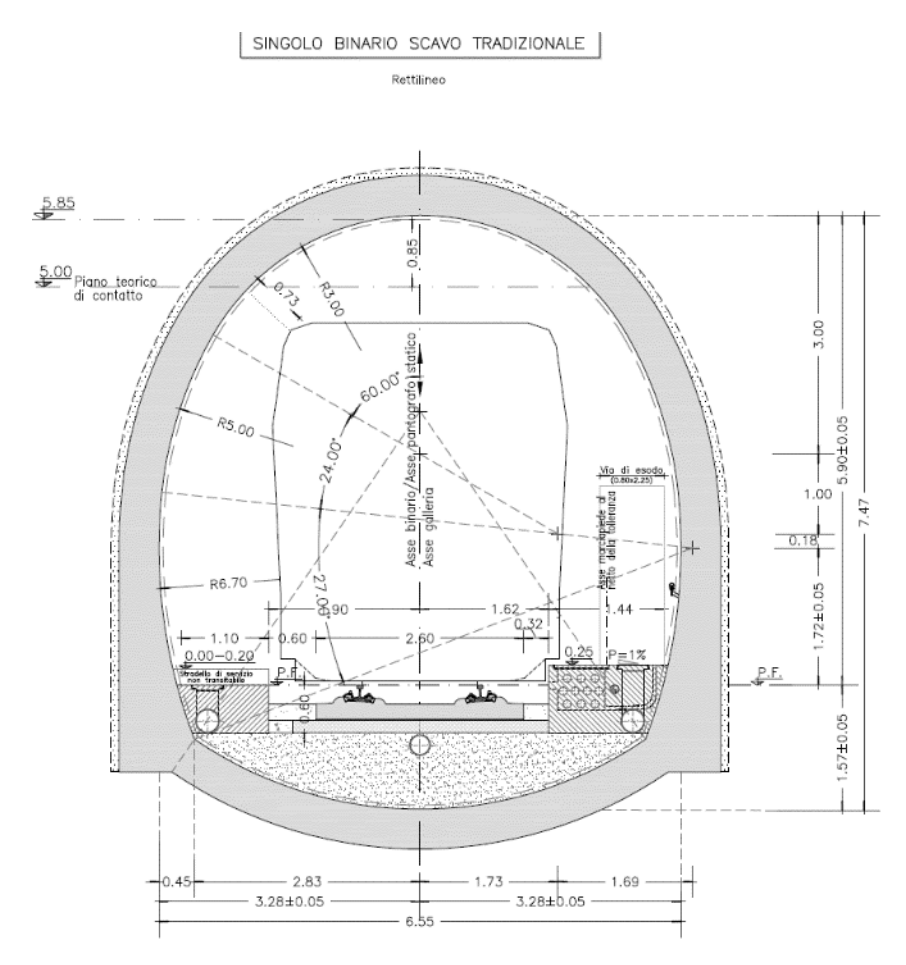

<span id="page-24-1"></span>Figura 17: sezione tipo in galleria per linee a semplice binario e velocità inferiore ai 200 km/h [17].

#### <span id="page-24-0"></span>4.2 L'andamento planimetrico

Il tracciato ferroviario è composto da una successione di curve e rettifili.

Nei rettifili bisogna verificare la loro lunghezza minima, nel caso si trovi tra due curve consecutive discordi, per mantenere un elevato confort di viaggio. Questa lunghezza dipende dal tempo necessario alla cassa del veicolo per poter ritornare in posizione verticale dopo una curva, stimato in 1,5 secondi, e vale:

$$
l_r = \frac{1,5\cdot v}{3,6} \sim \frac{v}{2}
$$

In Italia la lunghezza si approssima a 30 m per velocità inferiori a 160 km/h, e 50 m per velocità superiori a 160 km/h.

Nelle curve i problemi principali sono lo strisciamento del cerchione della ruota sulla rotaia, causato dallo sviluppo maggiore della rotaia esterna, e la possibilità di inscrivere veicoli più ingombranti, che dipende dal raggio della curva. Per il primo problema si può agire anche sulla forma dei cerchioni, che vengono realizzati a forma di tronco di cono. Nel tracciato planimetrico, per limitare i due problemi si utilizza il sovrascartamento e la sopraelevazione.

Il sovrascartamento consiste nell'allargamento del binario realizzato spostando in curva la rotaia interna. Il valore di questo spostamento dipende dal raggio della curva: per raggi superiori ai 275 m il sovrascartamento è nullo, mentre per raggi inferiori vale 35 mm.

La sopraelevazione consiste nell'alzare di quota la rotaia esterna di una quantità H, in modo tale da bilanciare la forza centrifuga. Affinché ci sia il completo bilanciamento della forza centrifuga F<sub>c</sub>, mostrata i[n Figura 18,](#page-25-0) occorre che la sopraelevazione sia tale da rendere normale al piano del ferro la risultante R (risultante della forza peso P e della forza centrifuga  $F_c$ ):

$$
\frac{F_c}{P} = \frac{AD}{AC'} \frac{v^2}{g \cdot R} = \frac{H}{d}
$$

Il passaggio tra la sopraelevazione e la rotaia in rettifilo avviene con delle rampe di raccordo che hanno pendenza del 3,0‰ per velocità inferiori ai 50 km/h o del 1,25‰ per velocità superiori ai 125 km/h.

Con d e R in metri, H in millimetri, g in m/s<sup>2</sup>, v in km/h e d=1,5 m si ottiene il valore della sopraelevazione dipendente dal raggio di curvatura e dalla velocità:

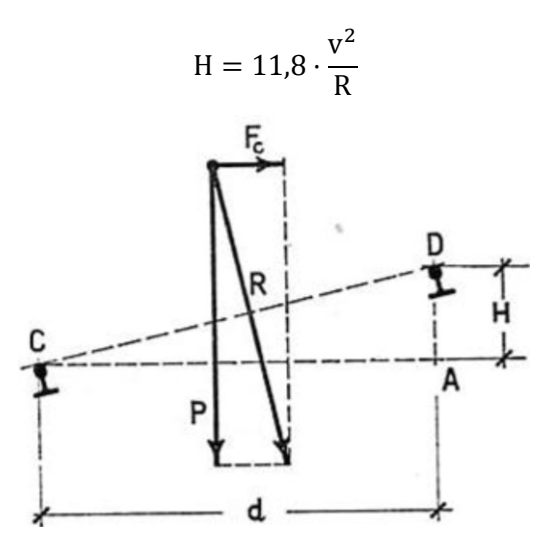

Figura 18: forze in gioco in una curva. La sopraelevazione è indicata con H *[16]*.

<span id="page-25-0"></span>Si impone un limite alla forza centrifuga non compensata, utilizzando dei valori di anc massimi previsti da RFI:

- $a_{nc} = 0.6$  m/s<sup>2</sup> per treni pesanti passeggeri e merci;
- $\bullet$  a<sub>nc</sub> = 0,8 m/s<sup>2</sup> per treni passeggeri composti da materiale leggero (automotrici, elettromotrici);
- $a_{nc} = 1.0 \text{ m/s}^2$  per treni passeggeri ad elevata stabilità;
- $a_{nc}$  = 1,8 m/s<sup>2</sup> per treni ad assetto variabile.

L'accelerazione a<sub>nc</sub> si calcola con:

$$
a_{nc} = \frac{V_{max}^2}{12,96 \cdot R} \cdot (1 - c^2)
$$

Dove c è variabile compresa tra 0,7 e 1,0 che riduce la velocità. Mettendo a sistema le equazioni di H e a<sub>nc</sub> si ottiene una relazione che lega la velocità al raggio di curvatura, ipotizzando una sopraelevazione massima H di 160 mm e un'accelerazione non compensata a<sub>nc</sub> pari a 0,6 m/s<sup>2</sup>:

$$
V_{\text{max}} = 4.60 \cdot \sqrt{R}
$$

Nella tesi si è invece fissata la velocità massima per ottenere il raggio di curvatura corrispondente:

$$
R = \left(\frac{V_{\text{max}}}{4,60}\right)^2
$$

Con questa relazione è stata ottenuta l[a Tabella 1,](#page-26-1) con diverse velocità limite e i corrispondenti raggi di curvatura. La parte sinistra della [Tabella 1](#page-26-1) riporta un'approssimazione al numero intero più vicino per eccesso, per i raggi, e di conseguenza per le velocità, che è stata utilizzata nella progettazione dei tracciati.

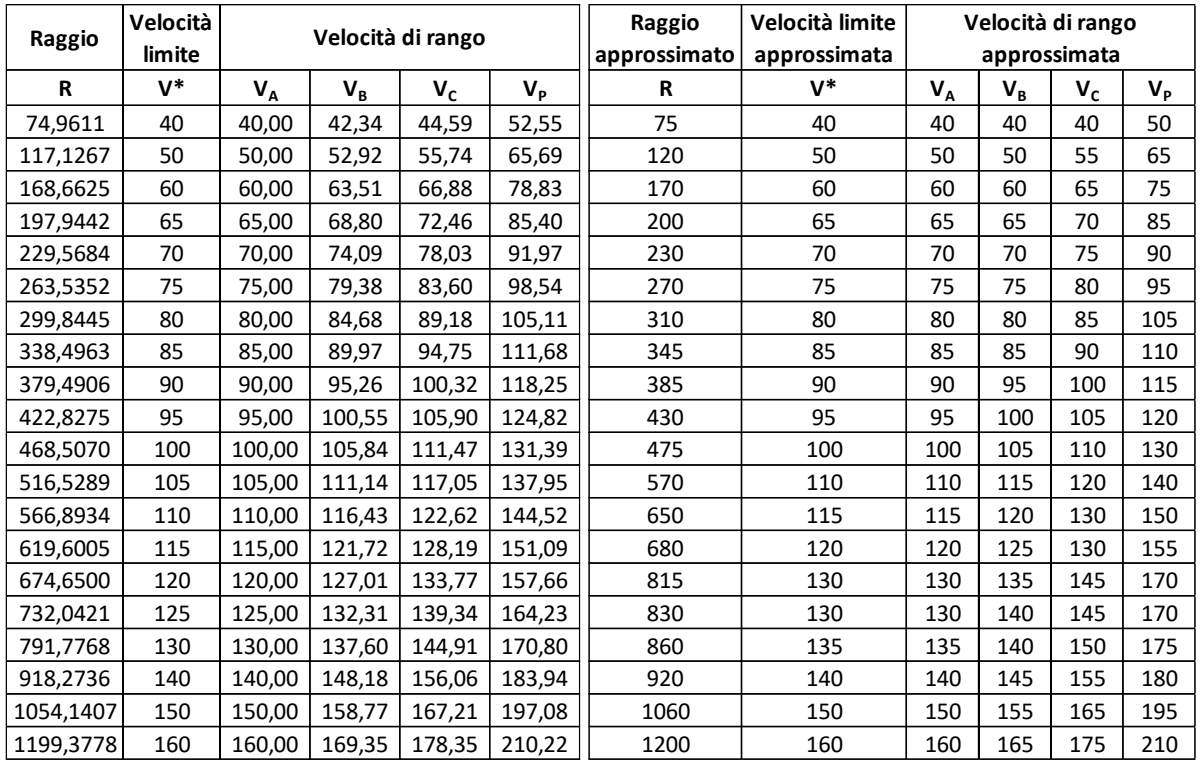

<span id="page-26-1"></span>Tabella 1: raggio di curvatura a velocità fissate (a destra) e sua approssimazione per eccesso (a sinistra).

Tra il rettifilo e la curva si inserisce una curva di transizione, con raggio variabile. Nel caso ferroviario si utilizza una parabola cubica.

#### <span id="page-26-0"></span>4.3 L'andamento altimetrico

Dal punto di vista altimetrico, il tracciato si compone di livellette e raccordi circolari [16].

Le livellette sono i tratti con pendenza costante. In ambito europeo le pendenze utilizzate sono del 35‰ per linee con solo servizio viaggiatori e 12,5‰ per linee promiscue con treni viaggiatori e merci. Per l'alta velocità italiana, dove possono circolare anche treni merci, la pendenza massima è del 21‰. In galleria, poiché vi è una minore aderenza dovuto all'impossibilità di pulire le rotaie con le precipitazioni atmosferiche, si adotta una pendenza minore. Nelle stazioni ferroviarie la pendenza è inferiore al 5‰ per almeno tre chilometri.

Le livellette vengono raccordate con curve circolari, con raggio dimensionato in modo tale da contenere l'accelerazione centrifuga che si manifesta nel piano verticale. Il raggio del raccordo si trova con la seguente relazione:

$$
R = \frac{V^2}{12,96 \cdot a_v}
$$

Dove  $a_v$  è compresa tra 0,15 e 0,3 m/s<sup>2</sup>. RFI semplifica la relazione fornendo dei valori: per raccordi convessi (dossi) il raggio deve essere superiore a 5000 m, per raccordi concavi e velocità pari a 100 km/h il raggio è di 5240 m mentre per velocità pari a 200 km/h il raggio vale 20940 m.

# <span id="page-28-0"></span>5 Analisi dei tracciati proposti

Sono stati ipotizzati diversi tracciati, raggruppati in due famiglie in base al valico utilizzato: la linea del San Boldo, tramite una nuova infrastruttura che collega le linee esistenti Venezia-Udine e Treviso-Belluno, e la linea del Fadalto, tramite un miglioramento dell'attuale linea Conegliano-Ponte nelle Alpi.

### <span id="page-28-1"></span>5.1 Linea attraverso il Passo San Boldo

È stata ipotizzata una nuova tratta ferroviaria che unisce le linee in esercizio Venezia-Udine, tra le stazioni di Spresiano e Conegliano, e la Treviso-Belluno, tra le stazioni di Belluno e Sedico. Sono state realizzate diverse ipotesi, che attraversano differenti comuni e alla direzione di innesto sulle linee esistenti.

La linea si divide in tre tratte:

- 1. La prima tratta si sviluppa tra l'innesto sulla linea Venezia-Udine e la piana di Pieve di Soligo;
- 2. La seconda tratta si sviluppa totalmente nella piana di Pieve di Soligo, dove è presenta la stazione a servizio della città;
- 3. La terza tratta è quella di valico, che passa al di sotto delle Prealpi Bellunesi tramite una galleria e si innesta sulla linea Treviso-Belluno.

#### <span id="page-28-2"></span>5.1.1 Tratta iniziale

La tratta iniziale, compresa tra l'innesto con la linea Venezia-Udine e la tratta centrale, presenta diverse alternative. La loro numerazione è caratterizzata dal suffisso S.

• L'alternativa 1S (di 10,25 km), in [Figura](#page-29-0) 19, si dirama dalla linea principale provenendo da Venezia, dopo l'attuale fermata di Susegana, nella frazione di Ponte della Priula. Attraversa la zona industriale di Susegana e raggiunge la valle del fiume Soligo dopo una lunga galleria (4,745 km, pari al 46% del tracciato). I rilevati rappresentano il 42% della lunghezza totale, mentre i viadotti solo il 12%, per poter attraversare la strada statale 13 a Susegana, la strada provinciale 34 e alcune piccoli corsi d'acqua. In questa alternativa è presente una stazione a Susegana, collocata nel viadotto che scavalca la strada statale. Dal punto di vista planimetrico il tracciato è composto da lunghi rettifili, raccordati da curve ad ampio raggio (1000m e 1200 m). Dal punto di vista altimetrico la tratta è caratterizzata da una leggera pendenza: si parte da un'altitudine di 61 m presso l'allacciamento sulla Venezia-Udine fino ai 152 m della stazione di Pieve di Soligo. Una parte dei terreni da utilizzare sono urbanizzati (a Pieve di Soligo e la zona industriale di Susegana), mentre la maggior parte del tracciato a cielo aperto è occupato da campi coltivati.

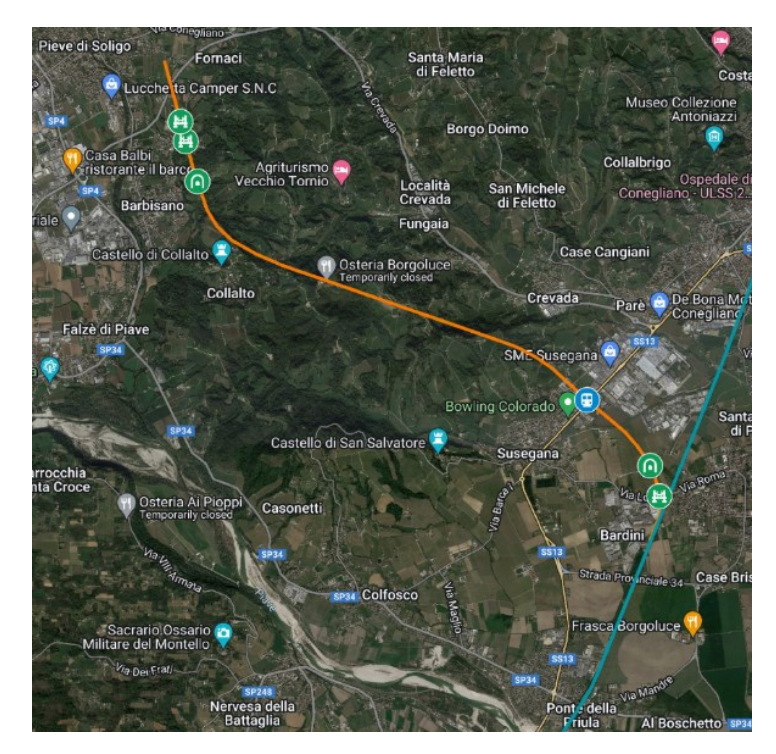

Figura 19: andamento planimetrico della tratta 1S (in arancione) con opere di attraversamento (elaborazione su Google My Maps).

<span id="page-29-0"></span>• L'alternativa 2S (di 9,875 km), in [Figura 20,](#page-29-1) è identica all'alternativa 1S. Si differenzia sono nell'innesto con la linea attuale, che avviene in direzione Udine, con una curva a raggio minore rispetto alle altre presenti nel tracciato (500 m).

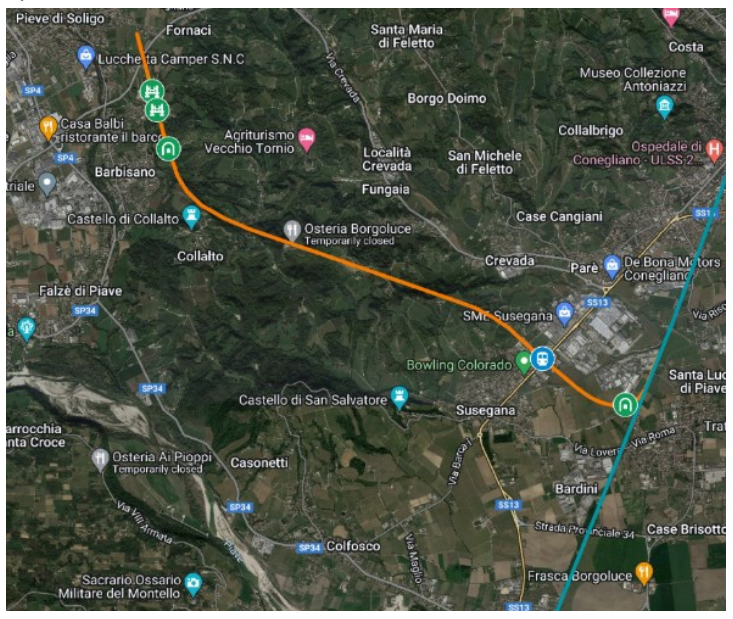

Figura 20: andamento planimetrico della tratta 2S (in arancione) con opere di attraversamento (elaborazione su Google My Maps).

<span id="page-29-1"></span>• L'alternativa 3S (di 10,316 km), in [Figura 21,](#page-30-0) presenta la tratta fino alla fermata di Susegana in comune all'ipotesi 1S. Il tracciato poi punta verso la valle del torrente Cervada, che percorre con un tracciato più tortuoso ma con curve ad ampio raggio (800 m) e arriva nella valle del Soligo dopo una galleria di oltre 2 km. Si ricongiunge infine alle alternative 1S, 2S. La percentuale di tracciato in galleria è notevolmente ridotta rispetto alle due alternative precedenti (29%), aumentano i tratti in rilevato (55%) e in misura minore i viadotti (16%). Oltre alla stazione di Susegana, non sono previste altre fermate, data l'assenza di grossi centri abitati nella valle. Dal punto di vista altimetrico questa alternativa ha un andamento simile alle precedenti, la risalita attraverso la valle del torrente Cervada non presenta elevate pendenze. I terreni utilizzati per i rilevati, lungo la valle del torrente Cervada, sono occupati da vigneti, non sono previste demolizioni di edifici.

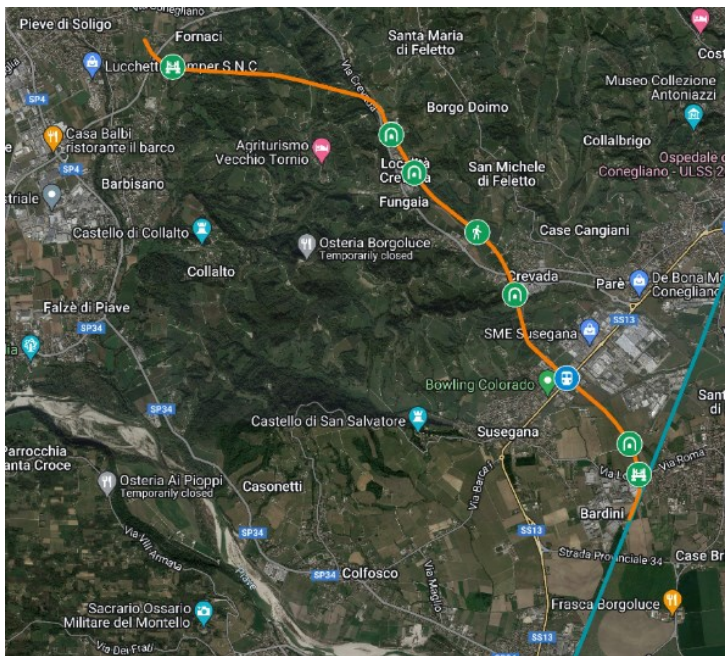

Figura 21: andamento planimetrico della tratta 3S (in arancione) con opere di attraversamento (elaborazione su Google My Maps).

<span id="page-30-0"></span>• L'alternativa 4S (di 9,941 km), in [Figura 22,](#page-31-0) presenta la tratta fino alla fermata di Susegana in comune all'ipotesi 2S. Prosegue poi fino a Pieve di Soligo con lo stesso tracciato dell'alternativa 3S.

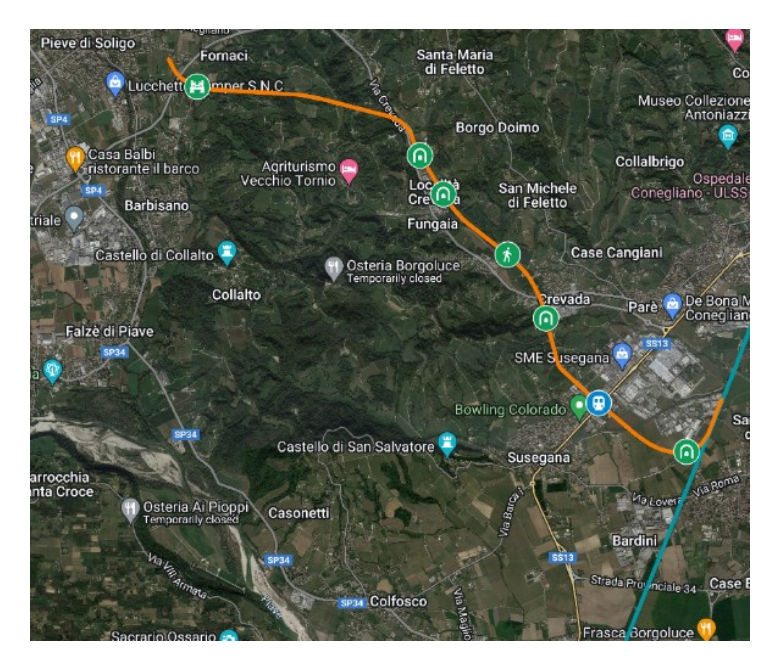

Figura 22: andamento planimetrico della tratta 4S (in arancione) con opere di attraversamento (elaborazione su Google My Maps).

<span id="page-31-0"></span>• L'alternativa 5S (di 12,967 km), in [Figura 23,](#page-32-0) si dirama dalla linea principale appena dopo la stazione di Spresiano, raggiunge Nervesa della Battaglia sul sedime della vecchia ferrovia Montebelluna-Susegana, attraversa il fiume Piave (con un viadotto di circa 1 km) e ne costeggia poi un tratto. Entra nella valle del Soligo tramite una galleria di 2,958 km (pari al 23% dell'intero percorso) e si innesta nella tratta centrale. La percentuale di sede su viadotto è 14%, che sono necessari per l'attraversamento del Piave, della strada provinciale 34 e alcuni corsi d'acqua minori, mentre il rilevato rappresenta il 63% della lunghezza totale. L'unica stazione pervista è quella di Nervesa della Battaglia, posta all'inizio del viadotto che attraversa il Piave. Dal punto di vista planimetrico, il tracciato è composto da due lunghi rettifili, nei pressi di Nervesa e della galleria, mentre il tratto che costeggia il fiume Piave presenta una serie di brevi rettifili raccordati da curve ad ampio raggio (1200 m). Dal punto di vista altimetrico la tratta parte da un'altitudine di 60 m presso l'interconnessione con la linea Venezia-Udine e termina a una quota di 152 m nella stazione di Pieve di Soligo, con una pendenza modesta. Una minima parte dei terreni è già urbanizzata, ed è concentrata nei pressi di Pieve di Soligo.

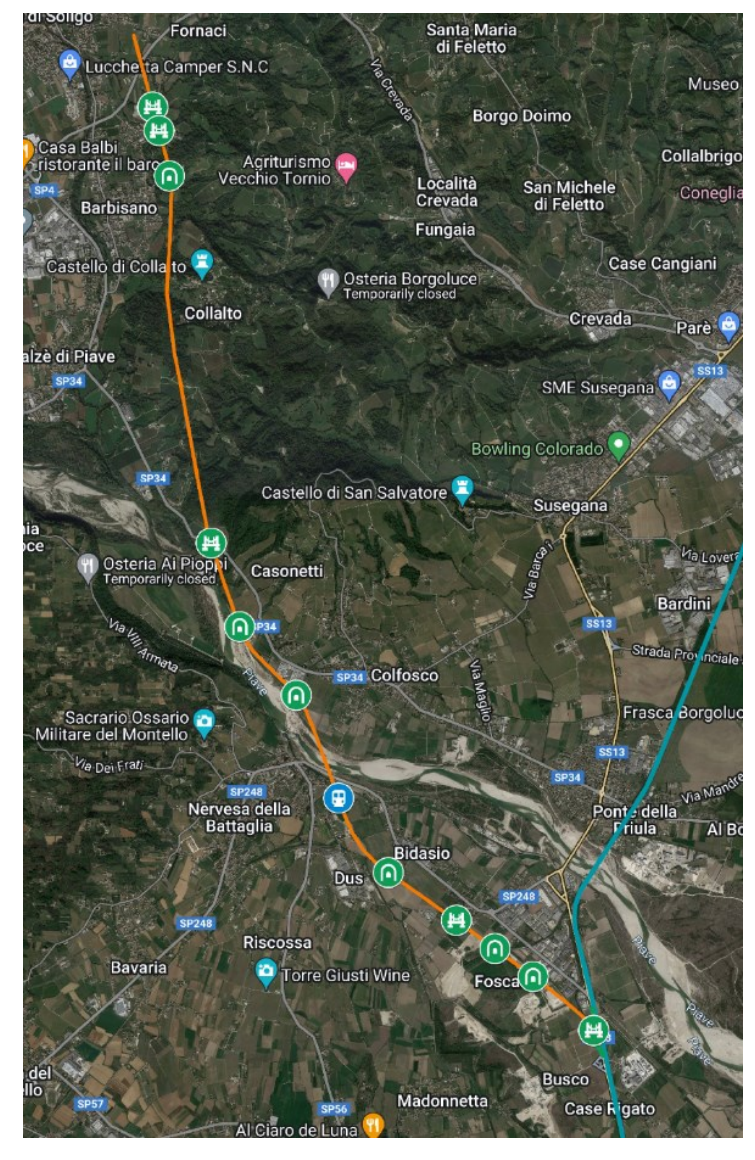

Figura 23: andamento planimetrico della tratta 5S (in arancione) con opere di attraversamento (elaborazione su Google My Maps).

<span id="page-32-0"></span>• L'alternativa 6S (di 14,486 km), in [Figura 24,](#page-33-0) ricalca il percorso dell'alternativa 5S, con una variante tra il fiume Piave e la tratta centrale che aggira il colle, eliminando la galleria. La sede sarà quindi del 77% in rilevato e il 23% in viadotto, per l'attraversamento del fiume Soligo oltre alla viabilità e corsi d'acqua attraversati nell'ipotesi 4A. La variante presenta un tracciato più tortuoso, ma le curve presenti hanno raggio di oltre 800m, permettendo velocità comunque elevate. Oltre alla stazione di Nervesa della Battaglia, è possibile aggiungere una fermata a Falzè di Piave.

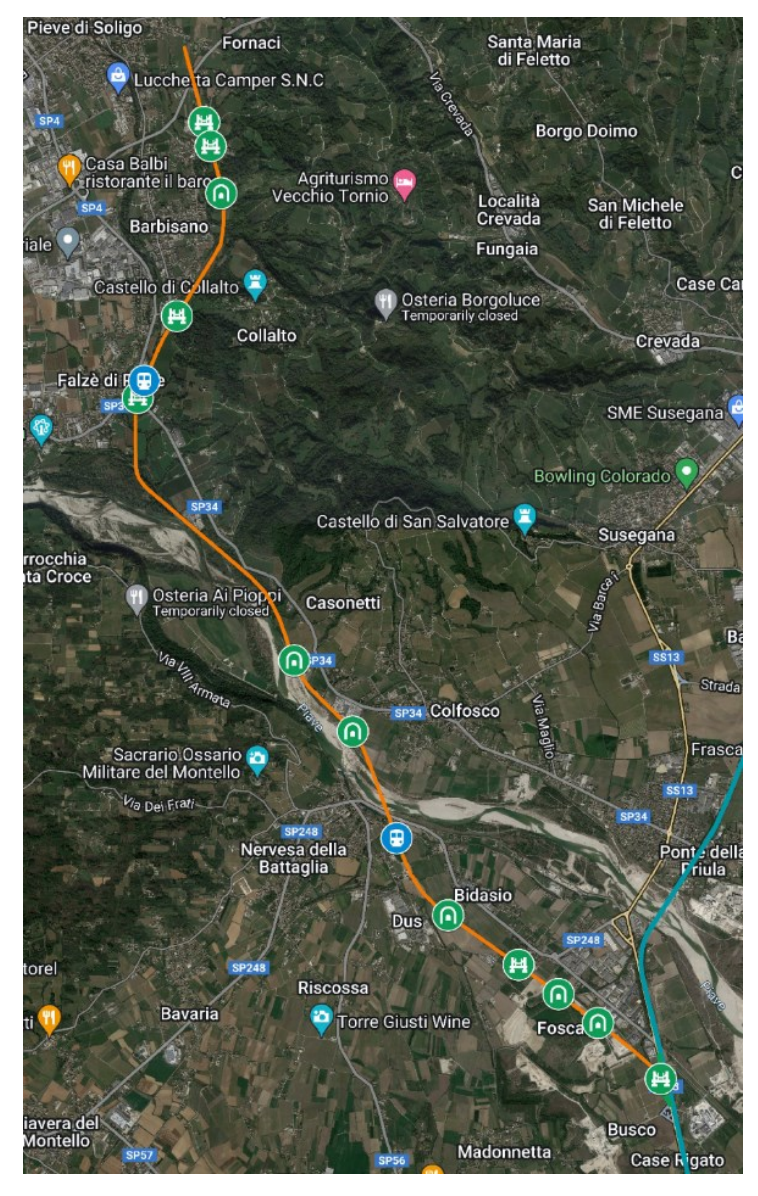

Figura 24: andamento planimetrico della tratta 6S (in arancione) con opere di attraversamento (elaborazione su Google My Maps).

<span id="page-33-0"></span>Le seguenti tabelle riportano sinteticamente i segmenti [\(Tabella 2\)](#page-34-1) e le stazioni compresi nelle diverse alternative [\(Tabella 3\)](#page-34-2). Per le stazioni si sono individuate anche le aree servite con altri mezzi di trasporto pubblico. Sono indicate in corsivo le nuove stazioni. Nell'appendice sono presenti: una tabella dettagliata per l'estensione delle diverse tipologie di sezione [\(Tabella A -](#page-181-1) 1) con una planimetria [\(Figura](#page-186-0)  [A -](#page-186-0) 1) e una tabella riassuntiva delle opere di attraversamento della viabilità esistente [\(Tabella A -](#page-182-0) 2).

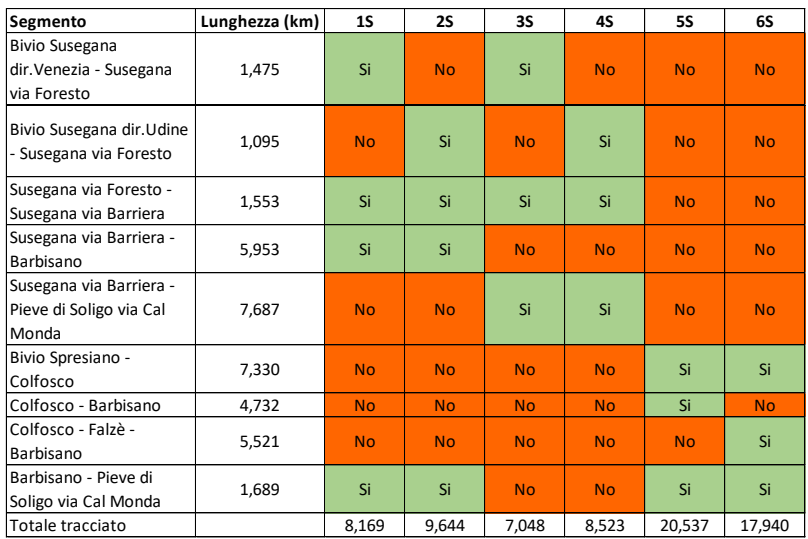

Tabella 2: estensione dei segmenti e lunghezza totale delle alternative.

<span id="page-34-1"></span>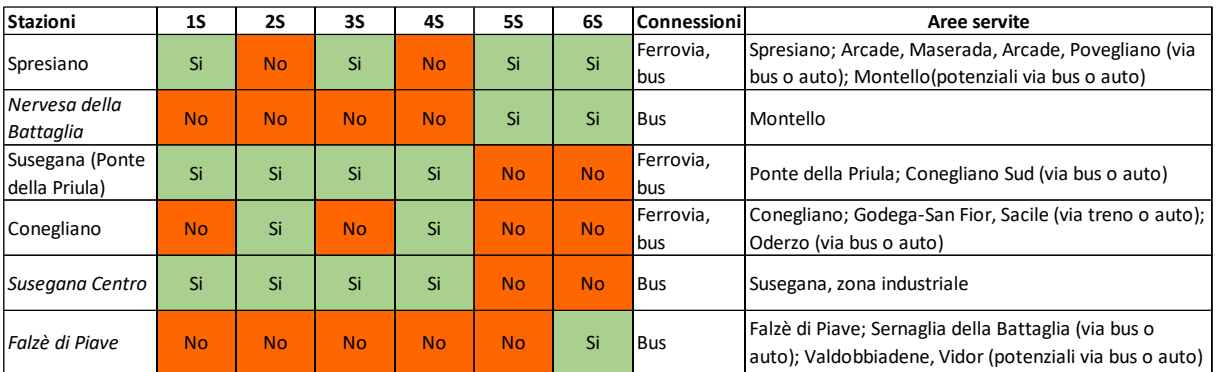

<span id="page-34-2"></span>Tabella 3: stazioni previste per le diverse alternative. Le stazioni in corsivo sono di nuova realizzazione.

#### <span id="page-34-0"></span>5.1.2 Tratta centrale

La tratta centrale i[n Figura 25,](#page-35-1) che si sviluppa nella piana di Pieve di Soligo tra il capoluogo e la frazione di Solighetto, è comune a tutte le alternative. La lunghezza totale è di 2,927 km. Lambisce la parte orientale dell'abitato ed è composta per la maggior parte da rilevati (64%), con brevi tratti in viadotto (15%) utili a superare la viabilità esistente (via Conegliano e via Refrontolo). La rimanente parte è in galleria (21%), a nord della frazione Solighetto. Non sono presenti corsi d'acqua rilevanti da superare. Nella tratta è presente la stazione di Pieve di Soligo.

Dal punto di vista planimetrico la tratta è composta da alcuni rettifili raccordati da curve di ampio raggio (855m), consentendo velocità oltre i 130 km/h. Dal punto di vista altimetrico la tratta sarà principalmente in piano, alla quota di 152 m.

Il terreno attualmente è per la maggior parte coltivato a vigneto, sarà necessario demolire alcuni fabbricati presenti.

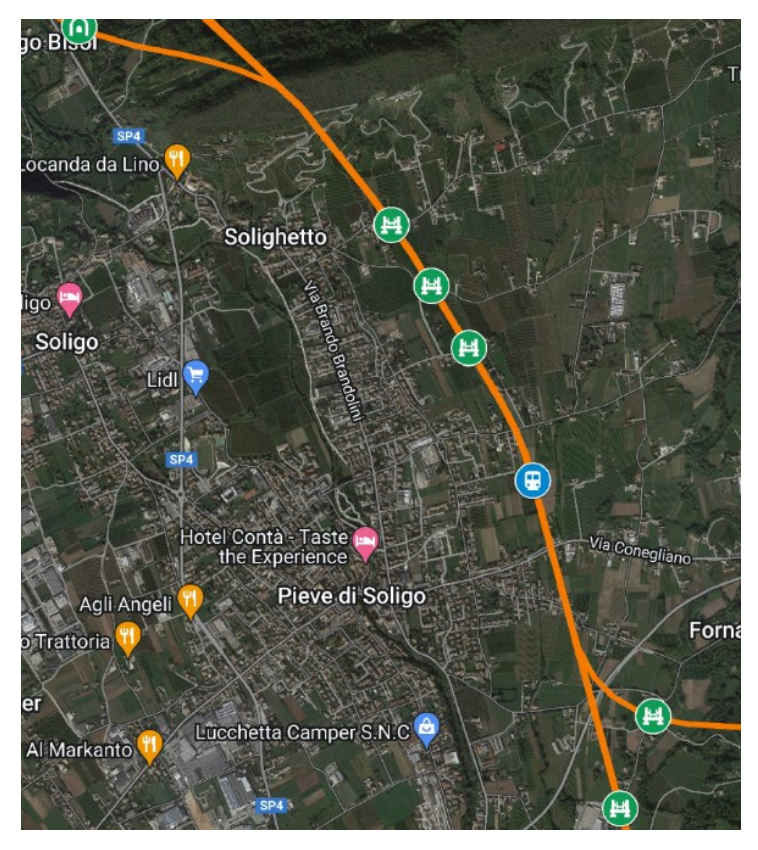

Figura 25: andamento planimetrico della tratta centrale con opere di attraversamento (elaborazione su Google My Maps).

<span id="page-35-1"></span>Nell'appendice sono presenti: una tabella dettagliata per l'estensione delle diverse tipologie di sezione [\(Tabella A -](#page-183-0) 3) con una planimetria [\(Figura A -](#page-186-0) 1 e Figura A - 2) e una tabella riassuntiva delle opere di attraversamento della viabilità esistente [\(Tabella A -](#page-183-1) 4).

#### <span id="page-35-0"></span>5.1.3 Tratta di valico

Le alternative per la tratta di valico si dividono in due categorie: un gruppo di tracciati attraversa le Prealpi sotto il Passo di Praderadego, l'altro gruppo presenta il tunnel di valico sotto il Passo San Boldo. La numerazione delle alternative è contraddistinta dal suffisso S.

• L'alternativa 1N (di 22,230 km), i[n Figura 26,](#page-36-0) prosegue dalla tratta centrale verso Follina con un a serie di gallerie, imbocca la galleria di valico di oltre 11 km, percorre la piana di Mel all'estremità nord, vicino al fiume Piave, che viene poi attraversato in località San Felice (con un viadotto di circa 1 km). Si innesta infine sulla linea Treviso-Belluno in direzione Treviso, appena prima della stazione di Sedico. La percentuale di gallerie in questa alternativa è rilevante (73,7%, circa 16 km in totale), seguono il 21% di tracciato in rilevato e il 5% di viadotti. Al nuovo tracciato si aggiunge l'adeguamento della linea esistente per raccordare al meglio la nuova linea e aumentare la velocità della tratta Sedico-Belluno. L'adeguamento è composto dal 37% da gallerie, dal 36% di rilevati e il 4% da viadotti. Il rimanete 23% della sede corrisponde a quella già esistente o con leggere modifiche. L'andamento planimetrico è caratterizzato da diversi rettifili raccordati da curve ad ampio raggio (oltre 800 m), garantendo velocità superiori ai 130 km/h. L'andamento altimetrico è caratterizzato da una ascesa maggiore: da un'altitudine di 152 m nella stazione di Pieve di Soligo si arriva alla quota di 305 m nella stazione di Mel.
Nella tratta sono presenti le stazioni di Follina e Mel. I pochi terreni dove l'infrastruttura sarà a cielo aperto non sono urbanizzati, ad esclusione di un breve tratto presso la stazione di Follina.

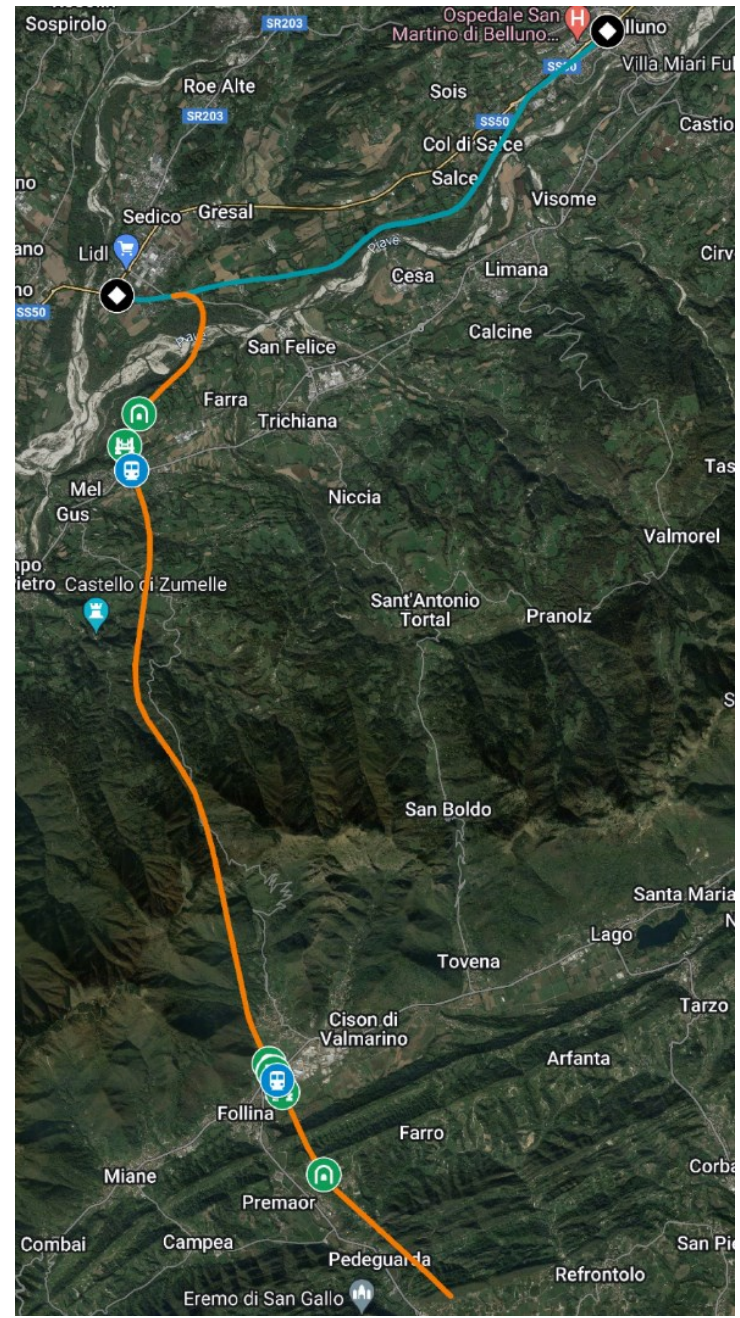

Figura 26: andamento planimetrico della tratta 1N (in arancione) con opere di attraversamento (elaborazione su Google My Maps).

• L'alternativa 2N (di 22,576 km), in [Figura 27,](#page-37-0) è identica all'ipotesi 1N. Si differenzia solo per la direzione di immissione nella linea Treviso-Belluno, che avviene sempre tra le stazioni di Sedico e Belluno ma in direzione di quest'ultima. Anche in questo caso è presente l'ammodernamento della linea esistente, per migliorare l'interconnessione e per aumentare la velocità della linea (questo aspetto è molto più utile in quanto i treni provenienti dal nuovo tracciato e diretti a Belluno utilizzeranno questa tratta).

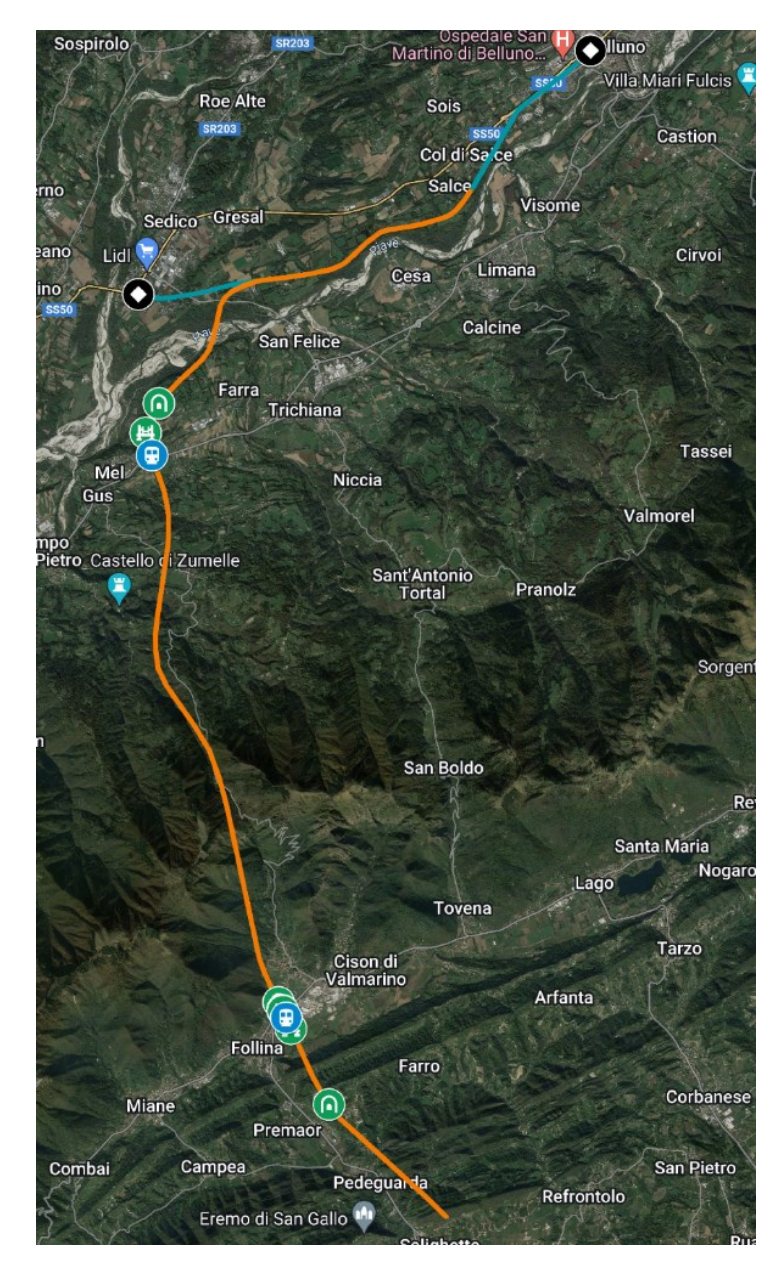

Figura 27: andamento planimetrico della tratta 2N (in arancione) con opere di attraversamento (elaborazione su Google My Maps).

<span id="page-37-0"></span>• L'alternativa 3N (di 27,924 km), in [Figura 28,](#page-38-0) prosegue dalla tratta centrale, attraverso la valle del Soligo, in galleria fino alla località La Bella e in rilevato, alternato a brevi ponti, fino alla località di Mura di Cison di Valmarino. Entra nella galleria di valico di oltre 12 km per poi arrivare nel paese di Trichiana, attraversa infine il fiume Piave in località San Felice (con un viadotto di circa 1 km) e si immette nella linea esistente in direzione Feltre. I chilometri in galleria sono rilevanti (17 km, per una percentuale del 61%), i tratti in rilevato sono del 32%, i viadotti invece il 7%. Come per le ipotesi precedenti, si aggiunge un adeguamento della linea Treviso-Belluno per un migliore raccordo con la nuova tratta, con lo stesso tracciato e caratteristiche già descritti in precedenza. Anche questo tracciato presenta curve ad ampio raggio (almeno 800 m), eccetto una curva da 600 m presso la stazione di Follina. Le stazioni previste sono situate a Follina e Trichiana, con un'eventuale fermata vicino alla frazione di Tovena per servire i comuni di Revine Lago e Tarzo. Come le alternative precedenti, l'andamento altimetrico è caratterizzato da una ascesa maggiore, con quote iniziali e finali simili alle altre alternative. I terreni interessati dal passaggio dell'infrastruttura sono attualmente utilizzati come vigneti, campi coltivati e bosco, con un ridotto numero di fabbricati coinvolti nei pressi di Follina e Trichiana.

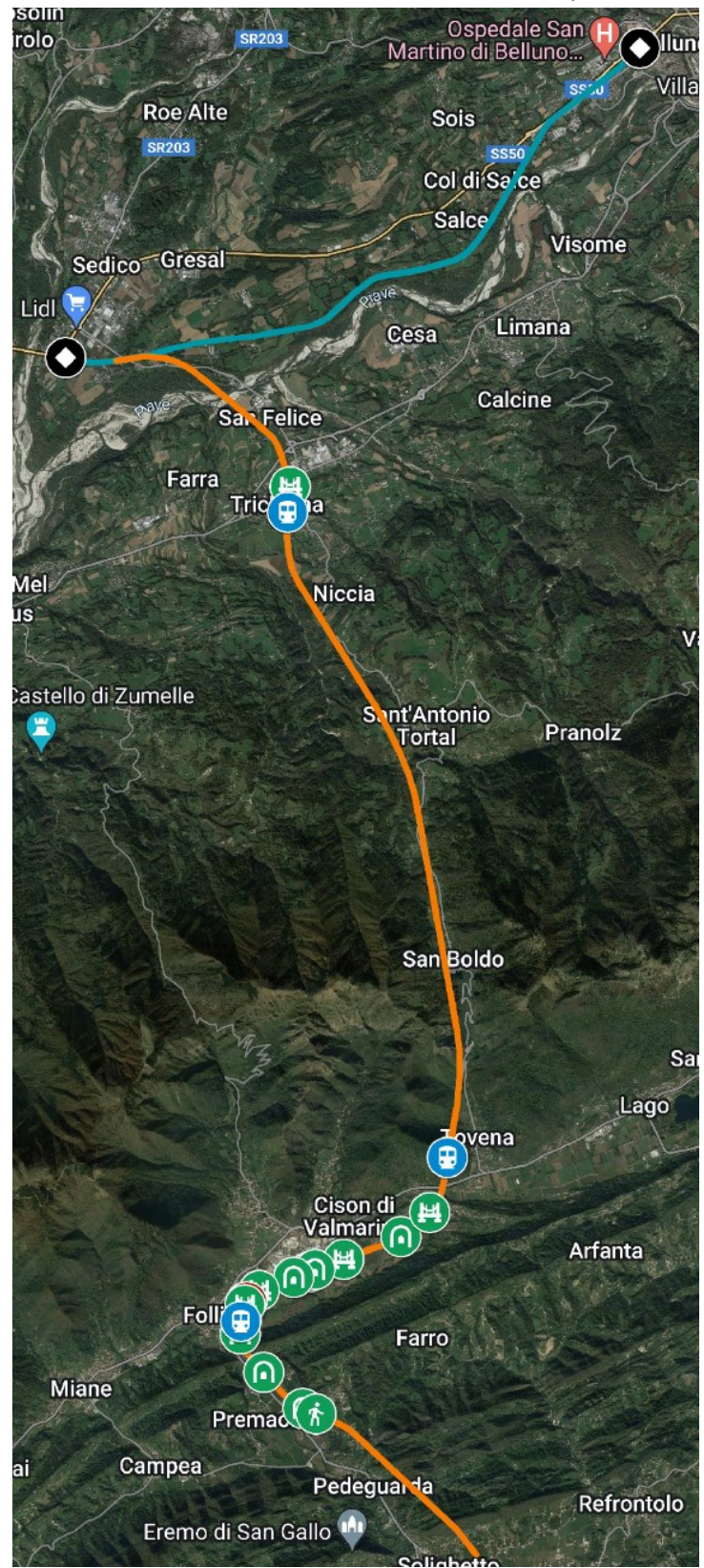

<span id="page-38-0"></span>Figura 28: andamento planimetrico della tratta 3N (in arancione) con opere di attraversamento (elaborazione su Google My Maps).

• L'alternativa 4N (di 27,528 km), in [Figura 29,](#page-39-0) presenta lo stesso percorso delle ipotesi 3N ma l'innesto con la linea Treviso-Belluno avviene in direzione Belluno. Anche in queste ipotesi è presente l'ammodernamento della linea esistente.

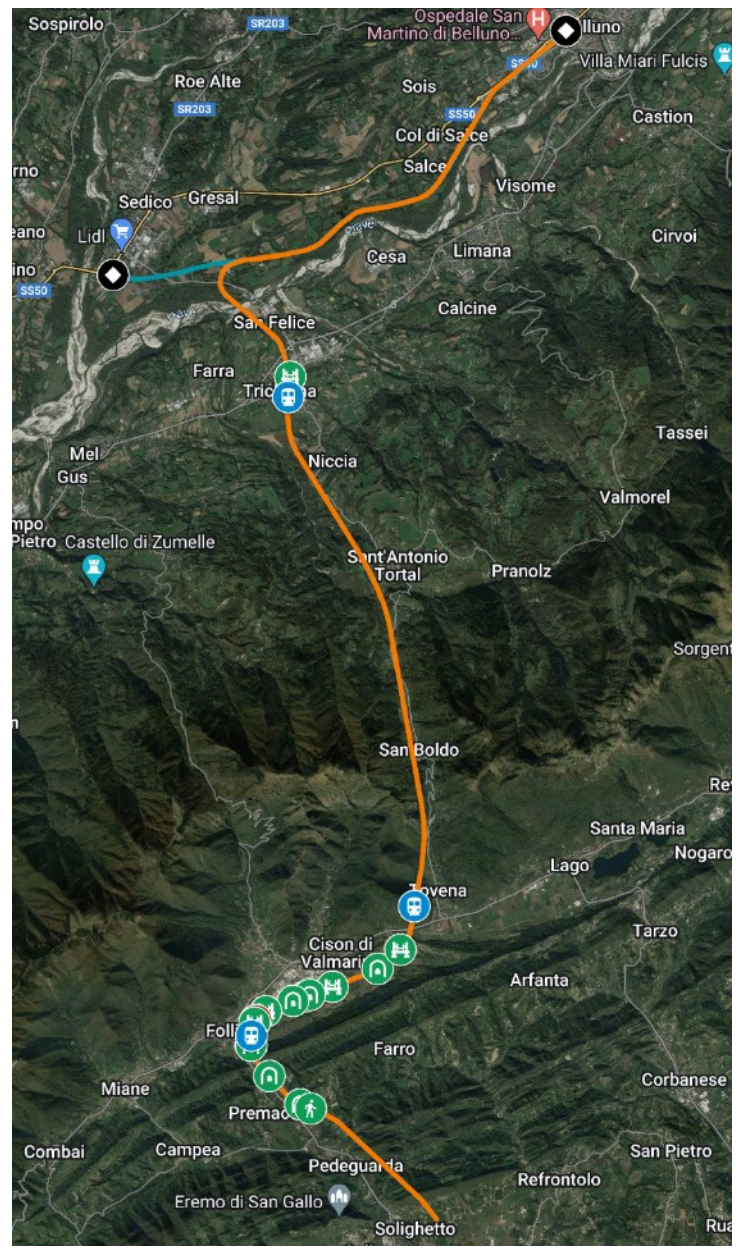

<span id="page-39-0"></span>Figura 29: andamento planimetrico della tratta 4N (in arancione) con opere di attraversamento (elaborazione su Google My Maps).

• L'alternativa 5N (di 30,578 km), in [Figura 30,](#page-40-0) presenta lo stesso percorso delle ipotesi 3N, 4N nel tratto fino a Trichiana, ma l'innesto con la linea esistente avviene nei pressi di Salce, in comune di Belluno. Percorre la Valbelluna nella sponda sinistra del Piave tra Trichiana e Limana, dove attraversa il fiume con un viadotto di circa 700 m. Non è prevista l'interconnessione in direzione Feltre. Aumenta la quota di tracciato in rilevato (39%), rimane inalterata la quota in viadotto (5%, composto principalmente dai viadotti sul torrente Limana e sul fiume Piave). L'adeguamento della ferrovia tra le stazioni di Sedico e Belluno non porta alcun beneficio per i treni percorrenti queste alternative, quindi può essere eliminata dal progetto. Si riesce ad ottenere comunque un tracciato con ampi raggi di curvatura (800 m), ad esclusione di una curva da 500 m di raggio in uscita dalla stazione di Trichiana. Oltre alle stazioni di Follina, Cison-Revine e Trichiana, si può aggiungere una fermata a servizio del comune di Limana. L'andamento altimetrico della tratta Trichiana-Belluno è praticamente pianeggiante fino a Limana, per poi aumentare la pendenza fino all'innesto sulla linea Treviso-Belluno. I terreni interessati dal passaggio dell'infrastruttura sono attualmente utilizzati come vigneti, campi coltivati e bosco, con un ridotto numero di fabbricati coinvolti nei pressi di Follina e Trichiana, e lambendo alcune abitazioni tra Trichiana e Limana.

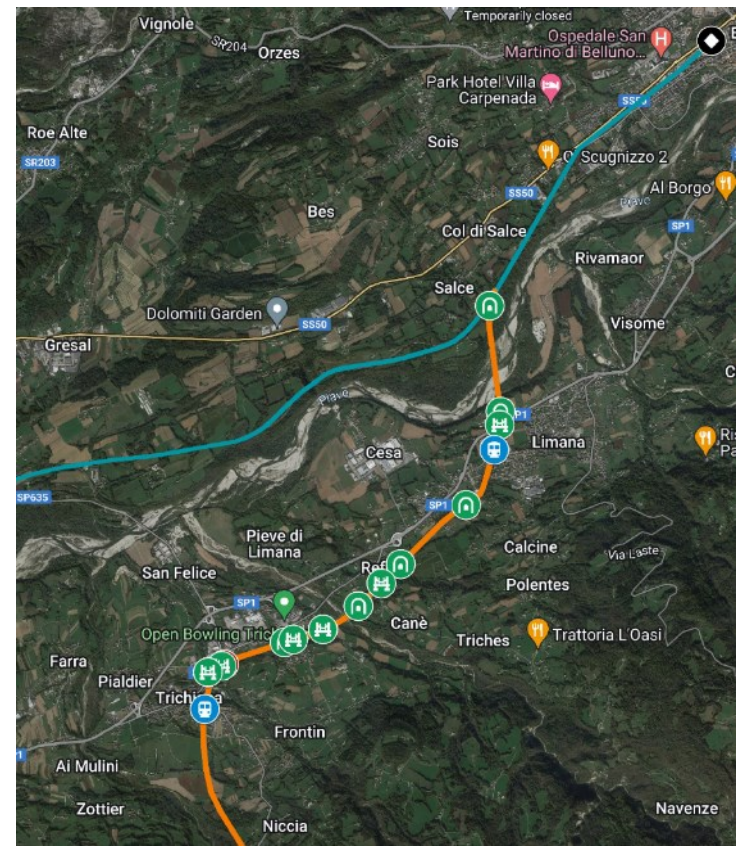

<span id="page-40-0"></span>Figura 30: andamento planimetrico della tratta 5N tra Trichiana e Salce (in arancione) con opere di attraversamento (elaborazione su Google My Maps).

• L'alternativa 6N (di 28,253 km), in [Figura 31,](#page-41-0) riprende lo stesso tracciato dell'ipotesi 3N, ad esclusione del tratto Pieve di Soligo-Follina, che percorre la valle del fiume Soligo con una percentuale maggiore di rilevato (39% in totale). I chilometri in galleria si riducono a circa 15 km (il 53%), la quota in viadotto aumenta leggermente (8%). Non sono previste altre fermate intermedie nel tratto in variante. I terreni utilizzati dalla variante sono destinati soprattutto a vigneto.

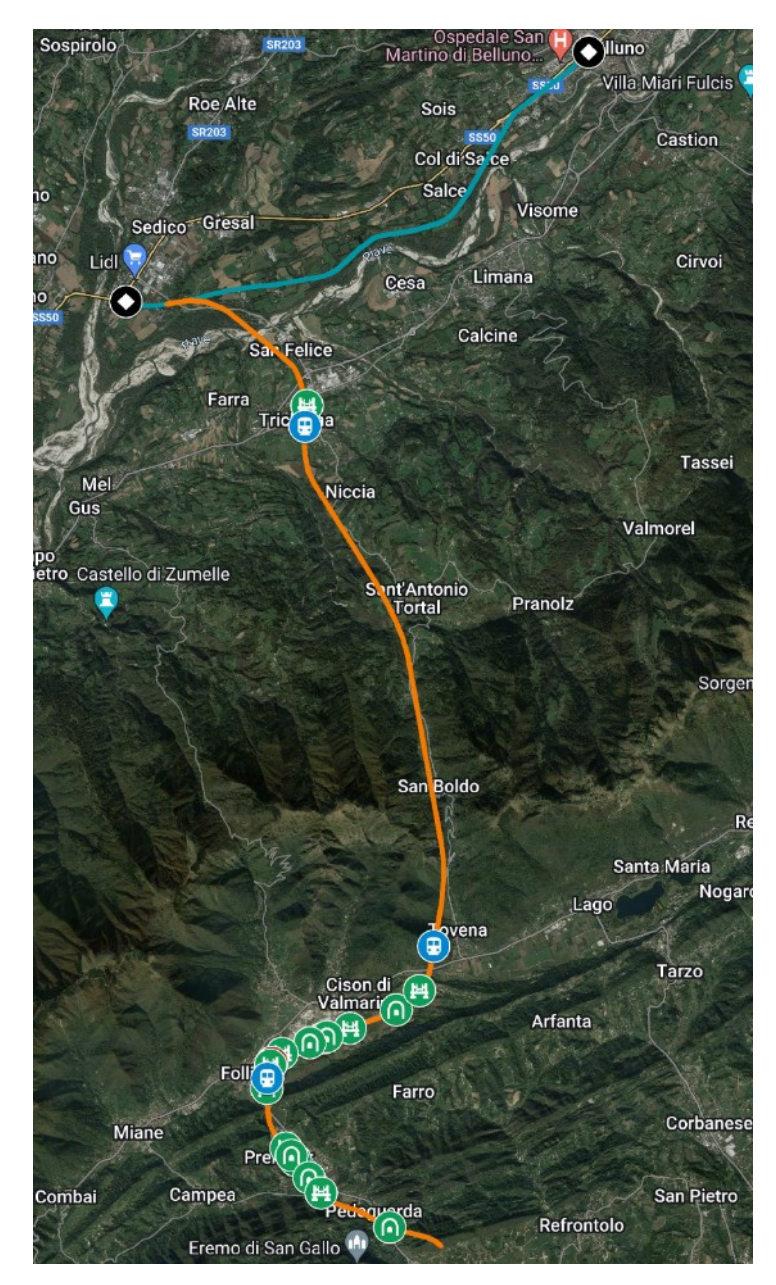

Figura 31: andamento planimetrico della tratta 6N (in arancione) con opere di attraversamento (elaborazione su Google My Maps).

<span id="page-41-0"></span>• L'alternativa 7N (di 27,867 km), i[n Figura 32,](#page-42-0) riprende lo stesso tracciato dell'ipotesi 4N, con la variante tra Pieve di Soligo e Follina già descritta nell'ipotesi 6N. La quota di tracciato in galleria rimane invariato (53%), così come la percentuale di rilevati (39%) e viadotti (8%).

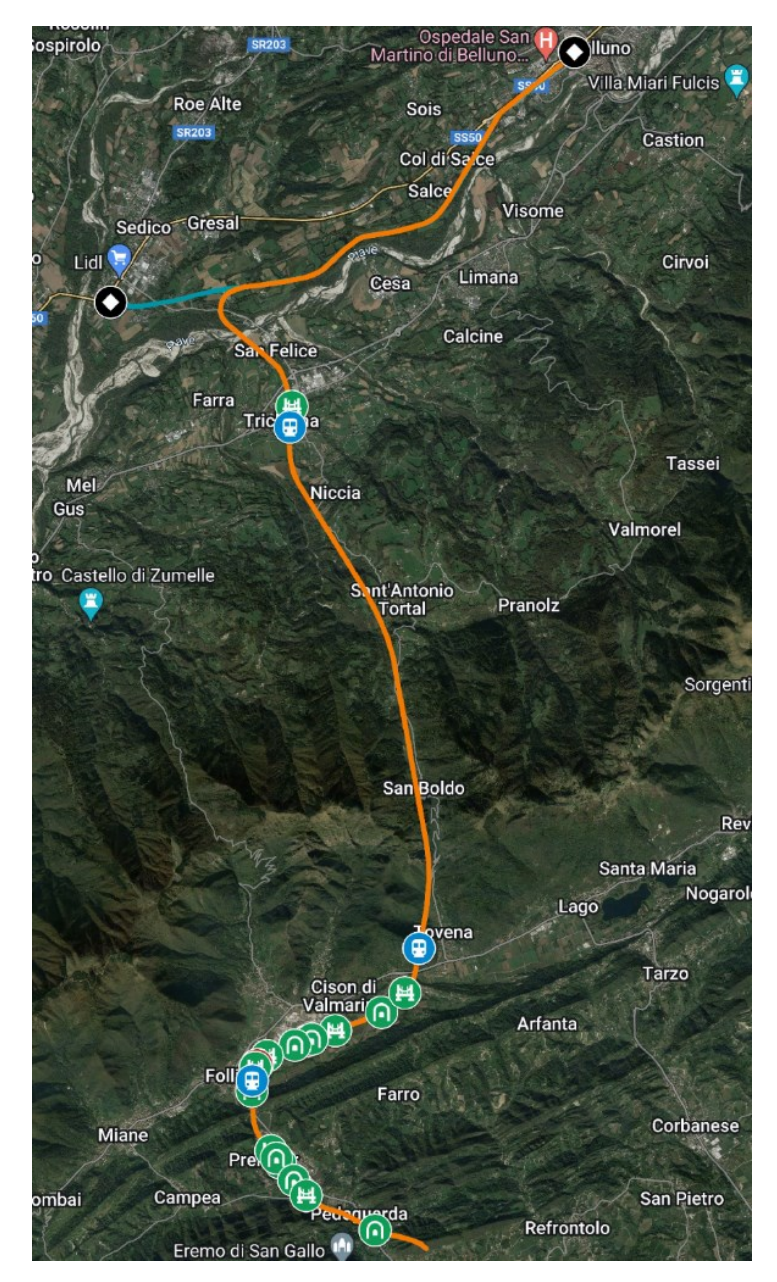

Figura 32: andamento planimetrico della tratta 7N (in arancione) con opere di attraversamento (elaborazione su Google My Maps).

<span id="page-42-0"></span>L'alternativa 8N (di 30,907 km) riprende lo stesso tracciato dell'ipotesi 5N, con la variante tra Pieve di Soligo e Follina già descritta nell'ipotesi 6N. Si riduce la percentuale di tracciato in galleria (48%), anche se i chilometri rimangono invariati (15 km circa). Aumenta la quota di rilevati (45%), mentre si riduce quella dei viadotti (7%).

Le seguenti tabelle riportano sinteticamente i segmenti [\(Tabella 4\)](#page-43-0) e le stazioni comprese nelle diverse alternative [\(Tabella 5\)](#page-43-1). Per le stazioni si sono individuate anche le aree servite con altri mezzi di trasporto pubblico. Sono indicate in corsivo le nuove stazioni. Nell'appendice sono presenti: una tabella dettagliata per l'estensione delle diverse tipologie di sezione [\(Tabella A -](#page-184-0) 5) con una planimetria (Figura A - 2) e una tabella riassuntiva delle opere di attraversamento della viabilità esistente [\(Tabella A -](#page-185-0) 6).

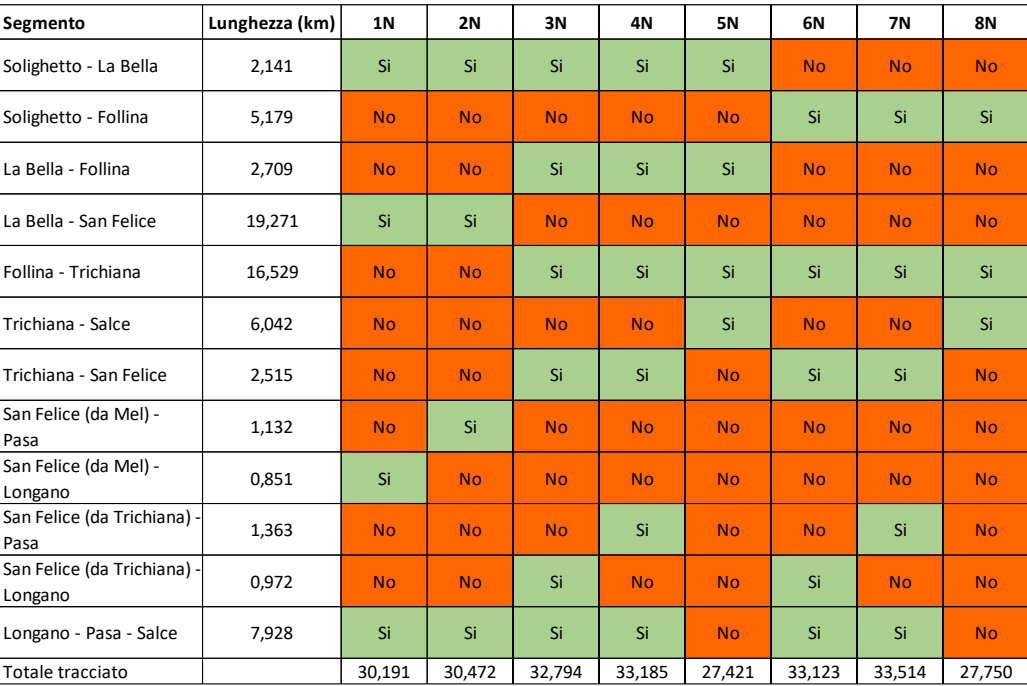

Tabella 4: estensione dei segmenti e lunghezza totale delle alternative.

<span id="page-43-0"></span>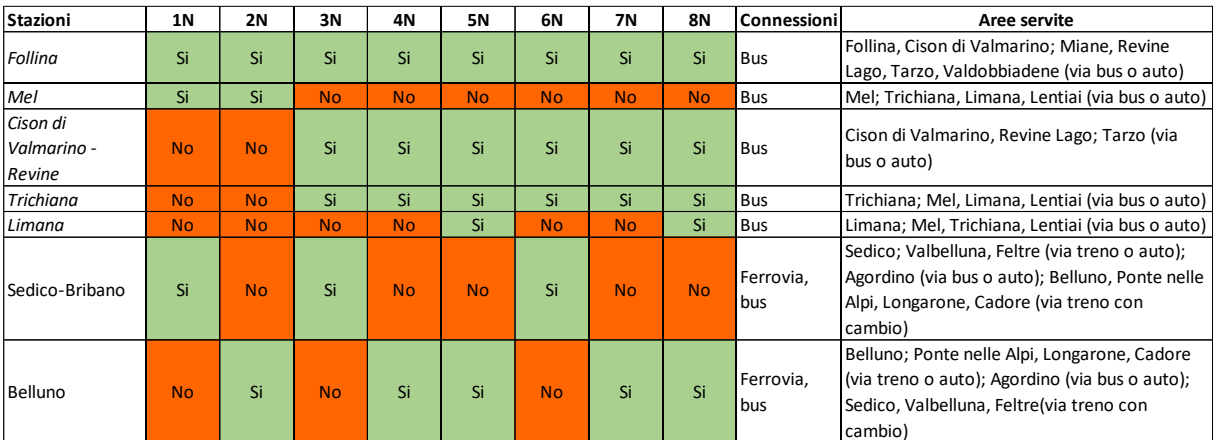

<span id="page-43-1"></span>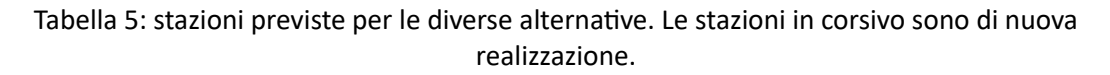

#### 5.2 Linea attraverso la Sella di Fadalto

La linea che attraversa le Prealpi Bellunesi attraverso la Sella di Fadalto utilizza la linea già esistente tra Conegliano e Ponte nelle Alpi, realizzando alcune varianti e adeguamenti per aumentare la velocità della linea. Sono previsti anche alcuni miglioramenti puntuali presso le stazioni e la soppressione dei passaggi a livello. La tratta che verrà analizzata con il metodo dell'Analytic Hierarchy Process sarà esclusivamente tra il portale nord della galleria "Porta di Serravalle" e la stazione di Belluno. La rimanente tratta non presenta altre alternative di intervento.

Nell'appendice sono presenti: una tabella dettagliata per l'estensione delle diverse tipologie di sezione [\(Tabella A -](#page-189-0) 7 e [Tabella A -](#page-190-0) 8) con una planimetria (Figura A – 4, Figura A – 5, Figura A – 6 e Figura A - 7) e una tabella riassuntiva delle opere di attraversamento della viabilità esistente [\(Tabella A -](#page-191-0) 9 e [Tabella](#page-192-0)   $A - 10$ ).

### 5.2.1 Tratta Conegliano-Soffratta

In questa tratta, rappresentata in [Figura 35,](#page-46-0) la linea presenta già una velocità abbastanza elevata (110 km/h), ad esclusione dell'innesto con la linea Venezia-Udine, percorribile a 60 km/h. L'andamento planimetrico presenta curve ad ampio raggio (oltre 900 m), e consentirebbe un aumento della velocità massima fino a 145 km/h. La maggiore criticità presente in questa tratta è la presenza di 10 passaggi a livello. In base alle zone collegate, si possono individuarne alcuni di più importanti, che andrebbero sostituti da opere alternative. I rimanenti andranno invece chiusi al traffico.

• Il primo si trova in via Longhena, in comune di San Vendemiano, sul tracciato della ex Strada Statale 13 Pontebbana. Rappresenta la principale via di accesso alla città di Conegliano per i veicoli provenienti da est (Sacile) e nord-est (Vittorio Veneto), e viene percorso da diverse linee autobus extraurbane. Si trova in un contesto molto urbanizzato, dove non è possibile realizzare sottopassi o cavalcaferrovia. Una possibile soluzione è quella di sopraelevare la ferrovia nella zona interessata di 4 metri e abbassare il piano stradale di altrettanti 4 metri: in questo modo è possibile mantenere almeno l'accesso pedonale agli edifici alla quota attuale. Per realizzare questo è necessario realizzare due rampe da 400 m per la ferrovia (ipotizzando una pendenza dell'1%) e due da 60 m per la strada (con pendenza del 7%). La realizzazione di un'opera di scavalco per questa via porta alla chiusura dei limitrofi passaggi a livello di via Calpena e via Santissima Trinità (quest'ultimo sostituibile con un cavalcaferrovia pedonale). La [Figura 33](#page-44-0) indica la planimetria dell'intervento inserito nel contesto urbano, con alcune sezioni significative.

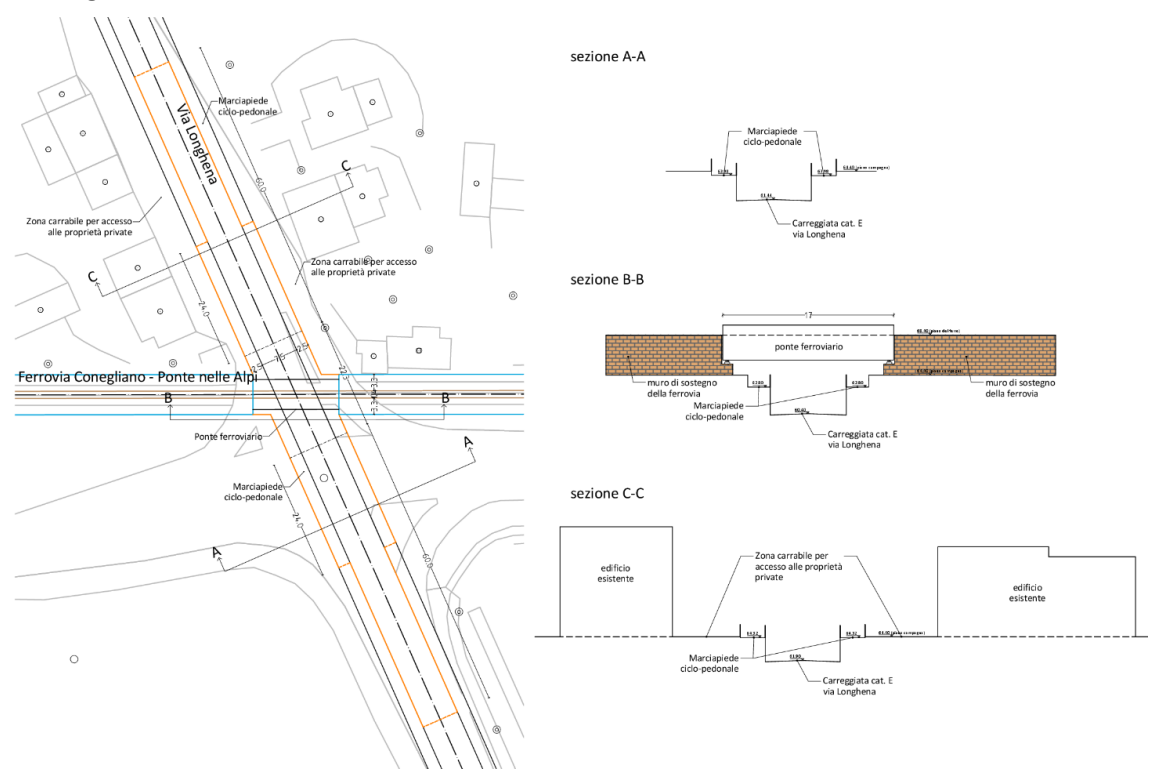

<span id="page-44-0"></span>Figura 33: opera per la soppressione del passaggio a livello in via Longhena. Le linee azzurre delimita il nuovo rilevato ferroviario, le linee arancioni delimitano la trincea stradale.

• Un altro passaggio a livello di grande importanza è quello in via Pastin Santin, in comune di Colle Umberto. Connette gli abitati di Ogliano e Scomigo alla Statale 51. Il contesto è meno urbanizzato ma sono presenti alcune abitazioni a ridosso della ferrovia. Si può applicare lo stesso metodo utilizzato per la chiusura del passaggio a livello sulla ex Strada Statale 13 Pontebbana. Questo attraversamento verrà utilizzato anche dai veicoli che attualmente usano i limitrofi passaggi a livello nelle vie Cal dell'Oca (sostituibile con un cavalcaferrovia pedonale), Calle dell'Ebreo, Calderara, dei Prezzivali, che andranno chiusi. La [Figura 34](#page-45-0) indica la planimetria dell'intervento inserito nel contesto urbano, con alcune sezioni significative.

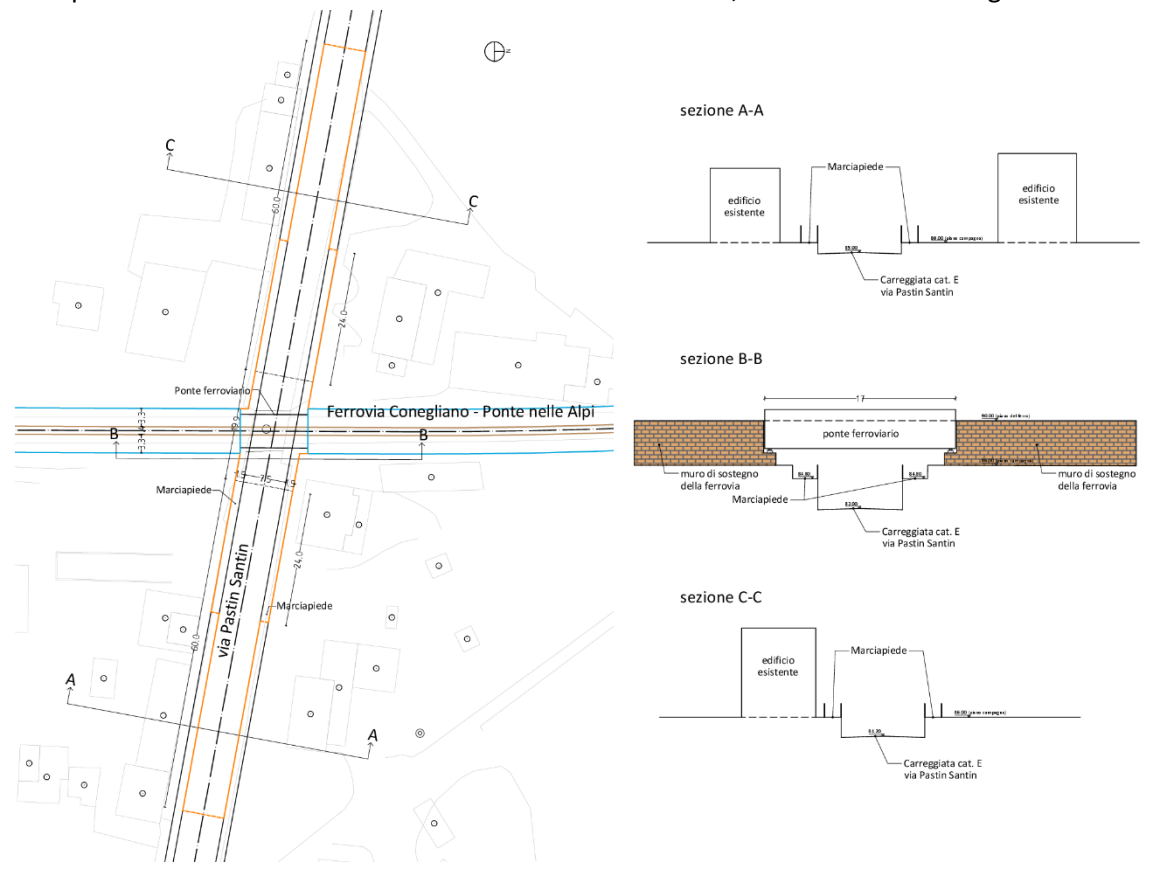

<span id="page-45-0"></span>Figura 34: opera per la soppressione del passaggio a livello in via Pastin Santin. Le linee azzurre delimita il nuovo rilevato ferroviario, le linee arancioni delimitano la trincea stradale.

- Il passaggio a livello di via Cal Larga unisce l'ecocentro comunale alla città di Vittorio Veneto. C'è sufficiente spazio per realizzare un sottopassaggio, senza consumare suolo agricolo. In alternativa si può realizzare un sottopassaggio in prossimità di via Meucci, in posizione intermedia rispetto ai passaggi a livello di via Cal Larga e via Cal de Liviera. Queste due strade sono già connesse tra loro ad est della ferrovia, mentre ad ovest va realizzata un nuovo tratto stradale che le collega. Questa soluzione riduce i costi (viene realizzato una sola opera di attraversamento) ma consuma terreno agricolo per poter realizzare il collegamento ad ovest.
- Il passaggio in via Cal de Livera unisce Carpesica e lo svincolo di Vittorio Veneto sud alla zona industriale. L'area interessata è già urbanizzata, andrebbe fatto quindi un nuovo tratto stradale 100 m circa più a sud, in terreni agricoli. In alternativa si può applicare la soluzione già descritta per il passaggio di va Cal Larga.

• Il passaggio in via Ippolito Nievo è interno al quartiere di Ceneda. Sono presenti alcune aree libere e non costruite per poter realizzare un'opera di scavalcamento. Questo passaggio verrebbe utilizzato anche dai veicoli che attualmente transitano in via Martel, dove il passaggio a livello andrà chiuso.

Un altro intervento di possibile realizzazione in questa tratta è uno scavalco della linea Venezia-Udine. Questa opera permette l'ingresso dei treni provenienti da Belluno nella stazione di Conegliano senza impegnare i binari dell'altra linea e aumentare la capacità della stazione. Grazie all'immissione nella linea principale più a sud, si consente la discesa dei passeggeri in stazione mentre si attende il via libera per l'ingresso nella linea. I treni da/per Belluno fermeranno nei binari 3 e 4 e raggiungeranno la linea per Ponte nelle Alpi su un nuovo binario dedicato a sud della ferrovia Venezia-Udine, che verrà superata su un altro livello. Data l'elevata complessità dell'opera e la non dipendenza dal resto del progetto di adeguamento, l'intervento può essere realizzato in un momento diverso.

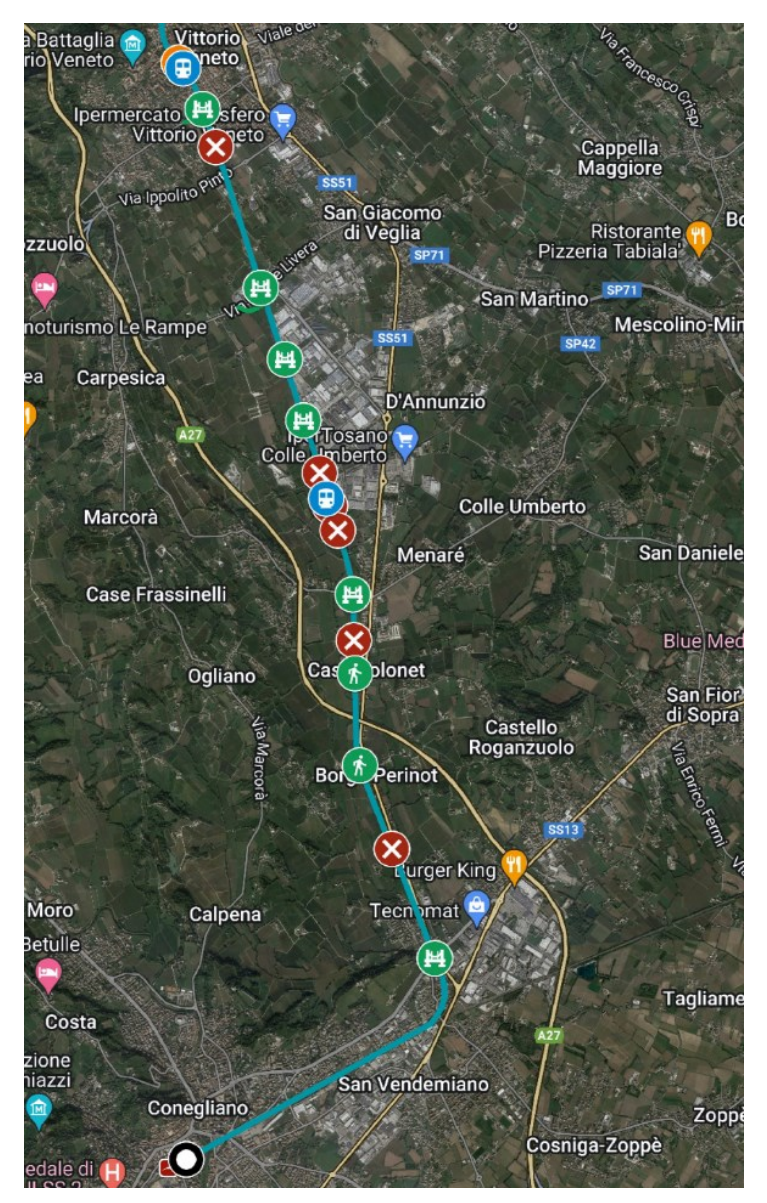

<span id="page-46-0"></span>Figura 35: andamento planimetrico della tratta Conegliano-Soffratta con opere di attraversamento (elaborazione su Google My Maps).

#### 5.2.2 Tratta Soffratta-Vittorio Veneto

Questa tratta, rappresentata dalla [Figura 36,](#page-47-0) non presenta particolari criticità, è molto breve (circa 1,5 km) quindi non è necessario aumentare la velocità del tracciato.

Si prevede un potenziamento della stazione di Vittorio Veneto, dove attualmente è presente l'attraversamento a raso dei binari per poter accedere al marciapiede centrale e i deviatoi di ingresso possono essere percorsi alla velocità di 30 km/h. Le opere da realizzare sono quindi:

- Un sottopassaggio pedonale per raggiungere il binario 2, e il suo possibile prolungamento verso ovest in via San Gottardo. Questo consente di avere incroci tra treni in direzione opposta più veloci, oltre ad aumentare la sicurezza dei viaggiatori.
- L'installazione di deviatoi percorribili a 60 km/h, in modo tale da ridurre i tempi di ingresso in stazione. Inoltre, i treni provenienti da sud e destinati ai binari di non corretto tracciato potranno percorrere la tratta Soffratta-Vittorio Veneto a velocità più elevata (60 km/h), riducendo i tempi di percorrenza della tratta.
- La posa di un nuovo binario di sosta, il numero 3, se lo spazio rimanente lo permette. Può essere utile come binario di sosta o di incrocio nel caso in cui le stazioni limitrofe non abbiano spazio disponibile.

In questo tratto sono presenti tre passaggi a livello, di cui solo uno (in via Ugo Foscolo) presenta un maggiore volume di traffico. I rimanenti passaggi (via del Castello di San Martino e via delle Fonti) sono poco utilizzati, la loro soppressione è impossibile vista la mancanza di strade alternative e la loro sostituzione con sovrappassi e sottopassi non è giustificata dal traffico che li attraverserebbe. La sostituzione del passaggio a livello di via Foscolo risulta difficile, visto il territorio estremamente urbanizzato e qualsiasi opera prevede la demolizione di ingenti quantità di fabbricati. Si potrebbe valutarne la chiusura, con il traffico deviato sulle vie Nievo e Lioni (quest'ultima già provvista di un ponte che scavalca la ferrovia).

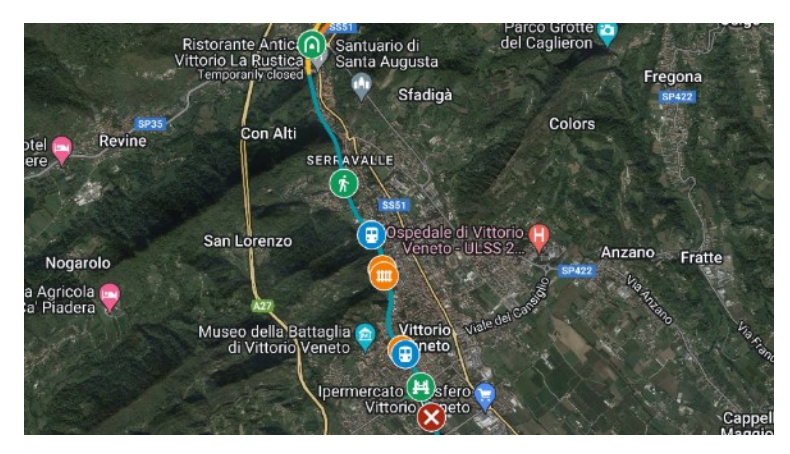

Figura 36: andamento planimetrico della tratta Soffratta-Vittorio Veneto con opere di attraversamento (elaborazione su Google My Maps).

# <span id="page-47-0"></span>5.2.3 Tratta Vittorio Veneto-Alpago

In questo tratto, di maggiore lunghezza (19,1 km), il progetto prevede l'aumento della velocità massima tramite la realizzazione di alcune varianti. Il tracciato attuale ammette una velocità massima di 80 km/h fino all'ex stazione di Nove, e di 75 km/h nel tratto rimanente. Sono presenti alcuni viadotti, il più lungo

è quello sulla valle del fiume Meschio di 288 m, e diverse gallerie, tra cui quella di valico di 2100 m e quella successiva di Santa Croce di 1480 m. [7]

Il progetto prevede alcune alternative nel percorso, visibili i[n Figura 37.](#page-49-0) Dalla stazione di Vittorio Veneto alla galleria "Porta di Serravalle" viene utilizzato l'attuale tracciato senza alcuna modifica. La velocità rimane di 80 km/h. Le curve hanno raggio di curvatura di almeno 430 m, si può aumentare la velocità massima fino a 95 km/h. Sono presenti tre passaggi a livello su strade locali a basso traffico: non si prevede la loro eliminazione dato il difficile contesto (abitazioni, territorio collinare) per poter realizzare opere di scavalco.

Dopo questo primo tratto inizia la prima variante (denominata Savassa Ovest, di lunghezza pari a 1,761 km), che prevede lo spostamento della ferrovia di qualche metro ad est, un nuovo ponte per scavalcare la strada provinciale 35, la prosecuzione su un breve rettifilo, una galleria (0,584 m) in curva con raggio 860m, un nuovo viadotto sulla valle del fiume Meschio (0,667 m) e infine l'allacciamento sulla linea esistente. In alternativa, la variante Savassa Est (di lunghezza pari a 1,746 km) prevede uno spostamento minimo verso ovest, un nuovo ponte per scavalcare la strada provinciale 35, un lungo rettifilo leggermente ad ovest, utilizza poi la linea esistente fino all'attuale ponte sul Meschio (sfruttando lo spazio esistente si ottengono curve con raggi di 430 m) e, in sponda sinistra, viene realizzata una rettifica delle curve presenti con un breve viadotto. La prima variante presenta velocità elevate (135 km/h) però presenta nuove opere d'arte di lunghezza non trascurabile. La seconda variante invece permette velocità più ridotte (95 km/h) ma utilizza viadotti e gallerie già esistenti.

La tratta prosegue poi fino ai piedi della Sella di Fadalto, per una lunghezza di 6,413 km. La maggior parte del tracciato (47%) si sviluppa nella sede esistente, prevedendo un adeguamento tramite rettifica del tracciato e aumento dei raggi di curvatura (800 m). Una parte rilevante di questo tratto è occupato dalla galleria nei pressi di Nove, con una lunghezza di 2,196 km, ed è costituita da rettifili raccordati da curve con 800 m di raggio. I chilometri rimanenti si sviluppano vicino alla sede esistente e prevedono alcuni interventi di rettifica con nuovi tratti all'aperto, bervi gallerie e alcuni viadotti. In tutta la tratta i raggi di curvatura sono ampi, 860 m, che permette di avere velocità massime di 135 km/h.

La tratta prosegue poi con quattro alternative di tracciato per superare il valico del Fadalto, che si discostano in maniera significativa dal tracciato in esercizio.

- Le prime due ipotesi attraversano la Sella di Fadalto tramite una galleria di 2,66 km, percorribile a una velocità di 135 km/h e raggiunge l'esistente stazione di Santa Croce del Lago dopo un tratto all'aperto con un breve viadotto sul Lago di Santa Croce. Superata la stazione, il tracciato torna in galleria e le due ipotesi si dividono: una si ricongiunge alla linea esistente a nord della galleria "Pierina" e rettifica il tracciato esistente, mentre l'altra prosegue in galleria per altri 700 m circa e si innesta sulla linea esistente.
- Le altre due ipotesi prevedono una galleria di valico più lunga, passante sotto all'abitato di Santa Croce del Lago, dove è possibile inserire una stazione sotterranea, vicino alla chiesa. Anche queste due opzioni si biforcano, dopo la stazione. Un tracciato prosegue in galleria fino all'imbocco nord dell'attuale galleria "Pierina" (con lo stesso percorso descritto nell'ipotesi precedente), portando la galleria di valico ad una lunghezza complessiva di 5,99 km. L'altra ipotesi prevede lo sbocco della galleria ancora più a nord, con una galleria di valico lunga complessivamente 6,71 km.

La tratta infine prosegue fino alla Stazione per l'Alpago seguendo la linea esistente, con alcune piccole rettifiche nel primo tratto.

È consigliabile mantenere la stazione di Santa Croce del Lago, soprattutto come punto di incrocio tra treni in direzione opposta. Anche nella Stazione per l'Alpago dovrà esserci la possibilità di effettuare incroci tra treni, tramite la posa di un secondo binario. La Stazione per l'Alpago sarà anche un nodo di interscambio tra treno e autobus extraurbani diretti nei paesi dell'Alpago: dal punto di vista infrastrutturale bisogna posizionare gli stalli di sosta per i bus nel luogo più vicino possibile ai treni, sfruttando l'ampio piazzale e il binario uno, che non verrà ripristinato.

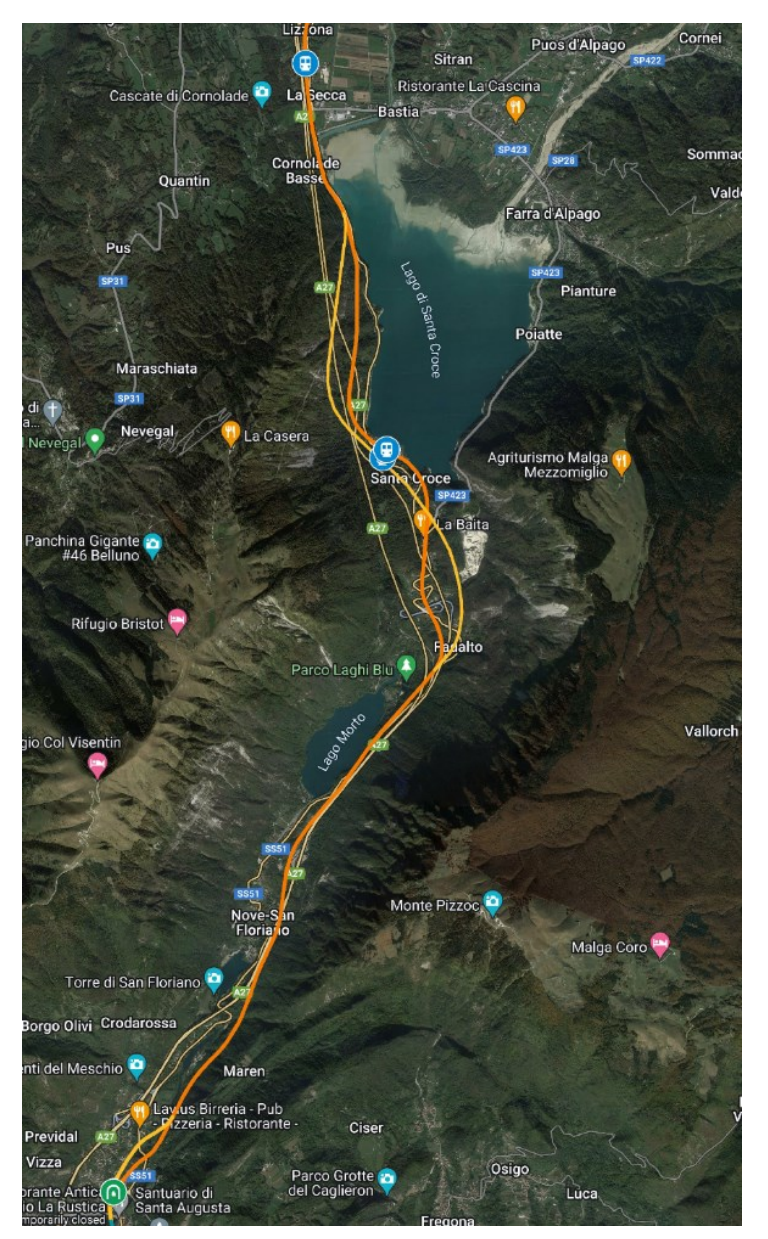

<span id="page-49-0"></span>Figura 37: andamento planimetrico della tratta Vittorio Veneto-Alpago (in arancione e giallo) con opere di attraversamento (elaborazione su Google My Maps).

# 5.2.4 Tratta Alpago-Ponte nelle Alpi

La ferrovia prosegue dalla Stazione per l'Alpago fino al ponte sul torrente Lizzona seguendo il tracciato originario. Da qui partono le due varianti di Cadola est e Cadola ovest, visibili in [Figura 38.](#page-50-0) La prima riutilizza buona parte della sede esistente (18%), con alcune brevi rettifiche da realizzarsi tramite rilevati e un breve viadotto. Viene realizzata una galleria di oltre 800 m ad ovest del cementificio, la ferrovia

corre poi sul sedime della carreggiata sud della statale 51 (questo senso di marcia verrà ricavato da una corsia della carreggiata nord, ottenendo una strada a doppio senso di marcia), attraversa il fiume Rai e la strada provinciale 4 con un viadotto di 747 m e si ricongiunge al tracciato esistente appena prima del fiume Piave, che supera con il ponte esistente. La variante di Cadola ovest si sviluppa per la maggior parte in galleria (83%), partendo appena a nord del ponte sul torrente Lizzona e sbucando sotto la strada comunale per il Nevegal, nella parte occidentale dell'abitato di Cadola. Supera il Piave con un nuovo viadotto e si ricongiunge alla linea attuale. Il tracciato, comune ad entrambe le varianti, procede fino alla stazione di Ponte nelle Alpi sul sedime attuale, ad esclusione di una curva di sviluppo pari a 872 m, che si svilupperà a sud della linea attuale per poter aumentare il raggio di curvatura.

La stazione di Ponte nelle Alpi dovrà essere dotata di deviatoi percorribili a 60 km/h per velocizzare l'ingresso nell'impianto, sia lato Conegliano che lato Belluno.

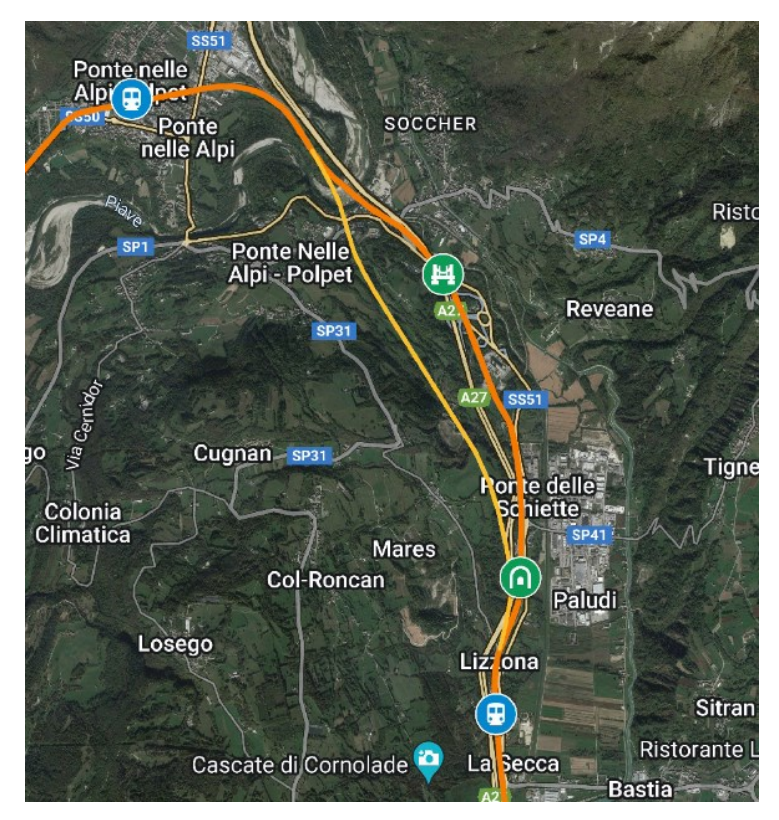

<span id="page-50-0"></span>Figura 38: andamento planimetrico della tratta Alpago-Ponte nelle Alpi (in arancione e giallo) con opere di attraversamento (elaborazione su Google My Maps).

# 5.2.5 Tratta Ponte nelle Alpi-Belluno

Il progetto prevede alcune piccole varianti per rettificare il tracciato e aumentare la velocità di percorrenza, l'introduzione di una o due stazioni intermedie e l'eliminazione dei cinque passaggi a livello ancora attivi, come indicato in [Figura 39.](#page-51-0)

Il tracciato prosegue verso la stazione di Belluno lungo la sede esistente, in quanto nella zona sono presenti numerosi insediamenti e infrastrutture viarie non compatibili con una modifica di tracciato. La linea attraversa il rio Secco tramite il ponte esistente e si immette in una nuova galleria di 1587 m, dove è ammessa una velocità massima di 115 km/h. Il tracciato torna poi sul sedime esistente per oltre 800 m, seguito da una variante di 1593 m (sempre percorribile a 115 km/h), composta per la maggior parte

da rilevati, con 2 ponti di ridotte dimensioni per lo scavalco di corsi d'acqua e una strada comunale. Il progetto prevede infine il riutilizzo del tracciato esistente fino alla stazione di Belluno (2 km circa), data la difficoltà di inserire una variante nella zona più edificata della città. Questo tratto presenta raggi di curvatura di almeno 320 m, rendendo la velocità massima pari a 80 km/h. Anche la stazione di Belluno sarà interessata, in base allo spazio disponibile, da lavori di posa di nuovi deviatoi percorribili a 60 km/h.

I tratti già esistenti della linea ferroviaria presentano cinque passaggi a livello, di cui due (in via Safforze e via Francesco del Vesco) saranno sostituiti da sottopassi. I rimanenti passaggi a livello verranno chiusi al traffico stradale:

- I veicoli che attualmente utilizzano il passaggio a livello di via Fiammoi potranno utilizzare i sottopassi di via Safforze e via del Vesco, mentre sarà installato un sovrappasso pedonale (come quello già realizzato in via Barozzi).
- La parte sud di via Fiorenzo Tomea, dov'è presente il passaggio a livello, è già interdetta al traffico stradale, è prevista l'installazione di un sovrappasso pedonale per garantire la continuità del percorso.
- Anche il passaggio a livello di via Gaspare Diziani sarà sostituito da un sovrappasso pedonale. I veicoli diretti agli accessi presenti nel lato nord utilizzeranno una strada sterrata già esistente proveniente da via Col di Lana.

È prevista la realizzazione di una nuova fermata tra i quartieri di Cavarzano e Nogarè, a cui è possibile aggiungere un'altra fermata nei pressi di Sargnano. Il tratto centrale, tra via Fiammoi e il quartiere di Cusighe, può ospitare un secondo binario per gli incroci tra treni, per aumentare la frequenza dei collegamenti tra Belluno e Ponte nelle Alpi.

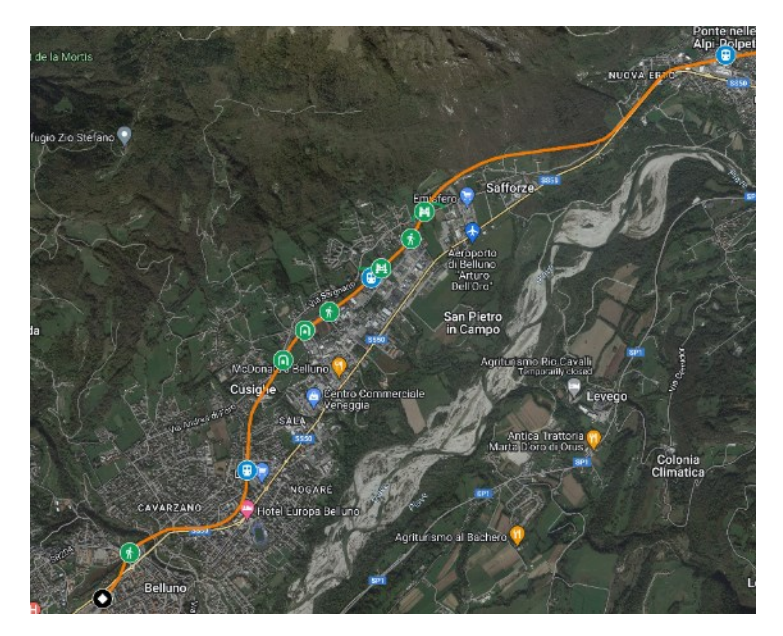

Figura 39: andamento planimetrico della tratta Ponte nelle Alpi-Belluno con opere di attraversamento (elaborazione su Google My Maps)

<span id="page-51-0"></span>Le seguenti tabelle riportano sinteticamente i segmenti [\(Tabella 6\)](#page-52-0) e le stazioni compresi nelle diverse alternative [\(Tabella 7\)](#page-52-1). Per le stazioni si sono individuate anche le aree servite con altri mezzi di trasporto pubblico. Sono indicate in corsivo le nuove stazioni.

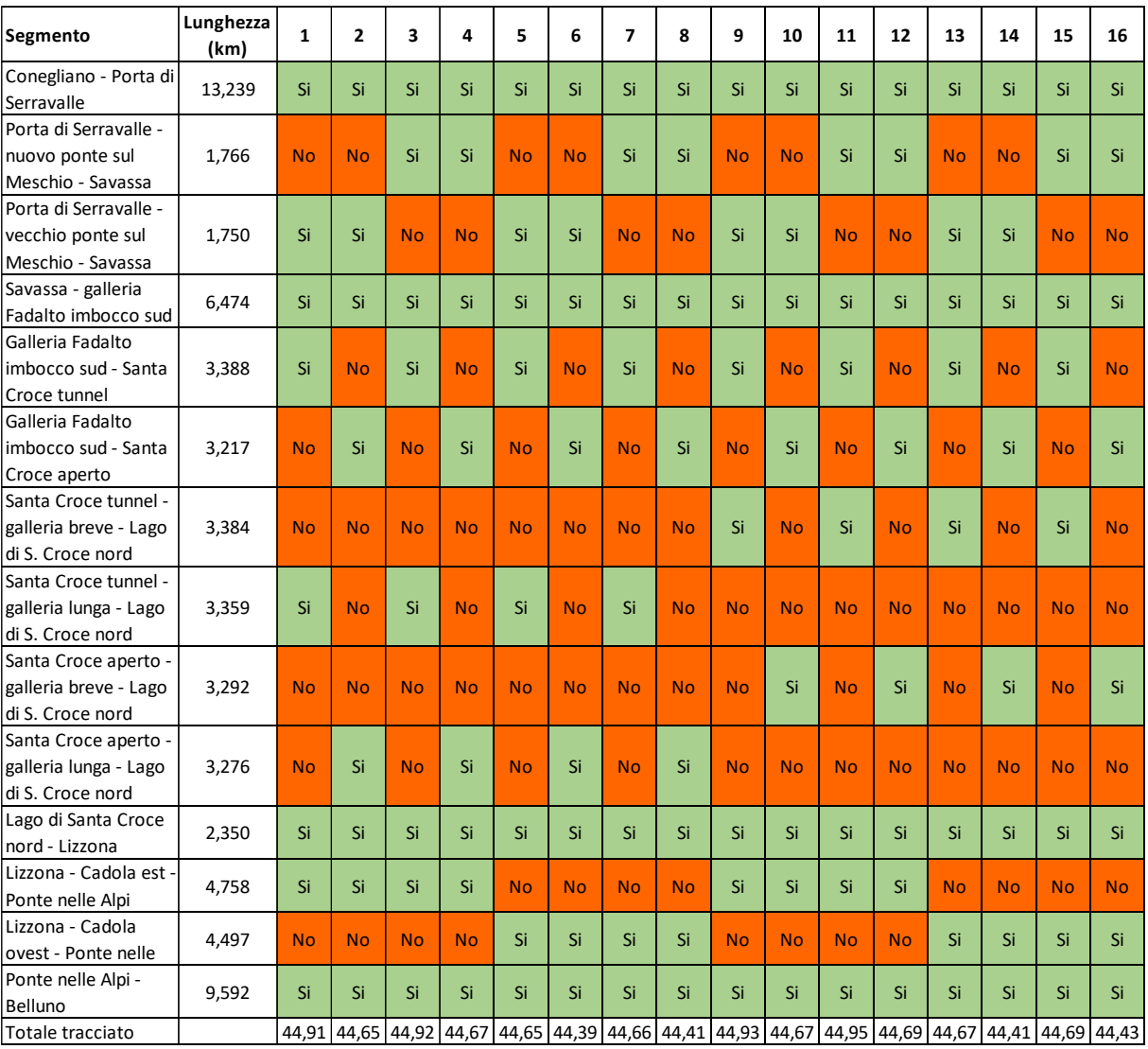

<span id="page-52-0"></span>Tabella 6: stazioni previste per le diverse alternative. Le stazioni in corsivo sono di nuova realizzazione.

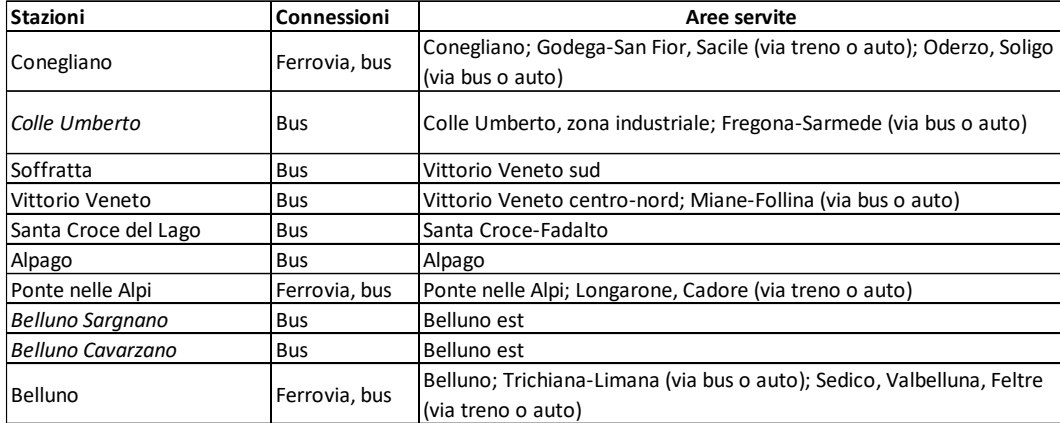

<span id="page-52-1"></span>Tabella 7: stazioni previste per le diverse alternative. Le stazioni in corsivo sono di nuova realizzazione.

# 5.3 Vincoli e pianificazione territoriale

In questo paragrafo vengono descritti i vincoli paesaggistici, delle aree tutelate e della pianificazione territoriale vigente. La base di analisi è data dai Piani Territoriali di Coordinamento Provinciale, delle due provincie attraversate (Belluno [18]e Treviso [19]).

Le Prealpi presentano diversi vincoli di tutela appartenenti alla rete Natura 2000: le zone ZPS (Zona di Protezione Speciale), che si occupa della conservazione delle specie di uccelli, e le zone SIC (Sito di Interesse Comunitario), che garantisce la conservazione degli habitat e delle specie di flora e fauna [20]. Da est a ovest le vette sono comprese nella zona ZPS IT3240024 "Dorsale prealpina tra Valdobbiadene e Serravalle" e, ad est della Val Lapisina, nella zona IT3230077 "Foresta del Cansiglio" [21]. Le vette del Col Visentin, del Monte Cesen e l'Altopiano del Cansiglio hanno inoltre una propria zona SIC. La vetta del Col Visentin possiede inoltre un vincolo di tutela montano per altitudini superiori ai 1600 m. C'è un vincolo sulle zone coperte da boschi e foreste. È presente un vincolo di tipo idrogeologico. Le vette del Col Visentin e del monte Cesen rientrano nelle aree di tutela paesaggistica di interesse regionale ma di competenza provinciale.

Nella rimanente parte della provincia di Treviso le zone SIC si trovano lungo il corso del fiume Piave, sul Montello, nel Palù del Quartier del Piave (nei comuni di Sernaglia e Moriago della Battaglia), nei laghi di Revine e sul Monte Baldo (in comune di Vittorio Veneto). Sono presenti diverse aree di notevole interesse pubblico, che coprono i versanti delle Prealpi nei comuni di Miane, Follina, Cison di Valmarino, le colline in comune di Farra e l'ultima fascia collinare che lambisce Conegliano, compreso il Montello ad ovest. Queste zone inoltre sono coperte da boschi, con apposito vincolo, e presentano anche problematiche di tipo idrogeologico. La strada romana del passo di Praderadego è sottoposta a vincolo archeologico. È presente una zona umida in corrispondenza dei laghi di Revine. La foresta del Cansiglio, compresa la parte est della Val Lapisina fino all'autostrada A27, può essere compresa in un parco o riserva regionale. In comune di Sernaglia della Battaglia è presente un'area di tutela paesaggistica di interesse nazionale di competenza degli enti locali, i Palù del Quartier del Piave.

In provincia di Belluno è presente un'altra zona ZPS sul monte Serva, tra Belluno e Ponte nelle Alpi, dove è presente anche una zona di tutela per ambiti montani con altitudine superiore ai 1600 m, un vincolo idrogeologico forestale e un'area di notevole interesse pubblico che scende fino ai quartieri di Belluno a nord della ferrovia. Le zone SIC si trovano lungo il corso del Piave, nel lago di Santa Croce e sul monte Serva. Nel limite nord della zona d'interesse è presente il Parco Nazionale delle Dolomiti Bellunesi, comprendente anche la cima del monte Serva. Il castello di Zumelle, nei pressi di Mel, è parte di un'area di interesse archeologico. È presente una zona umida in corrispondenza del Lago di Santa Croce. La piana a nord di esso, fino al fiume Piave, è ad elevata pericolosità idraulica, come il corso del Piave in comune di Belluno.

Nelle due provincie il fiume Piave presenta numerosi vincoli, oltre alle zone SIC. È una zona coperta da boschi e presenta diverse aree umide. La media valle del Piave, nei pressi di Susegana, è un'area di tutela paesaggistica di interesse regionale e competenza provinciale.

In entrambe le provincie i centri storici vincolati sono molto diffusi nel territorio alle quote più basse. Le diverse ipotesi progettuali però non interessano direttamente nessuno dei centri vincolati.

Le diverse alternative di tracciato attraversano diverse aree vincolate. Le zone SIC e ZPS vengono attraversate soprattutto in galleria o con viadotti. Le zone coperte da boschi e foreste sono localizzate in buona parte del percorso in Valbelluna e nelle colline tra Conegliano e Valdobbiadene, così come le aree soggette a rischio idrogeologico. Non vengono attraversate aree di importanza archeologica, né zone umide ad esclusione di quelle presenti nell'alveo del fiume Piave. La foresta del Cansiglio, con la sua possibile riserva regionale, viene lambita ad ovest con un tracciato pressoché sovrapposto a quello esistente. La piana tra il lago di Santa Croce e il fiume Piave viene attraversata a una quota elevata, sulle colline ad ovest, quindi al di fuori dell'area con elevata pericolosità idraulica.

Si riportano le tavole consultate: per la provincia di Belluno si fa riferimento [a Figura 40](#page-55-0) [e Figura 41,](#page-55-1) per la provincia di Treviso invece si fa riferimento a [Figura 42,](#page-56-0) [Figura 43,](#page-56-1) [Figura 44,](#page-57-0) [Figura 45,](#page-57-1) [Figura 46](#page-58-0) e [Figura 47.](#page-58-1)

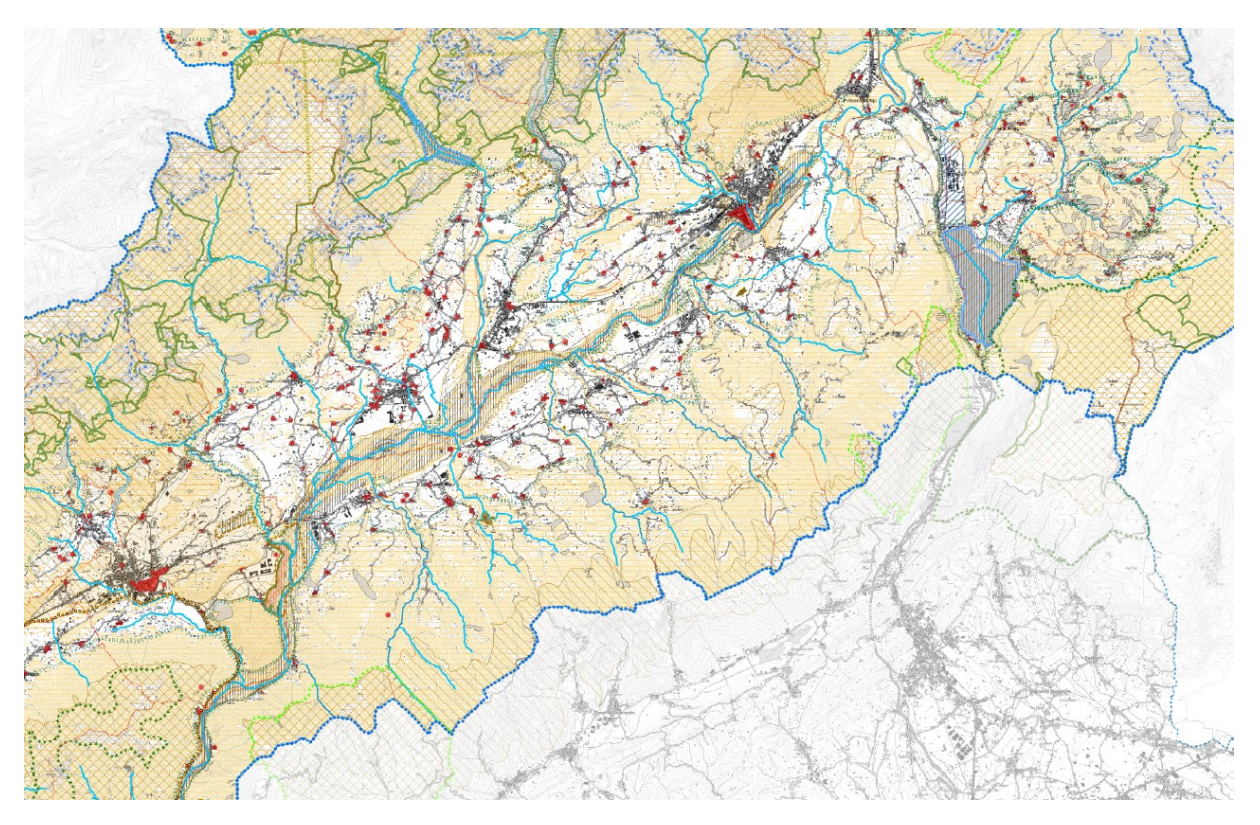

<span id="page-55-0"></span>Figura 40: carta dei vincoli e della pianificazione territoriale del PTCP della provincia di Belluno [18].

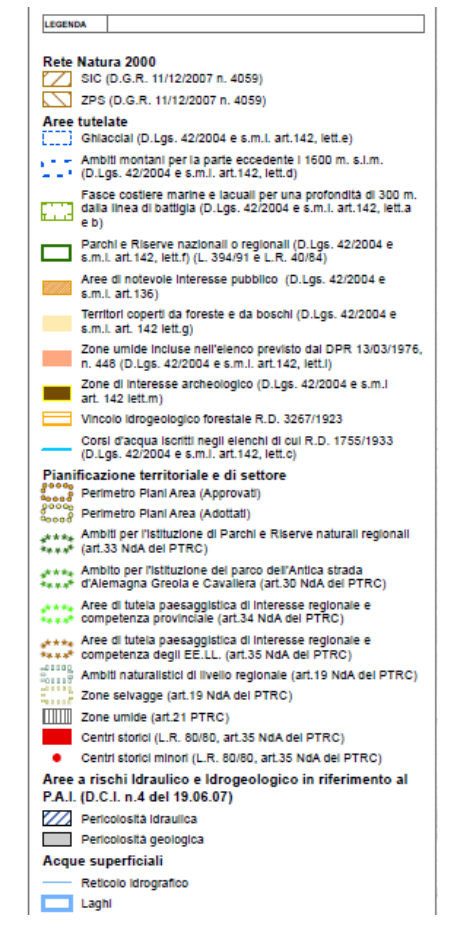

<span id="page-55-1"></span>Figura 41: legenda della carta dei vincoli e della pianificazione territoriale del PTCP della provincia di Belluno [18].

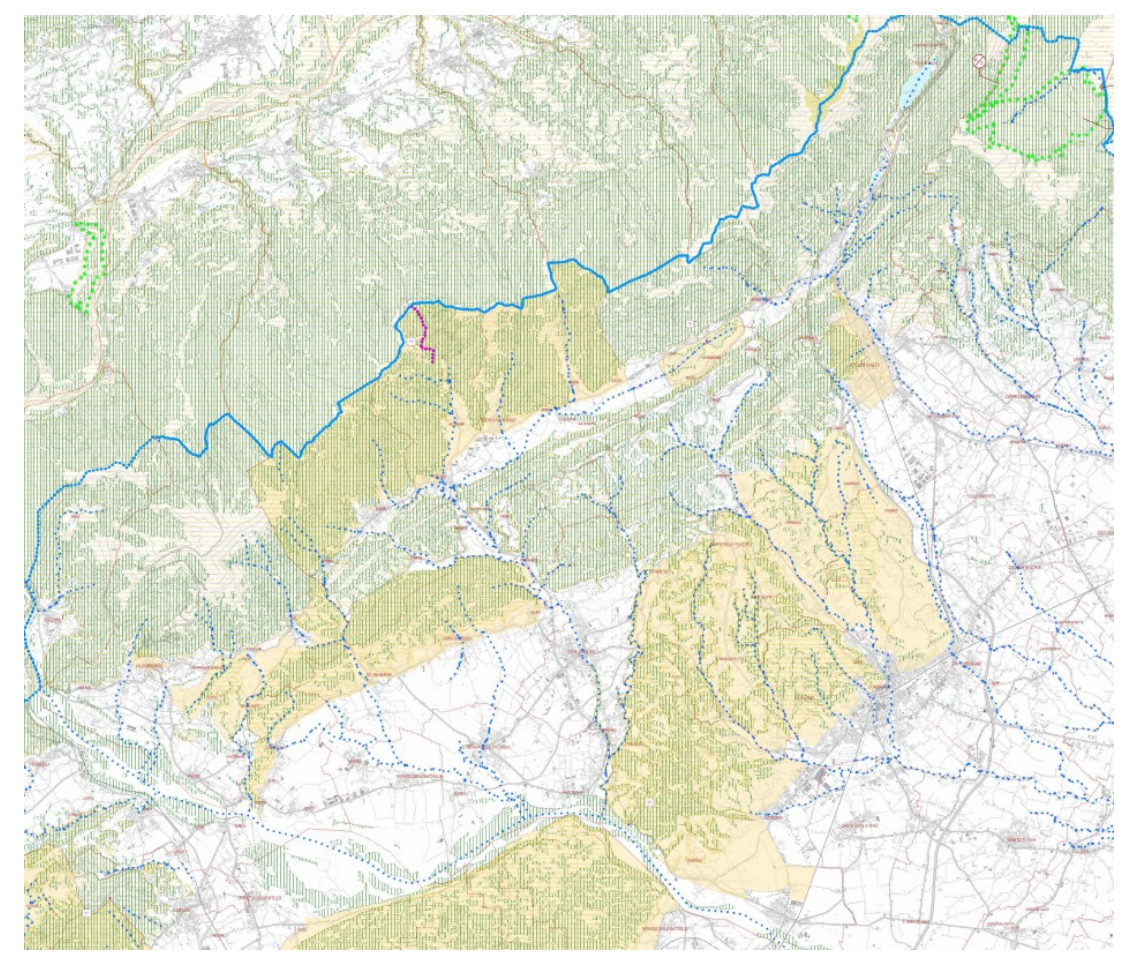

<span id="page-56-0"></span>Figura 42: aree soggette a tutela, secondo il PTCP della provincia di Treviso [19].

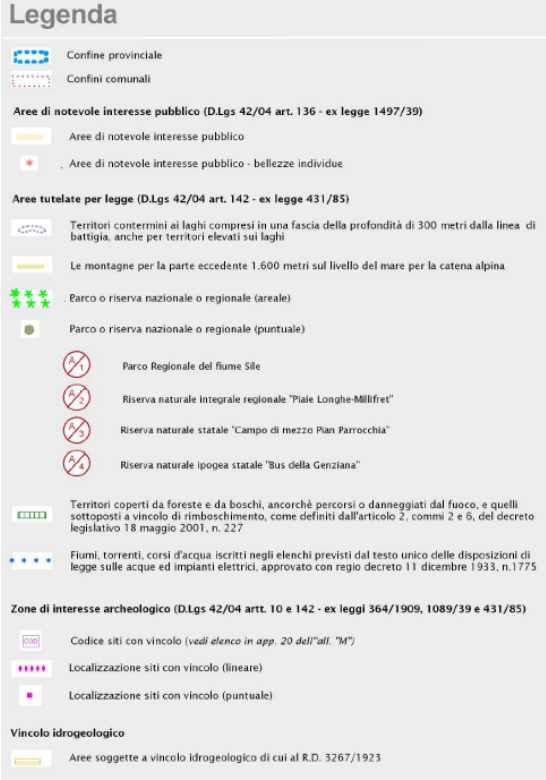

<span id="page-56-1"></span>Figura 43: legenda delle aree soggette a tutela, secondo il PTCP della provincia di Treviso [19].

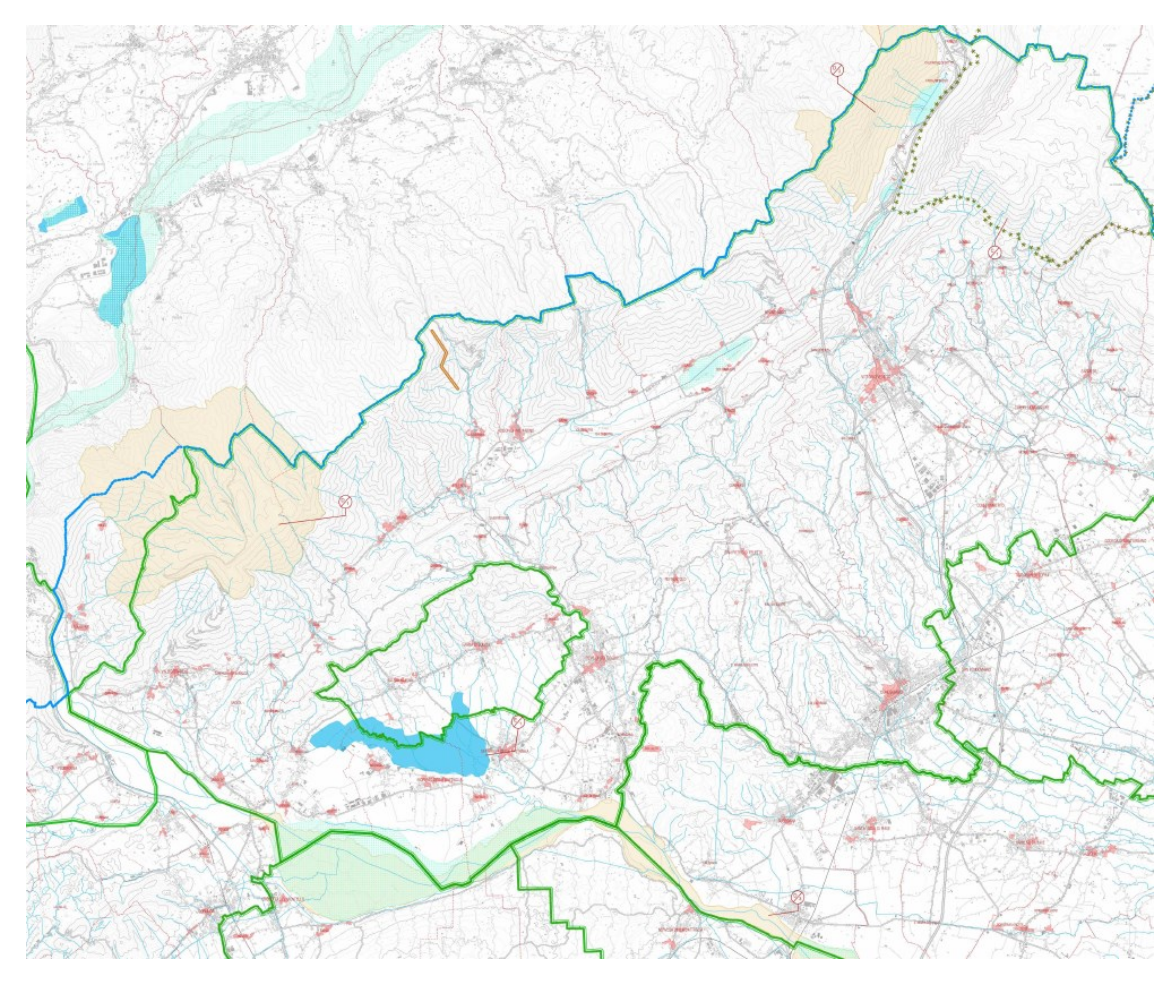

<span id="page-57-0"></span>Figura 44: pianificazione di livello superiore, secondo il PTCP della provincia di Treviso [19].

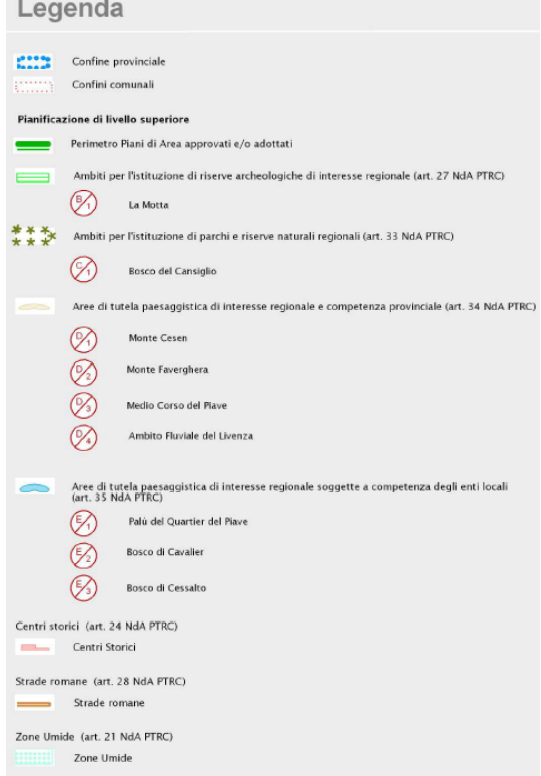

<span id="page-57-1"></span>Figura 45: legenda della pianificazione di livello superiore, per il PTCP della provincia di Treviso [19].

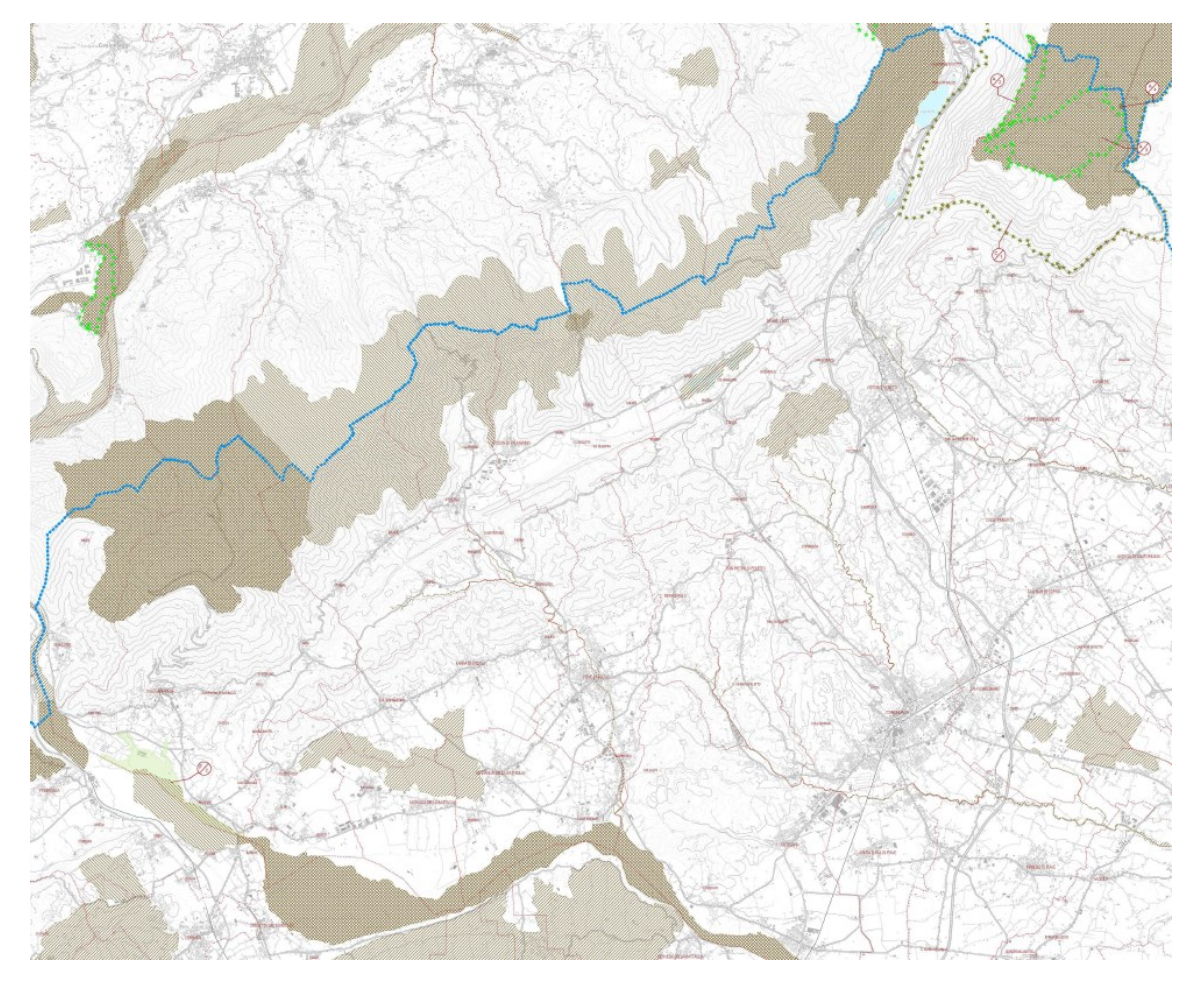

<span id="page-58-0"></span>Figura 46: aree naturalistiche protette, secondo il PTCP della provincia di Treviso [19].

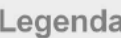

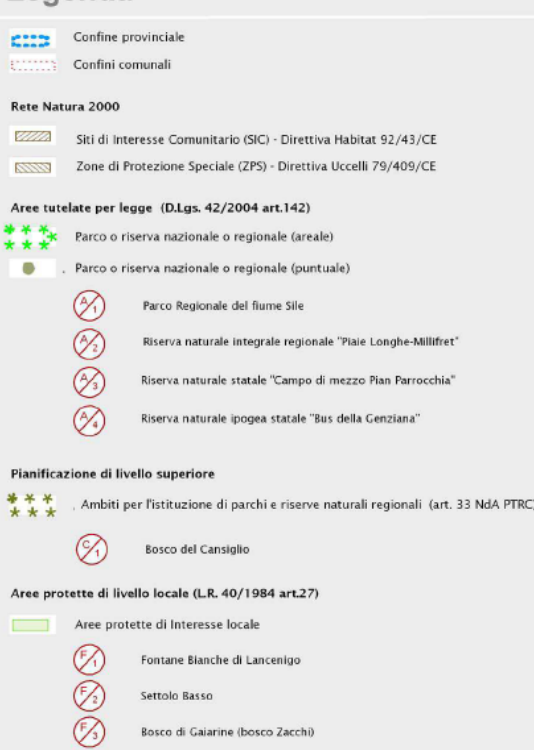

<span id="page-58-1"></span>Figura 47: legenda delle aree naturalistiche protette, secondo il PTCP della provincia di Treviso [19].

# 6 Analisi della domanda

In questo capitolo viene affrontata l'analisi della domanda che si sviluppa all'interno dell'area di studio. Si riporta in maniera più dettagliata i flussi dei pendolari che si muovono nei corridoi individuati dalle alternative, mentre i flussi turistici verranno ripotati in maniera più aggregata data la difficoltà a trovare dati più dettagliati.

# 6.1 Flussi pendolari

Per ricostruire gli spostamenti sistematici è stata utilizzata la tabella ISTAT per il pendolarismo, ottenuta dal censimento del 2011 [22]. Sono stati analizzati gli spostamenti delle persone che si spostano abitualmente in un luogo di studio o lavoro, partendo dall'alloggio in cui dimorano e facendovi ritorno all'interno dello stesso giorno [23]. Le persone sono state aggregate in zone di censimento che, in base all'estensione di ogni singolo comune, possono ricoprire un singolo isolato (comuni principali) oppure intere frazioni o parte di esse (comuni minori). L'aggregazione è stata possibile grazie all'indicazione degli indirizzi da parte della popolazione intervistata: la grande maggioranza degli indirizzi forniti è stata utilizzata direttamente per l'assegnazione alle zone di censimento; la rimanente parte è stata integrata con altre fonti.

L'ISTAT fornisce per ogni relazione tra zone di censimento la suddivisione degli utenti pendolari in studenti e lavoratori. Per rendere più semplice l'analisi, non si è considerata tale suddivisione ed è stato preso il totale.

Dato l'elevato numero di zone di censimento coinvolte, si è deciso di accorparle per parti di comuni, comuni interi o unione di comuni e province. Le zone più vicine ai percorsi ipotizzati saranno spesso accorpate in aree di minore estensione rispetto ai comuni, mentre più ci si allontana dalle linee ferroviarie in progetto più le zone tendono ad occupare più comuni o intere province. La zonizzazione è stata effettuata tenendo conto anche dell'intensità delle relazioni esistenti tra i comuni attraversati (l'intensità è maggiore tra zone contigue, mentre è minore tra zone più distanti) e dell'accessibilità dell'area rispetto alle linee ferroviarie esistenti o in progetto. Sono state individuate quindi 61 zone:

- 1. Belluno Centro, comprendente tutte le zone di censimento rientranti nell'area urbana principale, cha fa riferimento alla stazione nel centro cittadino;
- 2. Belluno Ovest, comprendente le frazioni sulla sponda destra del fiume Piave che utilizzano la stazione di Belluno;
- 3. Belluno Sud, che comprende tutte le frazioni sulla sponda sinistra del fiume Piave che utilizzano la stazione di Belluno;
- 4. Belluno Safforze, che comprende la frazione di Safforze, molto vicina alla stazione di Ponte nelle Alpi;
- 5. Sedico, che comprende tutto il territorio comunale, con una propria stazione;
- 6. Ponte nelle Alpi Ovest, che comprende le frazioni sulla sponda destra del fiume Piave che utilizzano la stazione qui presente;
- 7. Ponte nelle Alpi Est, che comprende il resto del territorio comunale e si trova a cavallo tra le stazioni di Ponte nelle Alpi e quella per l'Alpago;
- 8. Paludi, comprendente la sola zona industriale omonima che utilizza la stazione per l'Alpago;
- 9. Soverzene, con tutto il suo territorio comunale, che utilizza la stazione di Ponte nelle Alpi;
- 10. Alpago, comprendente tutti e tre i comuni della conca dell'Alpago che utilizzano la propria stazione, decentrata rispetto al territorio;
- 11. Trichiana-Limana, con il territorio comunale di Limana e l'ex comune di Trichiana (parte dell'attuale comune di Borgo Valbelluna), non dotato di alcuna stazione;
- 12. Longarone, con il suo territorio comunale, che utilizza la propria stazione;
- 13. Mel-Lentiai, che comprende il resto del comune di Borgo Valbelluna, non dotato di alcuna stazione;
- 14. Santa Croce-Fadalto, contenente le due frazioni nei comuni di Alpago e Vittorio Veneto, con una propria stazione;
- 15. Cadore, che comprende tutti i comuni della provincia di Belluno a nord di Longarone, dove sono presenti due stazioni;
- 16. Zoldo, comprendente i comuni di Val di Zoldo, Selva di Cadore, Zoppè di Cadore, Colle Santa Lucia, che hanno come riferimento la stazione di Longarone-Zoldo;
- 17. Agordino, con tutti i comuni della valle del torrente Cordevole non dotato di alcuna stazione;
- 18. Valbelluna, comprendente i comuni di Santa Giustina, Sospirolo, Cesiomaggiore, San Gregorio nelle Alpi, che utilizzano le stazioni di Busche e Santa Giustina-Cesio;
- 19. Feltre, che comprende anche il comune di Pedavena, con una propria stazione;
- 20. Feltrino, con i comuni di Fonzaso, Seren del Grappa, Arsiè, Lamon, Sovramonte, che utilizzano la stazione di Feltre;
- 21. Setteville, con tutto il territorio comunale (ex comuni di Alano di Piave, Quero-Vas), con due stazioni nel territorio;
- 22. Primiero San Martino, che comprende tutti i comuni trentini della valle del torrente Cismon che fanno riferimento alla stazione di Feltre;
- 23. Valsugana, che comprende tutti i comuni trentini della valle del Brenta, attraversata da una linea ferroviaria non direttamente collegata con la zona di studio;
- 24. Valdobbiadene, che comprende anche il comune di Segusino non dotato di alcuna stazione nel territorio;
- 25. Miane-Follina, che oltre ai due comuni citati comprende anche il centro di Cison di Valmarino e attraversata dalla nuova linea per il passo San Boldo;
- 26. Revine-Tarzo, che comprende anche il comune di San Pietro di Feletto e le altre frazioni del comune di Cison di Valmarino, sarà servito da alcune alternative della linea per il San Boldo;
- 27. Vittorio Veneto, che comprende tutto il territorio comunale esclusa la zona industriale a sud e la frazione di Fadalto, dove sono presenti due fermate;
- 28. Fregona-Sarmede, che comprende anche i comuni di Cappella Maggiore e Cordignano, raggiungibili via bus da Vittorio Veneto;
- 29. Colle Umberto, comprendente anche la zona industriale a cavallo dei comuni di Vittorio Veneto e Conegliano, dove è possibile inserire una fermata della linea del Fadalto;
- 30. Conegliano, con tutto il territorio comunale ad esclusione della zona industriale già inserita nella zona di Colle Umberto e dotato di una stazione;
- 31. Godega-San Fior, con l'aggiunta dei comuni di Orsago e San Vendemiano, posti lungo la linea Venezia-Udine;
- 32. Conegliano Sud, che comprende i comuni di Santa Lucia di Piave, Vazzola, Mareno di Piave, raggiungibile via bus da Conegliano o Susegana;
- 33. Susegana, con tutto il territorio comunale e dotato di una stazione;
- 34. Pieve di Soligo, compresi i comuni di Refrontolo, Sernaglia della Battaglia, dove si sviluppano tutte le alternative della linea San Boldo;
- 35. Vidor, con l'aggiunta dei comuni di Farra di Soligo e Moriago della Battaglia, vicino alla nuova linea del San Boldo;
- 36. Spresiano, con tutto il territorio comunale dove è presente una stazione;
- 37. Montello, che comprende i comuni di Arcade, Giavera del Montello, Nervesa della Battaglia, Povegliano e Volpago del Montello, attraversato da una ipotesi di tracciato della linea San Boldo;
- 38. Cornuda, che comprende diversi comuni della pedemontana trevisana sulla sponda destra del fiume Piave, attraversata dalla ferrovia Treviso-Feltre-Belluno;
- 39. Montebelluna, insieme al comune di Caerano di San Marco, con una stazione lungo la linea Treviso-Feltre-Belluno;
- 40. Villorba, con tutto il territorio comunale dove è presente una stazione;
- 41. Ponzano, comprendente tutto il comune e lambito da due assi ferroviari Treviso-Udine/Feltre;
- 42. Trevignano, con tutto il comune, facilmente raggiungibile dall'asse Venezia-Belluno tramite bus;
- 43. Treviso, con tutto il comune ad eccezione delle frazioni periferiche, dove è presente una stazione;
- 44. Treviso Ovest, con i comuni tra Treviso e Castelfranco Veneto posti lungo la strada Postumia e attraversata dalla ferrovia Treviso-Vicenza;
- 45. Preganziol, con tutto il comune e alcune frazioni meridionali di Treviso, dotato di due stazioni;
- 46. Treviso Est, con tutti i comuni compresi tra le autostrade A27, A4 e il fiume Piave e attraversato dalla linea ferroviaria Treviso-Portogruaro;
- 47. Oderzo, con i rimanenti comuni della provincia di Treviso situati sulla sponda sinistra del Piave, accessibile da nord tramite autobus;
- 48. Mogliano Veneto, con tutto il comune e dotato di una stazione;
- 49. Mestre, che comprende tutta la zona di terraferma del comune di Venezia e dove è presente la omonima stazione;
- 50. Venezia, che comprende tutte le isole della laguna, dove termina la relazione ferroviaria con Belluno;
- 51. San Donà di Piave, che comprende i primi comuni ad est della laguna, dove è presenta la linea ferroviaria Venezia-Trieste;
- 52. Portogruaro, con tutti i comuni orientali della provincia di Venezia, raggiungibili con la linea Treviso-Portogruaro;
- 53. Veneto Sud-Ovest, che comprende la rimanente parte della provincia di Padova, oltre che quella di Vicenza (esclusa la fascia pedemontana), Venezia (tutta la parte ad ovest di Mestre) Verona, Rovigo e le altre regioni d'Italia, raggiungili tramite la linea Venezia-Padova-Milano/Bologna;
- 54. Camposampiero, con tutti i comuni compresi nel quadrilatero Padova-Mestre-Mogliano Veneto-Castelfranco Veneto e attraversato dalla ferrovia Padova-Castelfranco;
- 55. Castelfranco, con i comuni delle provincie di Treviso e Padova posti lungo la strada regionale 53 Postumia e raggiungibili con la linea ferroviaria Vicenza-Treviso;
- 56. Pedemontana Vicentina, con tutti i comuni a nord della strada regionale 53 Postumia, senza connessioni ferroviarie dirette con l'area di studio;
- 57. Pordenone, tutta la provincia ad esclusione dei comuni della Valcellina, raggiungibili con la ferrovia Venezia-Udine;
- 58. Alto Friuli, con i comuni della Carnia e della Valcellina, senza connessioni ferroviarie dirette con l'area di studio;
- 59. Friuli Orientale, con i rimanenti comuni della provincia di Udine e le intere provincie di Gorizia e Trieste, raggiungibili in parte con la ferrovia Venezia-Udine;
- 60. Trento, ad esclusione della Valsugana e del Primiero, senza connessioni ferroviarie dirette con l'area di studio;
- 61. Bolzano, tutta la provincia, senza connessioni ferroviarie dirette con l'area di studio.

Si riporta in [Figura 48](#page-62-0) una mappa delle zone che suddividono l'area interessata. Le zone in arancione sono quelle dove è previsto il passaggio delle varie alternative di tracciato.

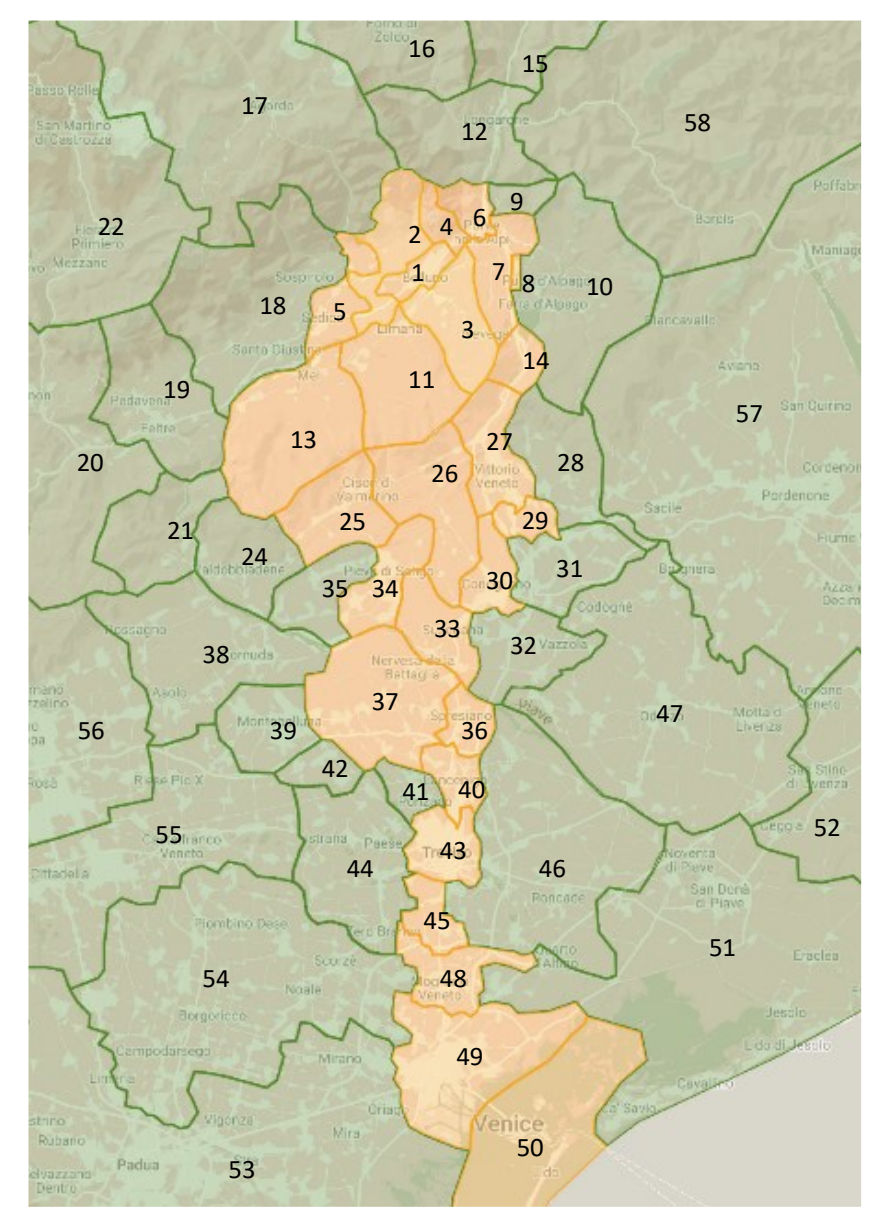

<span id="page-62-0"></span>Figura 48: suddivisione dell'area di studio in zone per il calcolo dei flussi pendolari (elaborazione su Google My Maps).

Una volta trovata l'intensità delle relazioni tra le zone, gli utenti sono stati inseriti nelle varie alternative di tracciato, in base alla possibile convenienza nell'utilizzare quella alternativa rispetto ad altri percorsi già esistenti. Sono state indagate solo le relazioni che si sviluppano nelle alternative di tracciato proposte:

- In direzione sud le origini si trovano a nord di Spresiano, con diramazioni da Agordino e Cadore, mentre le destinazioni sia a nord che a sud di Spresiano e nelle diramazioni per il Friuli, Veneto Orientale e Veneto Occidentale. Non sono stati considerati gli utenti con origine e destinazione a sud di Villorba.
- In direzione nord le origini sono localizzate tra le zone di Venezia e Villorba, con diramazioni dal Friuli, Veneto Orientale e Veneto Occidentale, mentre le destinazioni si trovano a nord di Spresiano. Non sono stati considerati gli utenti con destinazione a sud di Spresiano perché non toccati direttamente dalle linee in esame.

Si sono ottenute diverse tavole per la linea attraverso il San Boldo (da Figura A – 8 a Figura A – 31 nell'appendice) combinando i possibili tracciati e due tavole per la linea del Fadalto (Figura A – 32 e Figura A – 34 nell'appendice), in quanto le diverse ipotesi presentano le stesse fermate. Per la linea passante per Nervesa della Battaglia, si è calcolato i flussi di pendolari solo per la soluzione passante per Mel per ciascun innesto nord (direzione Feltre o Belluno), in quanto le altre soluzioni non modificano i dati:

- Una linea passante per Trichiana raccoglie gli stessi utenti della linea transitante per Mel e diretti verso Venezia;
- Una linea passante per Limana (e quindi anche per Trichiana) raccoglie più utenti verso Belluno, ma mantiene invariati quelli verso Venezia.

Si possono fare alcune considerazioni sui flussi presenti:

- Nella linea San Boldo, la connessione in direzione Feltre permette di intercettare l'utenza proveniente dalla parte ovest della Valbelluna e diretta verso Treviso e Venezia, mentre per quelli diretti verso Padova rimane conveniente la direttrice della strada Feltrina dato l'assenza di collegamenti diretti con la nuova linea. Anche per gli utenti provenienti da Belluno e dal Cadore potrebbe esserci un vantaggio nell'utilizzo di questa linea se i tempi di percorrenza risulteranno molto inferiori alla linea del Fadalto.
- Nella linea San Boldo, la connessione in direzione Udine attrae un elevato numero di pendolari dalle zone di Follina-Miane e Pieve di Soligo che sono diretti verso Conegliano. Questa domanda viene attualmente servita da autobus e dal mezzo privato: la realizzazione di una ferrovia permetterebbe di ridurre il traffico sulle strade provinciali esistenti. La connessione in direzione Udine però incide negativamente sulla relazione Belluno-Treviso, in quanto è necessario un cambio di treno a Conegliano, rendendo la linea attrattiva quanto l'attuale lungo il Fadalto.
- Nella linea San Boldo, la connessione in direzione Belluno riduce sensibilmente il numero di utenti che percorrerebbero la tratta iniziale poiché si perdono le relazioni Feltrino-Sedico-Mel/Trichiana a causa del necessario cambio treno a Belluno che aumenta notevolmente il tempo di percorrenza. Si può aumentare il numero di utenti se si prevede di far passare la linea a Limana (con l'inserimento di una stazione), che può intercettare anche i pendolari tra questo comune e il capoluogo.
- Nella linea San Boldo, la connessione in direzione Venezia rende maggiormente attrattivo questo percorso per gli utenti da Belluno/Cadore o Feltre. Non vengono intercettati invece gli utenti che si muovono tra Pieve di Soligo e Conegliano, poiché i tempi di percorrenza aumenterebbero notevolmente dato la necessità di cambiare treno a Spresiano. Agli utenti diretti in Friuli questo cambio incide in modo minore sul tempo di percorrenza totale. Inoltre, l'eventuale passaggio per Nervesa della Battaglia esclude gli utenti diretti a Susegana ma offre la possibilità di attraversare zone attualmente non servite dal trasporto su rotaia.
- La relazione nella tratta di valico nella linea del Fadalto (Alpago-Vittorio Veneto) è più forte di quella nella linea del San Boldo (Mel/Trichiana-Follina): infatti si nota come la città di Vittorio Veneto sia un polo attrattore per il traffico proveniente dalla provincia di Belluno più rilevante rispetto a Pieve di Soligo e i comuni confinanti. Questo potrebbe essere causato dalla peggiore qualità dei collegamenti tra la Valbelluna e la valle del Soligo, collegati solo dalla tortuosa strada per il passo di San Boldo. Di conseguenza, gli utenti nella tratta di valico della nuova ferrovia del San Boldo sono quasi esclusivamente diretti verso destinazioni più a sud (Treviso, Venezia, Friuli).
- La linea del Fadalto rimarrà comunque quella preferita per gli utenti dalla zona dell'Alpago diretti verso sud e la linea del San Boldo potrebbe non avere alcun effetto sulla zona, in quanto i collegamenti tramite essa si allungherebbero notevolmente.
- In entrambe le linee, la tratta con minori utenti è quella di valico, mentre quella più utilizzata è quella nella provincia di Treviso.

#### 6.2 Flussi turistici

I flussi analizzati in questo paragrafo riguardano i turisti pernottanti in provincia di Belluno e nella fascia pedemontana trevisana, dato che per quelli non pernottanti non è possibile ottenere delle statistiche. Dal portale del Sistema Statistico Regionale si possono ottenere diversi dati sulla presenza dei turisti in regione, per singoli comuni o gruppi, per provenienza o in base alla tipologia di struttura ricettiva.

Il Sistema Statistico differenzia i dati in [24]:

- Arrivi, che rappresentano "il numero di clienti, italiani e stranieri, ospitati negli esercizi ricettivi (alberghieri o complementari) nel periodo considerato. Si calcola un arrivo ogni volta che un cliente prende alloggio nell'esercizio (il turista che nel corso del viaggio fa più tappe in diverse strutture dà luogo a più arrivi)";
- Presenze, definiti come "numero di notti trascorse dai clienti nelle strutture ricettive".

Il dato indicativo per questa analisi è quello degli arrivi, che indica quindi il flusso turistico che attraversa o ha origine nella zona di studio. Sono stati presi i dati del 2019 e del 2022 di turisti italiani e stranieri in ogni comune della zona interessata, non considerando il 2020 e il 2021 notevolmente influenzati dalle restrizioni per la pandemia. I dati nel Sistema Statistico Regionale possono essere visualizzati per comuni o per STL (Sistemi Turistici Locali). I Sistemi Turistici Locali sono suddivisioni del territorio regionale, attualmente utilizzato solo per fini statistici, che comprendono più comuni omogenei o integrati dal punto di vista turistico, appartenenti anche a regioni diverse. Questi comuni sono caratterizzati da una "offerta integrata di beni culturali, ambientali e di attrazioni turistiche, compresi i prodotti tipici dell'agricoltura e dell'artigianato locale, o dalla presenza diffusa di imprese turistiche singole o associate. Il compito di riconoscere i sistemi turistici locali e di scegliere i criteri che li

individuano spetta alle Regioni". Il Veneto è organizzato in 16 Sistemi Turistici Locali secondo l'Art. 13 L.R. 33/02 [24]. Gli STL di interesse per questo studio sono [25]:

- STL 1 "Dolomiti", che comprende tutti i comuni bellunesi delle zone dell'Agordino, Cadore e Comelico;
- STL 2 "Belluno, Feltre, Alpago", che comprende i comuni della Valbelluna, Alpago e Feltrino;
- STL 3 "Treviso", che è stata modificata la sua estensione comprendendo solamente i comuni di Cison di Valmarino, Farra di Soligo, Follina, Miane, Pieve di Soligo, Revine Lago, Refrontolo, Tarzo, Valdobbiadene, Vittorio Veneto.

Per ogni STL o comune, i dati sono suddivisi in regioni o Stati esteri di provenienza, in questo modo è possibile individuare un possibile percorso utilizzato dai turisti per raggiungere l'area di studio. Per una maggiore semplicità le provenienze sono state accorpate in diverse aree:

- Le regioni italiane confinanti (Trentino Alto-Adige, Friuli-Venezia Giulia, resto del Veneto) sono rimaste immutate, mentre sono state accorpate le regioni del Nord-Ovest (Lombardia, Piemonte, Liguria, Valle d'Aosta), del Centro-Sud (dall'Emilia-Romagna alla Calabria) e le isole (Sicilia e Sardegna);
- Gli stati europei sono stati divisi in tre zone, Est Europa, Nord Europa, Ovest Europa;
- Gli stati extra-europei sono stati accorpati nei continenti.

Si sono ottenute quattro tabelle riassuntive (dalla [Tabella 8](#page-65-0) alla [Tabella 11\)](#page-66-0) per i flussi turistici (solo arrivi) in arrivo nelle tre STL per gli anni 2019 e 2022, con le diverse provenienze:

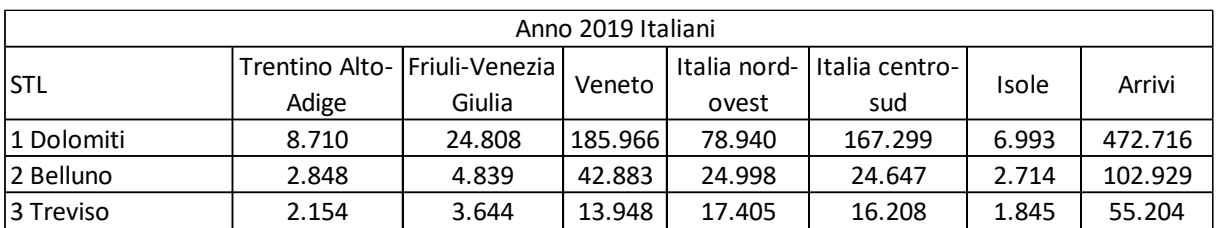

Tabella 8: flusso di turisti provenienti dalle regioni italiane nel 2019 [24].

<span id="page-65-0"></span>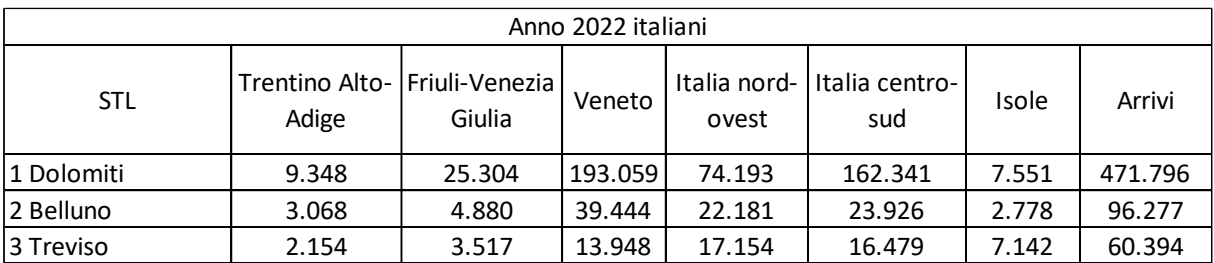

Tabella 9: flusso di turisti provenienti dalle regioni italiane nel 2022 [24].

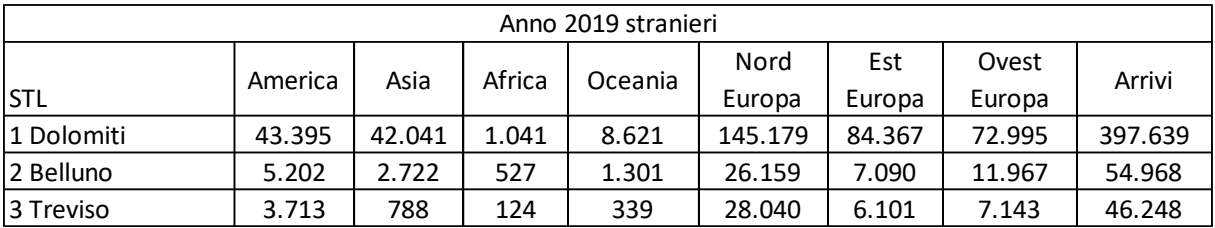

Tabella 10: flusso di turisti provenienti dai diversi paesi europei e dagli altri continenti nel 2019 [24].

| Anno 2022 stranieri |         |        |        |         |         |        |        |         |
|---------------------|---------|--------|--------|---------|---------|--------|--------|---------|
| <b>STL</b>          | America | Asia   | Africa | Oceania | Nord    | Est    | Ovest  | Arrivi  |
|                     |         |        |        |         | Europa  | Europa | Europa |         |
| l 1 Dolomiti        | 47.825  | 25.519 | 1.106  | 5.044   | 140.496 | 70.754 | 71.645 | 362.389 |
| 2 Belluno           | 4.823   | 1.986  | 417    | 528     | 27.296  | 6.092  | 9.545  | 50.687  |
| 3 Treviso           | 4.838   | 1.149  | 228    | 493     | 27.182  | 6.207  | 6.408  | 46.505  |

<span id="page-66-0"></span>Tabella 11: flusso di turisti provenienti dai diversi paesi europei e dagli altri continenti nel 2022 [24].

Si nota come la STL più attrattiva è la 1 "Dolomiti", che utilizzerebbe la nuova ferrovia come linea di transito per le località di destinazione. I turisti che possono utilizzare la linea ferroviaria in progetto potrebbero provenire dagli altri continenti (arrivano in Italia attraverso l'aeroporto di Venezia), dall'Est e Ovest Europa e dalle regioni italiane del Centro-Sud, del Nord-Ovest, delle isole e dagli altri comuni veneti. La linea ferroviaria invece non intercetta gli utenti provenienti dal Nord Europa (che entrano da nord attraverso il valico del Brennero) e dalle regioni confinanti del Friuli-Venezia Giulia e Trentino Alto-Adige (che entrano dai passi rispettivamente ad est e ovest dell'area di studio).

I dati presentati si riferiscono all'intero anno, una loro eventuale integrazione con i flussi pendolari porterebbe a una modifica dei valori, dividendoli per i giorni dell'anno.

# 7 L'Analytic Hierarchy Process come metodo di valutazione delle alternative

Una volta individuate le varie alternative di tracciato per entrambi i gruppi e le loro caratteristiche, si procede alla valutazione della migliore soluzione tramite un'analisi multicriteria. Un'analisi multicriteria permette di valutare diversi aspetti di ogni tracciato, andando oltre a una semplice analisi sui costi che non permette di evidenziare le altre caratteristiche come l'efficacia, l'impatto ambientale e la difficoltà di realizzazione.

# 7.1 Cenni sulle Analisi Multi-criteria

L'analisi multicriteria fornisce al decisore una soluzione di compromesso tra i diversi obiettivi che l'infrastruttura deve raggiungere. Prima di affrontare l'analisi, gli obiettivi devono essere trasformati in criteri che permettono di comparare tra loro le varie alternative. I criteri vengono definiti come indicatori misurabili in modo quantitativo o qualitativo delle prestazioni o degli impatti di ogni alternativa. Un criterio consiste in una funzione g, definita su un insieme A delle alternative, che permette di effettuare una comparazione tra due alternative, a e b, dell'insieme rispetto a una delle caratteristiche del problema. Sulla base dei valori di g(a) e g(b), l'alternativa a è preferita all'alternativa b se:

$$
g(a) > g(b)
$$

cioè, se la valutazione di a secondo g è maggiore della valutazione di b.

Nell'analisi multicriteria l'elemento principale è costituito dalla matrice di valutazione, che permette di confrontare alternative diverse, poste sulle righe, secondo diversi criteri situati sulle colonne della matrice. Un'altra fase importante è quella di assegnazione dei pesi relativi agli obiettivi del problema.

Per l'assegnazione dei pesi si utilizza il confronto a coppie tra due criteri. Questo metodo consiste nel comparare ciascuna coppia di criteri e fornire un valore numerico che descrive questa relazione. I valori ottenuti dal confronto tra tutte le coppie vengono riportati in una matrice, denominata matrice del confronto a coppie. I valori contenuti in questa matrice infine vengono aggregati in un vettore finale di pesi relativi a ciascun criterio o obiettivo.

Per verificare se la valutazione degli obiettivi è stata effettuata in modo corretto, si può effettuare un'analisi di sensitività. Può essere effettuata sul metodo, sui pesi o sui criteri: in questo caso verrà utilizzata l'analisi di sensitività sui pesi, che consiste nel variare i giudizi di alcuni criteri, permettendo di constatare il grado di influenza di ogni fattore sulla decisione finale.

# 7.2 Introduzione all'Analytic Hierarchy Process

Uno dei problemi principali nelle decisioni consiste nella modalità in cui ottenere dei pesi per un insieme di obiettivi in relazione alla loro importanza. Per stabilire l'importanza di un obiettivo rispetto a un altro bisogna adottare criteri di decisione che portano a un risultato univoco.

Il processo di decisione multicriterio avviene tramite un sistema di misurazione di tipo gerarchico. Si dividono gli obiettivi in modo gerarchico e si confrontano i pesi degli obiettivi del livello inferiore con quelli del livello appena superiore, fino ad arrivare all'obiettivo principale posto al vertice della gerarchia.

L'Analytic Hierarchy Process è un metodo che consente di ottenere una soluzione tra diverse alternative utilizzando due principi: il primo è quello di scomporre un problema complesso in diversi sotto problemi di più facile soluzione (elemento analitico del processo) e il secondo principio consente di posizionare i diversi sotto problemi in una struttura gerarchica al di sotto del problema complesso (elemento gerarchico del processo). L'AHP consente di ottenere non solo una soluzione a un problema complesso tramite risoluzione di problemi elementari che lo compongono (in questo caso le diverse voci che caratterizzano ogni alternativa di percorso), ma fornisce anche una classificazione delle alternative studiate.

L'Analytic Hierarchy Process nasce alla fine degli anni '60 negli Stati Uniti con Thomas Saaty. Grazie a numerosi anni di studi e di ricerca sull'ottimizzazione del metodo, esso è divenuto uno dei modelli decisionali più utilizzati negli Stati Uniti e nel resto del mondo. In particolare, l'American Society for Testing and Materials (ASTM) adottò il procedimento di analisi gerarchico come modello per l'analisi di decisioni multi-attributo in relazione agli investimenti nel campo dell'edilizia. Esso è stato adoperato come metodo di decisione in numerose organizzazioni, tra cui la Central Intelligence Agency (CIA). In Italia invece l'AHP viene riconosciuto dall'ordinamento giuridico nazionale, in particolare dal D.P.R. 554/1999 il quale disciplina l'utilizzo del confronto a coppie come metodo di valutazione multicriteri ad aggregazione completa nell'ambito dell'aggiudicazione di appalti pubblici secondo il criterio dell'offerta economicamente più vantaggiosa (art. 91 e allegati A, B e C). Recentemente l'AHP viene richiamato anche nel D.P.R. n. 207 del 5 ottobre 2010, "Regolamento di esecuzione ed attuazione del decreto legislativo 12 aprile 2006, n. 163, recante "Codice dei contratti pubblici relativi a lavori, servizi e forniture in attuazione delle Direttiva 2004/17/CE e 2004/18/CE"" con lo stesso utilizzo descritto nella legge precedente.

Il procedimento di analisi gerarchica si fonda su quattro fasi fondamentali [24]:

- 1. La strutturazione gerarchica: il problema oggetto di valutazione viene strutturato in forma gerarchica, ponendo al livello più elevato gli obiettivi e nei livelli successivi i criteri e le alternative.
- 2. Il giudizio comparativo: tutti gli elementi di ciascun livello vengono confrontati a coppie secondo ciascun elemento del livello immediatamente successivo, e si vogliono stabilire priorità tra gli elementi della gerarchia.
- 3. La sintesi dei giudizi: i giudizi di comparazione vengono sintetizzati al fine di stilare un ordinamento delle alternative mediante l'individuazione di un vettore di pesi globali per raggiungere l'obiettivo (principio di composizione gerarchica).
- 4. La consistenza dei giudizi: il processo si conclude con la valutazione e la verifica della consistenza dei giudizi.

Nei successivi paragrafi verrà illustrata la teoria dell'Analytic Hierarchy Process, mentre nel capitolo successivo verrà implementata nella scelta delle due alternative di tracciato migliori.

# 7.3 La strutturazione del metodo di analisi

In questo capitolo verranno affrontate le varie fasi di strutturazione del metodo di analisi utilizzato. Verranno illustrati l'obiettivo, i criteri e i sub-criteri individuati, il procedimento utilizzato per determinare i pesi e la teoria utilizzata nella ricerca dei vettori per ogni sub-criterio e criterio. La determinazione dei pesi è stata effettuata tramite il programma Microsoft Excel, nella tesi verranno riportate le tabelle utilizzate. [25]

### 7.3.1 La strutturazione gerarchica del problema

In questo paragrafo viene definita la struttura gerarchia del problema, utile per concentrare l'analisi in problemi più semplici. Gli elementi (obiettivo, criteri, sub-criteri) devono essere ordinati in ordine discendente in base al livello di astrazione: gli elementi più astratti vengono posti in cima alla gerarchia, mentre scendendo aumenta la concretezza e la particolarità. In questo caso l'obiettivo sarà posto in cima, a scendere si trovano i criteri, che definiscono gli aspetti operativi o grandezze misurabili, e poi i sub-criteri, che corrispondono a grandezze misurabili più specifiche dei criteri.

Di seguito si illustra la struttura del problema e vengono definite tutte le grandezze misurate.

#### 7.3.2 L'obiettivo

In questa analisi l'obiettivo individuato è quello di ricercare la migliore soluzione progettuale secondo alcuni criteri elencati di seguito.

#### 7.3.3 I criteri

Per effettuare l'analisi AHP sono stati individuati cinque criteri:

- il costo di realizzazione dell'opera,
- l'efficacia trasportistica delle varie alternative,
- la tipologia di sede utilizzata nelle alternative,
- il tempo di costruzione dell'opera,
- l'impatto ambientale in fase di realizzazione.

L'intervento viene effettuato in una linea secondaria, con traffico relativamente basso; quindi, il costo di costruzione sarà uno dei criteri principali per determinare quale alternativa progettuale è facilmente realizzabile. Questo progetto invece potrebbe assumere maggiore importanza nel caso in cui la linea per il Cadore, che si innesta in quella di analisi a Ponte nelle Alpi, venga potenziata e prolungata, aumentando di conseguenza gli utenti (sia residenti che turisti).

La tipologia di sede utilizzata nelle alternative è un criterio strettamente collegato ai costi, la realizzazione di gallerie e viadotti presenta infatti un costo chilometrico maggiore rispetto ai tratti a cielo aperto (8,95 milioni di euro al chilometro per gallerie, 9,5 milioni di euro al chilometro per viadotti, 0,3 milioni di euro al chilometro per i tratti a cielo aperto). La scelta della sede influenza anche altri aspetti non trascurabili, come la durata del cantiere, l'efficacia dell'alternativa analizzata (in ambito montano le gallerie e i viadotti permettono di realizzare tratti rettilinei o con curve ad ampio raggio, aumentando la velocità della linea) e le difficoltà di realizzazione.

La valutazione dell'efficacia trasportistica delle alternative è tra i criteri principali e l'obiettivo principale di questa tesi. Questo criterio permette di individuare la migliore alternativa progettuale, che presenterà quindi un peso maggiore rispetto alle altre soluzioni.

Il tempo di costruzione dell'opera è soprattutto legata all'impatto sul traffico nelle linee esistenti. Nel caso della linea del San Boldo, di nuova realizzazione, l'impatto è ridotto agli innesti nelle linee esistenti e all'adeguamento della tratta Sedico-Belluno. Il criterio invece è rilevante per la linea del Fadalto, dove vengono realizzate varianti al nuovo tracciato ed è necessario chiudere la linea al traffico per eseguire le lavorazioni necessarie.

La valutazione dell'impatto ambientale infine è di fondamentale importanza per ogni infrastruttura, sia in fase di realizzazione che in fase di esercizio. Vengono infatti presi in considerazione in fase di realizzazione la durata del cantiere (a cui si associano polveri, rumori, inquinamento dei mezzi d'opera), lo smaltimento del materiale di scarto (l'estensione delle gallerie è rilevante in questo progetto) e il materiale necessario. Si considera inoltre l'impatto sul territorio, soprattutto in fase di esercizio, sul paesaggio (l'area di studio lambisce o entra in zone patrimonio UNESCO) e sugli insediamenti.

# 7.3.4 I sub-criteri

Tutti i sub-criteri sono stati suddivisi a loro volta in alcuni sub-criteri.

Per il criterio costi sono stati individuati due sub-criteri:

• Costo di realizzazione del tracciato: viene riportato il costo di realizzazione della sola sede ferroviaria e delle stazioni. I costi chilometrici, secondo il prezziario RFI, utilizzati sono riassunti nella [Tabella 12](#page-70-0) [26]:

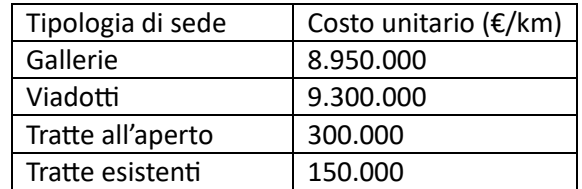

<span id="page-70-0"></span>Tabella 12: costo unitario di realizzazione delle diverse tipologie di sedi ferroviarie *[26]*.

La voce di costo per le tratte esistenti consiste nel rinnovo dell'armamento, considerando quindi il raccordo tra binario nuovo e vecchio. Ai costi chilometrici, nelle due alternative che risulteranno migliori dall'analisi dovranno essere aggiunti ulteriori costi: per il segnalamento (100.000 €/km) [26], per l'acquisto dei treni (4 milioni di euro per ogni treno, solo sulla nuova linea del san boldo), un costo fisso pari a 160 milioni € per ponte. L'importo totale sarà moltiplicato per 1,4 a causa del territorio montano in cui viene realizzata la linea (legge 443/2001). Per le stazioni, impianti di ridotte dimensioni da uno a tre binari, si utilizza un costo pari a 1 milione €.

• Costo delle opere accessorie:sono opere necessarie per il mantenimento della continuità delle strade esistenti. I costi al metro, secondo il prezziario regionale, di infrastruttura sono riportati i[n Tabella 13](#page-70-1) [27]:

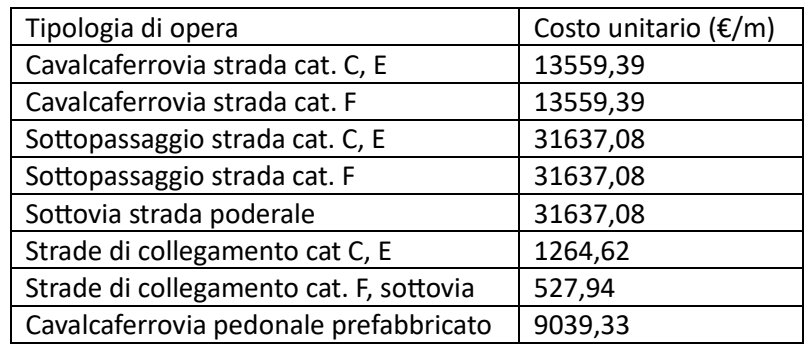

Tabella 13: costo unitario di realizzazione delle infrastrutture stradali*[27]*.

<span id="page-70-1"></span>Per i cavalcaferrovia è stata utilizzata la voce viadotti (mancando la voce per le strade di categoria F si è utilizzata la stessa della categoria C), per i sottopassaggi la voce gallerie (con la

stessa voce per le strade di categoria C e F) e per le rampe di accesso e di collegamento con la viabilità esistente si è utilizzata la voce trincea-rilevato (con valori diversi per le strade di categoria C e F). Per i sottovia, mancando una voce simile nel Prezziario Regionale, è stato ipotizzato un costo unitario pari alle gallerie per strade di categoria F. Per i cavalcaferrovia pedonale si è ipotizzato un costo unitario pari ai 2/3 del costo di un cavalcaferrovia per strade di categoria F.

Per il criterio efficacia sono stati individuati quattro sub-criteri:

• Velocità massima: è la velocità con cui si può percorrere la linea e dipende direttamente dai raggi di curvatura presenti secondo la relazione:

$$
R = \frac{v^2}{4.62^2}
$$

Calcolata con sopraelevazione massima (h=160 mm) e accelerazione non compensata a<sub>nc</sub> pari a 0,6 m/s<sup>2</sup>. Nel caso in cui la tratta in esame presenta diverse velocità massime, è stata calcolata una velocità media pesata sui chilometri.

- Tempo di percorrenza della tratta di nuova realizzazione: per questa prima approssimazione il tempo di percorrenza è stato calcolato come rapporto tra la lunghezza dell'alternativa e la velocità media (calcolata nel sub-criterio precedente), a cui è stato sommato il tempo di sosta alle stazioni (2 minuti, senza considerare eventuali incroci tra treni in direzione opposta).
- Numero di passeggeri potenziali: dalle matrici sul pendolarismo fornite dall'ISTAT, è stato trovato il numero di pendolari che utilizzano ogni giorno il corridoio dove passeranno le tratte ferroviarie in progetto. Il numero di passeggeri potenziali per questo calcolo è stato ottenuto sommando i pendolari che si spostano tra le aree dove è presente una stazione, sia in direzione nord che in direzione sud. Questo dato non rappresenta il numero di passeggeri che utilizzano effettivamente il treno ma fornisce un'idea sugli spostamenti che avvengono nelle aree interessate. In una successiva analisi andranno sommati gli utenti occasionali e i turisti.
- Tempo di percorrenza Belluno-Treviso: questo sub-criterio unisce i tempi di percorrenza della nuova tratta alla linea già in esercizio. Come stazione di partenza è stata scelta quella di Treviso poiché è la prima stazione importante presente e da dove si possono trovare treni con destinazioni diverse, inclusa Venezia. Nella tratta esistente i tempi di percorrenza sono pari a quelli dei treni regionali più veloci, che non effettuano fermate intermedie.

Per il criterio tipologia di sede sono stati individuati quattro sub-criteri:

- Chilometri in galleria.
- Chilometri in viadotto.
- Chilometri all'aperto: sono stati considerati nella stessa voce i rilevati e le trincee, dato che a questo livello non è stato effettuato un adeguato studio sul terreno attraversato.
- Chilometri di sede esistente: rientrano in questo sub-criterio tutti i chilometri di sede già utilizzati dalle linee esistenti. Nel caso della linea del san boldo i brevi tratti, localizzati tra Sedico e Belluno, sono effettivamente occupati dai binari esistenti. Nella linea del Fadalto, soprattutto dove la ferrovia attuale presenta una sede a doppio binario, il binario verrebbe spostato di pochi metri all'interno dello spazio già disponibile, senza realizzare ampliamenti delle opere d'arte e della mezza costa esistente. Per entrambe le linee, nella voce costo, la sede esistente è stata associata al costo di rinnovo dell'armamento, anche per considerare l'innesto dei nuovi binari con quelli esistenti.

Per il criterio tempi di realizzazione sono stati individuati due sub-criteri:
- Sospensione di traffico sulle linee esistenti: è il tempo impiegato per allacciare la nuova linea a quelle esistenti, che viene effettuato tramite chiusura di queste ultime. Per gli innesti sulla linea Venezia-Udine è necessario inserire nuovi deviatoi, con chiusure notturne data l'importanza della linea. Per gli innesti sulla linea Treviso-Belluno e Conegliano-Ponte nelle Alpi, dove sono previste lavorazioni sulle tratte in esercizio, sono stati conteggiati maggiori giorni di sospensione completa del traffico.
- Tempo di costruzione della tratta: si considera che tutta la tratta venga costruita in contemporanea; quindi, il tempo totale di costruzione è dato dal tempo di realizzazione della sede (viene preso quello più elevato tra gallerie, viadotti e tratti all'aperto), più il tempo di posa del binario e dell'elettrificazione.

Per il criterio impatto ambientale sono stati individuati sette sub-criteri:

- Durata del cantiere: la durata del cantiere ha notevoli impatti ambientali dovuti al movimento dei mezzi di cantiere, alla produzione di polveri e rumori. È stata calcolata come il tempo massimo di realizzazione tra gallerie, viadotti e tratti all'aperto. Si escludono invece i tempi per l'elettrificazione, la posa dei binar e del segnalamento.
- Quantità di materiale di scarto prodotto: è legato all'impatto ambientale in quanto quel materiale andrà portato in luoghi dove sarà trattato e smaltito, generando impatti sia nel presente che nel futuro. Per poter quantificare questa grandezza è stato ipotizzato che le gallerie generino la totalità del materiale di scarto. Eventuali sterri per realizzare trincee o mezzacosta non sono stati calcolati in quanto non è stata realizzata per questa analisi preliminare la modellazione del terreno.
- Quantità di materiale da utilizzare: è stato considerato solamente lo strato di ballast (con spessore ipotizzato di 50 cm) da posizionare in tutta l'estensione di ogni alternativa. Come per la quantità di materiale di scarto prodotto, la mancanza di modellazione del terreno porta a non considerare il materiale necessario per realizzare i rilevati. In una analisi successiva si potranno determinare l'esatto computo di sterri e riporti, aggiornando le stime di questi due sub-criteri.
- Estensione delle aree cantiere: per questo livello di analisi è stato un giudizio qualitativo per il sub-criterio. Verranno pesate maggiormente le alternative caratterizzate da una lunghezza maggiore di gallerie e in misura minore dalla lunghezza dei viadotti. Sono lavorazioni che richiedono maggiore quantità di materiale e maggior tempo di realizzazione, facendo aumentare gli spazi necessari per lo stoccaggio del materiale (di scarto e da utilizzare) e per il campo base (che ospiterà operai e i mezzi necessari).
- Impatto sul paesaggio: anche a questo sub-criterio è stato dato un giudizio qualitativo, che dipende dai chilometri di ferrovia a cielo aperto e dall'importanza e altezza dei viadotti. Un tracciato in galleria, quindi, avrà un impatto nulla dal punto di vista paesaggistico. Anche le sezioni esistenti non avranno alcun peso sul paesaggio, dato che non modificano l'ambiente in cui sono inserite.
- Tipologia di terreni da espropriare: questo sub-criterio ha impatti non solo ambientali, ma anche sull'economia dei territori attraversati e sulla biodiversità. Il peso maggiore sarà dato alle alternative che attraversano più terreni destinati a bosco, a seguire ci sono gli edifici industriali, residenziali e infine i terreni agricoli.
- Numero di edifici da demolire: è stato effettuato un conteggio degli edifici, residenziali e industriali, che si trovano lungo i tracciati proposti e che andranno demoliti. Questo sub-criterio

ha notevoli impatti economici e sul tessuto sociale e produttivo dell'area, oltre ad essere una voce rilevante nel costo degli espropri.

# 7.3.5 Le alternative

L'analisi AHP viene realizzata separatamente per la linea del San Boldo e la linea del Fadalto, in modo tale da ottenere una soluzione finale per entrambe le linee, visto che la realizzazione di una non esclude la realizzazione dell'altra anche in una fase successiva.

La linea per il San Boldo, come descritto in precedenza, si articola in tre tratte: la tratta sud con sei ipotesi di tracciato alternative, la tratta centrale con una sola ipotesi e la tratta nord con otto ipotesi. L'analisi AHP viene applicata separatamente per la tratta sud e la tratta nord. I risultati, uniti alla tratta centrale unica, produrranno la soluzione finale per questa linea.

La linea per il Fadalto viene invece studiata per intero, combinando tra loro le varianti già descritte, data l'impossibilità di suddividere la linea in più tratte. Si ottengono quindi 16 alternative di tracciato tra le quali scegliere la soluzione finale tramite l'analisi AHP. Questa andrà confrontata con la soluzione della linea San Boldo per ottenere una priorità per l'intervento.

La [Figura 49](#page-74-0) riporta lo schema della struttura gerarchica del problema.

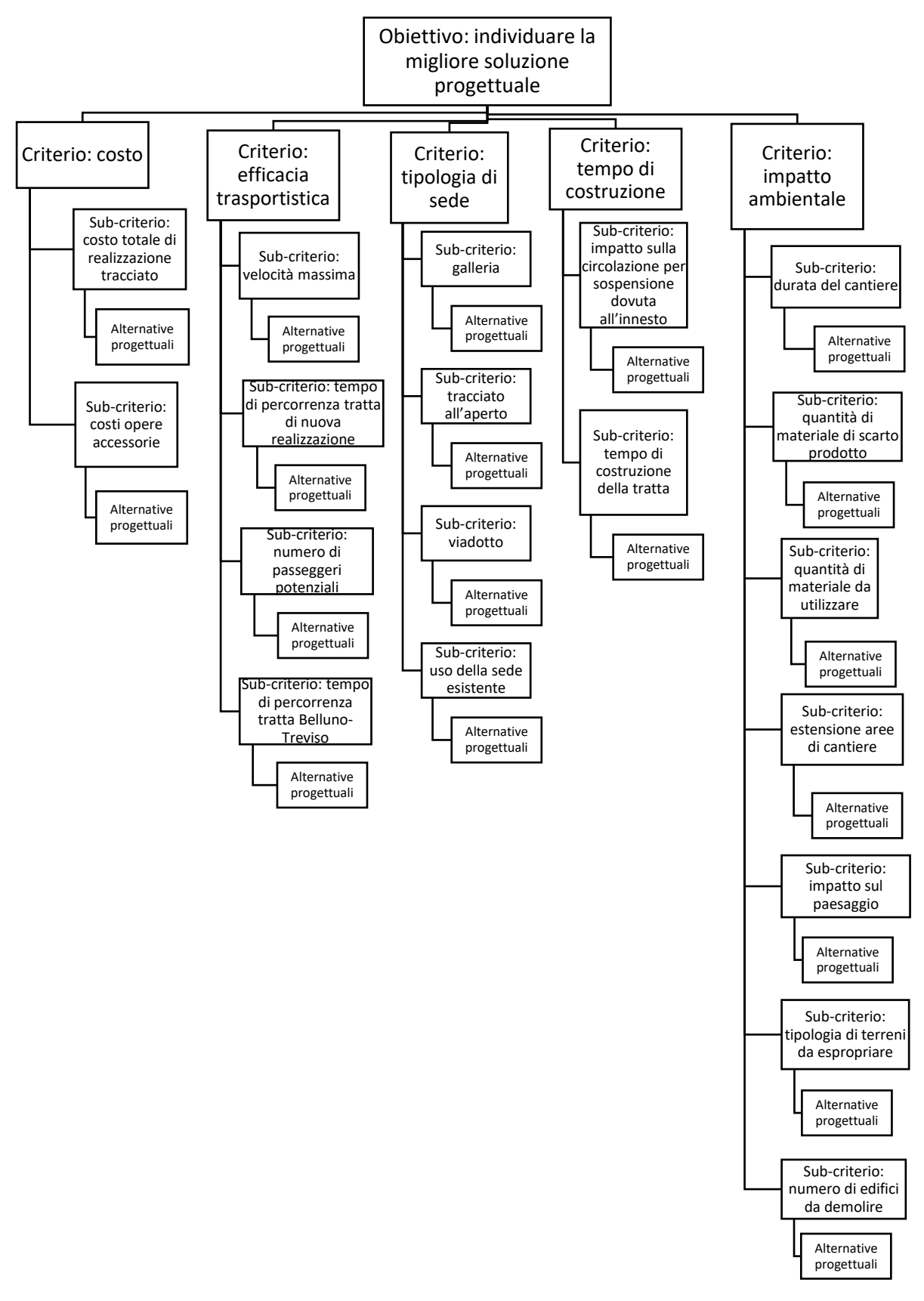

<span id="page-74-0"></span>Figura 49: Struttura gerarchica del problema, da risolvere con l'analisi multicriteria.

# 7.4 Il giudizio comparativo

Questa fase consente di individuare il valore dei pesi per ciascun criterio e sub-criterio presente nel problema gerarchico, attraverso l'utilizzo di una matrice di valutazione nella quale i singoli elementi sono ottenuti tramite comparazione a coppie dei criteri. Il problema viene strutturato in modo gerarchico in senso discendente, mentre il giudizio si ottiene in senso ascendente, dai sub-criteri all'obiettivo. Gli elementi del livello più basso vengono quindi confrontati tra loro a coppie secondo ciascun elemento del livello immediatamente superiore. la comparazione viene effettuata per tutti gli elementi risalendo l'intera gerarchia: partendo da alternative – sub-criteri, si prosegue poi tra subcriteri e criteri e si arriva all'apice con criteri – obiettivo. In questo confronto a coppie, la preferenza di un elemento rispetto a un altro è sempre in relazione all'elemento di livello superiore.

Il confronto a coppie permette di dare una preferenza a una alternativa rispetto all'altra, per ciascun criterio. La quantificazione avviene tramite l'utilizzo di diverse scale, che associano al grado di preferenza un numero, da utilizzare nelle matrici di confronto. Nel tempo sono state realizzate diverse scale di misura, ma la più utilizzata è quella proposta da Saaty e Vargas nel 1991. La scala utilizza valori interi dall'1 al 9, dove il numero 1 rappresenta l'uguale importanza tra le due alternative, mentre il numero 9 rappresenta una differenza estremamente rilevante tra le due scelte.

La [Tabella 14](#page-75-0) riporta la Scala dell'importanza relativa individuata da Saaty, in cui ogni peso numerico viene associato a una specifica definizione e a una spiegazione per poter scegliere correttamente il valore.

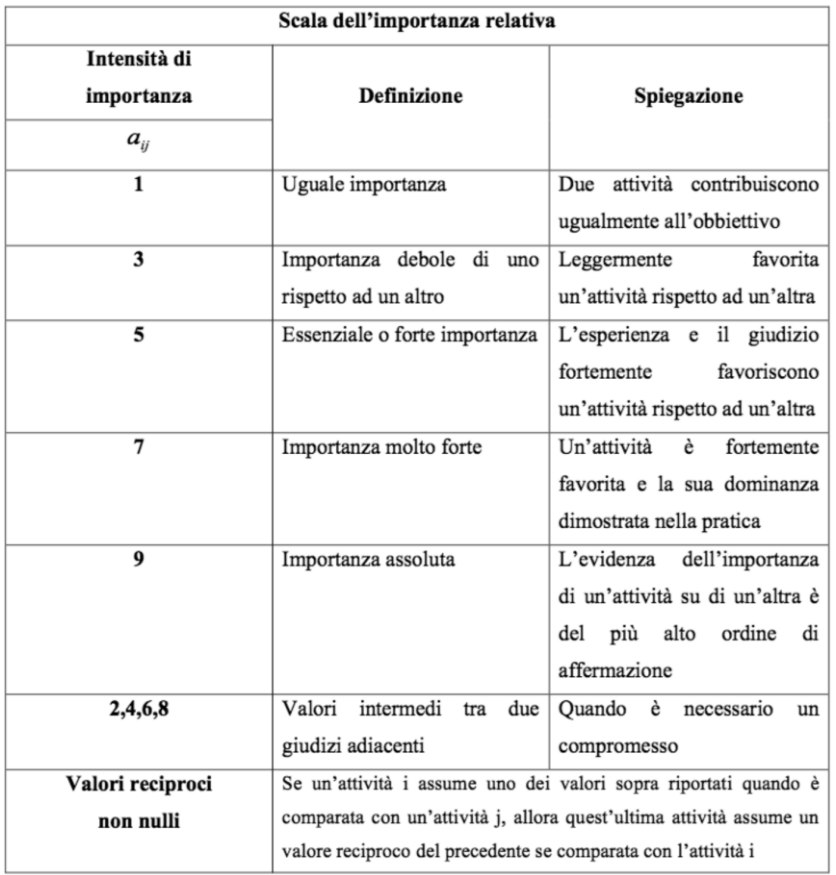

Tabella 14: Scala dell'importanza relativa (Saaty e Vargas, 1991).

<span id="page-75-0"></span>La matrice è stata compilata con le modalità riportate di seguito:

- Se il criterio presente sulla riga i è preferito rispetto a quello nella colonna j, nella cella andrà inserito un valore intero o maggiore di uno  $(a_{ii})$
- Se il criterio della colonna j è preferito rispetto a quello della riga i, allora nella cella andrà inserito il valore reciproco a quello inserito in precedenza ( $a_{ii} = 1/a_{ii}$ )
- Ogni criterio confrontato con sé stesso avrà un peso unitario, e saranno presenti nella diagonale della matrice.

### 7.5 La sintesi dei giudizi

Una volta ottenute le matrici di confronto a coppie, il passo successivo consiste nella determinazione dei pesi locali relativi di ciascuna. Per ottenere questi valori si attua un processo di normalizzazione della matrice, esso viene elaborato in relazione al tipo di criterio che si sta utilizzando ed in particolare si distingue tra i criteri qualitativi e quelli quantitativi.

### 7.5.1 Calcolo dei pesi locali relativi per criteri qualitativi

Sono definiti criteri qualitativi quegli attributi che non sono direttamente quantificabili; quindi, il confronto tra grandezze non è direttamente possibile. La principale voce che utilizza questo tipo di criterio è l'impatto ambientale, spesso grandezze legate all'impatto sull'ambiente e il paesaggio non sono direttamente quantificabili. Il primo passaggio è quello di trasformare i giudizi qualitativi in valori numerici, affidando a ogni giudizio un numero che rispetti il giudizio. Questi numeri andranno inseriti in una matrice di confronto a coppie, rappresentabile in questo modo:

$$
\begin{bmatrix}\nC_{11} & C_{12} & C_{13} & C_{14} \\
C_{21} & C_{22} & C_{23} & C_{24} \\
C_{31} & C_{32} & C_{33} & C_{34} \\
C_{41} & C_{42} & C_{43} & C_{44}\n\end{bmatrix}
$$
totali di colonna calculati con:  $C_{\text{totj}} = \sum_{i=1}^{n} C_{ij}$   
\n
$$
[C_{\text{tot1}} \quad C_{\text{tot2}} \quad C_{\text{tot3}} \quad C_{\text{tot4}}]
$$

Questa matrice viene poi normalizzata, dividendo ogni elemento per il totale Ctoti della colonna di appartenenza, ottenendo una matrice di confronto normalizzata:

$$
\begin{bmatrix}\nC_{11} & C_{12} & C_{13} & C_{14} \\
C_{\text{tot1}} & C_{\text{tot2}} & C_{\text{tot3}} & C_{\text{tot4}} \\
C_{21} & C_{22} & C_{23} & C_{24} \\
C_{\text{tot1}} & C_{\text{tot2}} & C_{\text{tot3}} & C_{\text{tot4}} \\
C_{31} & C_{32} & C_{33} & C_{34} \\
C_{\text{tot1}} & C_{\text{tot2}} & C_{\text{tot3}} & C_{\text{tot4}} \\
C_{41} & C_{42} & C_{43} & C_{44} \\
C_{\text{tot1}} & C_{\text{tot2}} & C_{\text{tot3}} & C_{\text{tot4}} \\
\end{bmatrix} = \begin{bmatrix}\nx_{11} & x_{12} & x_{13} & x_{14} \\
x_{21} & x_{22} & x_{23} & x_{24} \\
x_{31} & x_{32} & x_{33} & x_{34} \\
x_{41} & x_{42} & x_{43} & x_{44}\n\end{bmatrix}
$$

Da questa matrice si calcolano i totali di riga analogamente a come è già stato fatto con la matrice precedente:

$$
X_{\text{toti}} = \sum_{j=1}^{n} X_{ij}.
$$

L'ultimo passaggio consiste nel calcolo della media degli elementi nelle righe:

$$
W_{ij} = \frac{X_{\text{tot}i}}{n} = \frac{\sum_{j=1}^{n} X_{ij}}{n}
$$

Il vettore che contiene questi valori è definito vettore delle priorità o vettore dei pesi, ed è quello che verrà utilizzato nei passaggi successivi:

$$
W = \begin{bmatrix} W_{11} \\ W_{21} \\ W_{31} \\ W_{41} \end{bmatrix}
$$

Il calcolo dei pesi locali relativi per criteri qualitativi è stato utilizzato per tre confronti tra alternative e sub-criterio (estensione delle aree di cantiere, impatto sul paesaggio, tipologia di terreni da espropriare) e per il confronto tra criteri. Nel successivo capitolo verrà affrontato il calcolo per entrambe le vie.

### 7.5.2 Calcolo dei pesi locali relativi per criteri quantitativi

Sono definiti criteri quantitativi quegli attributi che sono quantificabili numericamente e i cui valori possono essere confrontati direttamente tra loro. Un esempio di criterio quantitativo è il costo: ad ogni alternativa viene assegnato un costo di realizzazione e confrontarlo con le altre ipotesi per ottenere il vettore dei pesi delle alternative.

Si considera il vettore contenente i valori da confrontare:

$$
C_{ij} = \begin{bmatrix} C_{11} \\ C_{21} \\ C_{31} \\ C_{41} \\ C_{51} \\ C_{61} \end{bmatrix}
$$

I valori vengono sommati per ottenere il totale di colonna:  $\mathcal{C}_{\text{totj}} = \sum_{\text{i=1}}^{\text{n}} \mathcal{C}_{\text{ij}}$ .

Viene calcolato il rapporto tra il valore di ciascuna riga e il totale di colonna calcolato in precedenza:

$$
W_{ij} = \frac{C_{ij}}{\sum_{i=1}^{n} C_{ij}} = \begin{bmatrix} W_{11} \\ W_{21} \\ W_{31} \\ W_{41} \\ W_{51} \\ W_{61} \end{bmatrix}
$$

La procedura poi si divide:

- Se, per il criterio in analisi, più il valore dell'elemento  $C_{ij}$  aumenta e più aumenta il beneficio globale per il criterio stesso, allora la procedura è conclusa e il vettore ottenuto  $W_{ii}$  è il vettore delle priorità cercato;
- Se, per il criterio in analisi, più il valore dell'elemento C<sub>ii</sub> aumenta e più diminuisce il beneficio globale per il criterio stesso, allora la procedura prosegue. Inizialmente si calcola il reciproco dei valori del vettore  $W_{ii}$  per ottenere un altro vettore,  $X_{ii}$ :

$$
X_{ij} = \begin{bmatrix} 1/\mathsf{W}_{11} \\ 1/\mathsf{W}_{21} \\ 1/\mathsf{W}_{31} \\ 1/\mathsf{W}_{41} \\ 1/\mathsf{W}_{51} \\ 1/\mathsf{W}_{51} \\ 1/\mathsf{W}_{61} \end{bmatrix}
$$

Il quale verrà poi normalizzato, utilizzando la somma dei valori componente il vettore:

$$
W'_{ij} = \frac{X_{ij}}{\sum_{i=1}^{n} X_{ij}} = \begin{bmatrix} W'_{11} \\ W'_{21} \\ W'_{31} \\ W'_{41} \\ W'_{51} \\ W'_{61} \end{bmatrix}
$$

Quest'ultimo vettore rappresenta il vettore delle priorità cercato. Si consiglia di effettuare una verifica sulla somma dei pesi che deve essere pari a 1.

Gran parte dei pesi locali è stata calcolata tramite questa procedura per criteri quantitativi.

7.5.3 Calcolo dei pesi locali relativi di criteri quantitativi con soglia fissata

Questa procedura si applica nel caso in cui ci sono dei valori quantitativi che vanni confrontati con una soglia prestabilita  $\rm X_s.$  La procedura parte calcolando la differenza  $\Delta \rm X_i$  tra il singolo valore del vettore e la soglia:

$$
\Delta X_{ij} = \begin{bmatrix} X_s - C_{11} \\ X_s - C_{21} \\ X_s - C_{31} \\ X_s - C_{41} \\ X_s - C_{51} \\ X_s - C_{51} \end{bmatrix}
$$

La quantità  $\Delta X_{ij}$  vapoi sommata alla soglia, mantenendo il segno:

$$
X_{ij} = \begin{bmatrix} X_s + \Delta X_{11} \\ X_s + \Delta X_{21} \\ X_s + \Delta X_{31} \\ X_s + \Delta X_{41} \\ X_s + \Delta X_{51} \\ X_s + \Delta X_{51} \end{bmatrix}
$$

Il vettore ottenuto viene infine normalizzato, calcolando il rapporto tra il singolo valore  $X_{ij}$  e il totale di colonna del vettore  $X_{ij}$ . Si ottiene così il vettore dei pesi cercato:

$$
W_{ij} = \frac{X_{ij}}{\sum_{i=1}^{n} X_{ij}} = \begin{bmatrix} W_{11} \\ W_{21} \\ W_{31} \\ W_{41} \\ W_{51} \\ W_{61} \end{bmatrix}
$$

Questo metodo è stato utilizzato solo per il sub-criterio relativo al tempo di percorrenza tra le stazioni di Belluno e Treviso, dove è stato possibile indicare una soglia pari al tempo attuale.

Nel successivo capitolo si illustra il calcolo di tutti i pesi per entrambe le vie e i risultati ottenuti.

### 7.5.3.1 Analisi di sensitività

Per concludere il processo di analisi gerarchica, è opportuno effettuare un'indagine sui risultati per verificare quali variazioni del modello possono generare un diverso risultato nella scelta dell'alternativa. L'analisi di sensitività permette di verificare la stabilità dei risultati ottenuti, variando alcuni parametri. Ci sono tre possibili tipologie di analisi:

- Sensitività sul metodo: si applica un diverso metodo di standardizzazione dei dati e computazione dei punteggi finali. In questo modo si può controllare la dipendenza dei risultati dal metodo di calcolo utilizzato.
- Sensitività sui criteri: si aggiungono o tolgono alcuni criteri dall'analisi. Si verifica quindi se la gerarchia contiene criteri superflui o è necessario aggiungerne.
- Sensitività sui pesi: si variano i giudizi di merito su alcuni o tutti i criteri. Si verifica la loro influenza sulla decisione finale.

In questo problema si utilizza la verifica di sensibilità sui pesi dei criteri. Si sono formulati altri quattro vettori dei pesi, facendo variare l'importanza dei criteri sulla decisione adottando diversi punti di vista. Al vettore originario, nella prima colonna dei pesi globali, si sono aggiunti:

- Un secondo vettore con tutti i criteri allo stesso livello, ottenendo una matrice con soli valori unitari, che assegna quindi lo stesso peso a tutti;
- Un terzo vettore che considera l'impatto ambientale e l'efficacia trasportistica molto più rilevanti degli altri criteri;
- Un quarto vettore che dà maggiore importanza al tempo di realizzazione dell'opera;
- Un quinto vettore dove si dà maggiore peso alla sola efficacia trasportistica.

Moltiplicando la matrice finale alternative-criteri per ciascun vettore dei pesi, la soluzione finale deve risultare sempre la stessa alternativa: significa che la soluzione ottenuta non è influenzata dal peso dei criteri scelti in precedenza. Si riporta la [Tabella 15](#page-79-0) contenente i vettori dei pesi.

|                           | <b>VETTORE</b>    | <b>VETTORE</b>    | <b>VETTORE</b>    | <b>VETTORE</b>    | <b>VETTORE</b>    |
|---------------------------|-------------------|-------------------|-------------------|-------------------|-------------------|
|                           | <b>DEI PESI 1</b> | <b>DEI PESI 2</b> | <b>DEI PESI 3</b> | <b>DEI PESI 4</b> | <b>DEI PESI 5</b> |
| <b>Costo</b>              | 28,10%            | 20,00%            | 11,61%            | 14,31%            | 14,60%            |
| Efficiacia trasportistica | 20,93%            | 20,00%            | 19,06%            | 15,93%            | 39,65%            |
| Tipologia di sede         | 13,81%            | 20,00%            | 13,70%            | 19,18%            | 15,89%            |
| Tempo di costruzione      | 19,22%            | 20,00%            | 15,52%            | 35,72%            | 13,96%            |
| Impatto ambientale        | 17,93%            | 20,00%            | 40,11%            | 14,85%            | 15,89%            |

<span id="page-79-0"></span>Tabella 15: vettori dei pesi per l'analisi di sensitività.

# 8 Il confronto tra le scelte progettuali mediante l'utilizzo dell'AHP

Questo capitolo affronta il confronto tra le varie ipotesi di tracciato. Vengono riportati i calcoli per ottenere i pesi utilizzando i metodi illustrati nel capitolo precedente. Per ogni famiglia di alternative (San Boldo e Fadalto) i calcoli sono stati suddivisi in base al metodo utilizzato. Infine, si valuterà la migliore ipotesi per entrambe le vie. Gli interventi comuni alle alternative, cioè la tratta centrale per la linea San Boldo e la tratta Conegliano-Vittorio Veneto per la linea del Fadalto, saranno riportati nel capitolo successivo e andranno sommate alle alternative ottenute.

Prima di entrare nell'analisi delle alternative, è stato calcolato il primo vettore, valido per entrambe le famiglie di tracciati, che lega tra loro i vari criteri, in relazione all'obiettivo globale utilizzando il metodo illustrato per i criteri qualitativi.

La matrice è stata ottenuta utilizzando le indicazioni fornite nella [Tabella 14.](#page-75-0) Si è data maggiore importanza al costo rispetto all'efficacia trasportistica (con un peso pari a 2), al costo rispetto alla tipologia di sede (con un peso pari a 3) e all'efficacia trasportistica rispetto alla tipologia di sede (con un peso pari a 2). Tutte le altre coppie di criteri hanno un'importanza equivalente, come si può vedere dalla [Tabella 16](#page-80-0) riassuntiva.

| PESO DEI CRITERI         |                   |   |   |   |   |   |        |                    |              |                |   |   |   |   |          |   |   |                          |
|--------------------------|-------------------|---|---|---|---|---|--------|--------------------|--------------|----------------|---|---|---|---|----------|---|---|--------------------------|
| Criterio                 | Più importante di |   |   |   |   |   | Uguale | Meno importante di |              |                |   |   |   |   | Criterio |   |   |                          |
| Costo                    | 9                 | 8 |   | 6 | 5 | 4 | 3      | 2                  |              | 2              | 3 | 4 | 5 | 6 |          | 8 | 9 | Efficacia trasportistica |
| Costo                    | 9                 | 8 | 7 | 6 | 5 | 4 | 3      | 2                  | 1            | $\overline{2}$ | 3 | 4 | 5 | 6 | 7        | 8 | 9 | Tipologia di sede        |
| Costo                    | 9                 | 8 | 7 | 6 | 5 | 4 | 3      | 2                  | 1            | 2              | 3 | 4 | 5 | 6 | 7        | 8 | 9 | Tempo di costruzione     |
| Costo                    | 9                 | 8 |   | 6 | 5 | 4 | 3      | 2                  | 1            | 2              | 3 | 4 | 5 | 6 | 7        | 8 | 9 | Impatto ambientale       |
| Efficacia trasportistica | 9                 | 8 | 7 | 6 | 5 | 4 | 3      | 2                  | 1            | 2              | 3 | 4 | 5 | 6 | 7        | 8 | 9 | Tipologia di sede        |
| Efficacia trasportistica | 9                 | 8 | 7 | 6 | 5 | 4 | 3      | 2                  | 1            | 2              | 3 | 4 | 5 | 6 | 7        | 8 | 9 | Tempo di costruzione     |
| Efficacia trasportistica | 9                 | 8 |   | 6 | 5 | 4 | 3      | 2                  | $\mathbf{1}$ | 2              | 3 | 4 | 5 | 6 | 7        | 8 | 9 | Impatto ambientale       |
| Tipologia di sede        | 9                 | 8 |   | 6 | 5 | 4 | 3      | 2                  | $\mathbf{1}$ | $\overline{2}$ | 3 | 4 | 5 | 6 |          | 8 | 9 | Tempo di costruzione     |
| Tipologia di sede        | 9                 | 8 |   | 6 | 5 | 4 | 3      | 2                  | 1            | $\overline{2}$ | 3 | 4 | 5 | 6 | 7        | 8 | 9 | Impatto ambientale       |
| Tempo di costruzione     | 9                 | 8 | 7 | 6 | 5 | 4 | 3      | 2                  | $\mathbf{1}$ | 2              | 3 | 4 | 5 | 6 | 7        | 8 | 9 | Tipologia di sede        |
| Tempo di costruzione     | 9                 | 8 |   | 6 | 5 | 4 | 3      | 2                  | 1            | 2              | 3 | 4 | 5 | 6 | 7        | 8 | 9 | Impatto ambientale       |

Tabella 16: peso dei criteri utilizzato per l'analisi.

<span id="page-80-0"></span>La [Tabella 16](#page-80-0) è stata trasformata nella matrice di confronto a coppie, indicata nella [Tabella 17:](#page-80-1)

| Matrice dei criteri             |       |                  |           |             |            |  |  |  |  |
|---------------------------------|-------|------------------|-----------|-------------|------------|--|--|--|--|
| <b>CRITERI</b>                  | Costo | <b>Efficacia</b> | Tipologia | Tempo di    | Impatto    |  |  |  |  |
|                                 |       | trasportistica   | di sede   | costruzione | ambientale |  |  |  |  |
| Costo                           | 1,000 | 2,000            | 3,000     | 1,000       | 1,000      |  |  |  |  |
| <b>Efficacia trasportistica</b> | 0,500 | 1,000            | 2,000     | 1,000       | 1,500      |  |  |  |  |
| Tipologia di sede               | 0,333 | 0,500            | 1,000     | 1,000       | 1,000      |  |  |  |  |
| Tempo di costruzione            | 1,000 | 1,000            | 1,000     | 1,000       | 1,000      |  |  |  |  |
| Impatto ambientale              | 1,000 | 0,667            | 1,000     | 1,000       | 1,000      |  |  |  |  |
| <b>TOTALE COLONNA</b>           | 3,833 | 5,167            | 8,000     | 5,000       | 5,500      |  |  |  |  |

Tabella 17: matrice dei criteri.

<span id="page-80-1"></span>La matrice è stata normalizzata, ottenendo il vettore dei pesi, indicato nell[a Tabella 18:](#page-81-0)

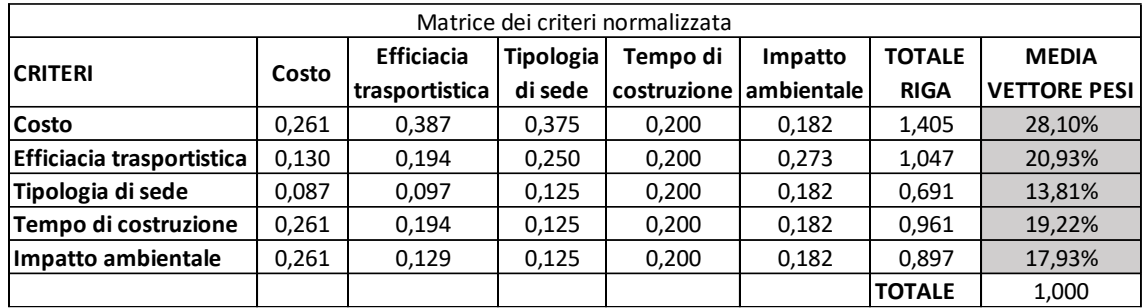

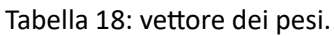

<span id="page-81-0"></span>Il peso maggiore (28,1%) è stato dato al criterio costo, al quale segue l'efficacia trasportistica (20,93%) e il tempo di costruzione (19,22%) e l'impatto ambientale (17,93%). L'ultimo criterio, più distaccato, è quello legato alla tipologia di sede con il 13,8%.

### 8.1 Linea San Boldo sud

8.1.1 Calcolo dei pesi locali relativi per criteri qualitativi

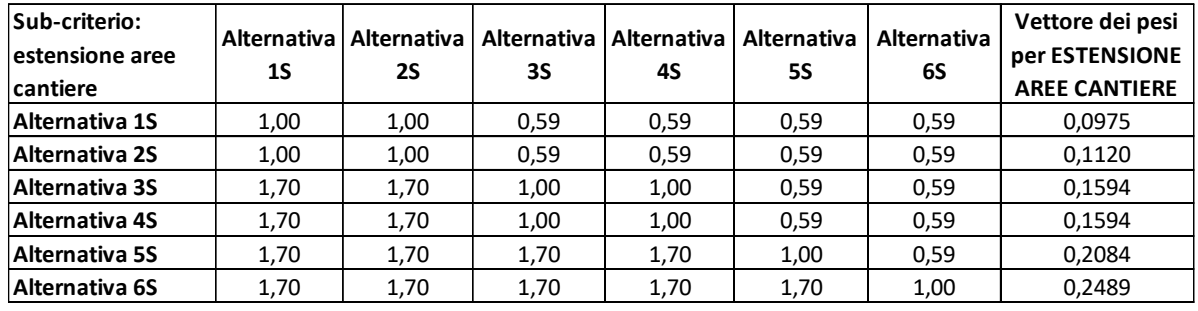

• Alternative-sub criterio: estensione delle aree di cantiere

Tabella 19: vettore dei pesi per estensione dell'area cantiere per la linea San Boldo sud.

Viene ipotizzato che le gallerie abbiano bisogno di maggiori spazi per poter allestire il cantiere per l'elevata quantità di materiale utilizzato, per il numero di mezzo impiegati e per la quantità di materiale scavato da stoccare temporaneamente. Anche i viadotti necessitano di un cantiere abbastanza ampio. Non ci sono stati confronti a coppie dove un'alternativa aveva un'estensione maggiore sia di viadotti che di gallerie (peso pari a 2). Molti confronti hanno dato come risultato un'estensione delle gallerie maggiore per una alternativa ma allo stesso tempo una minore estensione di viadotti, è stato dato un valore di 1,7. Alcune alternative, infine, presentavano un'identica estensione di gallerie e viadotti, differenziandosi solo nei tratti all'aperto, a cui sono state assegnate un peso unitario. L'alternativa con peso maggiore è la 6S (18,7%), che non presenta gallerie e due viadotti di maggiore entità. L'alternativa con un peso minore è la 1S (9,75%), che presenta una galleria di notevoli dimensioni.

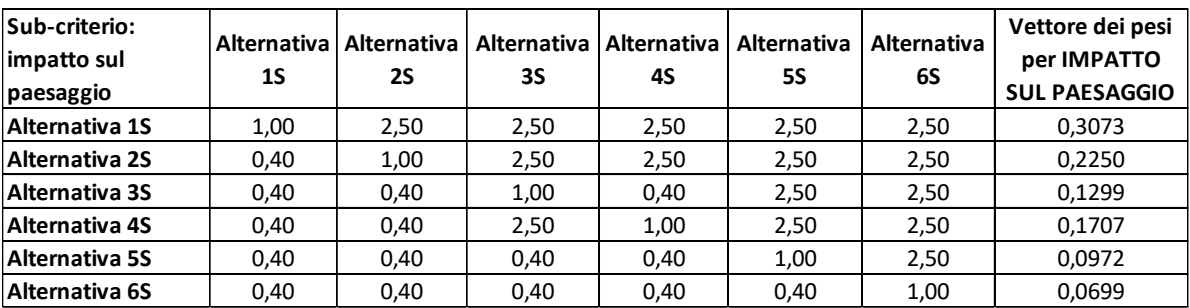

• Alternative-sub criterio: impatto sul paesaggio

Tabella 20: vettore dei pesi per impatto sul paesaggio per la linea San Boldo sud.

Si è ipotizzato che l'impatto sul paesaggio è dato soprattutto dall'estensione dei tratti all'aperto (peso pari a 2,5) e in misura minore dall'altezza dei viadotti previsti (peso pari a 1,2). In questa tratta l'elemento che più incide è la lunghezza dei tratti all'aperto: infatti l'alternativa 6S, che non presenta gallerie, ha un peso minore (6,9%), mentre quella che si sviluppa maggiormente in galleria, la 1S, quindi con impatto sul paesaggio ridotto, ha un peso maggiore (30,7%). I viadotti previsti, seppur di lunghezza elevata, non si sviluppano a quote elevate e hanno quindi un impatto sul paesaggio limitato.

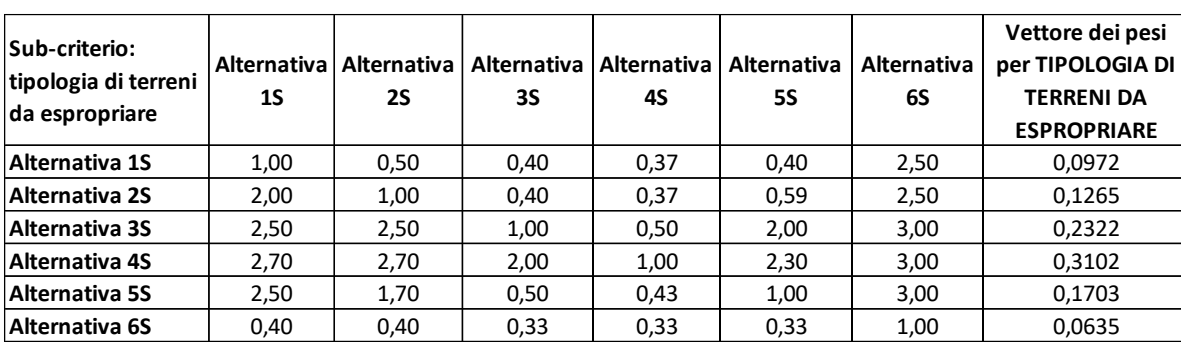

• Alternative-sub criterio: tipologia di terreni da espropriare

Tabella 21: vettore dei pesi per tipologia di terreni da espropriare per la linea San Boldo sud.

I terreni da espropriare sono stati suddivisi in quattro gruppi: boschi (peso 3), fabbricati industriali (peso 2,3), fabbricati residenziali (peso 2) e terreni agricoli (peso 1,3). I pesi intermedi sono stati ottenuti dopo una valutazione sulla quantità di terreni di ciascuna tipologia: ad esempio se un'alternativa attraversa maggiori aree boschive rispetto all'altra ma minori aree agricole, industriali o residenziali, verrà dato un peso intermedio a quelli elencati in precedenza. L'alternativa con peso maggiore è la 4S (31%), che attraversa minori aree boschive ma maggiori aree coltivate. L'alternativa con peso minore è la 6S (6,3%), che attraversa ampie zone boschive situate sulle rive del Piave, maggiori aree industriali ma minori aree residenziali.

8.1.2 Calcolo dei pesi locali relativi per criteri quantitativi

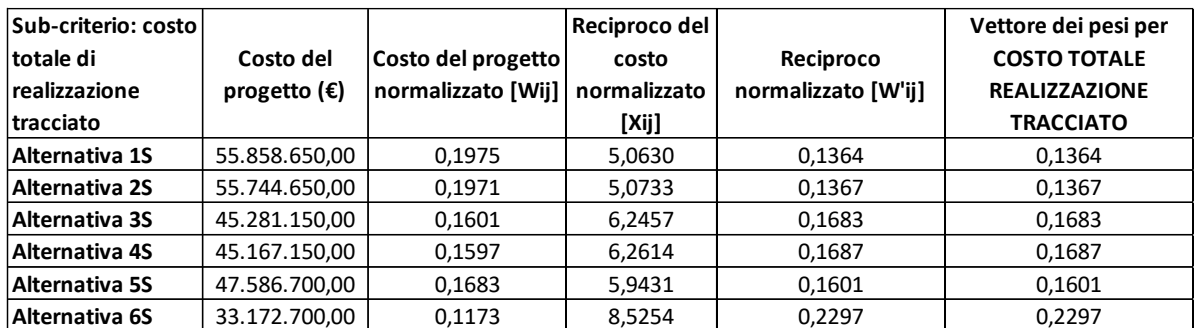

• Alternative-sub criterio: costo totale di realizzazione del tracciato

Tabella 22: vettore dei pesi per costo di realizzazione del tracciato per la linea San Boldo sud.

Si nota facilmente come l'alternativa che presenta minori costi di realizzazione è la 6S, con circa 33 milioni di euro e un peso di 22,9%. Le alternative più costose, la 1S e 2S con oltre 55 milioni di euro, hanno un peso minore (13,6%), influenzate soprattutto dall'elevata estensione delle gallerie.

• Alternative-sub criterio: costo delle opere accessorie

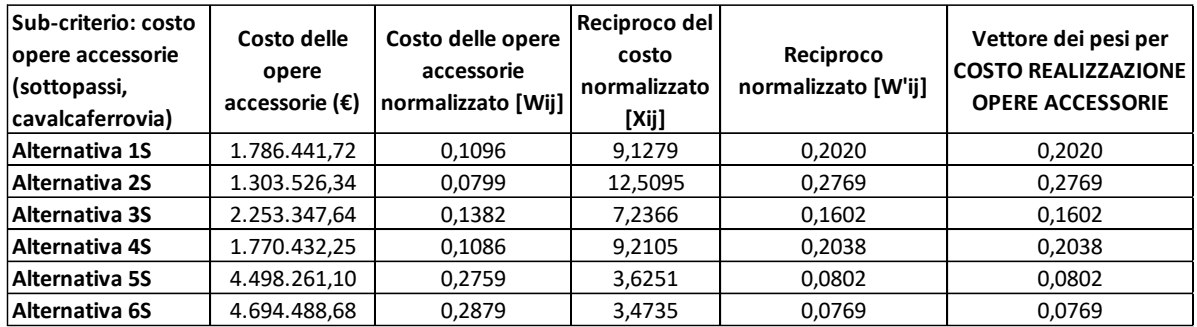

Tabella 23: vettore dei pesi per costo di realizzazione delle opere accessorie per la linea San Boldo sud.

L'alternativa 6S, che presenta maggiori tratti all'aperto, ha anche un numero maggiore di opere accessorie per garantire la continuità della viabilità stradale con un costo superiore ai 4 milioni di euro. Infatti, questa alternativa ha ottenuto un peso minore (7,6%), mentre quella con peso maggiore (27,6%) è la 2S. Quest'ultima alternativa si sviluppa maggiormente in galleria, quindi le opere accessorie sono ridotte.

• Alternative-sub criterio: velocità massima

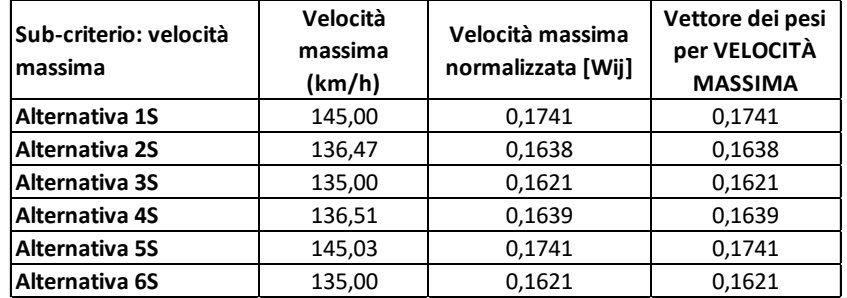

Tabella 24: vettore dei pesi per velocità massima per la linea San Boldo sud.

L'alternativa che presenta maggiore velocità massima è la 5S, con 145,03 km/h, ed ha un peso pari a 17,4%. Un'alternativa che presenta una velocità massima praticamente equivalente è la 1S; infatti, è stato assegnato lo stesso peso. L'alternativa con peso minore è la 3S, con il 16,2%. Le alternative presentano velocità simili, quindi i pesi si discostano di poco tra loro.

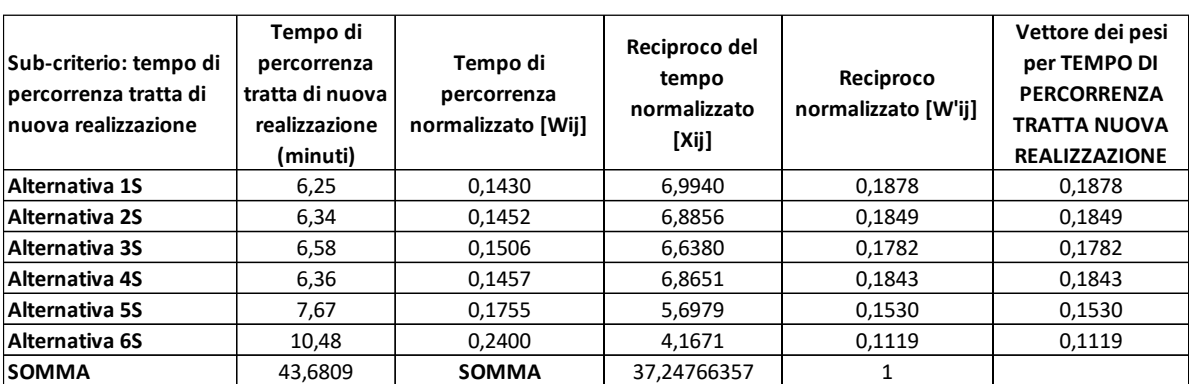

• Alternative-sub criterio: tempo di percorrenza della tratta di nuova realizzazione

Tabella 25: vettore dei pesi per tempo di percorrenza della nuova tratta per la linea San Boldo sud.

L'alternativa 6S presenta un tempo di percorrenza maggiore (10 minuti circa, con un peso ottenuto di 11,1%), dovuto alla maggiore lunghezza del tracciato e dalla presenza di una fermata in più rispetto agli altri tracciati. L'alternativa migliore è la 1S, con peso pari a 18,4%. Le altre alternative non si discostano di molto da quella migliore.

• Alternative-sub criterio: numero di passeggeri potenziali

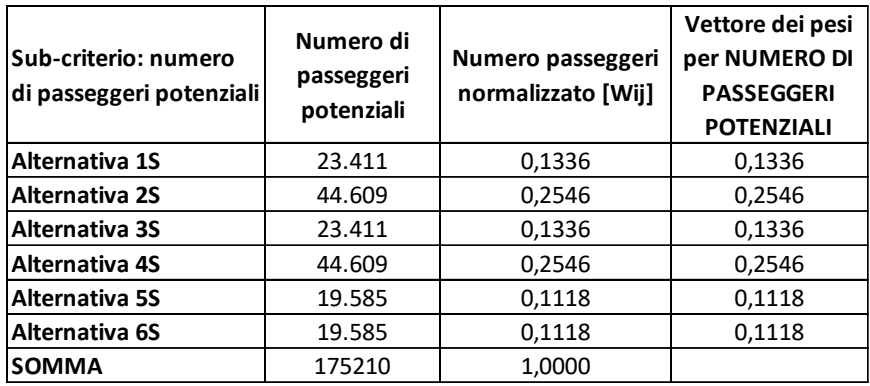

Tabella 26: vettore dei pesi per numero di potenziali passeggeri per la linea San Boldo sud.

Le due alternative migliori sono le 2S e 4S, con un peso di 25,4%, che si innestano sulla linea esistente in direzione Udine, intercettando tutti gli utenti che si muovono tra Pieve di Soligo e Conegliano. Le alternative peggiori sono le 5S e 6S, con un peso di 11,1%, che prevedono il passaggio per il comune di Nervesa della Battaglia.

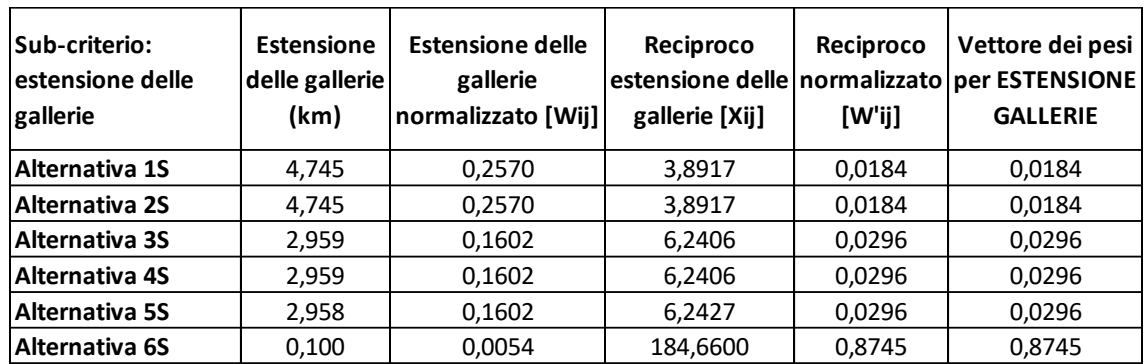

• Alternative-sub criterio: estensione delle gallerie

Tabella 27: vettore dei pesi per estensione delle gallerie per la linea San Boldo sud.

L'alternativa migliore risulta la 6S, con un peso di 87,4%, che non presenta gallerie. Per poter ottenere il calcolo dei pesi è stata inserita nell'alternativa 6S un'estensione di gallerie minima, altrimenti la procedura non dà alcun risultato con valori nulli, con la conseguente impossibilità di avere un risultato per tutta l'analisi. Tutte le altre alternative hanno pesi molto più bassi, il minore dei quali (1,8%) è quello dei tracciati 1S e 2S.

• Alternative-sub criterio: estensione dei tracciati all'aperto (trincee, rilevati, mezzacosta)

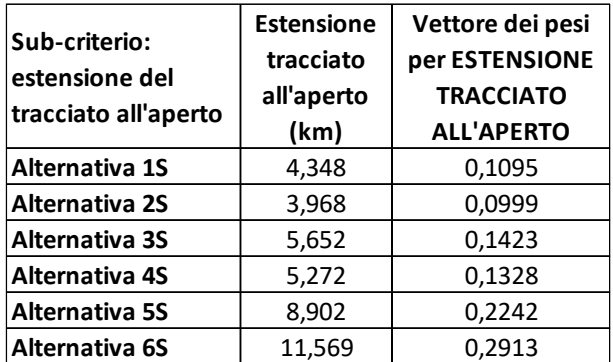

Tabella 28: vettore dei pesi per estensione del tracciato all'aperto per la linea San Boldo sud.

Come ci si poteva aspettare, l'alternativa migliore risulta la 6S, con un peso del 29,1%, che presenta comunque una lunghezza totale maggiore delle altre. L'alternativa peggiore, ed anche la più breve, è la 2S, che ottiene un peso pari a 9,9%.

• Alternative-sub criterio: estensione dei viadotti

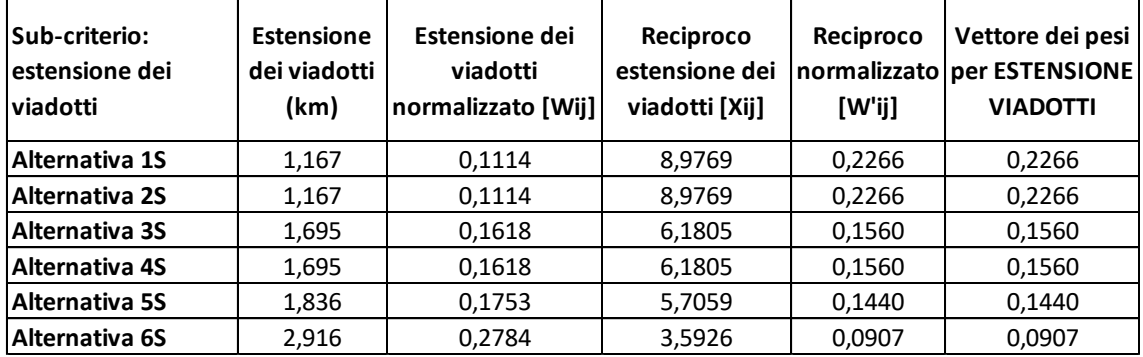

Tabella 29: vettore dei pesi per estensione dei viadotti per la linea San Boldo sud.

Le alternative migliori risultano le 1S e 2S, con un peso pari al 22,6%, che presentano un numero ridotto di viadotti di modesta entità. L'alternativa peggiore invece è la 6S, con un peso di 9,1%, che presenta una maggiore estensione e importanza di viadotti, in quanto è necessario attraversare il fiume Piave e il tratto terminale del fiume Soligo, oltre ad altri corsi d'acqua minori.

• Alternative-sub criterio: estensione della sede esistente

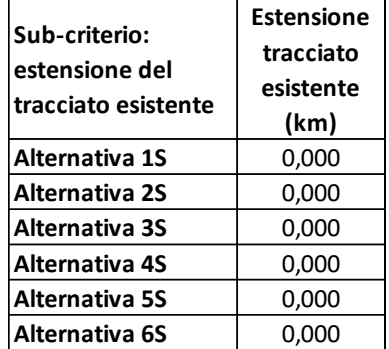

Tabella 30: vettore dei pesi per estensione del tracciato esistente per la linea San Boldo sud.

Nessuna delle alternative utilizza una sede ferroviaria già esistente: non viene considerato tale neanche il breve tratto dei tracciati 5S e 6S che corre sulla vecchia sede della ferrovia Montebelluna-Susegana, in quanto sarà necessario un intervento pari ai nuovi tratti all'aperto. Non è stato possibile ottenere dei pesi per questo criterio, nella valutazione dei pesi globali verranno considerati solo gli altri criteri.

• Alternative-sub criterio: sospensione del traffico sulle linee esistenti

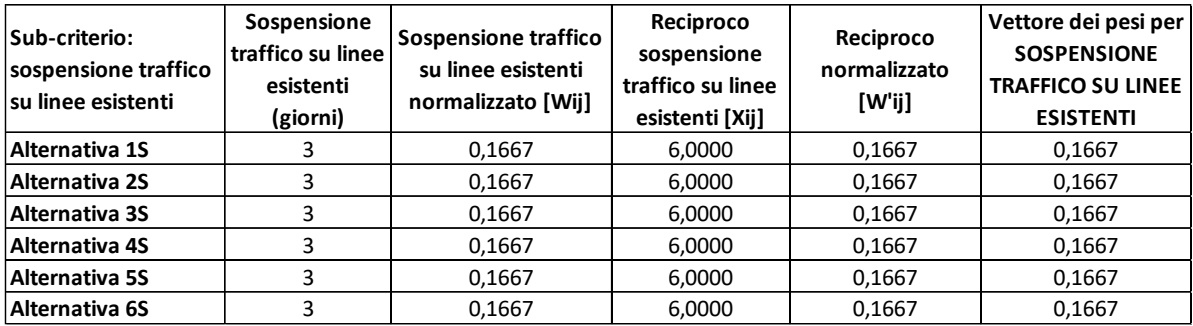

Tabella 31: vettore dei pesi per sospensione del traffico su linee attive per la linea San Boldo sud.

Per tutte le alternative sud di tracciato della linea del San Boldo è prevista la connessione con la linea Venezia-Udine tramite la posa di un deviatoio, da svolgersi in orario notturno. Il vettore dei pesi, quindi, è uguale per tutte le alternative.

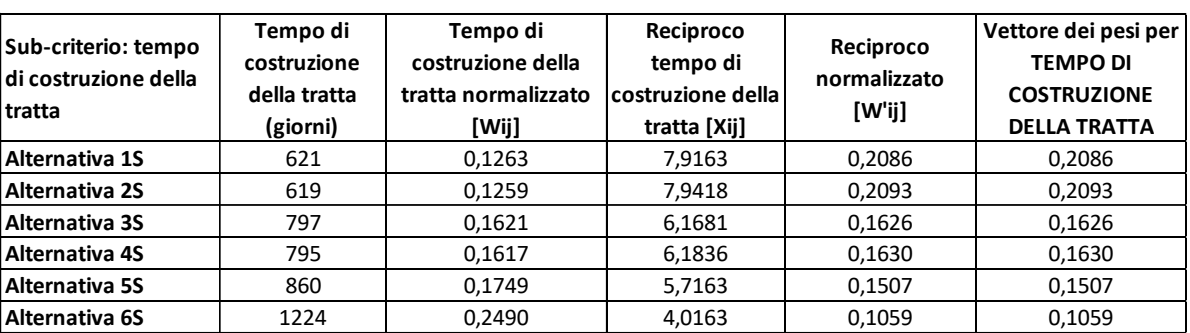

• Alternative-sub criterio: tempo di costruzione della tratta

Tabella 32: vettore dei pesi per tempo di costruzione per la linea San Boldo sud.

Il tempo di costruzione della tratta è maggiore per l'alternativa 6S, il suo peso infatti è il minore, pari al 10,5%. L'alternativa 2S invece è quella di più breve realizzazione ed ha il peso maggiore (20,9%). Si avvicina di molto anche l'ipotesi 1S, che si differenzia per solo 3 giorni in più di realizzazione.

• Alternative-sub criterio: durata del cantiere

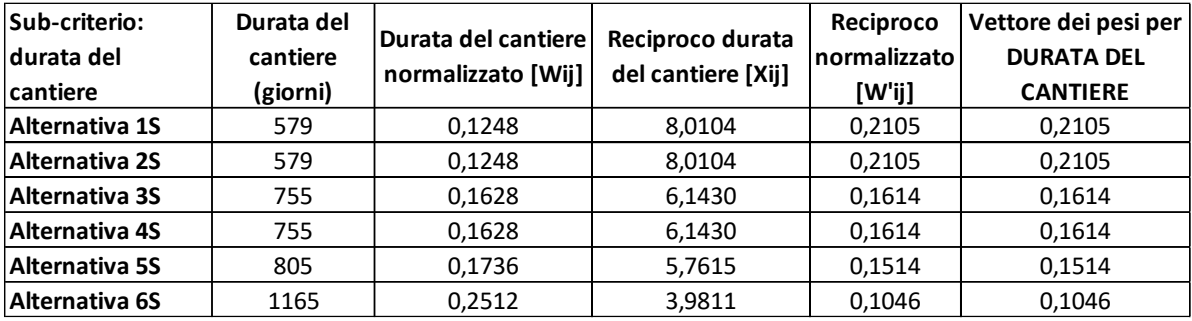

Tabella 33: vettore dei pesi per durata del cantiere per la linea San Boldo sud.

Questo sub-criterio riporta risultati simili al precedente. Risultano infatti migliori le alternative 1S e 2S, con un punteggio di 21,1%, in quanto possiedono la stessa durata di realizzazione delle principali opere d'arte. La soluzione peggiore rimane la 6S, con un punteggio di 10,4%, proprio come il sub-criterio precedente.

• Alternative-sub criterio: quantità di materiale di scarto prodotto

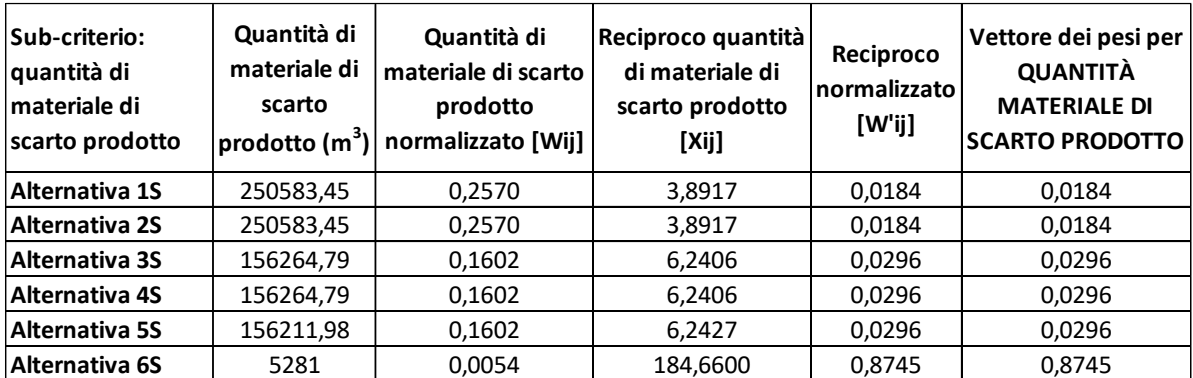

Tabella 34: vettore dei pesi per quantità di materiale di scarto prodotto per la linea San Boldo sud.

Questo sub-criterio, che dipende dall'estensione delle gallerie, assegna all'alternativa 6S un punteggio molto elevato, 87,4%. Questa alternativa non presenta gallerie, ma è stato inserito un numero molto basso (vengono utilizzati gli stessi metri inseriti nel sub-criterio estensione delle gallerie) per poter calcolare il peso anche per tutte le altre soluzioni, allo stesso modo in cui è stato fatto nel sub-criterio relativo alle gallerie. Tutte le altre alternative risultano molto simili tra loro.

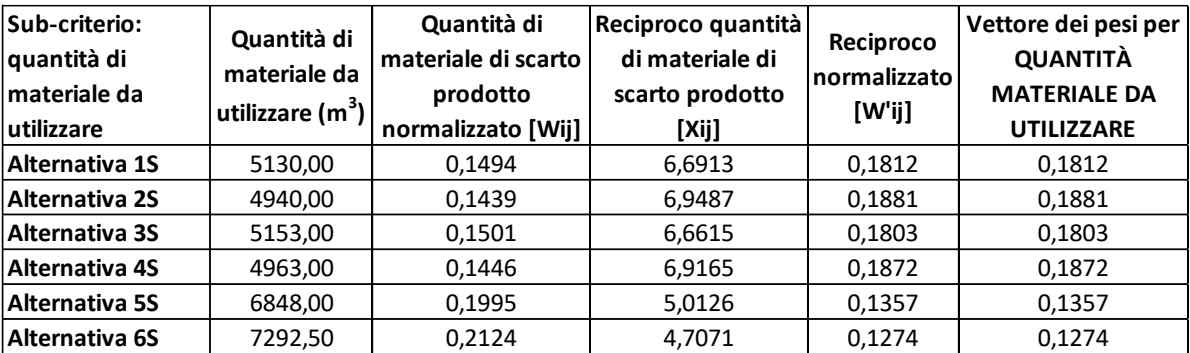

• Alternative-sub criterio: quantità di materiale da utilizzare

Tabella 35: vettore dei pesi per quantità di materiale da utilizzare per la linea San Boldo sud.

Questo sub-criterio favorisce la soluzione più breve, la 2S, a cui viene assegnato un punteggio di 18,8%. Le alternative con un tracciato più lungo (5S e 6S) presentano un punteggio minore, rispettivamente 13,5% e 12,7%.

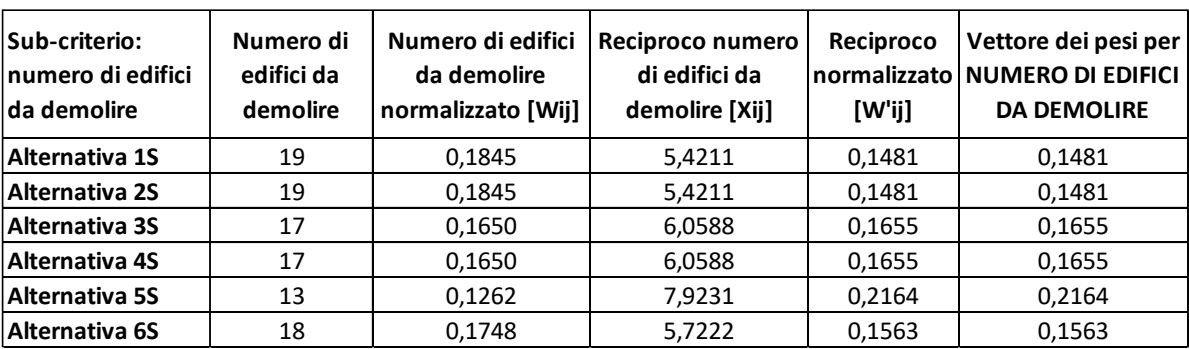

• Alternative-sub criterio: numero di edifici da demolire

Tabella 36: vettore dei pesi per numero di edifici da demolire per la linea San Boldo sud.

Tutte le alternative presentano un numero di edifici da demolire abbastanza simile. L'alternativa che ne presenta di meno è la 5S, a cui viene assegnato un punteggio di 21,6%. Tutte le altre invece hanno valori più distanti ma simili tra loro, tra il 14% e il 16%.

### 8.1.3 Calcolo dei pesi locali relativi di criteri quantitativi con soglia fissata

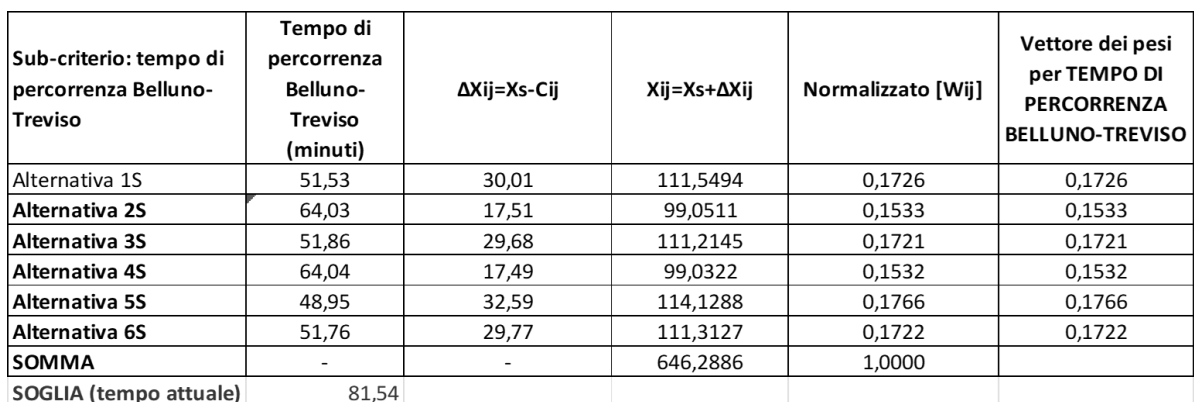

#### • Alternative-sub criterio: tempo di percorrenza della tratta Belluno-Treviso

Tabella 37: vettore dei pesi per tempo di percorrenza tra Belluno e Treviso per la linea San Boldo sud.

Per questa prima analisi il tempo di percorrenza tra Belluno e Treviso è di difficile determinazione: infatti pesa molto l'alternativa che verrà scelta nella parte nord. Si è quindi preso un valore medio dei tempi di percorrenza di tutte le tratte nord. È stato inoltre preso in considerazione il tempo necessario per effettuare il cambio treno a Conegliano (8 minuti) nelle alternative 2S e 4S, che non permettono di realizzare un collegamento diretto. La soglia per il confronto è data dal tempo di percorrenza tra le due stazioni attraverso l'attuale linea del Fadalto, dato che per questa alternativa non sono presenti altri collegamenti con il trasporto pubblico. L'alternativa che permette, in prima approssimazione, di coprire con il minor tempo la distanza tra le due città è la 5S, a cui è stato calcolato un peso di 17,6%. Si nota come per le alternative 4S e 4S il cambio treno influenza in modo significativo sui tempi di percorrenza.

- 8.1.4 Determinazione dei pesi globali
	- Criterio: costo totale

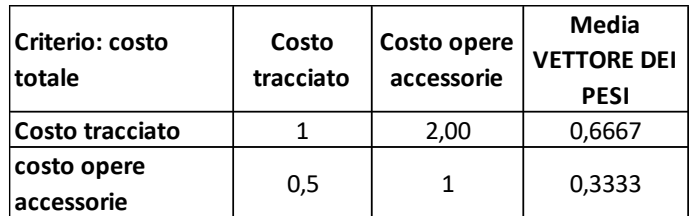

Tabella 38: vettore dei pesi per il criterio costo.

<span id="page-90-0"></span>È stato ipotizzato che il costo di realizzazione del tracciato avrà maggiore importanza rispetto a quello per le opere accessorie, attribuendogli un peso pari a due. Tramite il procedimento per le grandezze qualitative, si ottiene il vettore dei pesi per questo criterio. Il vettore viene moltiplicato per la matrice alternative – sub-criteri, già calcolata e riportata in seguito:

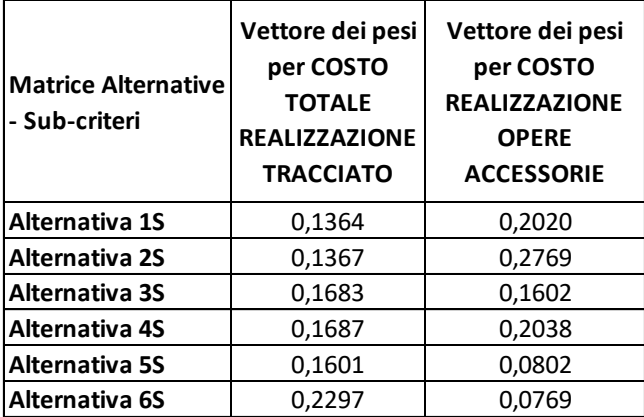

Tabella 39: vettori dei pesi per tutti i sub-criteri della voce costo per la linea San Boldo sud.

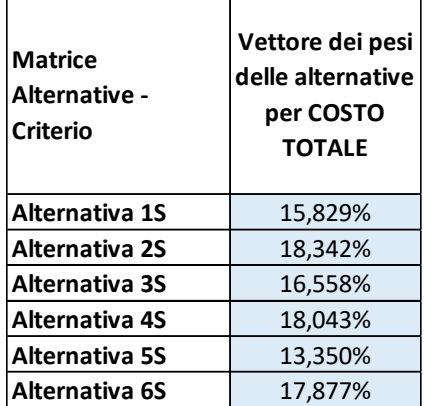

Tabella 40: vettore dei pesi delle alternative per il criterio costo per la linea San Boldo sud.

Si ottiene così la migliore soluzione per il criterio costo, ed è l'alternativa 2S passante per Susegana e innesto verso Conegliano, con un punteggio di 18,34%.

• Criterio: efficacia trasportistica

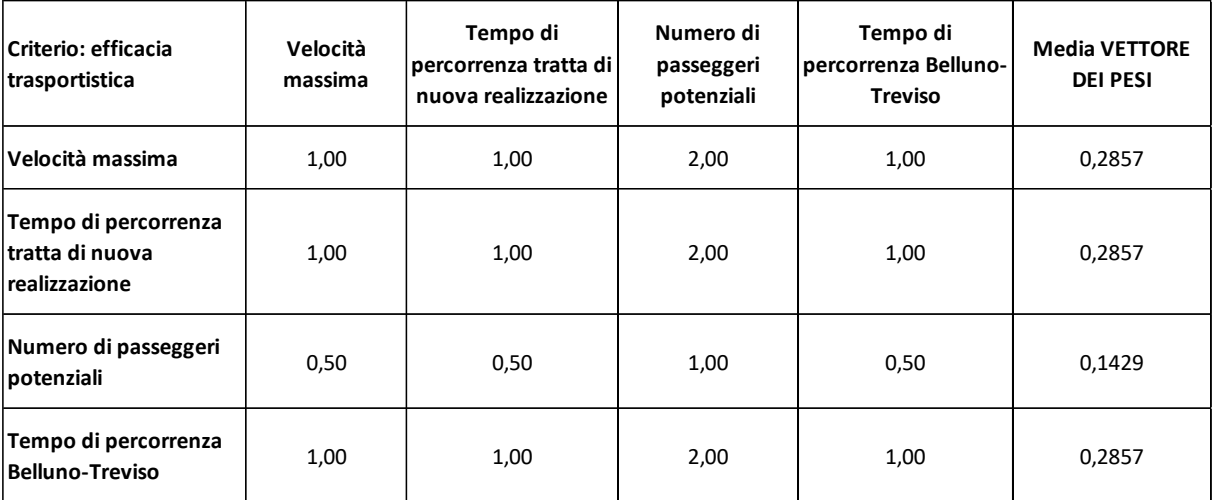

Tabella 41: vettore dei pesi per il criterio efficacia trasportistica.

<span id="page-91-0"></span>La velocità massima e i tempi di percorrenza hanno un peso maggiore rispetto al numero di potenziali passeggeri, in quanto lo scopo principale della tesi è ridurre i tempi di percorrenza tra le due zone servite. Si ottiene il vettore dei pesi con lo stesso procedimento utilizzato nei costi. Il vettore viene moltiplicato la matrice alternative – sub-criteri corrispondente:

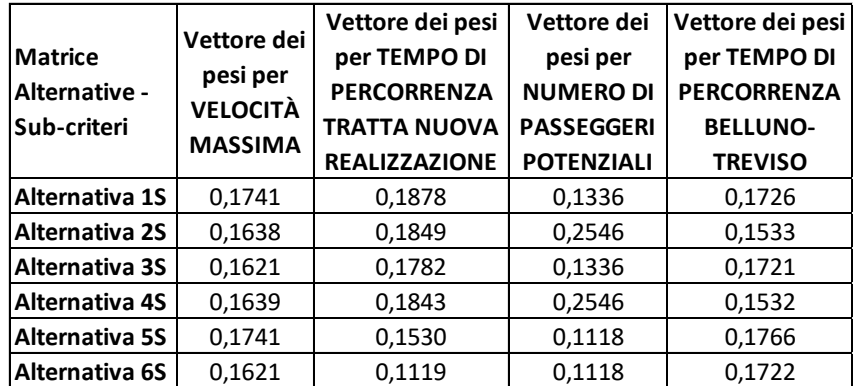

Tabella 42: vettori dei pesi per tutti i sub-criteri della voce efficacia trasportistica per la linea San Boldo sud.

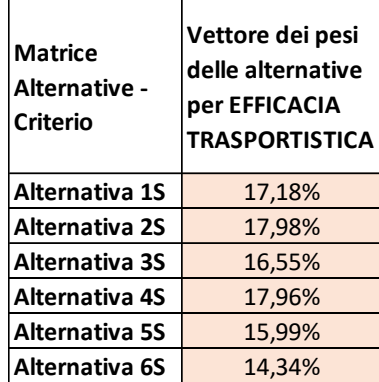

Tabella 43: vettore dei pesi delle alternative per il criterio efficacia trasportistica per la linea San Boldo sud.

Si ottiene così la migliore soluzione per il criterio efficacia trasportistica, ed è l'alternativa 2S passante per Susegana e innesto verso Conegliano, con un punteggio di 17,98%.

• Criterio: tipologia di sede

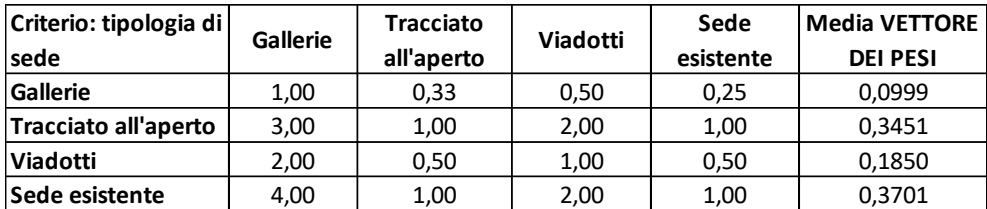

Tabella 44: vettore dei pesi per il criterio tipologia di sede.

Le gallerie e i viadotti presentano maggiori difficoltà e tempi di realizzazione, per questo motivo hanno un peso più elevato rispetto alla sede all'aperto e a quella già esistente. Con lo stesso metodo degli altri criteri si ottiene il vettore dei pesi. In questo caso non viene riportato il vettore dei pesi per la sede esistente, in quanto è impossibile calcolarlo, dato la mancanza di chilometri di questo tipo.

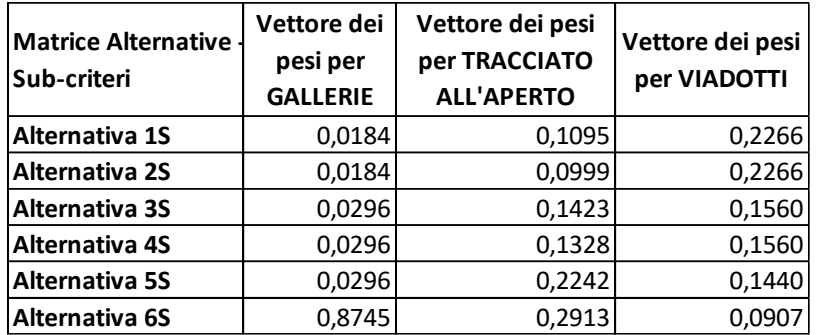

Tabella 45: vettori dei pesi per tutti i sub-criteri della voce tipologia di sede per la linea San Boldo sud.

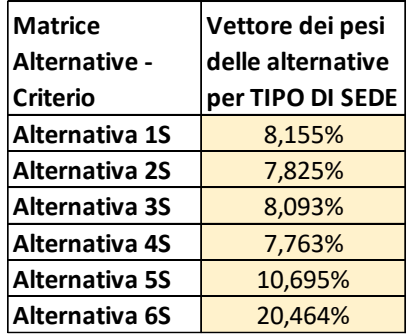

Tabella 46: vettore dei pesi delle alternative per il criterio tipologia di sede per la linea San Boldo sud.

Si ottiene così la migliore soluzione per il criterio efficacia trasportistica, ed è l'alternativa 6S passante per Nervesa della Battaglia e senza alcuna galleria in tutto il tracciato, con un punteggio di 20,46%. Le altre alternative, molto simili, hanno punteggi notevolmente più bassi.

• Criterio: tempo di costruzione totale

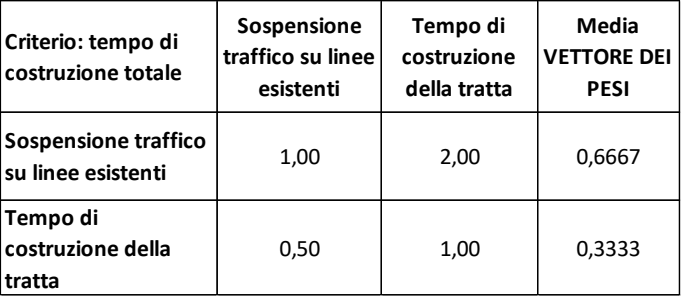

Tabella 47: vettore dei pesi per il criterio tempo di costruzione.

Si è dato maggiore importanza alla sospensione del traffico sulle linee esistenti rispetto al tempo di costruzione della nuova tratta. Questo perché la linea su cui si innestano le varie alternative, la Venezia-Udine, è di elevata importanza. È stato calcolato quindi il vettore dei pesi, che viene poi moltiplicato con la matrice alternative – sub-criteri corrispondente.

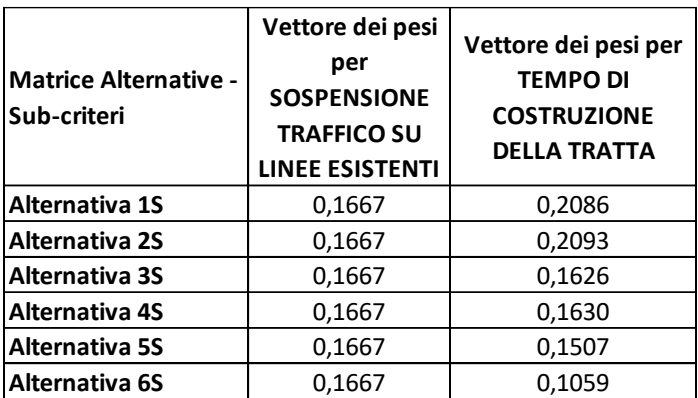

Tabella 48: vettori dei pesi per i sub-criteri della voce tempo di costruzione per la linea S. Boldo sud.

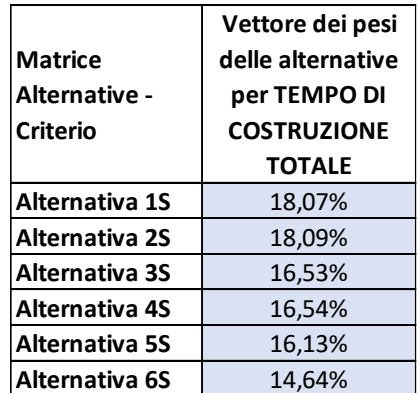

Tabella 49: vettore dei pesi delle alternative per il criterio tempo di costruzione per la linea San Boldo sud.

L'alternativa migliore risulta la 2S, con un punteggio di 18,09%, che risente della minore lunghezza complessiva. Molto simile è l'alternativa 1S, che si differenzia dalla migliore per due centesimi di punteggio e per la direzione di innesto sulla Venezia-Udine, aumentando di pochi metri la lunghezza totale.

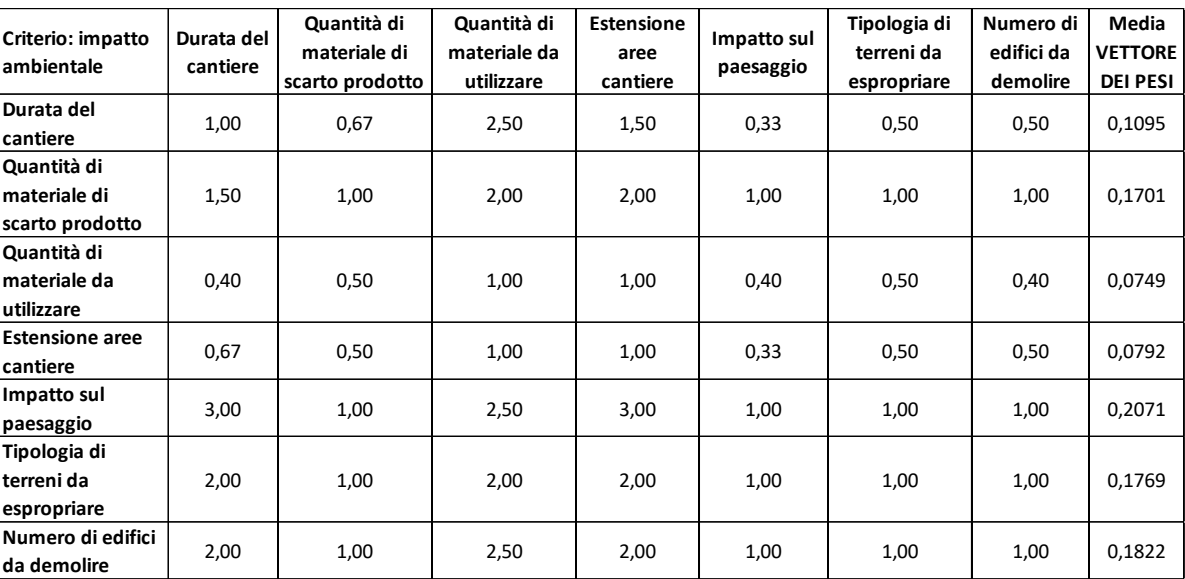

• Criterio: impatto ambientale

Tabella 50: vettore dei pesi per il criterio impatto ambientale.

Questo criterio presenta numerose voci. I sub-criteri più importanti, con un peso maggiore, sono l'impatto sul paesaggio (peso 3), la tipologia di terreni da espropriare (peso 2) e il numero di edifici da demolire (peso 2). Trovato il vettore dei pesi, quest'ultimo è stato moltiplicato per la corrispondente matrice alternative – sub-criteri.

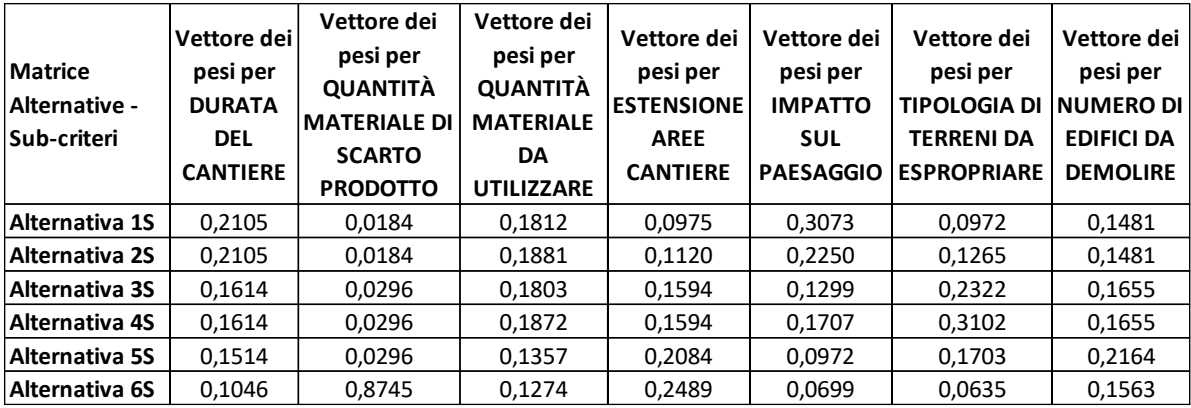

Tabella 51: vettori dei pesi per i sub-criteri della voce impatto ambientale per la linea San Boldo sud.

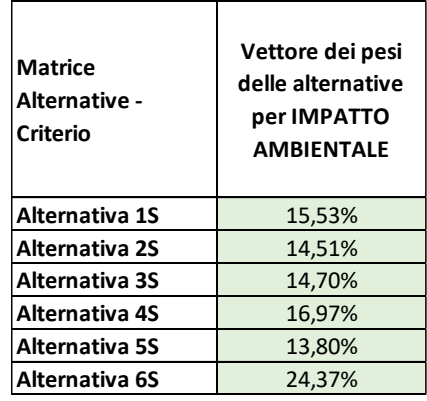

Tabella 52: vettore dei pesi delle alternative per il criterio impatto ambientale per la linea S. Boldo sud

L'alternativa migliore risulta la 6S, con un punteggio di 24,37%, che risente dell'assenza di gallerie, che impatta notevolmente sui tempi di costruzione e sulla quantità di materiale di scarto prodotto. Le altre alternative, che presentano una lunghezza rilevante di gallerie, si discostano notevolmente, pur avendo un migliore impatto sul paesaggio.

# 8.1.5 Soluzione finale

Vengono riportati tutti i risultati finora trovati: la matrice alternative – criteri e il vettore dei pesi dei criteri. La moltiplicazione tra matrice e vettore fornisce la matrice di sintesi del giudizio.

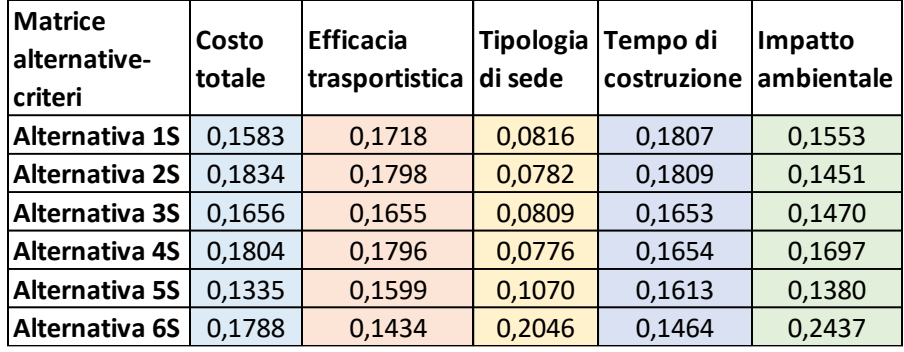

Tabella 53: sintesi dei vettori dei pesi per ciascun criterio per la linea San Boldo sud.

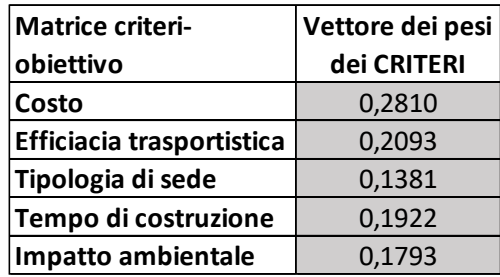

Tabella 54: riepilogo dei vettori dei pesi dei criteri.

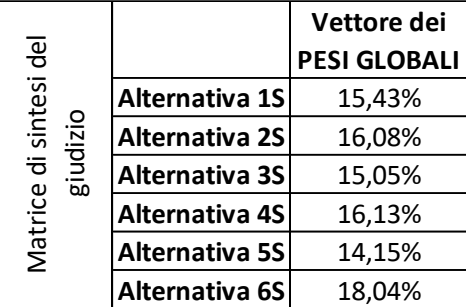

Tabella 55: vettore dei pesi globali per la linea San Boldo sud.

L'alternativa che risulta migliore è la 6S, passante per Nervesa della Battaglia e Falzè di Piave, che non presenta alcuna galleria ma due viadotti di notevole importanza (sul Piave e sul Soligo). Il punteggio ottenuto è pari a 18,04%.

Si possono ora aggiornare i costi di realizzazione di tracciato moltiplicando il valore ottenuto in precedenza per il fattore 1,4 secondo la Legge Obiettivo. Si somma poi un costo fisso per la realizzazione dei ponti, di 160 milioni di euro e il costo per la realizzazione del centro di controllo, pari a 100 mila €/km. Il costo finale sale quindi a 214,463 milioni di euro. È previsto l'aumento della flotta

di treni, con un costo unitario di 4 milioni di euro, che verrà valutato nel capitolo di analisi dei futuri servizi di trasporto.

### 8.1.6 Analisi di sensitività

L'analisi di sensibilità riporta una stabilità nella soluzione, che rimane sempre l'alternativa 6S. nonostante la grande variazione nei pesi dei criteri, le percentuali per ogni alternativa oscillano in modo lieve. La tabella riepiloga i valori ottenuti.

|               |                       | <b>PESI</b>      | <b>PESI</b>      | <b>PESI</b> | <b>PESI</b>         | <b>PESI</b>      |  |
|---------------|-----------------------|------------------|------------------|-------------|---------------------|------------------|--|
| Jeb           |                       | <b>GLOBALI 1</b> | <b>GLOBALI 2</b> |             | GLOBALI 3 GLOBALI 4 | <b>GLOBALI 5</b> |  |
| sintesi       | Alternativa 1S        | 16,11%           | 15,93%           | 15,96%      | 16,26%              | 16,19%           |  |
| dizio         | <b>Alternativa 2S</b> | 16,71%           | 16,27%           | 15,89%      | 16,49%              | 16,61%           |  |
| ᄒ<br>ius<br>B | <b>Alternativa 3S</b> | 15,70%           | 15,43%           | 15,29%      | 15,55%              | 15,66%           |  |
| Matrice       | Alternativa 4S        | 16,75%           | 16,36%           | 16,58%      | 16,23%              | 16,72%           |  |
|               | Alternativa 5S        | 15,00%           | 15,22%           | 14,94%      | 15,50%              | 15,41%           |  |
|               | <b>Alternativa 6S</b> | 19.73%           | 20.79%           | 21.34%      | 19.97%              | 19.42%           |  |

Tabella 56: analisi di sensitività per la linea San Boldo sud.

# 8.2 Linea San Boldo nord

# 8.2.1 Calcolo dei pesi locali relativi per criteri qualitativi

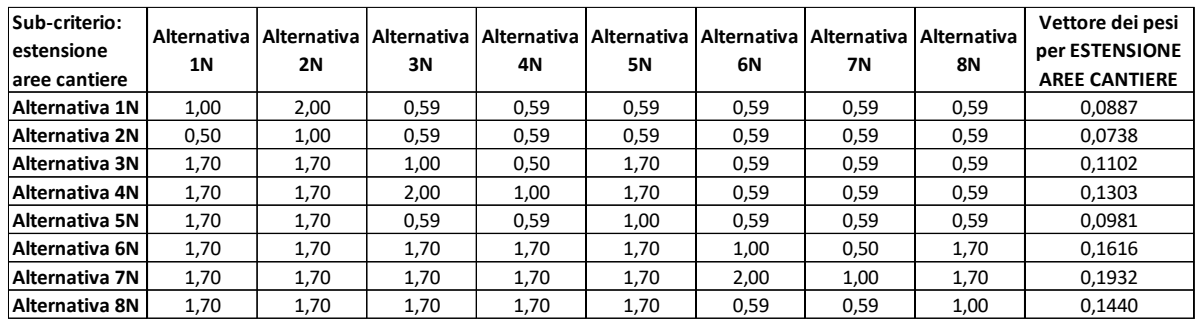

#### • Alternative-sub criterio: estensione delle aree di cantiere

Tabella 57: vettore dei pesi per estensione dell'area cantiere per la linea San Boldo nord.

Viene ipotizzato che le gallerie abbiano bisogno di maggiori spazi per poter allestire il cantiere per l'elevata quantità di materiale utilizzato, per il numero di mezzo impiegati e per la quantità di materiale scavato da stoccare temporaneamente. Anche i viadotti necessitano di un cantiere abbastanza ampio. In alcuni confronti a coppie un'alternativa aveva un'estensione maggiore sia di viadotti che di gallerie, ed è stato dato un peso pari a 2. Molti confronti hanno dato come risultato un'estensione delle gallerie maggiore per una alternativa ma allo stesso tempo una minore estensione di viadotti, è stato dato un valore di 1,7. Nessuna alternativa presentava un'identica estensione di gallerie e viadotti rispetto ad un'altra. L'alternativa con peso maggiore è la 7N (19,3%), che presenta una minore estensione delle gallerie ma alcuni viadotti di maggiore entità. L'alternativa con un peso minore è la 2N (7,3%), che presenta alcune gallerie di notevoli dimensioni e un viadotto importante sul fiume Piave.

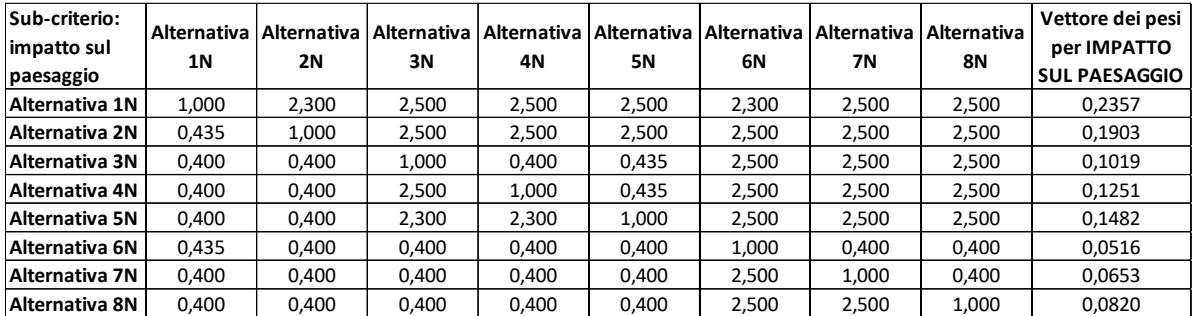

• Alternative-sub criterio: impatto sul paesaggio

Tabella 58: vettore dei pesi per impatto sul paesaggio per la linea San Boldo nord.

Si è ipotizzato che l'impatto sul paesaggio è dato soprattutto dall'estensione dei tratti all'aperto (peso pari a 2,5) e in misura minore dall'altezza dei viadotti previsti (peso pari a 1,2). In questa tratta l'alternativa con minor impatto sul paesaggio è la 1N, con un peso pari a 23,7%, che presenta un tracciato che si sviluppa prevalentemente in galleria. L'alternativa con maggiore impatto è la 6N (5,1%) che presenta maggiori tratti all'aperto e viadotti. Si nota che tutte le alternative presentano un viadotto per attraversare il fiume Piave di notevole impatto sul paesaggio.

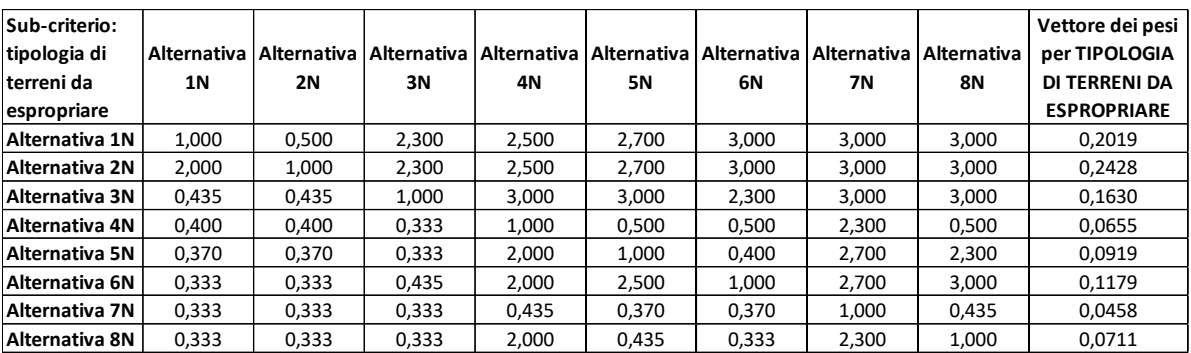

• Alternative-sub criterio: tipologia di terreni da espropriare

Tabella 59: vettore dei pesi per tipologia di terreni da espropriare per la linea San Boldo nord.

I terreni da espropriare sono stati suddivisi in quattro gruppi: boschi (peso 3), fabbricati industriali (peso 2,3), fabbricati residenziali (peso 2) e terreni agricoli (peso 1,3). I pesi intermedi sono stati ottenuti dopo una valutazione sulla quantità di terreni di ciascuna tipologia, come è stato fatto per le alternative sud. L'alternativa con peso maggiore è la 2N (24,2%), che attraversa minori aree boschive sviluppandosi prevalentemente in galleria. L'alternativa con peso minore è la 7S (4,5%), che attraversa ampie zone coltivate e aree industriali lungo la valle del Soligo e nella zona di Trichiana.

# 8.2.2 Calcolo dei pesi locali relativi per criteri quantitativi

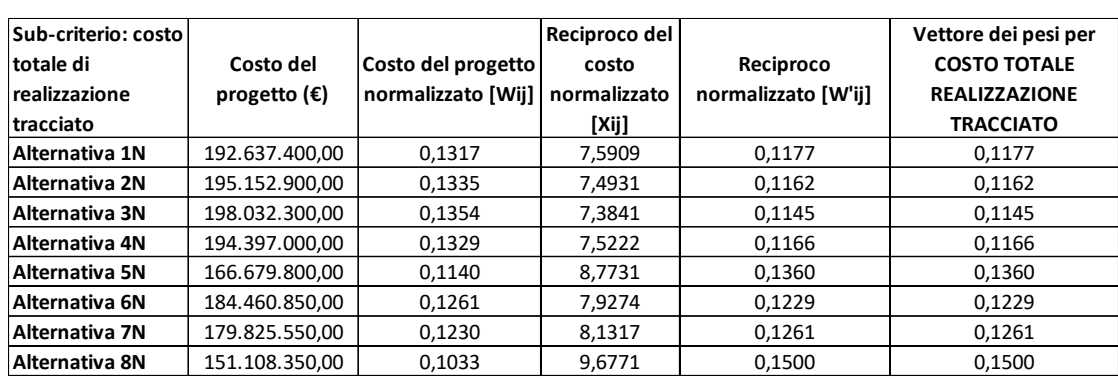

• Alternative-sub criterio: costo totale di realizzazione del tracciato

Tabella 60: vettore dei pesi per costo di realizzazione del tracciato per la linea San Boldo nord.

Si nota facilmente come l'alternativa che presenta minori costi di realizzazione è la 8N, con circa 151 milioni di euro e un peso di 15%. Le prime quattro alternative sono le più costose, hanno un peso minore (intorno all'11%), influenzate soprattutto dall'elevata estensione delle gallerie.

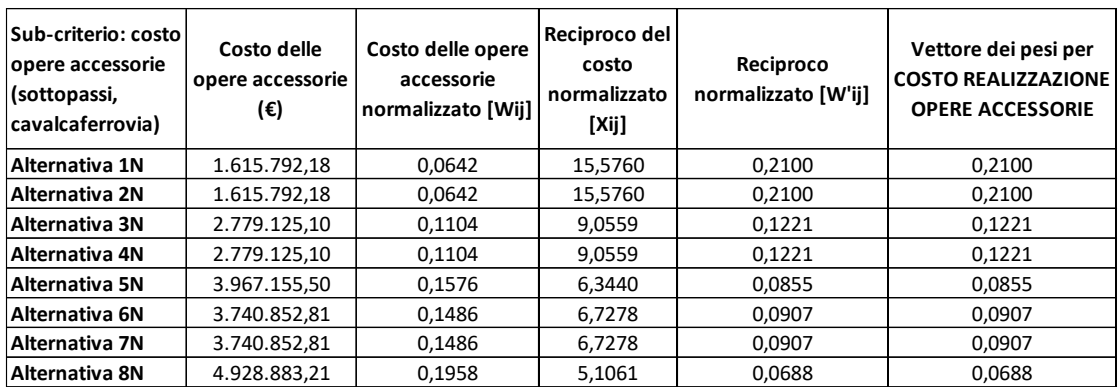

• Alternative-sub criterio: costo delle opere accessorie

Tabella 61: vettore dei pesi per costo di realizzazione delle opere accessorie per la linea San Boldo nord.

L'alternativa 8N, che presenta maggiori tratti all'aperto, ha anche un numero maggiore di opere accessorie per garantire la continuità della viabilità stradale con un costo superiore ai 4 milioni di euro. Infatti, questa alternativa ha ottenuto un peso minore (6,8%), mentre quelle con peso maggiore (21%) sono le 1N e 2N. queste alternative si sviluppano prevalentemente in galleria; quindi, sono minori le interferenze con la viabilità esistente.

• Alternative-sub criterio: velocità massima

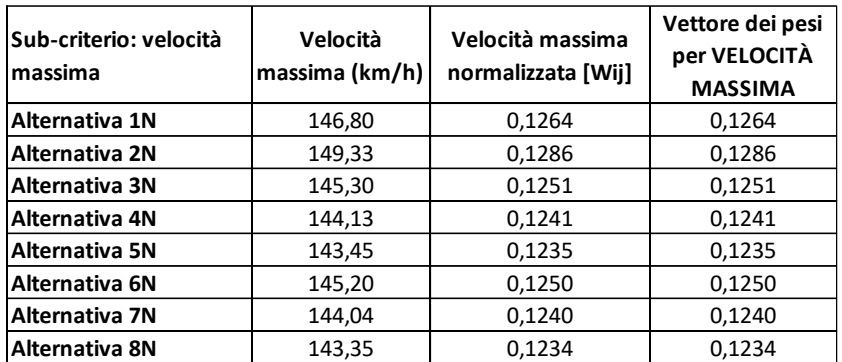

Tabella 62: vettore dei pesi per velocità massima per la linea San Boldo nord.

L'alternativa che presenta maggiore velocità massima è la 2N, con 149,33 km/h, ed ha un peso pari a 12,8%. Gli altri tracciati presentano velocità massime di poco inferiori, tra i 143 km/h e i 146 km/: infatti il loro punteggio è molto simile, tra il 12% e il 12,5%.

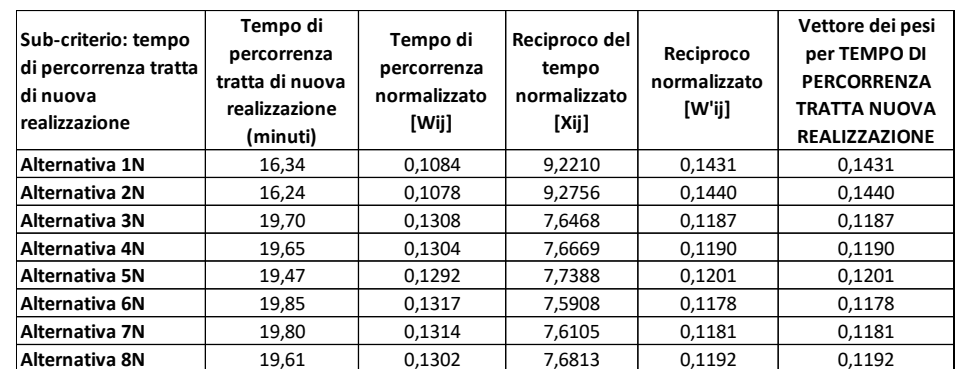

• Alternative-sub criterio: tempo di percorrenza della tratta di nuova realizzazione

Tabella 63: vettore dei pesi per tempo di percorrenza della nuova tratta per la linea San Boldo nord.

L'alternativa 6N presenta un tempo di percorrenza maggiore (quasi 20 minuti circa, con un peso ottenuto di 11,7%). L'alternativa migliore è la 2N, con peso pari a 14,4%. Le altre alternative non si discostano di molto da quella peggiore, con un tempo di percorrenza intorno ai 19 minuti, mentre la 1N, rimane molto simile alla migliore.

• Alternative-sub criterio: numero di passeggeri potenziali

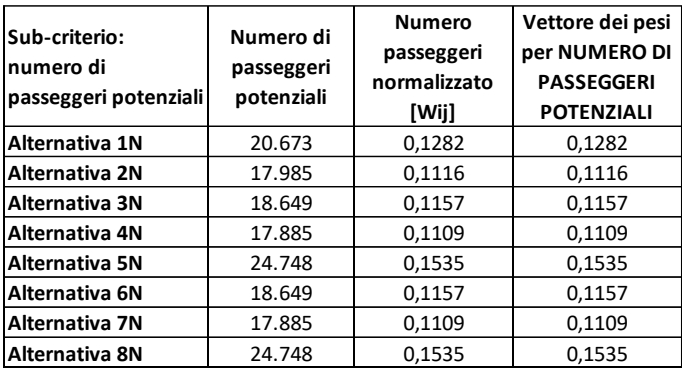

Tabella 64: vettore dei pesi per numero di potenziali passeggeri per la linea San Boldo nord.

Le due alternative migliori sono le 5N e 8N, con un peso di 15,3%, che si innestano sulla linea esistente in direzione Belluno e passante per Limana, intercettando così un numero di utenti maggiori. Le alternative peggiori sono le 4N e 7N, con un peso di 11,1%, che prevedono l'innesto verso Belluno, perdendo però potenziali utenti diretti verso Feltre.

• Alternative-sub criterio: estensione delle gallerie

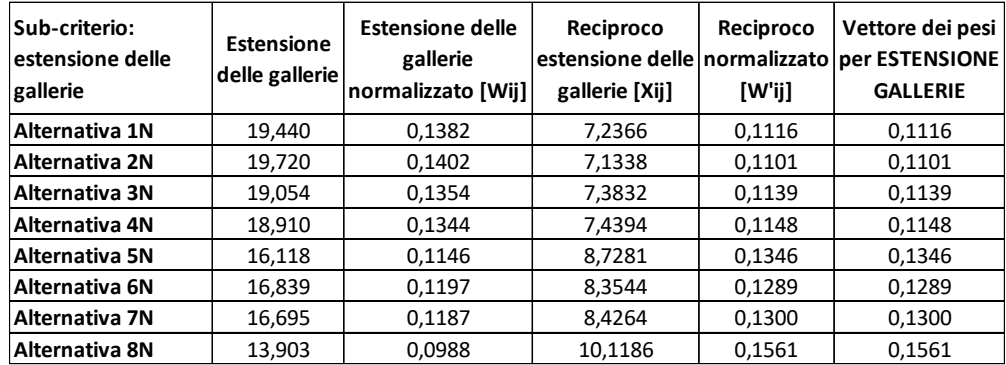

Tabella 65: vettore dei pesi per estensione delle gallerie per la linea San Boldo nord.

L'alternativa migliore risulta la 8N, con un peso di 15,6%, che presenta una minore estensione delle gallerie. Non ci sono alternative senza gallerie. Tutte le altre alternative hanno pesi poco più bassi, il minore dei quali (11%) è quello del tracciato 2N.

• Alternative-sub criterio: estensione dei tracciati all'aperto (trincee, rilevati, mezzacosta)

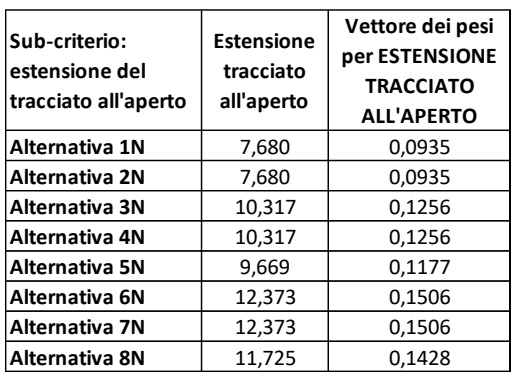

Tabella 66: vettore dei pesi per estensione del tracciato all'aperto per la linea San Boldo nord.

Come ci si poteva aspettare, le alternative migliori risultano la 6N e la 7N, con un peso del 15,1%, che percorre la tratta Pieve di Soligo-Follina principalmente all'aperto. Le alternative peggiori, sono le 1N e 2N, che ottengono entrambe un peso pari a 9,3%.

• Alternative-sub criterio: estensione dei viadotti

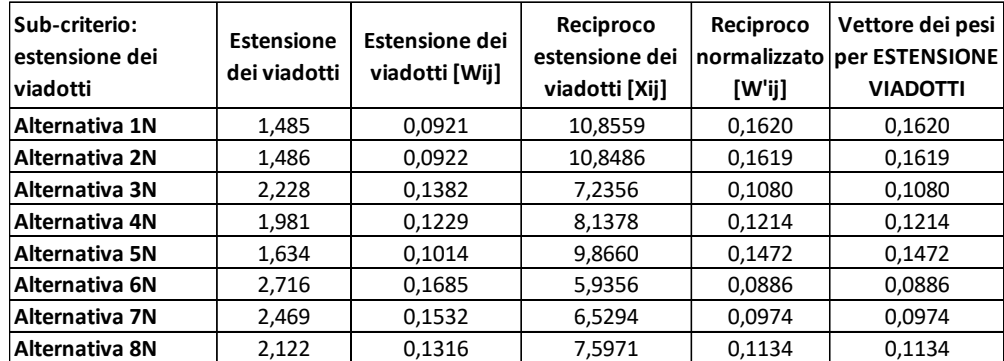

Tabella 67: vettore dei pesi per estensione dei viadotti per la linea San Boldo nord.

L'alternativa migliore risulta la 1N con un peso pari al 16,2%, che presenta un solo viadotto di maggiore entità sul fiume Piave. Molto simile è l'alternativa 2N, con un'estensione dei viadotti leggermente superiore. L'alternativa peggiore invece è la 6N, con un peso di 8,8%, che presenta una maggiore estensione e importanza di viadotti, in quanto è necessario attraversare il fiume Piave e il fiume Soligo, oltre ad altri corsi d'acqua minori sia nel tratto bellunese che nel tratto trevigiano.

• Alternative-sub criterio: estensione della sede esistente

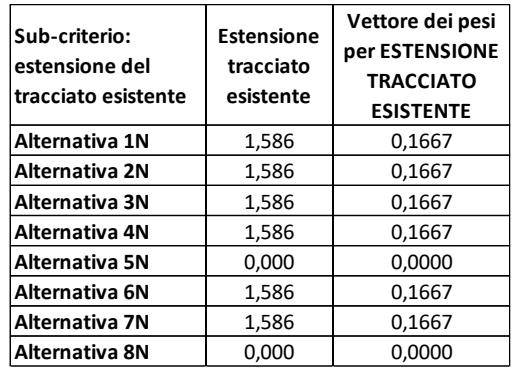

Tabella 68: vettore dei pesi per estensione del tracciato esistente per la linea San Boldo nord.

Le alternative migliori sono tutte quelle che hanno bisogno di adeguare la tratta esistente tra le stazioni di Sedico e Belluno. Il progetto per questa tratta è identico per tutte le alternative; quindi, il peso ottenuto sarà lo stesso (16,6%). Le altre due alternative, la 5N e la 8N, si innestano sulla linea esistente molto più vicine alla stazione di Belluno e non è necessaria alcuna modifica alla linea in esercizio: per questo il loro peso è nullo.

• Alternative-sub criterio: sospensione del traffico sulle linee esistenti

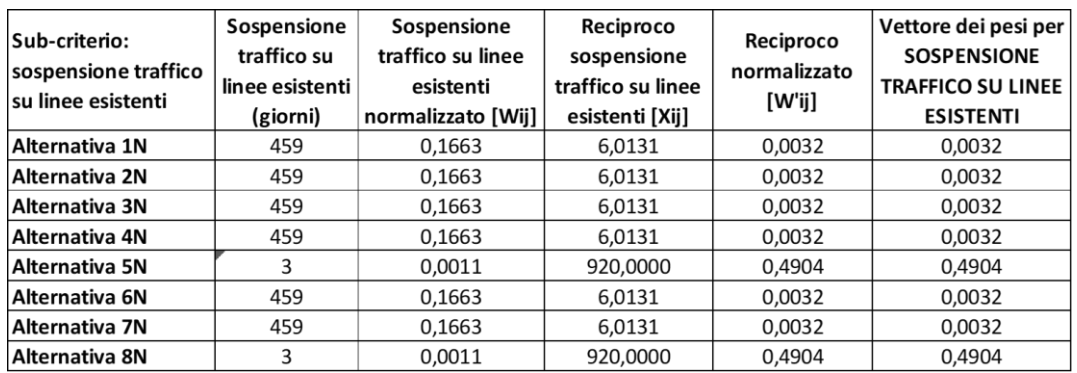

Tabella 69: vettore dei pesi per sospensione del traffico su linee attive per la linea San Boldo nord.

Anche questo sub-criterio è influenzato dal possibile adeguamento della tratta in esercizio Sedico-Belluno. Le alternative che nel sub-criterio sede esistente hanno ottenuto il massimo punteggio, in questo caso sono le soluzioni peggiori (il punteggio ottenuto è 0,3%), in quanto sono necessari importanti lavori di modifica della linea che obbligano la sua chiusura. Le alternative che vengono premiate in questo caso sono le 5N e 8N, con un punteggio di 49%, le quali hanno bisogno della sola installazione di un deviatoio per poter essere raccordate alla linea esistente.

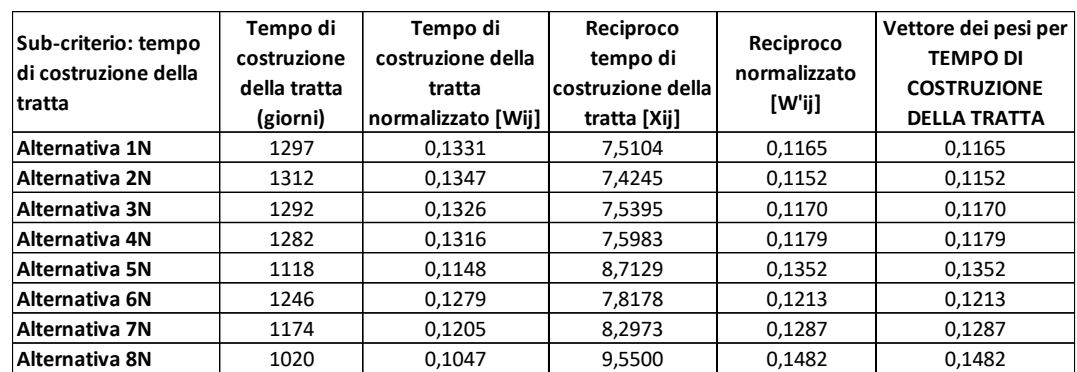

• Alternative-sub criterio: tempo di costruzione della tratta

Tabella 70: vettore dei pesi per tempo di costruzione per la linea San Boldo nord.

Il tempo di costruzione della tratta è maggiore per l'alternativa 2N, il suo peso infatti è il minore, pari al 11,5%. L'alternativa 8N invece è quella di più breve realizzazione ed ha il peso maggiore (14,8%). Le altre alternative si trovano nel mezzo, con tempi che si discostano di poco tra loro.

• Alternative-sub criterio: durata del cantiere

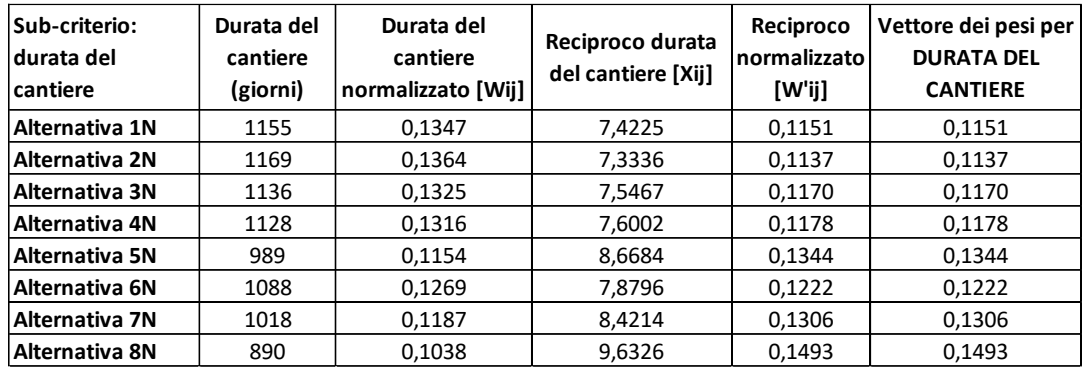

Tabella 71: vettore dei pesi per durata del cantiere per la linea San Boldo nord.

Questo sub-criterio riporta risultati simili al precedente. Risulta infatti migliore l'alternativa 8N, con un punteggio di 14,9%, in parte dovuto alla minore presenza di opere d'arte rispetto alle altre alternative. La soluzione peggiore rimane la 2N, con un punteggio di 11,3%, proprio come il sub-criterio precedente.

• Alternative-sub criterio: quantità di materiale di scarto prodotto

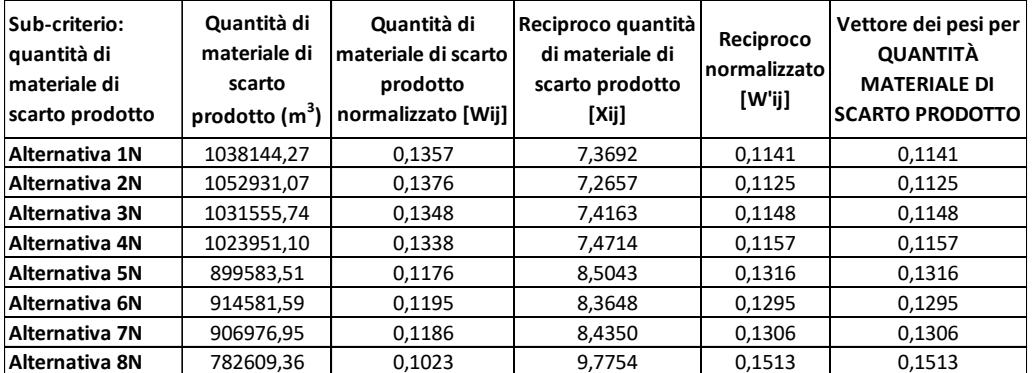

Tabella 72: vettore dei pesi per quantità di materiale di scarto prodotto per la linea San Boldo nord.

Questo sub-criterio, che dipende dall'estensione delle gallerie, assegna all'alternativa 8N un punteggio maggiore, 15,1%. Questa alternativa presenta infatti un'estensione minore delle gallerie rispetto alle altre. L'alternativa peggiore risulta la 2N, con un peso di 11,2%, un tracciato con una maggiore estensione delle gallerie.

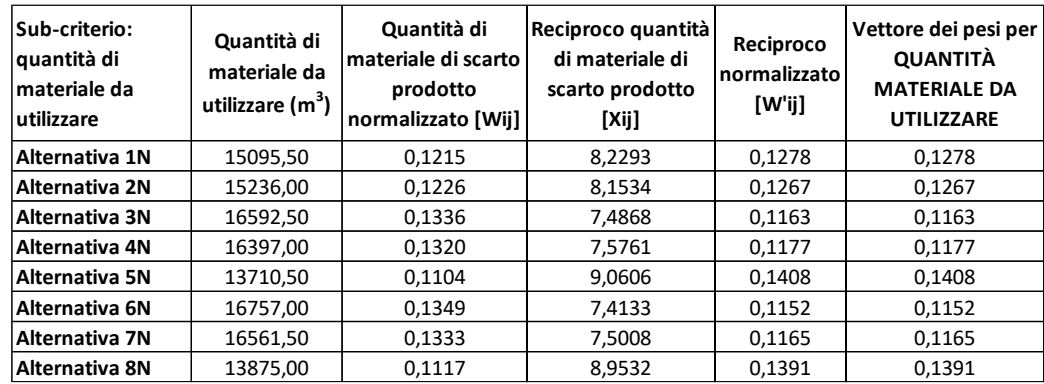

• Alternative-sub criterio: quantità di materiale da utilizzare

Tabella 73: vettore dei pesi per quantità di materiale da utilizzare per la linea San Boldo nord.

Questo sub-criterio favorisce la soluzione più breve, la 1N, a cui viene assegnato un punteggio di 12,7%. Le alternative con un tracciato più lungo (3N, 4N e 7N) presentano un punteggio minore, rispettivamente 11,6%, 11,7% e 11,6%.

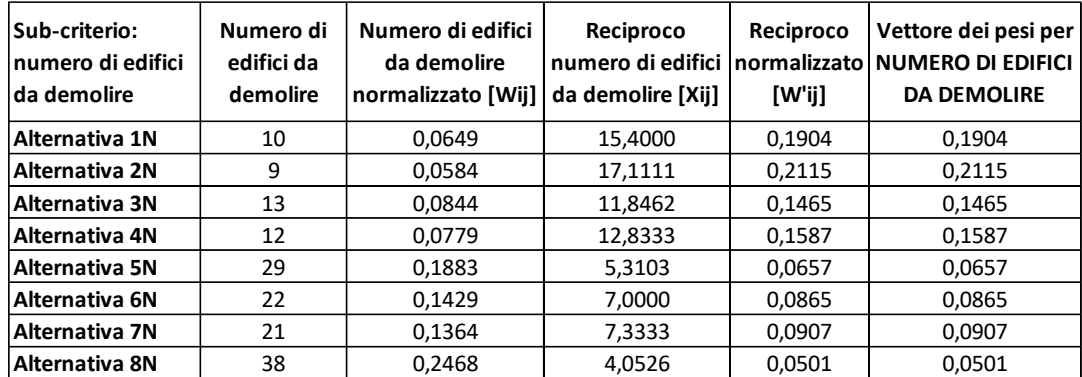

• Alternative-sub criterio: numero di edifici da demolire

Tabella 74: vettore dei pesi per numero di edifici da demolire per la linea San Boldo nord.

Si nota come le alternative che presentano una minore estensione delle gallerie abbiano un numero maggiore di edifici da demolire per far posto all'infrastruttura in un ambiente abbastanza urbanizzato. Incide maggiormente la zona di Trichiana-Limana e la bassa valle del Soligo. L'alternativa peggiore risulta infatti la 8N, che attraversa all'aperto entrambe le zone citate, ed ottiene un peso di 5%. L'alternativa migliore è la 2N, a cui è stato dato un punteggio di 21,1%: infatti il tracciato si sviluppa prevalentemente in galleria, riducendo la necessità di demolire edifici.

8.2.3 Calcolo dei pesi locali relativi di criteri quantitativi con soglia fissata

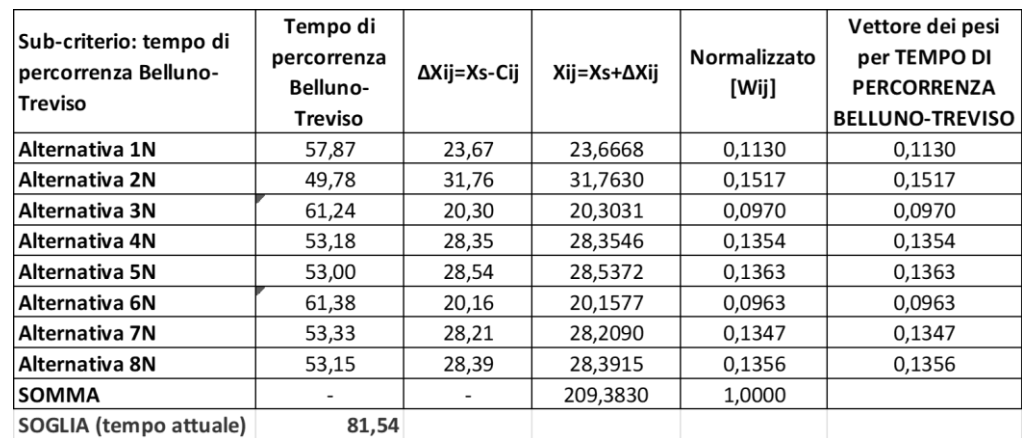

• Alternative-sub criterio: tempo di percorrenza della tratta Belluno-Treviso

Tabella 75: vettore dei pesi per tempo di percorrenza tra Belluno e Treviso per la linea San Boldo nord.

Per questa prima analisi il tempo di percorrenza tra Belluno e Treviso è di difficile determinazione, come per le alternative sud: infatti pesa molto l'alternativa che verrà scelta nella parte meridionale. Si è quindi preso un valore medio dei tempi di percorrenza di tutte le tratte sud. È stato inoltre preso in considerazione il tempo necessario per effettuare il cambio treno a Sedico (8 minuti) nelle alternative 1N, 3N e 6N, che non permettono di realizzare un collegamento diretto. La soglia per il confronto è data dal tempo di percorrenza tra le due stazioni attraverso l'attuale linea del Fadalto, dato che per questa alternativa non sono presenti altri collegamenti con il trasporto pubblico. L'alternativa che permette, in prima approssimazione, di coprire con il minor tempo la distanza tra le due città è la 2N, a cui è stato calcolato un peso di 15,1%. Si nota come per le alternative 1N, 3N e 6N il cambio treno influenza in modo significativo sui tempi di percorrenza.

### 8.2.4 Determinazione dei pesi globali

• Criterio: costo totale

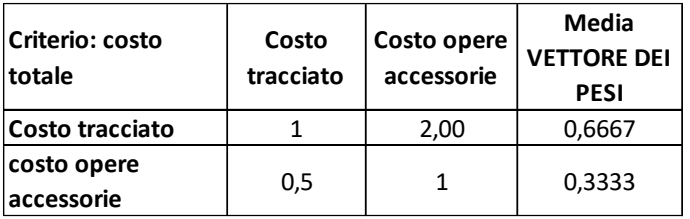

[Tabella 38: vettore dei pesi per il criterio costo.](#page-90-0)

È stato ipotizzato che il costo di realizzazione del tracciato avrà maggiore importanza rispetto a quello per le opere accessorie, attribuendogli un peso pari a due. Tramite il procedimento per le grandezze qualitative, si ottiene il vettore dei pesi per questo criterio. Il vettore viene moltiplicato per la matrice alternative – sub-criteri, già calcolata e riportata in Tabella 76:

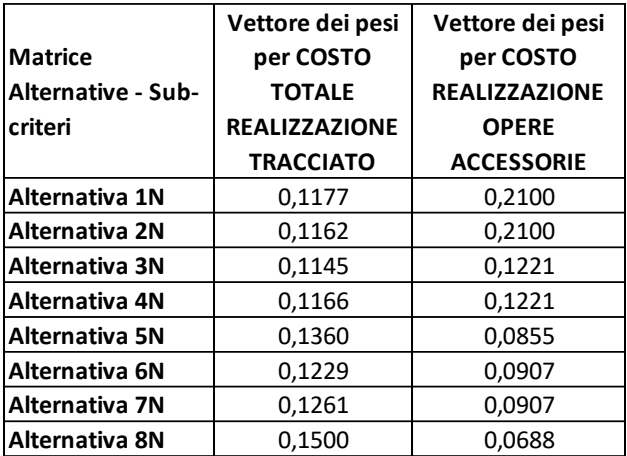

Tabella 76: vettori dei pesi per tutti i sub-criteri della voce costo per la linea San Boldo nord.

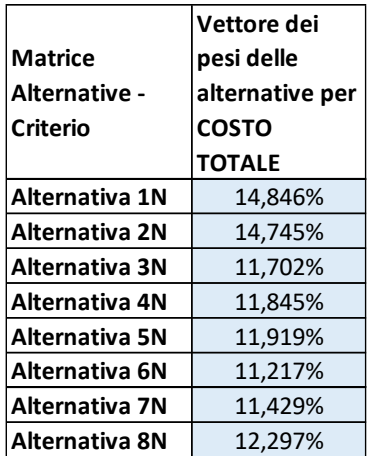

Tabella 77: vettore dei pesi delle alternative per il criterio costo per la linea San Boldo nord.

Si ottiene così la migliore soluzione per il criterio costo, ed è l'alternativa 1N passante per Mel e innesto verso Feltre, con un punteggio di 14,84%.

#### • Criterio: efficacia trasportistica

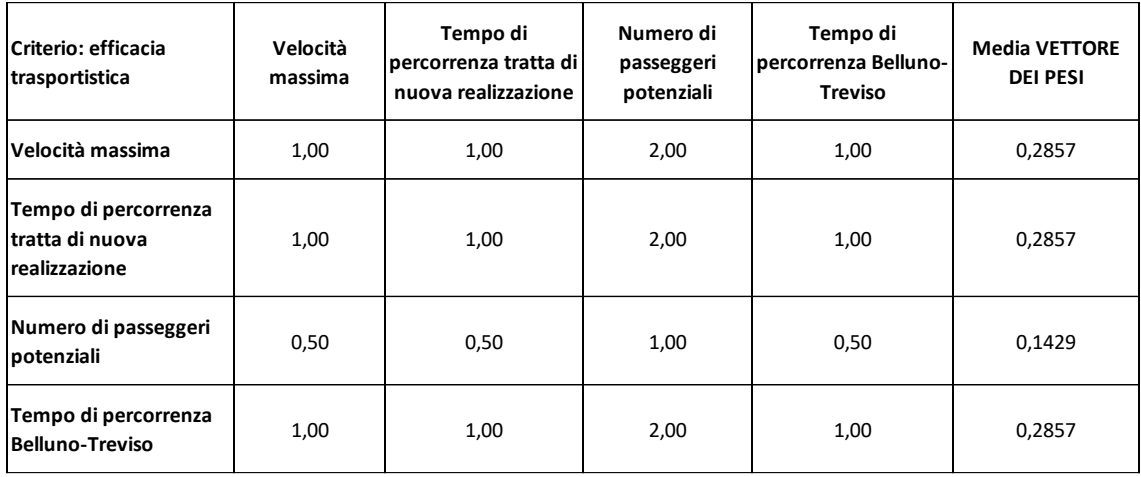

[Tabella 41: vettore dei pesi per il criterio efficacia trasportistica.](#page-91-0)

La velocità massima e i tempi di percorrenza hanno un peso maggiore rispetto al numero di potenziali passeggeri, in quanto lo scopo principale della tesi è ridurre i tempi di percorrenza tra le due zone servite. Si ottiene il vettore dei pesi con lo stesso procedimento utilizzato nei costi. Il vettore viene moltiplicato la matrice alternative – sub-criteri corrispondente:

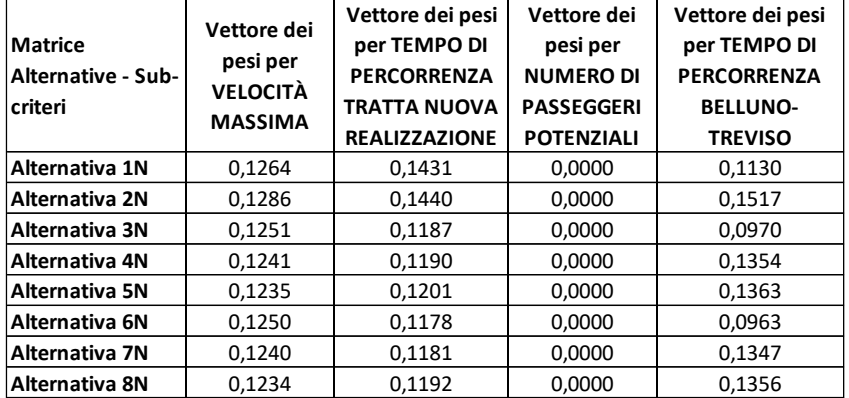

Tabella 78: vettori dei pesi per tutti i sub-criteri della voce efficacia trasportistica per la linea San Boldo nord

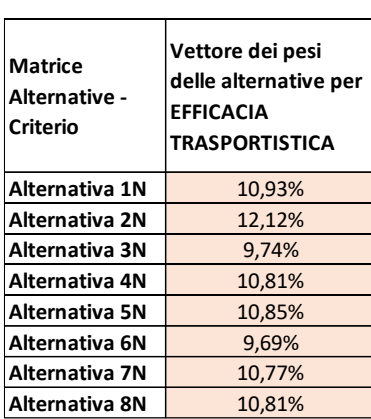

Tabella 79: vettore dei pesi delle alternative per il criterio efficacia trasportistica per la linea San Boldo nord.
Si ottiene così la migliore soluzione per il criterio efficacia trasportistica, ed è l'alternativa 2N passante per Mel e innesto verso Belluno, con un punteggio di 12,12%.

• Criterio: tipologia di sede

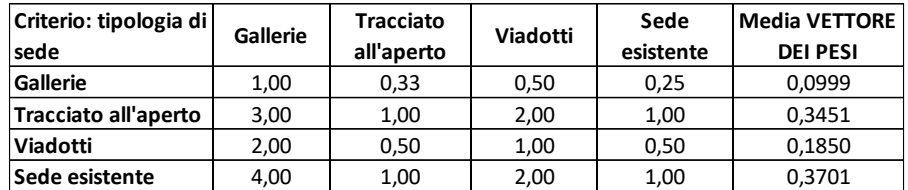

[Tabella 44: vettore dei pesi per il criterio tipologia di sede.](#page-92-0)

Le gallerie e i viadotti presentano maggiori difficoltà e tempi di realizzazione, hanno quindi un peso più elevato rispetto alla sede all'aperto e a quella già esistente. Con lo stesso metodo degli altri criteri si ottiene il vettore dei pesi. Il vettore viene moltiplicato la matrice alternative – subcriteri corrispondente:

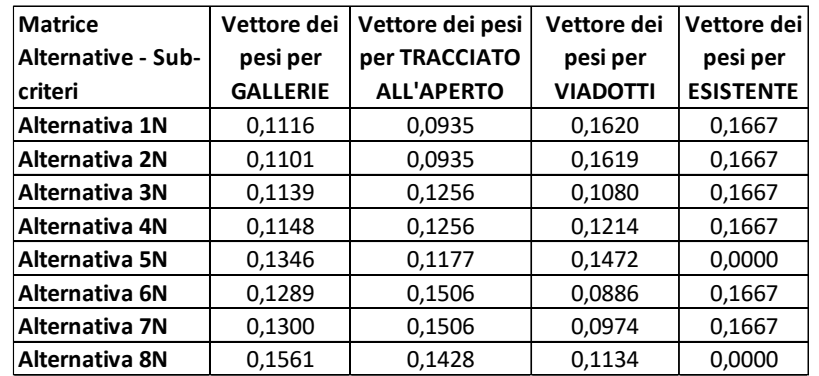

Tabella 80: vettori dei pesi per tutti i sub-criteri della voce tipologia di sede per la linea San Boldo nord.

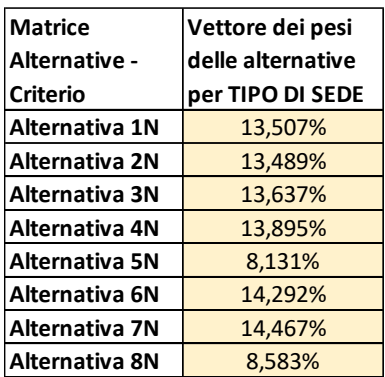

Tabella 81: vettore dei pesi delle alternative per il criterio tipologia di sede per la linea San Boldo nord.

La migliore soluzione per il criterio efficacia trasportistica è l'alternativa 7N passante per Trichiana, passaggio all'aperto lungo la valle del Soligo e innesto verso Belluno, con un punteggio di 14,46%.

• Criterio: tempo di costruzione totale

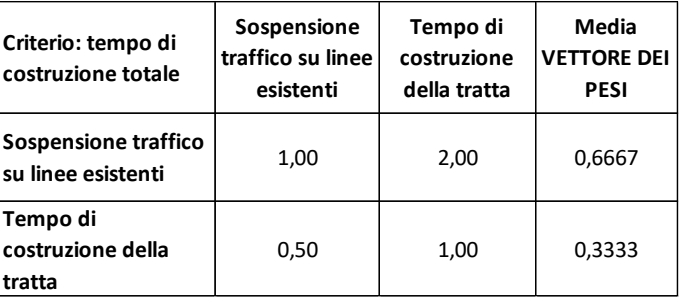

[Tabella 47: vettore dei pesi per il criterio tempo di costruzione.](#page-93-0)

Si è dato maggiore importanza alla sospensione del traffico sulle linee esistenti rispetto al tempo di costruzione della nuova tratta. In questo caso sono necessarie modifiche alla linea attuale, realizzabili solo chiudendo la linea. È stato calcolato quindi il vettore dei pesi, che viene poi moltiplicato con la matrice alternative – sub-criteri corrispondente.

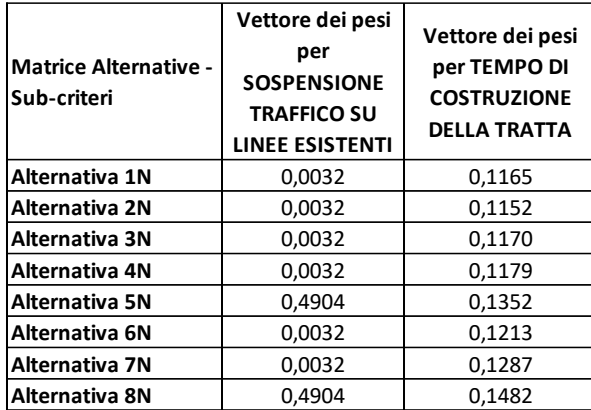

Tabella 82: vettori dei pesi per tutti i sub-criteri della voce tempo di costruzione per la linea San Boldo nord.

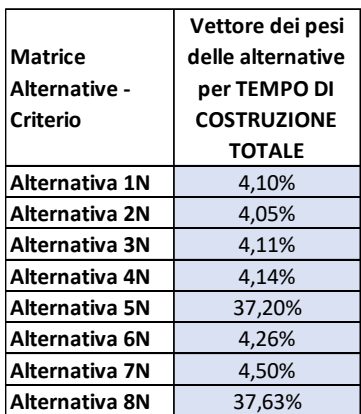

Tabella 83: vettore dei pesi delle alternative per il criterio tempo di costruzione per la linea San Boldo nord.

L'alternativa migliore risulta la 8N, con un punteggio di 37,63%, che risente notevolmente del minor tempo di interruzione della linea esistente. Molto simile è l'alternativa 5N, che si differenzia dalla migliore per due decimi di punteggio e per una maggiore estensione del tracciato, dato che percorre all'aperto la valle del Soligo invece di utilizzare gallerie che la renderebbero più breve (come l'ipotesi vincente).

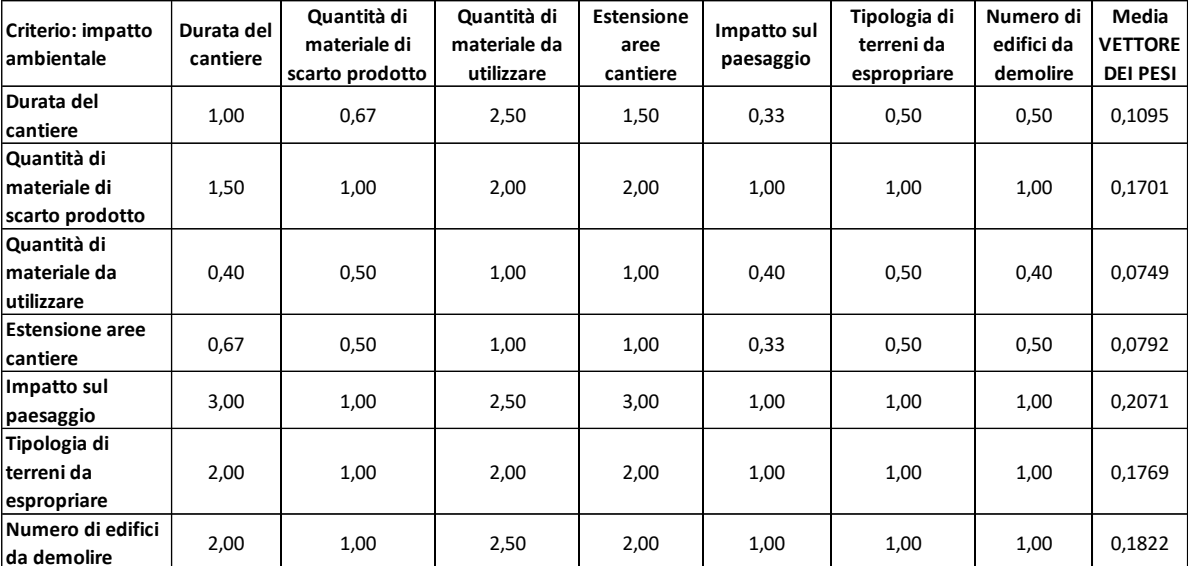

• Criterio: impatto ambientale

[Tabella 50: vettore dei pesi per il criterio impatto ambientale.](#page-94-0)

Questo criterio presenta numerose voci. I sub-criteri più importanti, con un peso maggiore, sono l'impatto sul paesaggio (peso 3), la tipologia di terreni da espropriare (peso 2) e il numero di edifici da demolire (peso 2). Trovato il vettore dei pesi, quest'ultimo è stato moltiplicato per la corrispondente matrice alternative – sub-criteri.

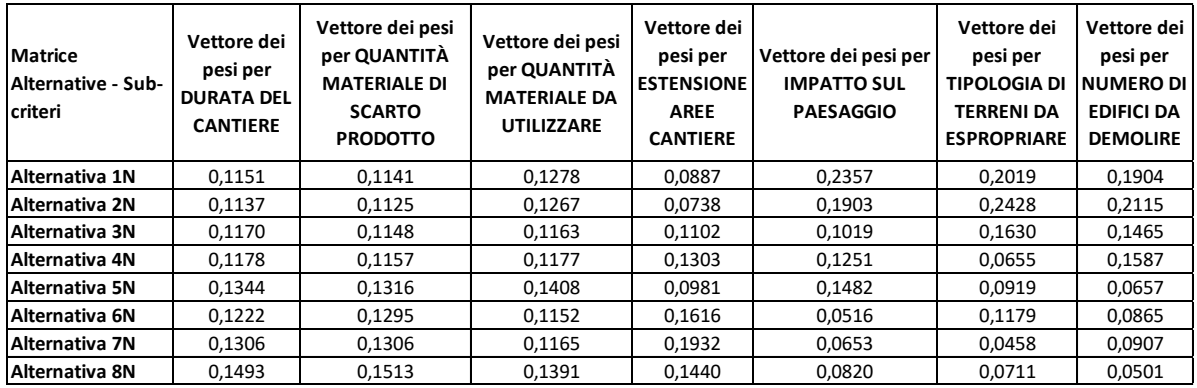

Tabella 84: vettori dei pesi per tutti i sub-criteri della voce impatto ambientale per la linea San Boldo nord.

| Matrice<br>Alternative -<br>Criterio | Vettore dei pesi<br>delle alternative<br>per IMPATTO<br><b>AMBIENTALE</b> |  |  |
|--------------------------------------|---------------------------------------------------------------------------|--|--|
| Alternativa 1N                       | 16,78%                                                                    |  |  |
| <b>Alternativa 2N</b>                | 16,78%                                                                    |  |  |
| Alternativa 3N                       | 12,64%                                                                    |  |  |
| Alternativa 4N                       | 11,81%                                                                    |  |  |
| Alternativa 5N                       | 11,43%                                                                    |  |  |
| Alternativa 6N                       | 10,42%                                                                    |  |  |
| Alternativa 7N                       | 9.87%                                                                     |  |  |
| Alternativa 8N                       | 10,26%                                                                    |  |  |

Tabella 85: vettore dei pesi delle alternative per il criterio impatto ambientale per la linea San Boldo nord.

Le alternative migliori risultano la 1N e 2N, con un punteggio di 16,78%, che vengono giudicate molto positivamente per l'impatto sul paesaggio, sui terreni da espropriare e sul numero di edifici da demolire. Le altre alternative, presentano invece giudizi migliori per la durata del cantiere, per il materiale di scarto prodotto e per l'estensione delle aree cantiere.

#### 8.2.5 Soluzione finale

Vengono riportati tutti i risultati finora trovati: la matrice alternative – criteri e il vettore dei pesi dei criteri. La moltiplicazione tra matrice e vettore fornisce la matrice di sintesi del giudizio.

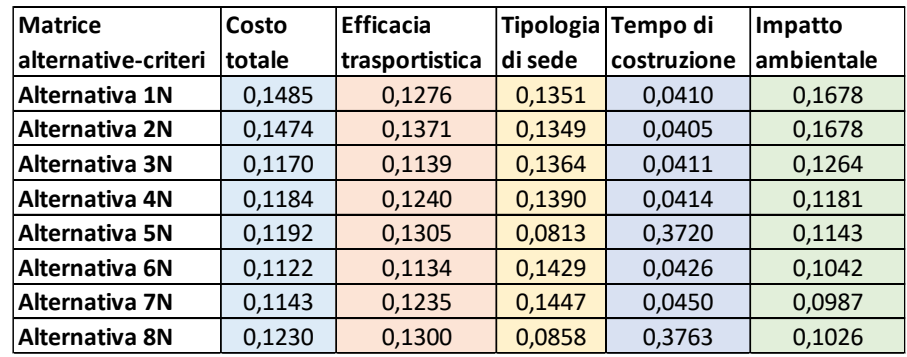

Tabella 86: sintesi dei vettori dei pesi per ciascun criterio per la linea San Boldo nord.

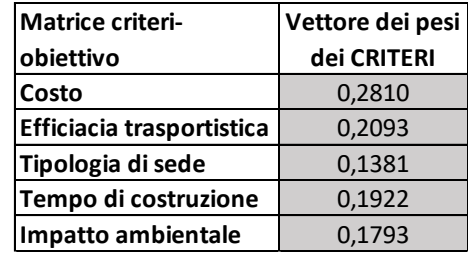

[Tabella 54:](#page-95-0) riepilogo dei vettori dei pesi dei criteri.

|                                          |                       | Vettore dei         |  |
|------------------------------------------|-----------------------|---------------------|--|
|                                          |                       | <b>PESI GLOBALI</b> |  |
| giudizio<br>ē<br>sintesi<br>ᄒ<br>Matrice | <b>Alternativa 1N</b> | 12,51%              |  |
|                                          | <b>Alternativa 2N</b> | 12,67%              |  |
|                                          | <b>Alternativa 3N</b> | 10,61%              |  |
|                                          | Alternativa 4N        | 10,76%              |  |
|                                          | <b>Alternativa 5N</b> | 16,40%              |  |
|                                          | Alternativa 6N        | 10,19%              |  |
|                                          | <b>Alternativa 7N</b> | 10,43%              |  |
|                                          | Alternativa 8N        | 16,44%              |  |

Tabella 87: vettore dei pesi globali per la linea San Boldo nord.

L'alternativa che risulta migliore è la 8N, passante per Trichiana e Limana, che presenta maggiori tratti all'aperto e un viadotto di notevole importanza sul Piave. Il punteggio ottenuto è pari a 16,44%.

Si possono ora aggiornare i costi di realizzazione di tracciato moltiplicando il valore ottenuto in precedenza per il fattore 1,4 secondo la Legge Obiettivo. Il costo fisso per la realizzazione dei ponti (160 milioni di euro) è già stato aggiunto nella tratta sud. Bisogna infine aggiungere il costo per la realizzazione del centro di controllo, pari a 100 mila €/km. Il costo finale sale quindi a 221,375 milioni di euro. È previsto l'aumento della flotta di treni, con un costo unitario di 4 milioni di euro, che verrà valutato nel capitolo di analisi dei futuri servizi di trasporto.

# 8.2.6 Analisi di sensitività

L'analisi di sensibilità non presenta una stabilità nella soluzione, che oscilla tra le alternative 5N e 8N. Queste due alternative si differenziano per pochi punti decimali, mentre la altre presentano un distacco notevole, di almeno quattro punti percentuali. Le due alternative si differenziano solo per un breve tratto tra Pieve di Soligo e Follina, con la 5N che utilizza maggiormente le gallerie e la 8N che attraversa l'area a cielo aperto. L'alternativa che si ritiene migliore è la 8N, che corrisponde a quella ottenuta con il vettore dei pesi dei criteri originario. La tabella riepiloga i valori ottenuti.

| giudizio<br>del<br>sintesi<br>ㅎ<br>Matrice |                | <b>PESI</b><br><b>GLOBALI1</b> | <b>PESI</b><br><b>GLOBALI 2</b> | <b>PESI</b><br><b>GLOBALI3</b> | <b>PESI</b><br><b>GLOBALI4</b> | <b>PESI</b><br><b>GLOBALI 5</b> |
|--------------------------------------------|----------------|--------------------------------|---------------------------------|--------------------------------|--------------------------------|---------------------------------|
|                                            | Alternativa 1N | 12,51%                         | 12,40%                          | 13,37%                         | 10,71%                         | 12,61%                          |
|                                            | Alternativa 2N | 12,67%                         | 12,56%                          | 13,54%                         | 10,82%                         | 12,97%                          |
|                                            | Alternativa 3N | 10,61%                         | 10,70%                          | 11,11%                         | 9,45%                          | 10,97%                          |
|                                            | Alternativa 4N | 10,76%                         | 10,82%                          | 11,02%                         | 9,57%                          | 11,31%                          |
|                                            | Alternativa 5N | 16,40%                         | 16,35%                          | 15,34%                         | 20,33%                         | 15,22%                          |
|                                            | Alternativa 6N | 10,19%                         | 10,30%                          | 10,26%                         | 9,22%                          | 10,66%                          |
|                                            | Alternativa 7N | 10,43%                         | 10,52%                          | 10,32%                         | 9.45%                          | 11,06%                          |
|                                            | Alternativa 8N | 16,44%                         | 16,35%                          | 15,04%                         | 20.44%                         | 15,20%                          |

Tabella 88: analisi di sensitività per la linea San Boldo nord.

# 8.3 Linea Fadalto

8.3.1 Calcolo dei pesi locali relativi per criteri qualitativi

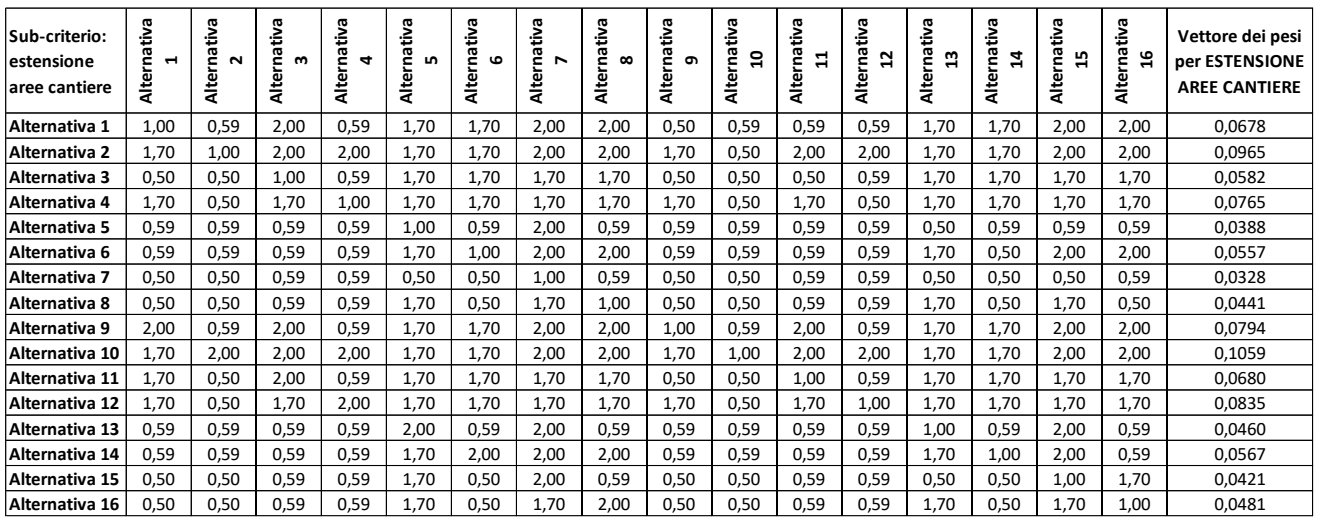

• Alternative-sub criterio: estensione delle aree di cantiere

Tabella 89: vettore dei pesi per estensione dell'area cantiere per la linea Fadalto.

Viene ipotizzato che le gallerie abbiano bisogno di maggiori spazi per poter allestire il cantiere per l'elevata quantità di materiale utilizzato, per il numero di mezzo impiegati e per la quantità di materiale scavato da stoccare temporaneamente. Anche i viadotti necessitano di un cantiere abbastanza ampio. L'alternativa con peso maggiore è la 10 (10,5%), che presenta una minore estensione delle gallerie e pochi viadotti. L'alternativa con un peso minore è la 7 (3,2%), che presenta alcune gallerie di notevoli dimensioni, un viadotto importante sul fiume Piave e sul fiume Meschio.

• Alternative-sub criterio: impatto sul paesaggio

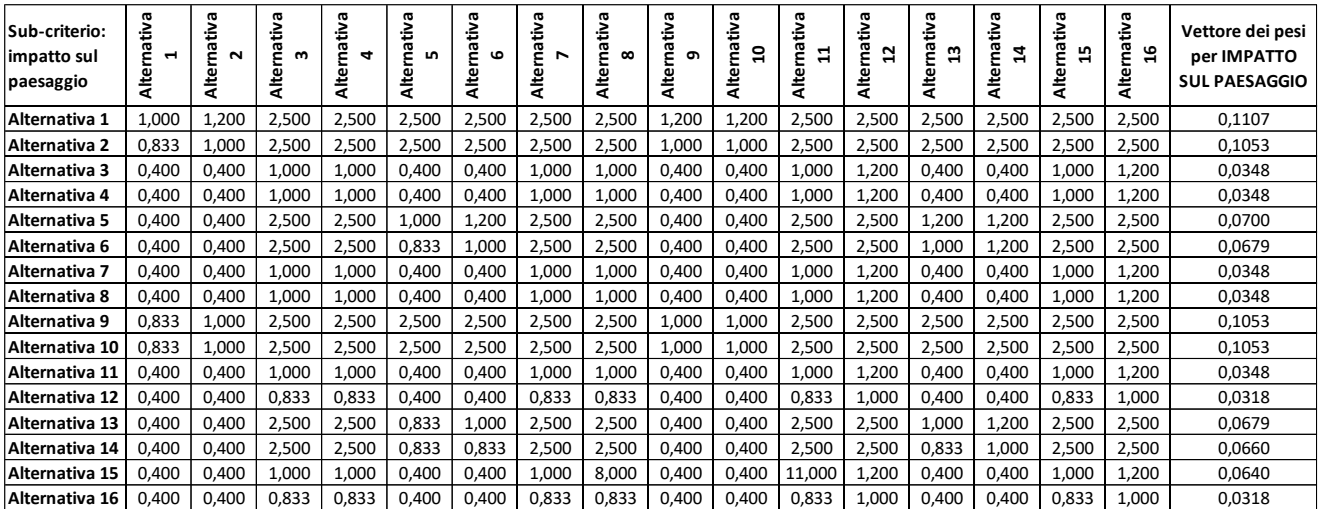

Tabella 90: vettore dei pesi per impatto sul paesaggio per la linea Fadalto.

A differenza del tracciato attraverso il San Boldo, tutte le alternative della linea del Fadalto non si discostano molto dalla linea esistente: l'impatto ambientale delle tratte all'aperto non varia quindi rispetto alla linea attuale. Si è assegnato un peso pari a 2,5 in base all'impatto dei nuovi

viadotti (si possono ordinare i quattro nuovi viadotti in base all'impatto: nuovo viadotto sul Meschio, nuovo viadotto sul Piave, viadotto sul torrente Rai, viadotto sul lago di Santa Croce). Nel caso in cui due alternative risultino uguali, si assegna a quella con minore estensione dei tratti all'aperto un peso di 1,2. L'alternativa con minor impatto sul paesaggio è la 1, con un peso pari a 11,07%, che percorre il nuovo viadotto sul torrente Rai. L'alternativa con maggiore impatto sono la 12 e la 16 (3,18%) che presentano entrambe il viadotto sul fiume Meschio, sul lago di Santa Croce e, solo l'alternativa 16, il viadotto sul fiume Piave.

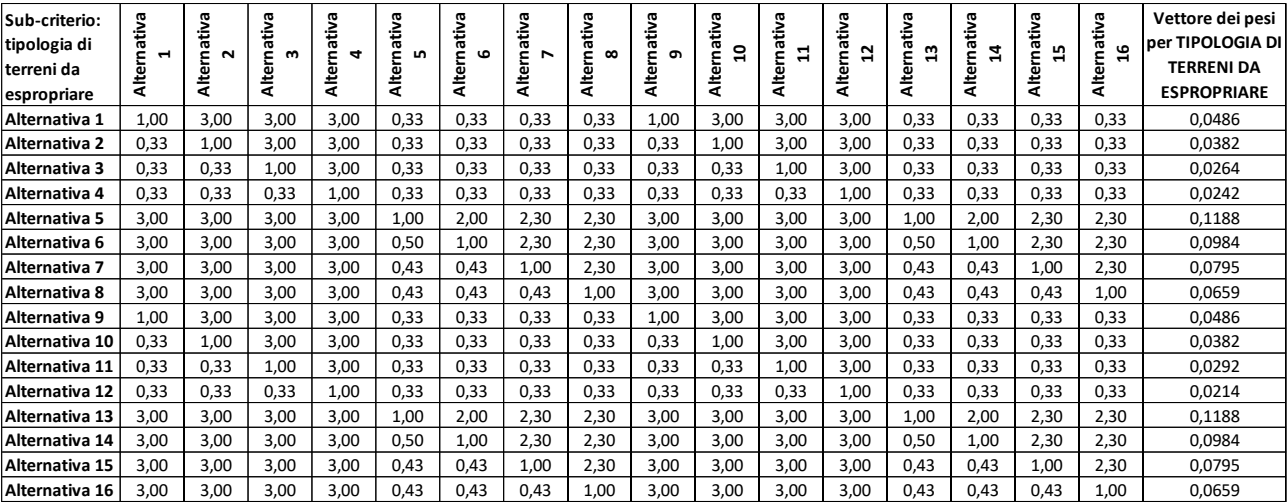

• Alternative-sub criterio: tipologia di terreni da espropriare

Tabella 91: vettore dei pesi per tipologia di terreni da espropriare per la linea Fadalto.

I terreni da espropriare sono stati suddivisi in quattro gruppi: boschi (peso 3), fabbricati industriali (peso 2,3), fabbricati residenziali (peso 2) e terreni agricoli (peso 1,3). I pesi intermedi sono stati ottenuti dopo una valutazione sulla quantità di terreni di ciascuna tipologia, come è stato fatto per le alternative sud. Le alternative con peso maggiore sono la 5 e la 13 (11,8%), che attraversano una minore superfice da espropriare in quanto utilizzano la sede esistente e la rimanente parte si sviluppano in galleria. L'alternativa con peso minore è la 12 (2,1%), la quale si discosta maggiormente dalla sede esistente a nord di Vittorio Veneto, mentre nella tratta a sud di Ponte nelle Alpi necessita di maggiori espropri per rettificare il tracciato attuale.

8.3.2 Calcolo dei pesi locali relativi per criteri quantitativi

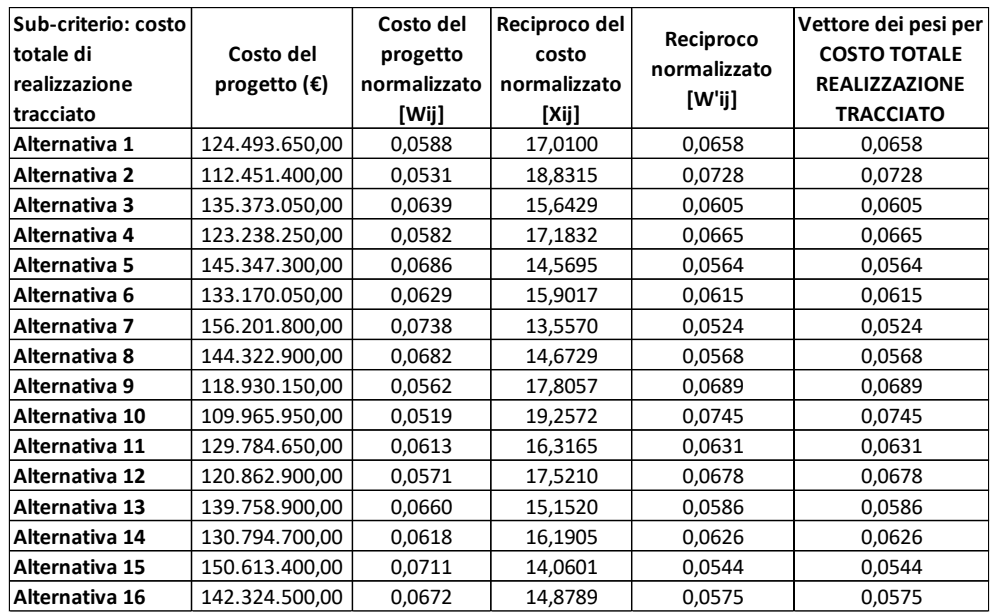

• Alternative-sub criterio: costo totale di realizzazione del tracciato

Tabella 92: vettore dei pesi per costo di realizzazione del tracciato per la linea Fadalto.

L'alternativa migliore risulta la numero 10, con un costo di realizzazione di circa 110 milioni di euro, che ottiene un peso del 7,4%: è uno dei tracciati che utilizza maggiormente la sede esistente, limitando quindi l'estensione di nuove opere d'arte. L'alternativa peggiore risulta la numero 7, con un peso di 5,2% e un costo superiore ai 150 milioni di euro: in questa ipotesi sono presenti molte opere d'arte di nuova realizzazione (galleria Savassa, ponte sul Meschio, lunga galleria di valico, galleria di Cadola, ponte sul Piave).

• Alternative-sub criterio: costo delle opere accessorie

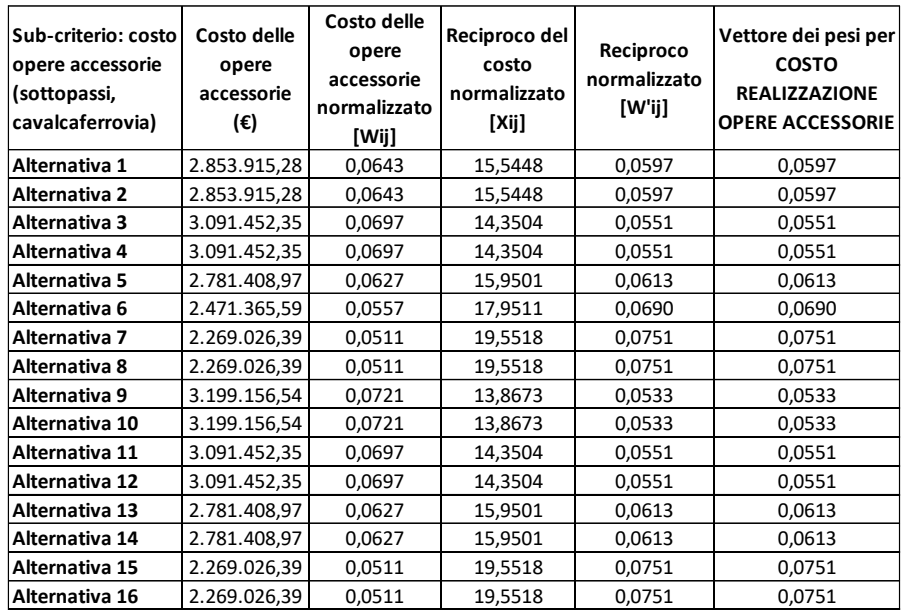

Tabella 93: vettore dei pesi per costo di realizzazione delle opere accessorie per la linea Fadalto.

Ci sono quattro alternative che hanno ottenuto un punteggio maggiore, 7, 8, 15, 16, con un punteggio di 7,5%. Le alternative peggiori invece sono la 9 e la 10, che hanno ottenuto un punteggio di 5,5%. I pesi sono molto simili in quanto le alternative si differenziano al più per tre opere accessorie, di cui solo una di maggiore importanza, tutte le altre si trovano nei tratti comuni a tutte le ipotesi di percorso analizzate.

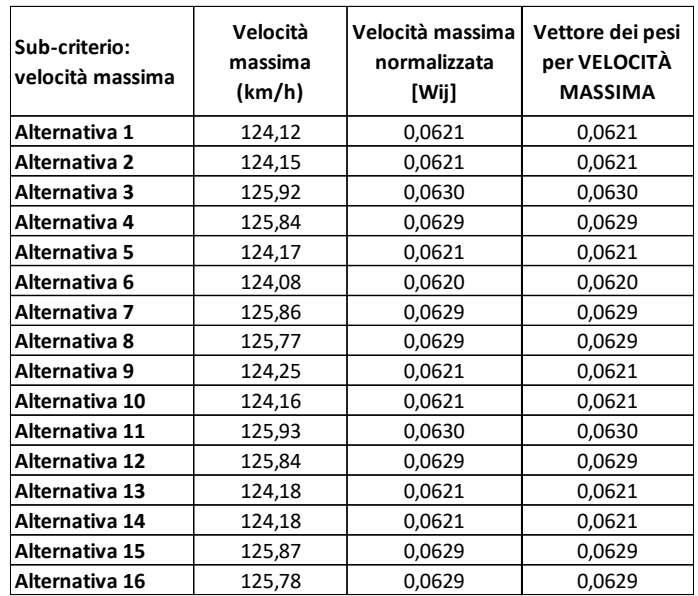

• Alternative-sub criterio: velocità massima

Tabella 94: vettore dei pesi per velocità massima per la linea Fadalto.

La velocità massima varia solo nel tratto iniziale, nelle due varianti in corrispondenza dell'abitato di Savassa. Le due alternative che percorrono la variante più ad est hanno velocità massime leggermente maggiori, visto che questo tratto si può percorrere a 135 km/h: il punteggio ottenuto per queste ipotesi è 6,3% (alternative più brevi 3, 11) e 6,29% (alternative 4, 7, 8, 12, 15, 16 più lunghe). Le altre alternative hanno velocità media più bassa e ottengono lo stesso punteggio di 6,21%.

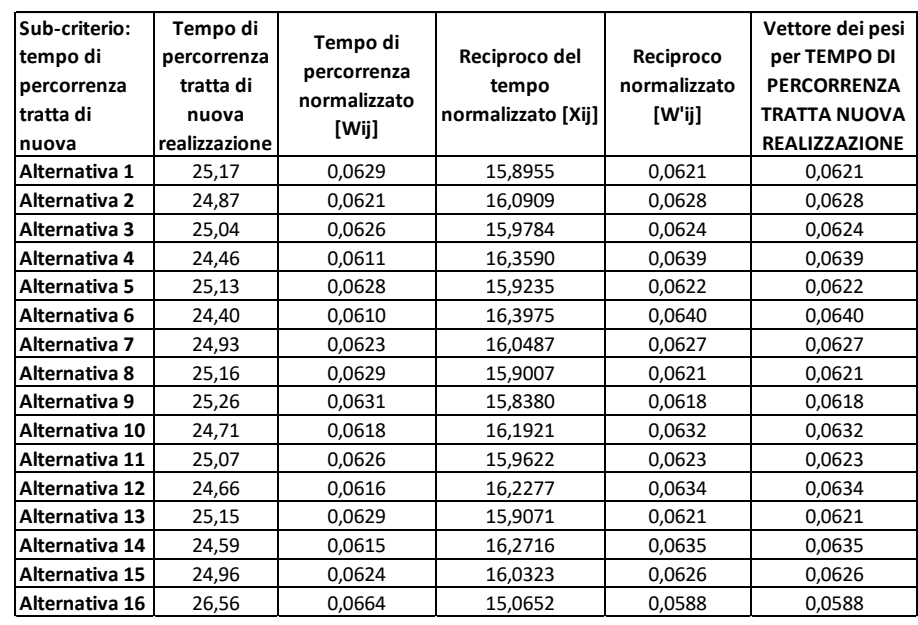

• Alternative-sub criterio: tempo di percorrenza della tratta di nuova realizzazione

Tabella 95: vettore dei pesi per tempo di percorrenza della nuova tratta per la linea Fadalto.

L'alternativa 6 presenta un tempo di percorrenza minore (24,40 muniti, con un peso ottenuto di 6,4%), seguita dall'alternativa 4 con 0,06 minuti in più. L'alternativa peggiore è la 16, con peso pari a 5,88% e 26,56 minuti. Le altre alternative hanno tempi di percorrenza simili tra loro e pari a circa 25 minuti.

• Alternative-sub criterio: numero di passeggeri potenziali

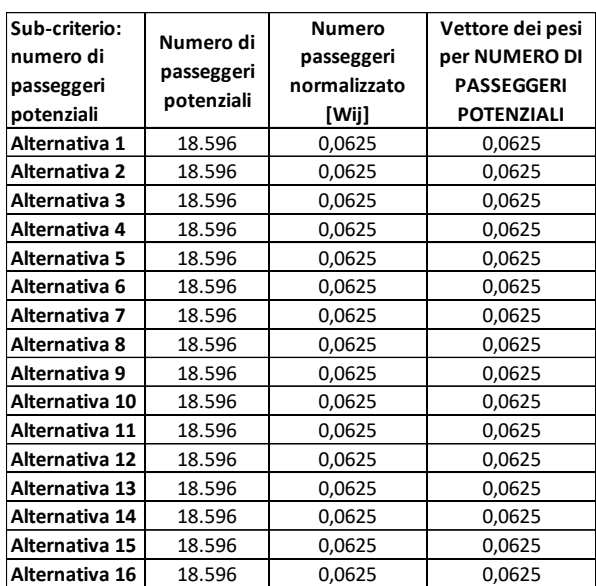

Tabella 96: vettore dei pesi per numero di potenziali passeggeri per la linea Fadalto.

Le alternative presentano tutte le stesse fermate, il numero di passeggeri potenziali quindi non varia.

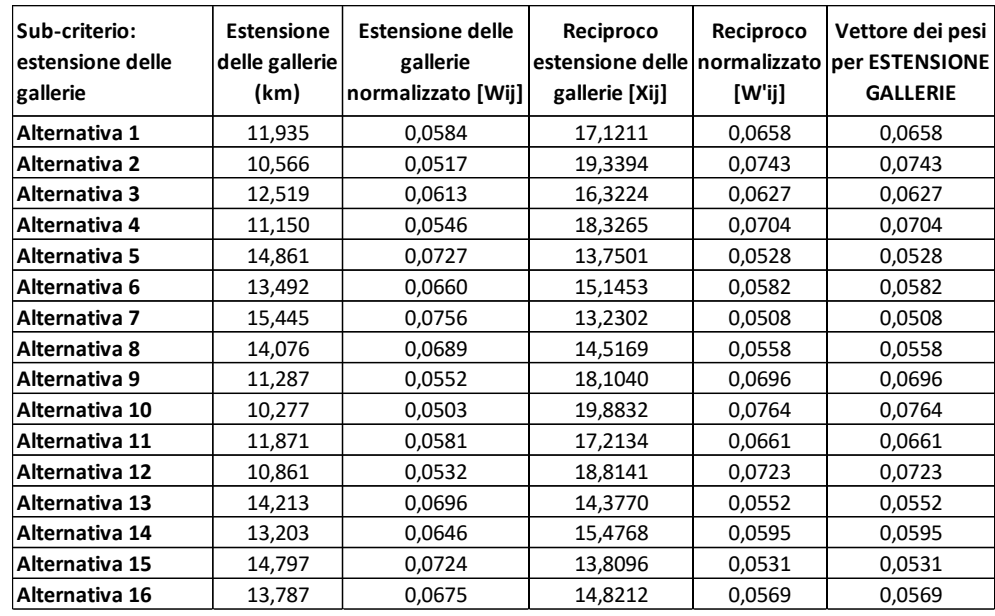

• Alternative-sub criterio: estensione delle gallerie

Tabella 97: vettore dei pesi per estensione delle gallerie per la linea Fadalto.

Si nota come all'alternativa 10, che presenta una minore estensione delle gallerie (10,277 km), viene assegnato un peso maggiore (7,64%). Al contrario, l'alternativa 7 che presenta un'estensione maggiore di gallerie, presenta un peso minore (5,08%).

• Alternative-sub criterio: estensione dei tracciati all'aperto (trincee, rilevati, mezzacosta)

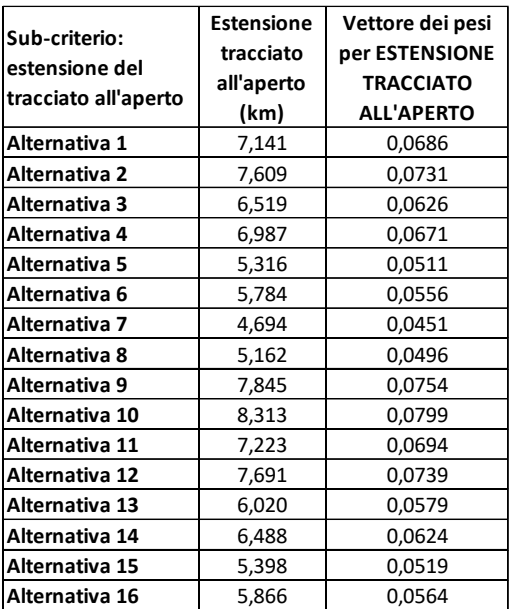

Tabella 98: vettore dei pesi per estensione del tracciato all'aperto per la linea Fadalto.

Dall'analisi risulta che l'alternativa con peso maggiore (7,99%) è la numero 10, che presenta 8,313 km di tracciato all'aperto, mentre l'alternativa meno conveniente è la 7 (con 4,51% e 4,694 km).

• Alternative-sub criterio: estensione dei viadotti

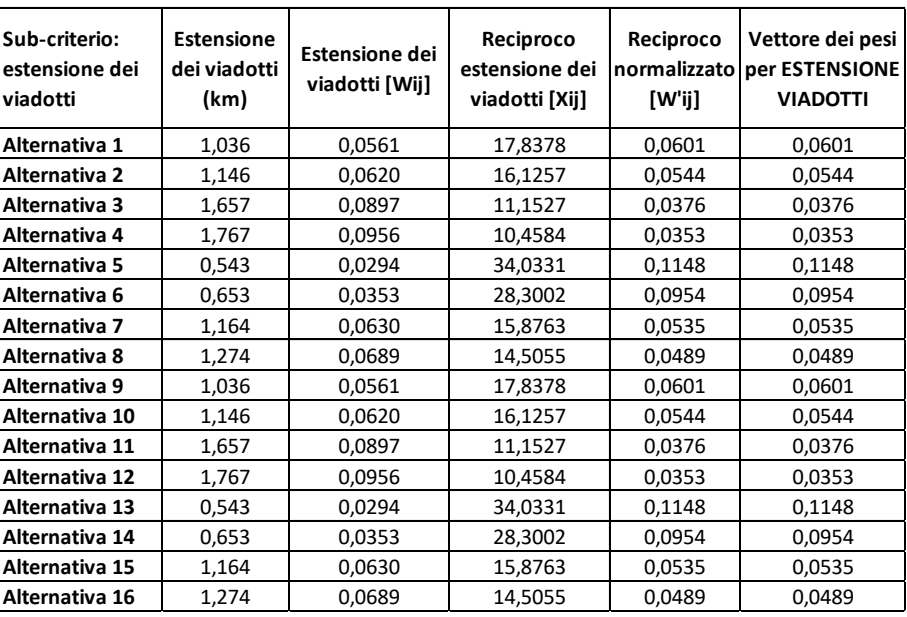

Tabella 99: vettore dei pesi per estensione dei viadotti per la linea Fadalto.

In tutti i tracciati i viadotti hanno un'estensione abbastanza ridotta. L'analisi assegna alle alternative 5 e 13 il punteggio massimo (11,48%, presentando un'estensione di viadotti pari a 543 m), mentre le alternative peggiori risultano la numero 4 e 12 con un punteggio di 3,53% (l'estensione dei viadotti infatti è maggiore, pari a 1,767 km).

• Alternative-sub criterio: estensione della sede esistente

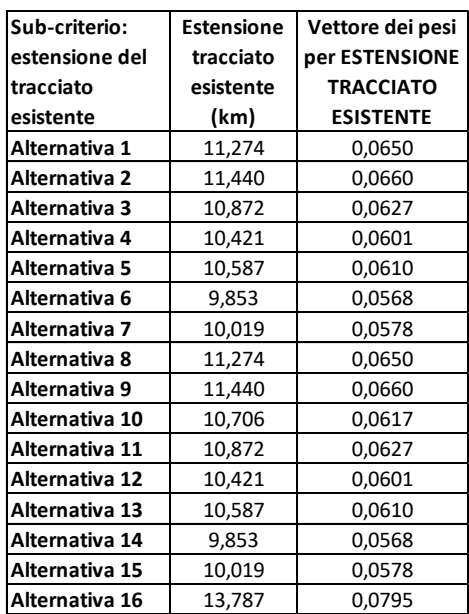

Tabella 100: vettore dei pesi per estensione del tracciato esistente per la linea Fadalto.

L'alternativa 16, che presenta 13,787 km di sede esistente, è quella che ha totalizzato un punteggio maggiore (7,95%), mentre le alternative peggiori sono 6 e 14 (con 9,853 km), che hanno totalizzato entrambe un punteggio di 5,68%.

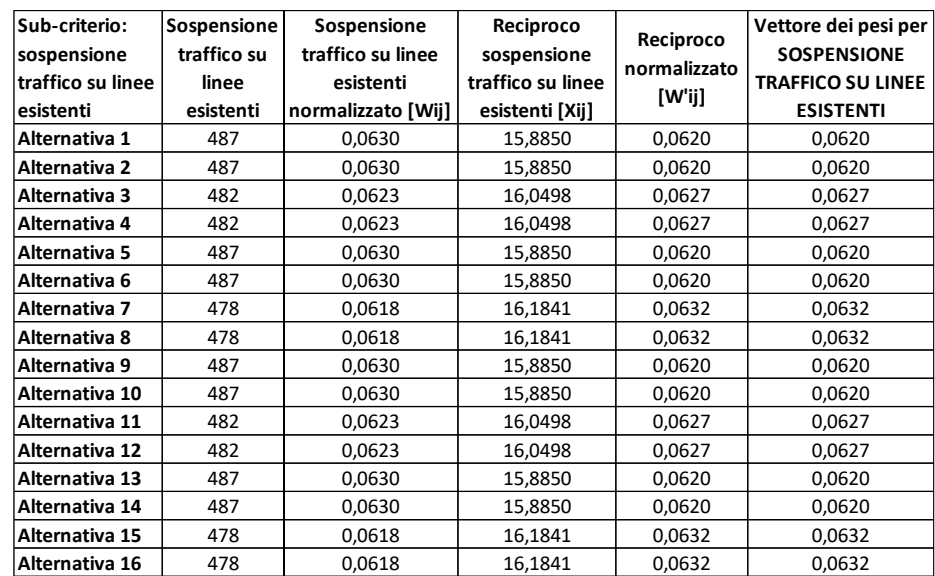

• Alternative-sub criterio: sospensione del traffico sulle linee esistenti

Tabella 101: vettore dei pesi per sospensione del traffico su linee attive per la linea Fadalto.

Si ipotizza che la linea ferroviaria venga chiusa solamente per le lavorazioni che vanno effettuate a ridosso della sede esistente, mentre quelle che si discostano maggiormente possono essere effettuate con la linea aperta (ad esempio scavi di gallerie o realizzazione di viadotti in aree che non impattano la linea attuale). La sezione che più richiede lavorazioni vicine alla sede esistente è tra Belluno e Ponte nelle Alpi, comune a tutte le alternative, che necessita di 263 giorni di interruzione per realizzare le nuove sezioni all'aperto, in viadotto e per la posa dei binari, impianti ed elettrificazione. Le chiusure necessarie per la tratta tra Ponte nelle Alpi e Vittorio Veneto sono state sommate alla precedente sezione, ipotizzando quindi chiusure non in contemporanea. La metà delle alternative presentano tempi di chiusura più elevati (487 giorni), ed hanno ottenuto un peso di 6,2%. Le alternative 8, 9, 15 e 16 hanno il numero minore di giorni di interruzione (478) ed hanno ottenuto un punteggio di 6,32%.

• Alternative-sub criterio: tempo di costruzione della tratta

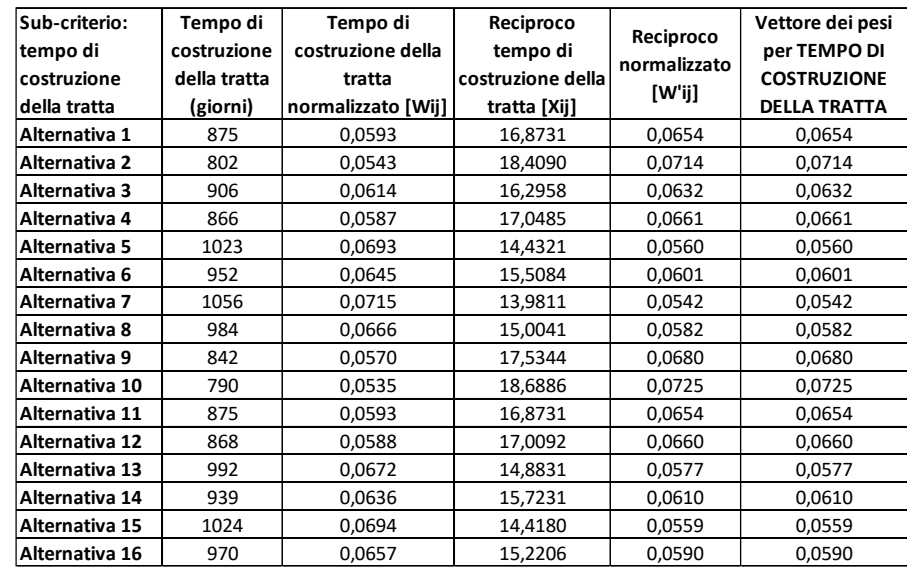

Tabella 102: vettore dei pesi per tempo di costruzione per la linea Fadalto.

Il tempo di costruzione della tratta ferroviaria considera anche le lavorazioni che si possono effettuare senza interrompere la circolazione ferroviaria. L'alternativa che presenta minori giorni di interruzione è la 10, con 790 giorni (peso di 7,25%). L'alternativa peggiore è la 7, con 1056 giorni di interruzione (peso di 5,42%). Il tempo necessario per l'elettrificazione e la posa di binari e impianti è stata calcolata solo nelle tratte di nuova realizzazione, in quanto la linea è già stata ammodernata in occasione dell'elettrificazione.

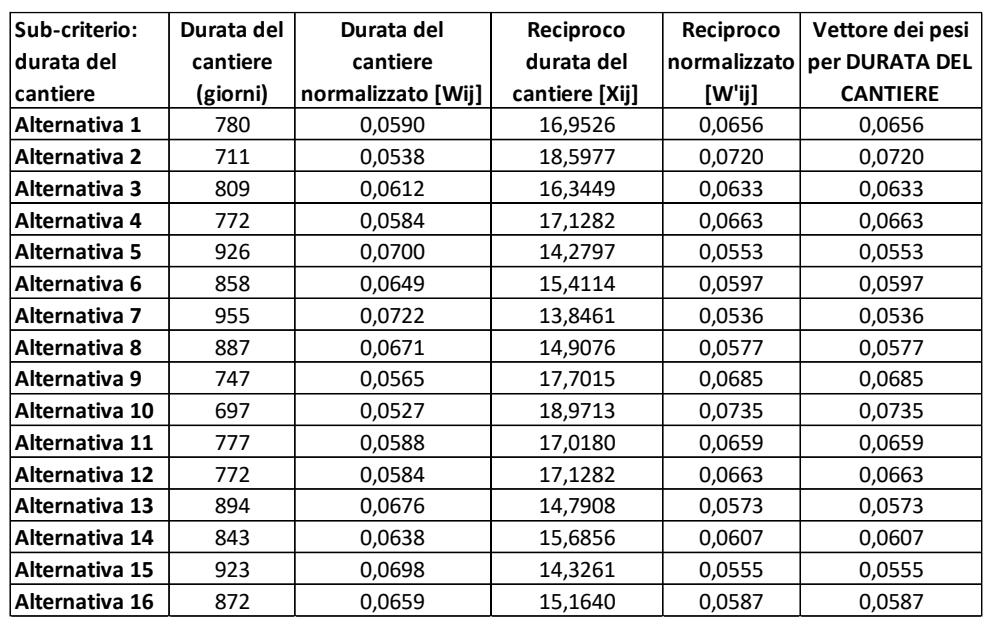

• Alternative-sub criterio: durata del cantiere

Tabella 103: vettore dei pesi per durata del cantiere per la linea Fadalto.

Questo sub-criterio riporta risultati simili al precedente: l'alternativa 10 è la migliore, in parte dovuto al maggior utilizzo della sede esistente. La soluzione peggiore rimane la numero 7.

• Alternative-sub criterio: quantità di materiale di scarto prodotto

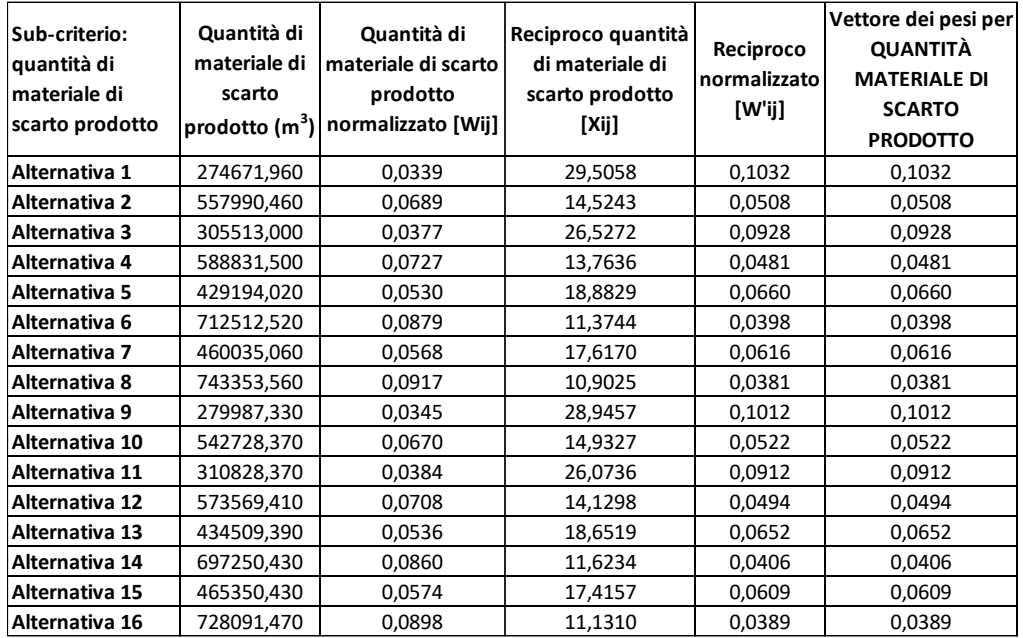

Tabella 104: vettore dei pesi per quantità di materiale di scarto prodotto per la linea Fadalto.

Questo sub-criterio, che dipende dall'estensione delle gallerie, assegna all'alternativa 1 un punteggio maggiore, 10,32%. Questa alternativa presenta infatti un'estensione minore delle gallerie rispetto alle altre. L'alternativa peggiore risulta la 8, con un peso di 3,81%, un tracciato con una maggiore estensione delle gallerie. Nel caso in cui la stazione di Santa Croce del Lago sia in sotterranea, per il calcolo è stata utilizzata la sezione della galleria di valico a doppio binario. Non è stato calcolato il tunnel pedonale di uscita e l'allargamento di quello ferroviario per ospitare le banchine.

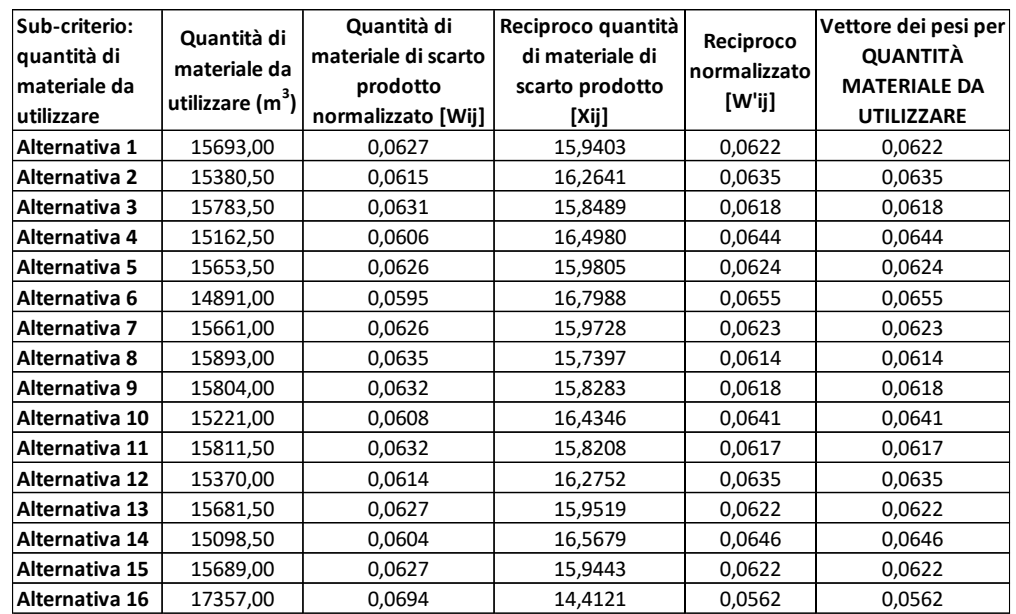

• Alternative-sub criterio: quantità di materiale da utilizzare

Tabella 105: vettore dei pesi per quantità di materiale da utilizzare per la linea San Boldo sud.

Questo sub-criterio favorisce la soluzione più breve, la 6, a cui viene assegnato un punteggio di 6,55%. L'alternativa 16, che presenta un tracciato più lungo, ottiene un punteggio minore, pari al 5,62%.

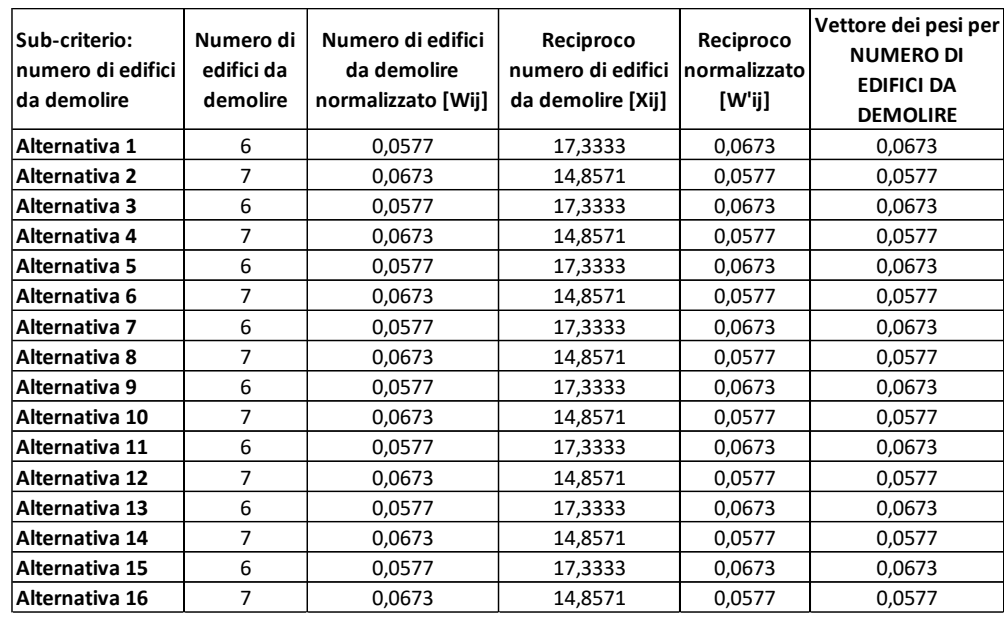

• Alternative-sub criterio: numero di edifici da demolire

Tabella 106: vettore dei pesi per numero di edifici da demolire per la linea Fadalto.

Tutte le alternative hanno una bassa interferenza con gli edifici esistenti. Si differenziano solo nella tratta di valico, dove metà delle alternative interferisce con un edificio in più: hanno ottenuto infatti un peso di 5,77%. Le altre alternative hanno ottenuto un peso di 6,73%.

#### 8.3.3 Calcolo dei pesi locali relativi di criteri quantitativi con soglia fissata

• Alternative-sub criterio: tempo di percorrenza della tratta Belluno-Treviso

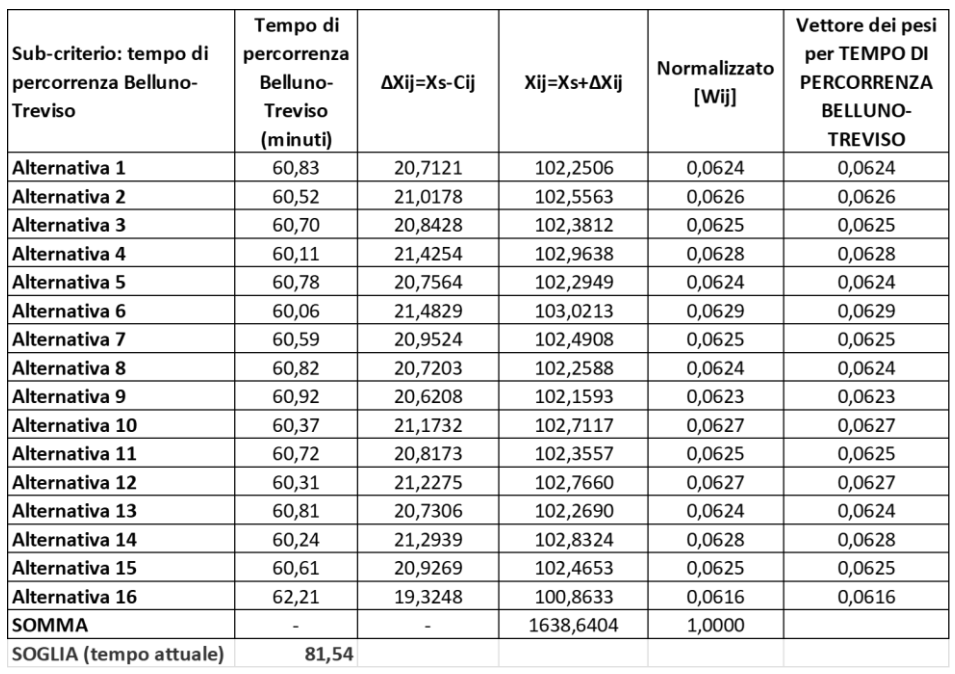

Tabella 107: vettore dei pesi per tempo di percorrenza tra Belluno e Treviso per la linea Fadalto.

Si è considerato per la tratta Treviso-Conegliano il tempo di percorrenza dei regionali veloci per Trieste, che non effettuano fermate intermedie, pari a 17 minuti. Tra Conegliano e Vittorio Veneto si è utilizzato il tempo attuale di 16 minuti, con l'aggiunta di due minuti per la fermata di Colle Umberto. L'alternativa che permette di coprire con il minor tempo la distanza tra le due città è la 6, a cui è stato calcolato un peso di 6,29%. L'alternativa con peso minore è la 16 (6,16%).

- 8.3.4 Determinazione dei pesi globali
	- Criterio: costo totale

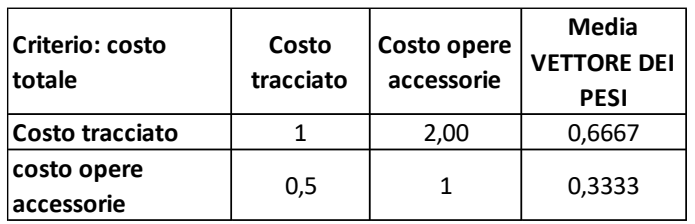

[Tabella 38: vettore dei pesi per il criterio costo.](#page-90-0)

È stato ipotizzato che il costo di realizzazione del tracciato avrà maggiore importanza rispetto a quello per le opere accessorie, attribuendogli un peso pari a due. Tramite il procedimento per le grandezze qualitative, si ottiene il vettore dei pesi per questo criterio. Il vettore viene moltiplicato per la matrice alternative – sub-criteri, già calcolata e riportata in seguito:

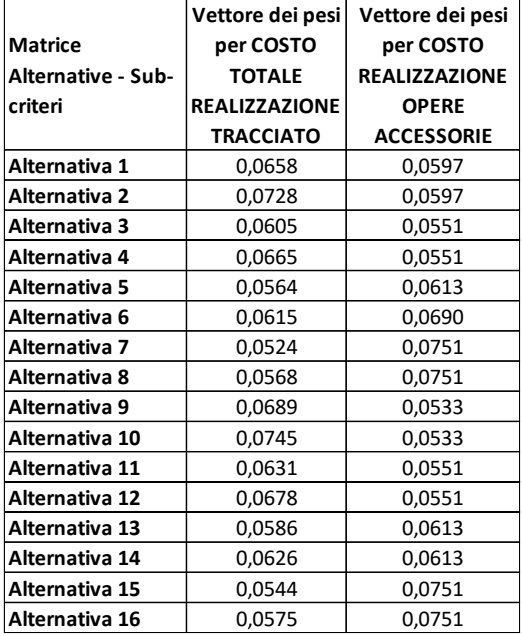

Tabella 108: vettori dei pesi per tutti i sub-criteri della voce costo per la linea Fadalto.

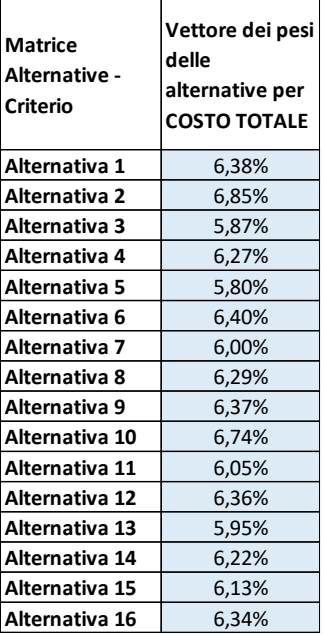

Tabella 109: vettore dei pesi delle alternative per il criterio costo per la linea Fadalto.

Si ottiene così la migliore soluzione per il criterio costo, ed è l'alternativa 2 che utilizza maggiormente la sede esistente (quindi i tracciati orientali tra Porta di Serravalle e Savassa e tra Lizzona e Ponte nelle Alpi) e l'attuale stazione di Santa Croce del Lago, con un punteggio di 6,85%.

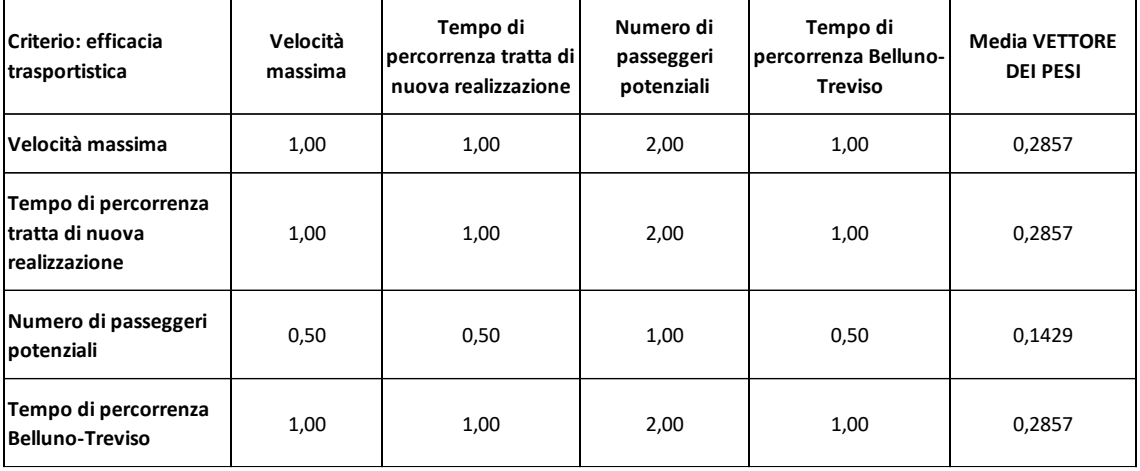

• Criterio: efficacia trasportistica

[Tabella 41: vettore dei pesi per il criterio efficacia trasportistica.](#page-91-0)

La velocità massima e i tempi di percorrenza hanno un peso maggiore rispetto al numero di potenziali passeggeri, in quanto lo scopo principale della tesi è ridurre i tempi di percorrenza tra le due zone servite. Si ottiene il vettore dei pesi con lo stesso procedimento utilizzato nei costi. Il vettore viene moltiplicato la matrice alternative – sub-criteri corrispondente:

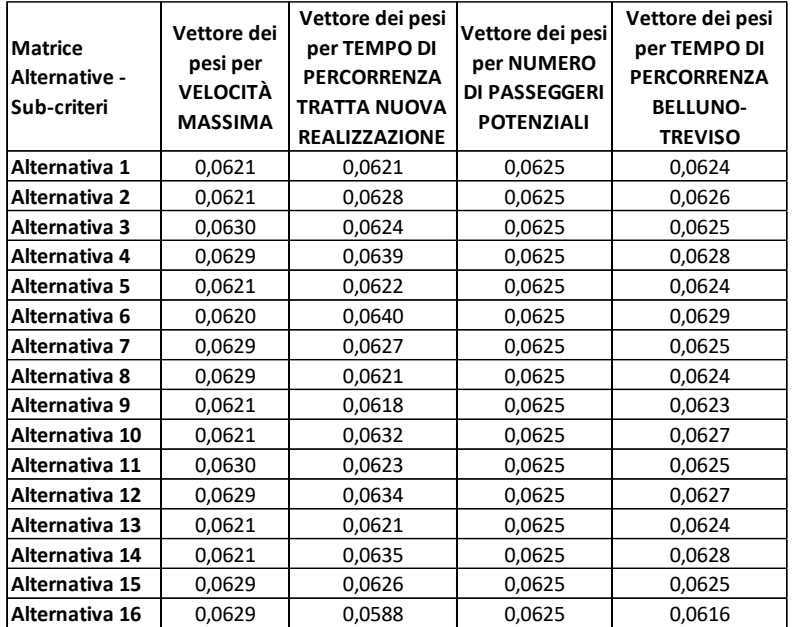

Tabella 110: vettori dei pesi per tutti i sub-criteri della voce efficacia trasportistica per la linea Fadalto.

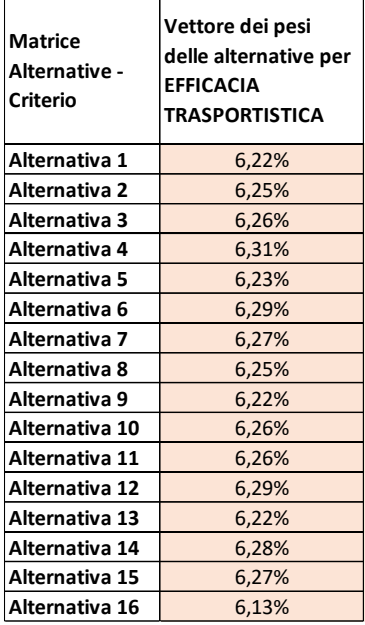

Tabella 111: vettore dei pesi delle alternative per il criterio efficacia trasportistica per la linea Fadalto.

Si ottiene così la migliore soluzione per il criterio efficacia trasportistica, ed è l'alternativa 4 che percorre la variante occidentale in corrispondenza degli abitati di Serravalle e Savassa, con un punteggio di 6,31%.

• Criterio: tipologia di sede

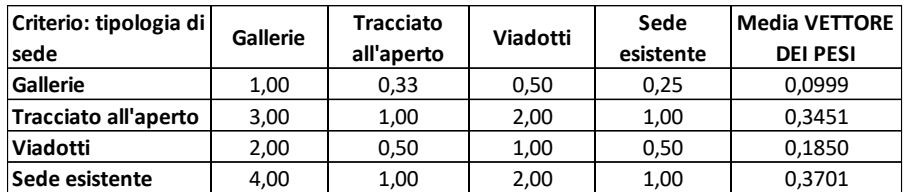

[Tabella 44: vettore dei pesi per il criterio tipologia di sede..](#page-92-0)

Le gallerie e i viadotti presentano maggiori difficoltà e tempi di realizzazione, per questo motivo hanno un peso più elevato rispetto alla sede all'aperto e a quella già esistente. Con lo stesso metodo degli altri criteri si ottiene il vettore dei pesi. Il vettore viene moltiplicato la matrice alternative – sub-criteri corrispondente:

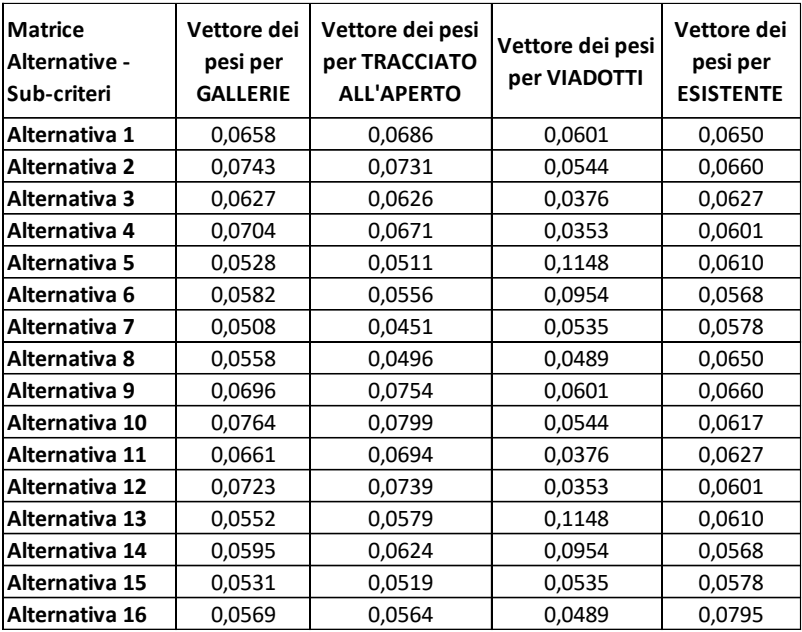

Tabella 112: vettori dei pesi per tutti i sub-criteri della voce tipologia di sede per la linea Fadalto.

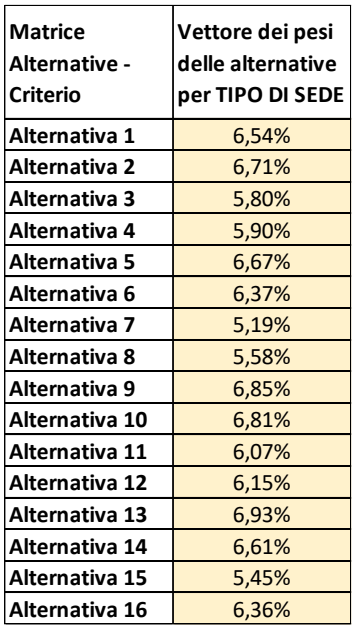

Tabella 113: vettore dei pesi delle alternative per il criterio tipologia di sede per la linea Fadalto.

Si ottiene così la migliore soluzione per il criterio efficacia trasportistica, ed è l'alternativa 13 che utilizza buona parte della sede esistente a nord di Vittorio Veneto e presenta una minore lunghezza della galleria dopo la stazione di Santa Croce del Lago, con un punteggio di 6,93%.

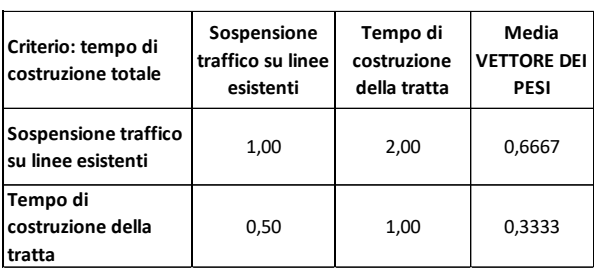

• Criterio: tempo di costruzione totale

[Tabella 47: vettore dei pesi per il criterio tempo di costruzione..](#page-93-0)

Si è dato maggiore importanza alla sospensione del traffico sulle linee esistenti rispetto al tempo di costruzione della nuova tratta. In questo caso sono necessarie modifiche alla linea attuale, realizzabili solo chiudendo la linea. È stato calcolato quindi il vettore dei pesi, che viene poi moltiplicato con la matrice alternative – sub-criteri corrispondente.

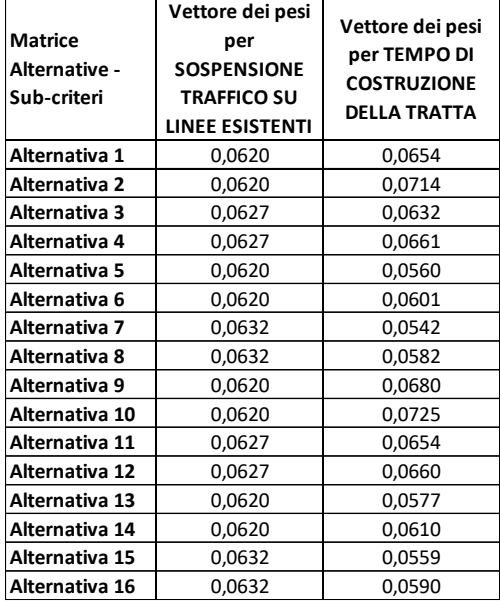

Tabella 114: vettori dei pesi per tutti i sub-criteri della voce tempo di costruzione per la linea Fadalto.

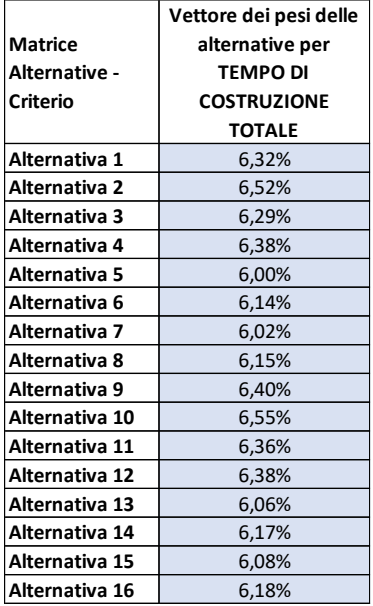

Tabella 115: vettore dei pesi delle alternative per il criterio tempo di costruzione per la linea Fadalto.

L'alternativa migliore risulta la numero 10, con un punteggio di 6,55%, che risente del minor tempo di costruzione di tutto il tracciato. Molto simile è l'alternativa 2, che si differenzia dalla migliore per tre decimi di punteggio e pochi giorni in più di costruzione del tracciato, con pari tempo di interruzione della circolazione ferroviaria.

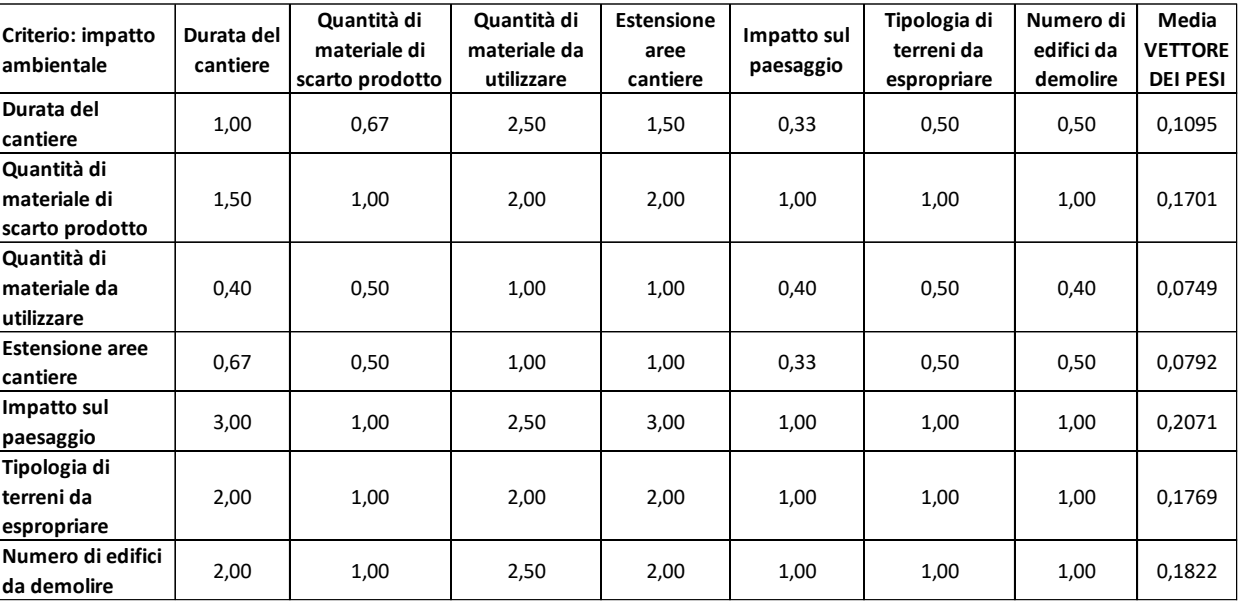

• Criterio: impatto ambientale

[Tabella 50: vettore dei pesi per il criterio impatto ambientale.](#page-94-0)

Questo criterio presenta numerose voci. I sub-criteri più importanti, con un peso maggiore, sono l'impatto sul paesaggio (peso 3), la tipologia di terreni da espropriare (peso 2) e il numero di edifici da demolire (peso 2). Trovato il vettore dei pesi, quest'ultimo è stato moltiplicato per la corrispondente matrice alternative – sub-criteri.

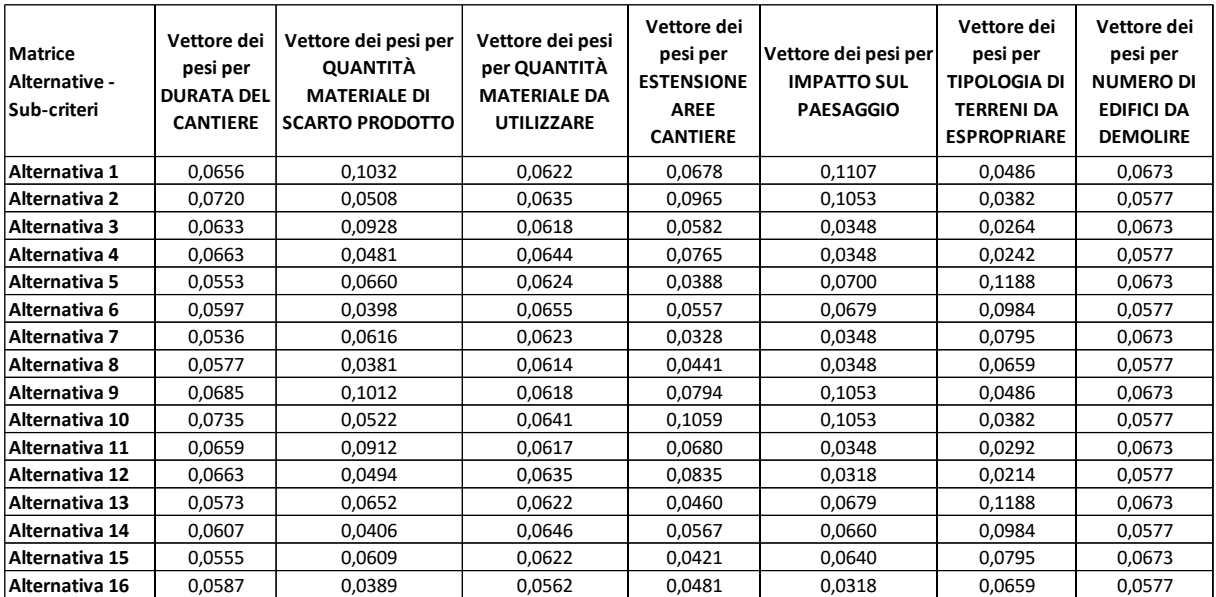

Tabella 116: vettori dei pesi per tutti i sub-criteri della voce impatto ambientale per la linea Fadalto.

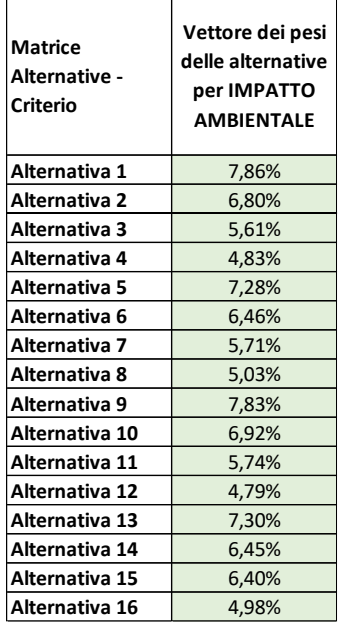

Tabella 117: vettore dei pesi delle alternative per il criterio impatto ambientale per la linea Fadalto.

L'alternativa migliore risulta la numero 1, con un punteggio di 7,86%, che viene giudicata molto positivamente per l'impatto sul paesaggio e sulla quantità di materiale di scarto prodotto. Molto simile risulta l'alternativa 9, distanziata di soli 0,03 punti percentuali. Le alternative si discostano notevolmente, tra uno e tre punti percentuali.

#### 8.3.5 Soluzione finale

Vengono riportati tutti i risultati finora trovati: la matrice alternative – criteri e il vettore dei pesi dei criteri. La moltiplicazione tra matrice e vettore fornisce la matrice di sintesi del giudizio.

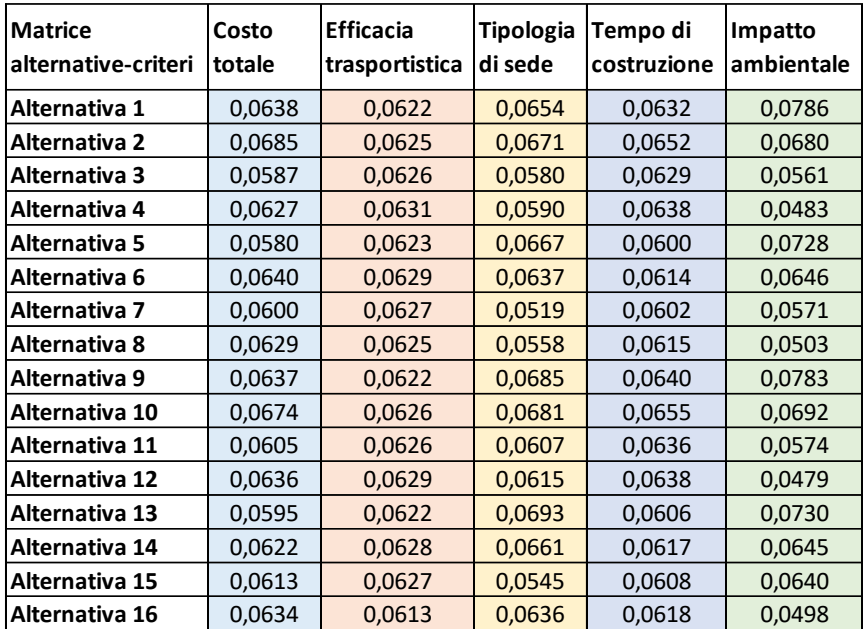

Tabella 118: sintesi dei vettori dei pesi per ciascun criterio per la linea Fadalto.

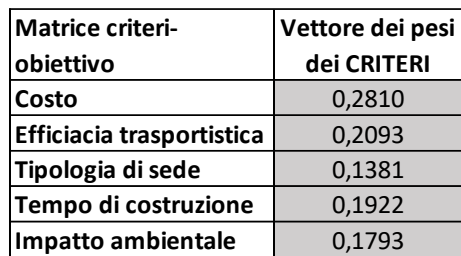

[Tabella 54: riepilogo dei vettori dei pesi dei criteri.](#page-95-0)

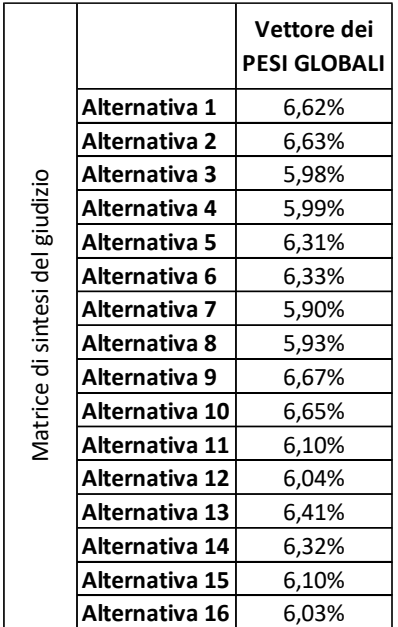

Tabella 119: vettore dei pesi globali per la linea Fadalto.

L'alternativa che risulta migliore è la 9, che utilizza il viadotto esistente sul torrente Meschio a nord di Vittorio Veneto, una lunga galleria di valico con all'interno la stazione di Santa Croce e passa ad est

dell'abitato di Cadola. Sono ridotte al mimino le nuove gallerie e utilizza i viadotti esistenti sul Meschio e sul Piave. Il punteggio ottenuto è pari a 6,70%.

Si possono ora aggiornare i costi di realizzazione di tracciato moltiplicando il valore ottenuto in precedenza per il fattore 1,4 secondo la Legge Obiettivo. Si somma poi un costo fisso per la realizzazione dei ponti, di 160 milioni di euro. Il costo finale sale quindi a 330,981 milioni di euro. Non viene considerato un costo di 100 mila € al chilometro per il centro di controllo, in quanto verrà utilizzato lo stesso della linea attuale. Non è neanche previsto l'aumento della flotta di treni.

#### 8.3.6 Analisi di sensitività

L'analisi di sensibilità riporta una stabilità nella soluzione, che rimane sempre l'alternativa 9. nonostante la grande variazione nei pesi dei criteri, le percentuali per ogni alternativa oscillano in modo lieve. La tabella riepiloga i valori ottenuti.

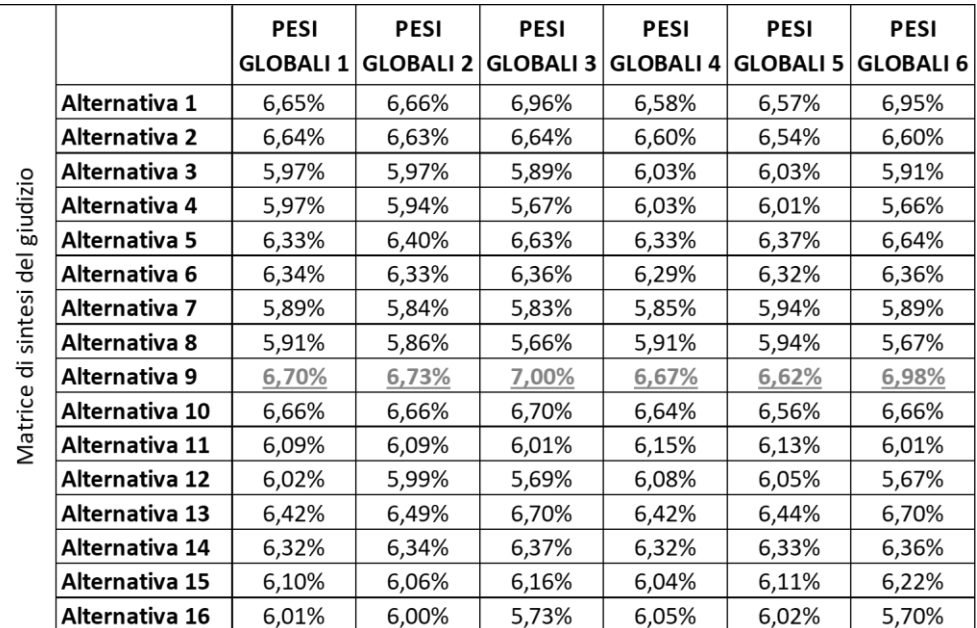

Tabella 120: analisi di sensitività per la linea Fadalto.

# 9 Tracciati non soggetti all'analisi AHP e sintesi dei tracciati migliori

In questo capitolo vengono riportati le informazioni sui due tratti non soggetti ad analisi multicriteri, in quanto non hanno alternative: la tratta centrale per la linea del San Boldo (in corrispondenza della stazione di Pieve di Soligo) e la tratta Conegliano-Vittorio Veneto.

Si riporta infine le due nuove linee complete, sommando i tratti migliori secondo l'analisi multicriteri e quelli non soggetti a questa analisi.

# 9.1 Linea del San Boldo

La tratta centrale connette le diverse alternative a nord e a sud di essa ed è lunga 2,91 km. Si sviluppa completamente nel comune di Pieve di Soligo, ad est del centro abitato.

Si riportano tutte le grandezze calcolate per gli altri tracciati, suddivise in base ai criteri utilizzati nell'analisi AHP. Le grandezze andranno poi sommate a quelle delle due alternative per ottenere il totale dell'intera linea.

## 9.1.1 Costi di costruzione

Il tracciato è composto da 601 m di gallerie, 441 m di viadotti e 1870 m di tratte all'aperto. È presente anche una stazione. Il costo totale, comprensivo della maggiorazione per infrastrutture nelle zone montane [28], è di 15.581.230,00 €. Si aggiunge il costo per il segnalamento, 100.000 €/km [26], ottenendo un totale di 15.872.430,00 €. Le opere accessorie, tre sottopassaggi per strade di categoria F, di cui uno per attraversare due binari, hanno un costo complessivo di 1.501.495,82 €. Il costo totale, quindi, ammonta a 17.373.925,82 €.

# 9.1.2 Efficacia dell'infrastruttura

La velocità massima della tratta è di 135 km/h in rango A. Il tempo di percorrenza, compresa la sosta di due minuti in stazione, è di 3 minuti e 41 secondi. La sosta di due minuti non tiene in considerazione il tempo necessario per eventuali incroci.

#### 9.1.3 Sede ferroviaria

Il tracciato è composto da 601 m di gallerie, 441 m di viadotti e 1870 m di tratte all'aperto. Le tratte all'aperto saranno caratterizzate da un alto rilevato, in modo tale da inserire i viadotti e i sottopassaggi senza modificare la quota delle infrastrutture da attraversare. I 601 m di galleria corrispondono alla parte iniziale del tunnel a nord di Solighetto, che prosegue in modo diverso nelle varie alternative nord. Il viadotto a sud (274 m) è parte terminale dei viadotti che si sviluppano nelle diverse alternative sud. L'ultimo viadotto di 120 m è necessario per superare via Refrontolo.

#### 9.1.4 Tempo di realizzazione

I viadotti risultano gli elementi che necessitano di maggiore tempo di realizzazione (330 giorni), durante i quali è possibile realizzare in contemporanea la galleria (213 giorni per realizzarla) e i tratti all'aperto (206 giorni). Si sommano poi 14 giorni per l'armamento e l'elettrificazione, portando a 344 giorni il tempo necessario per costruire questo tratto.

#### 9.1.5 Impatto ambientale

L'impatto sul paesaggio può essere notevole anche se il rilevato, che avrebbe un'altezza di circa 10 m rispetto al piano campagna, può essere schermato da alberature. I terreni da attraversare sono dedicati all'agricoltura, soprattutto vigneti, ma sarà necessario abbattere 15 edifici, localizzati lungo le esistenti vie ortogonali all'asse ferroviario. Dal punto di vista ambientale, la durata del cantiere è prevista in 330 giorni, il tempo necessario per realizzare i tratti in viadotto. Non genera alcun impatto sull'ambiente le fasi di armamento ed elettrificazione. La quantità di materiale di scarto prodotto dallo scavo della galleria, a binario singolo, è di 31.738,81 m<sup>3</sup>. La quantità di materiale necessario per l'armamento della linea è di 1456 m<sup>3</sup>.

# 9.2 Linea del Fadalto

Per la linea tra Conegliano e Vittorio Veneto ci sono due alternative di intervento, che dipendono dalla realizzazione dell'opera di scavalco della linea Venezia-Udine. In questo paragrafo vengono riportate le varie voci per entrambe le possibilità. Entrambe le alternative prevedono la realizzazione di una fermata nella zona industriale di Vittorio Veneto e l'eliminazione dei passaggi a livello con sottopassi o cavalcaferrovia.

# 9.2.1 Costi di costruzione

Per eliminare i passaggi a livello verranno realizzati tre sottopassaggi, di cui due per strade di categoria E e uno per strade di categoria F. Il costo per la loro realizzazione è di 2.109.319,63€. Saranno installati due cavalcaferrovia pedonali, con un costo stimato di 18.078,67 €. I passaggi a livello di via Longhena e via Pastin Santin vengono eliminati alzando il piano della ferrovia e abbassando il piano stradale. Vengono realizzati due nuovi viadotti, di lunghezza complessiva di 34 m, e le rampe di accesso, con un'estensione complessiva di 1967 m: il costo di realizzazione è 1.113.200,00 € compreso di nuovo segnalamento ed elettrificazione. Il costo di realizzazione delle rampe stradali, di lunghezza pari a 116 m, è di 146.695,92 €.

Nel caso in cui venga realizzato lo scavalco della linea Venezia-Udine, l'estensione dei viadotti diventa di 294 m e quella delle rampe di collegamento di 3508 m. il costo di realizzazione aumenta fino a 4.372.295,92 €.

La nuova stazione di Colle Umberto avrà un costo di 1.000.000,00 €.

In conclusione, i costi per le opere in questa tratta, sommando le opere accessorie, la stazione e gli interventi sulla linea ferroviaria, sono di:

- $\bullet$  4.387.294,22 € senza lo scavalco della linea ferroviaria;
- 7.499.694,22 € con lo scavalco della linea ferroviaria.

Non viene considerato il costo fisso per ponte (lo si considera solo nella parte oltre Vittorio Veneto) e la maggiorazione con un fattore moltiplicativo di 1,4 secondo la Legge Obiettivo in quanto la zona non si può classificare come montana.

# 9.2.2 Efficacia dell'infrastruttura

La velocità massima media tra la stazione di Conegliano e l'inizio delle alternative di valico in località Serravalle, senza opera di scavalco, è di 108 km/h. la velocità massima tra l'innesto con la Venezia-Udine e Soffratta può passare dai 110 km/h ai 145 km/h, dopo aver eliminato i passaggi a livello. La tratta Soffratta-Vittorio Veneto si può percorrere a 60 km/h grazie all'installazione dei deviatoi percorribili a tale velocità nella stazione di Vittorio Veneto. Nel caso in cui venga realizzata l'opera di scavalco, la velocità massima media aumenta fino a 115 km/h, grazie alla possibilità di percorrere il tratto tra Conegliano e via Longhena a 90 km/h, invece degli attuali 60 km/h.

Il tempo di percorrenza tra Conegliano e Vittorio Veneto è di 14:39 senza scavalco o 14:07 con scavalco. Il tempo di percorrenza attuale è di 16 minuti, senza la fermata a Colle Umberto. Non vengono considerati eventuali tempi per l'incrocio con i treni in direzione opposta.

I possibili passeggeri tra Vittorio Veneto e Colle Umberto sono 6086 in direzione sud e 3337 in direzione nord, mentre tra Colle Umberto e Conegliano sono 5562 in direzione sud e 3340 in direzione nord. Sono compresi gli utenti con origine e destinazione Belluno, che utilizzeranno quindi le due tratte.

## 9.2.3 Sede ferroviaria

Non sono presenti nuove gallerie in questa tratta. Senza opera di scavalco i rilevati hanno estensione pari a 1967 m, i viadotti 34 m e il tracciato esistente è di 13,647 km. Con l'opera di scavalco la sede esistente si riduce a 11,845 km, mentre aumentano i viadotti (294 m) e i rilevati (3508 m).

## 9.2.4 Tempo di realizzazione

Gli interventi vengono realizzati sulla linea esistente, quindi è necessario sospendere il traffico su questa linea. I tempi di realizzazione dipendono soprattutto dall'esecuzione dei rilevati, che sono quantificati in 211 giorni senza l'opera di scavalco e 280 giorni con l'opera di scavalco. I tempi di realizzazione dei viadotti sono ampiamente inferiori, 190 giorni senza opera di scavalco e 270 giorni con opera di scavalco, se realizzati in contemporanea. I giorni di sospensione del traffico ferroviario sono gli stessi del tempo di esecuzione.

## 9.2.5 Impatto ambientale

L'impatto sul paesaggio è molto basso, le opere con quota più elevata sono i brevi viadotti per attraversare via Longhena e via Pastin Santin. Lo scavalco della ferrovia Venezia-Udine, invece, ha un maggiore impatto sul paesaggio a causa della notevole altezza; si inserisce però in un contesto molto urbanizzato e vicino al cavalcaferrovia della statale 13. Non è necessario demolire alcun edificio: i terreni sono già utilizzati per infrastrutture ferroviarie. Dal punto di vista ambientale, la durata del cantiere è prevista in 211 giorni (senza scavalco) o 281 giorni (con scavalco), il tempo necessario per realizzare i tratti in rilevato. Non sono previste nuove gallerie, quindi non viene prodotto materiale di scarto. La quantità di materiale per l'armamento delle tratte di nuova realizzazione è di 1000,50 m<sup>3</sup> (senza opere di scavalco) oppure 1901,00 m<sup>3</sup> (con l'opera di scavalco).

# 9.2.6 Adeguamento delle stazioni esistenti

Nelle stazioni di Vittorio Veneto e Alpago sono previsti diversi lavori di adeguamento degli impianti e miglioramento della sicurezza dei viaggiatori. È prevista:

- La posa di un secondo binario per gli incroci e un nuovo marciapiede di altezza 55 cm in Alpago;
- La riprogettazione del piano del ferro e dei marciapiedi di altezza 55 cm a Vittorio Veneto;
- La realizzazione dei sottopassaggi pedonali, raccordati con scale e rampe o ascensori;
- La posa di nuove pensiline;
- La posa di deviatoi percorribili alla velocità di 60 km/h.

Si può indicare un costo di realizzazione di 1 milione di euro per stazione, pari al costo di realizzazione di un nuovo impianto.

Nelle stazioni di Ponte nelle Alpi e Belluno è prevista la posa di 2 deviatoi percorribili a 60 km/h per stazione, per un costo totale di 62.904 € (scambi semplici di tipo 60 UNI di tangente 0,074 o 0,094 posati su traverse in c.a.p.) [26].

## 9.3 Sintesi delle linee con le alternative scelte

Si riporta una sintesi per entrambe le linee ottenute dall'analisi multicriteri. Per entrambe le linee, si considera che la realizzazione dell'intero collegamento venga effettuata nello stesso periodo senza suddivisione in più lotti. Quindi, i giorni legati alla sospensione del traffico, alla durata del cantiere e al tempo di costruzione corrispondono alla sezione con i valori maggiori, senza sommare le diverse parti.

#### 9.3.1 Linea del San Boldo

La linea del San Boldo è stata ottenuta con l'unione delle ipotesi 6S, 8N con il tratto centrale.

Questa linea si sviluppa per 45,147 km e unisce le linee esistenti Venezia-Udine e Treviso-Belluno nei pressi delle stazioni di Spresiano e Belluno. Dopo la stazione di Spresiano, la linea si dirige verso Nervesa della Battaglia, in parte riutilizzando li sedime della ferrovia Susegana-Montebelluna. È presente una stazione a servizio del comune nella parte iniziale del viadotto sul fiume Piave. Attraversa poi il fiume Piave, con un viadotto di 1064 m, e lo costeggia fino all'abitato di Falzè di Piave, dove è presente una fermata. Prosegue a nord tra le colline di Susegana-Conegliano e il fiume Soligo e arriva nella piana di Pieve di Soligo, dove è presente una stazione. La linea si sviluppa su un alto rilevato in modo tale da poter facilmente inserire dei viadotti sulla viabilità stradale presente. Prosegue con una galleria di 1400 m e poi all'aperto a sinistra del fiume Soligo fino alla stazione di Follina. Attraversa la piana a sud di Cison di Valmarino ed entra nella galleria di valico (di lunghezza pari a 12,272 km), dove all'inizio è presente una fermata per gli abitati del comune di Revine Lago. All'estremità nord della galleria di valico è presente la stazione di Trichiana, a servizio del comune di Borgo Valbelluna. Segue poi il tracciato della ex strada provinciale fino a Limana, dove è presente una stazione anch'essa sotterranea. Prima di immettersi sulla linea Treviso-Belluno in località Salce, supera il fiume Piave con un lungo viadotto (775 m) e arriva nella stazione di Belluno con i binari esistenti. La linea è totalmente a binario unico.

Il tracciato è composto da 14,504 km di gallerie (pari al 32,12% del tracciato), da 25,164 km di sede all'aperto (pari al 55,74%) e da 12,136 km di viadotti (pari al 12,13%). La linea non utilizza alcuna sezione ferroviaria già aperta al traffico, ad esclusione dei tratti di collegamento alle stazioni di Spresiano e Belluno.

Sono previste 7 stazioni, di cui due senza binari di incrocio (Falzè di Piave e Cison di Valmarino-Revine). Le stazioni di Cison di Valmarino-Revine, Trichiana e Limana sono state pensate in sotterranea per avvicinarle ai centri abitati ed aumentarne l'accessibilità a piedi o in bicicletta. In alcune stazioni, per aumentare il numero di utenti, sono previste coincidenze con le linee autobus esistenti.

Si prevede la realizzazione di 40 opere accessorie per il mantenimento della viabilità esistente, di cui 22 cavalcaferrovia o sottopassaggi di maggiore importanza. Le rimanenti opere accessorie sono di modesta entità, passaggi per strade poderali e cavalcaferrovia pedonali.

La velocità massima del tracciato è di 135 km/h tra il bivio a nord di Spresiano e Follina e tra Limana e il bivio sulla linea Treviso-Belluno. Il tracciato presenta velocità maggiori nella galleria di valico, pari a 160 km/h, mentre i rimanenti tratti hanno velocità massima inferiore (tra i 100 km/h e 120 km/h), dovuto soprattutto alla forte urbanizzazione che non permette di realizzare tracciati con curve di raggio maggiore.

La linea sarà elettrificata con corrente continua a 3kV, come standard per le linee tradizionali.

Si riporta la [Tabella 121](#page-137-0) riassuntiva con le grandezze principali della linea, e la Figura 50 con il tracciato completo della linea:

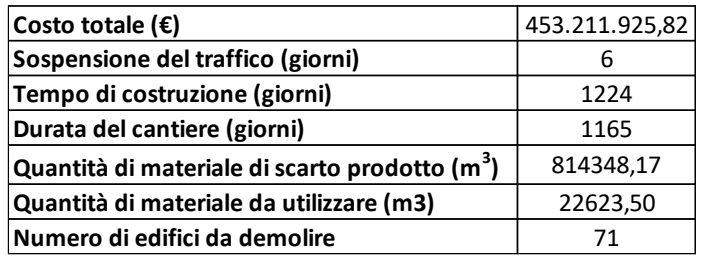

<span id="page-137-0"></span>Tabella 121: principali dati della linea del San Boldo.

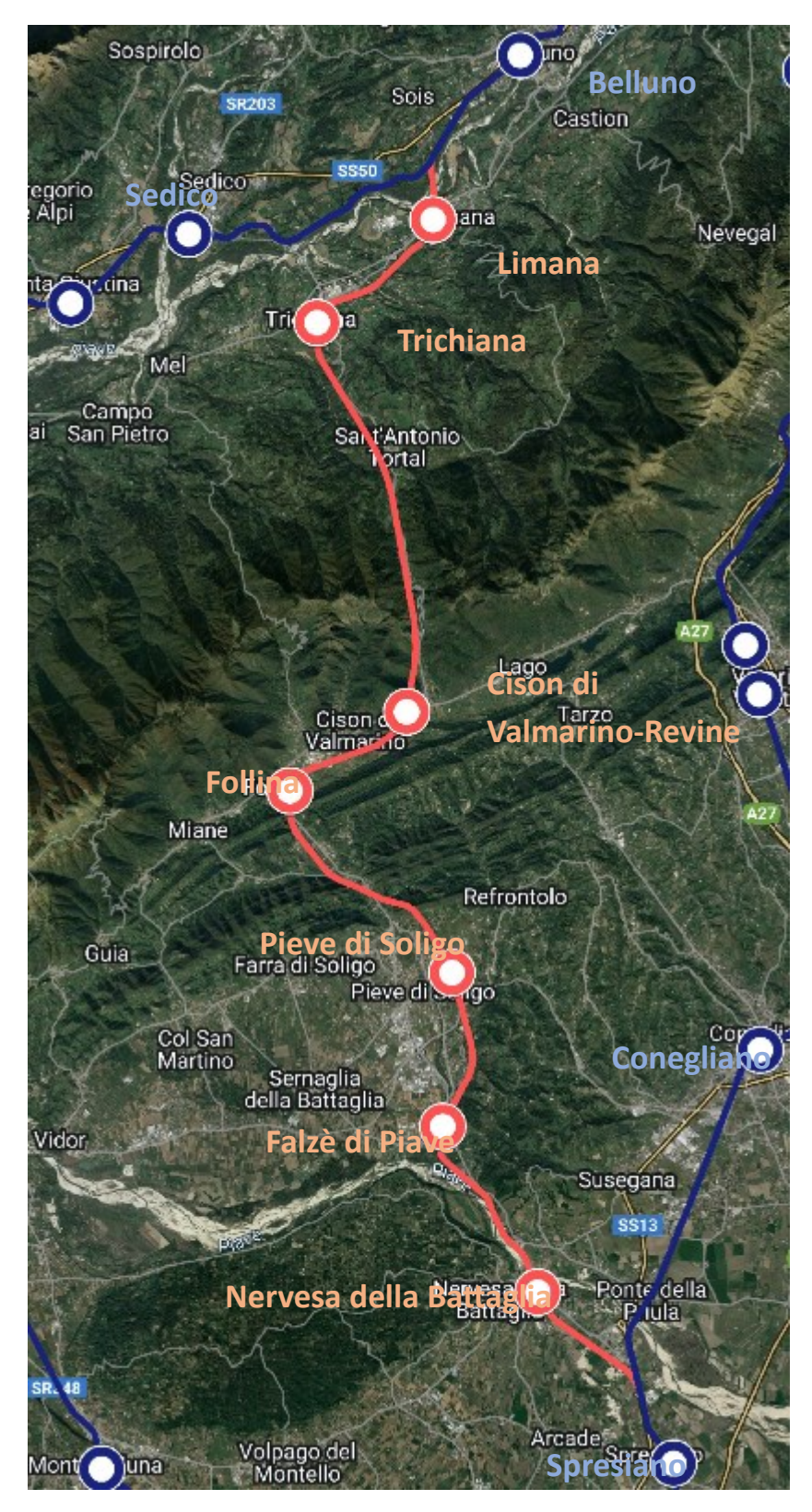

Figura 50: tracciato completo della linea del San Boldo.

#### 9.3.2 Linea del Fadalto

La nuova linea del Fadalto è composta dall'ipotesi 9 e dagli interventi sulle stazioni esistenti e sulla tratta Conegliano-Vittorio Veneto (in particolare la soppressione dei passaggi a livello).

La nuova linea è lunga 47,142 km, compresi gli 1,883 km in comune con la linea Venezia-Udine e i 7,412 km tra Belluno e Ponte nelle Alpi parte della linea per Calalzo di Cadore. Non sono previste modifiche al tracciato tra Conegliano e Serravalle di Vittorio Veneto, solo una nuova stazione a Colle Umberto. Successivamente la linea si discosta di pocho metri a ovest del sedime esistente per poi utilizzare la galleria esistente Savassa e il ponte sul torrente Meschio. Fino alla località Nove, il tracciato segue il sedime esistente, con alcune rettifiche puntuali tramite viadotti e gallerie e occupando tutto lo spazio disponibile della vecchia sede a doppio binario. È presente in seguito una nuova galleria di 2,19 km che supera il colle ad est della vecchia stazione di Nove. La linea segue di nuovo il sedime esistente ed entra nella nuova galleria di valico di 6 km, che ospita la stazione di Santa Croce del Lago sotto l'omonimo abitato. La linea torna poi all'aperto, utilizzando in gran parte la sede esistente fino alla stazione di Alpago (modificando l'attuale nome di Stazione per l'Alpago). La linea prosegue con l'alternanza di tratti esistenti e di nuova realizzazione ed entra in galleria tra il cementificio e la galleria dell'autostrada A27. Si utilizza poi il sedime della statale, che andrà deviata sull'attuale percorso a senso unico in direzione nord. La ferrovia attraversa il torrente Rai e la viabilità stradale con un viadotto di 700 m, e il fiume Piave sul manufatto esistente. Prosegue sul sedime esistente, ad esclusione di due nuove curve ad ampio raggio, fino alla stazione di Ponte nelle Alpi. Entra in comune di Belluno con una galleria di oltre 1500 m e arriva alla fermata di Belluno Cavarzano rettificando il tracciato esistente. La linea arriva in stazione a Belluno con il tracciato esistente. La linea è totalmente a binario unico.

Il tracciato è composto da 11,293 km di nuove gallerie (pari al 23,96%), 9,834 km di nuovo tracciato all'aperto (pari al 20,85%), 1,073 km di nuovi viadotti (pari al 2,28%) e 24,942 km di sede esistente (pari al 52,91%). La sede già aperta al traffico è composta da 20,888 km di tracciato all'aperto, 2,287 km di gallerie e 1,102 km di viadotti. Con l'ipotesi dello scavalco, si riduce di 1,803 km il tracciato esistente, composto da rilevato, e viene sostituito da 1,541 km di nuovo rilevato (in buona parte ricavato dal terreno utilizzato come scalo merci) e 0,26 km di nuovo viadotto.

Sono presenti 4 stazioni già aperte al pubblico, una in sostituzione di quella esistente (la nuova stazione di Santa Croce del Lago in sotterranea), 3 di nuova realizzazione (Colle Umberto, Belluno Sargnano e Belluno Cavarzano), oltre ai capilinea Conegliano e Belluno. Le stazioni di Colle Umberto e Belluno Sargnano presentano binari di incrocio. Sono previsti adeguamenti nelle altre stazioni esistenti: sottopassaggio e nuovi binari per l'incrocio a Vittorio Veneto e Alpago, nuovi deviatoi di accesso a Ponte nelle Alpi e Belluno.

Sono previste 19 opere di attraversamento per la viabilità ordinaria, concentrate soprattutto tra Conegliano-Soffratta e Ponte nelle Alpi-Belluno. Nove di esse sono per viabilità di importanza maggiore, le rimanenti sono di minore entità.

La velocità massima è di 135 km/h nel tratto principale di valico, che aumenta nel tratto in pianura fino a 145 km/h. Nella periferia est di Belluno la velocità oscilla tra i 115 km/h nel nuovo tratto, 85 km/h nella sezione terminale. L'attraversamento di Vittorio Veneto, su sede esistente, presenta velocità minori (95 km/h) così come tra curva in prossimità della linea Venezia-Udine e il tratto fino a Conegliano.

I nuovi segmenti saranno elettrificati come la linea esistente, a 3kV CC.

Si riporta la [Tabella 122](#page-140-0) riassuntiva con le grandezze principali della linea, con le due ipotesi di realizzazione della scavalco sulla Venezia-Udine, e la Figura 51 con il tracciato completo della linea:

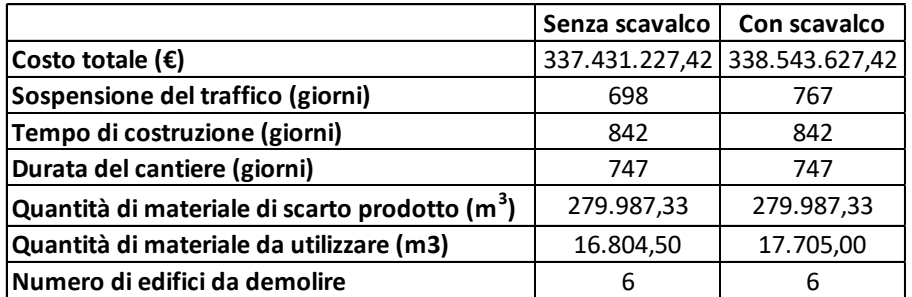

<span id="page-140-0"></span>Tabella 122: principali dati della nuova linea del Fadalto.

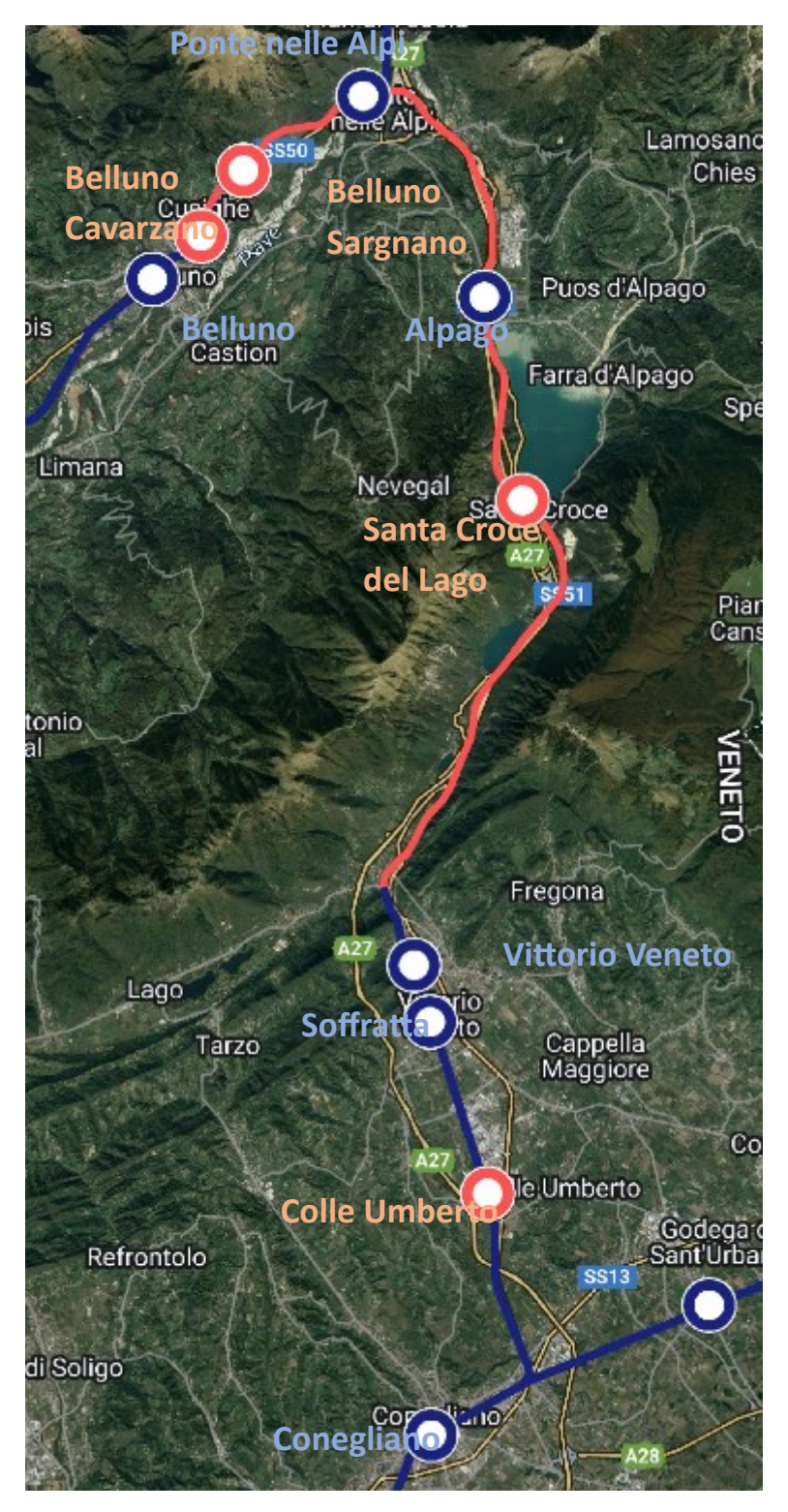

Figura 51: tracciato completo della linea del Fadalto.

# 10 Analisi dei futuri servizi di trasporto

In questo capitolo si analizzano i servizi ferroviari che si possono effettuare in entrambe le linee. In aggiunta alla relazione per Belluno, si riportano anche gli altri collegamenti presenti sulla linea Venezia-Conegliano, che comprendono:

- una relazione regionale veloce (RV) Venezia Santa Lucia-Udine-Trieste Centrale, a cadenza oraria e partenza al minuto 01. Sono disponibili le coincidenze a Mestre da/per Bologna, Vicenza, Rovigo, Bassano del Grappa, Trieste (via Portogruaro).
- una relazione regionale veloce (RV) Venezia Santa Lucia-Conegliano/Sacile, a cadenza oraria e partenza al minuto 31. Sono disponibili le coincidenze a Mestre da/per Verona, Bassano del Grappa, Portogruaro, Adria.
- una relazione regionale (R) Venezia Santa Lucia-Udine, a cadenza oraria e partenza al minuto 13. Sono disponibili le coincidenze a Mestre da/per Bologna, Rovigo, Bassano del Grappa, Trieste (via Portogruaro).
- una relazione regionale (R) Venezia Santa Lucia-Treviso-Belluno, a cadenza oraria e partenza al minuto 43. Sono disponibili le coincidenze a Mestre da/per Verona, Bassano del Grappa, Portogruaro, Adria.

Le relazioni di tipo regionale effettuano tutte le fermate, mentre quelle veloci fermano a Venezia Mestre, Mogliano Veneto, Preganziol (solo i RV per Conegliano/Sacile), Treviso, Spresiano (solo i RV per Conegliano/Sacile) e Conegliano.

Ai servizi regionali si aggiungono quelli a lunga percorrenza (Frecciarossa e Italo), che collegano Udine con Milano e Napoli con una corsa alla mattina e rientro alla sera. Queste corse sono inserite in modo indicativo nei successivi schemi di orario (da Figura 52 a Figura 55 e da Figura 57 a Figura 60, linea rosso scuro in tratto punto), per evidenziare la possibilità di inserimento all'interno dell'offerta commerciale, non rispecchiano la reale presenza in quella determinata fascia oraria.

Per la linea lungo il Fadalto, i nuovi servizi andranno a sostituire gli attuali collegamenti Venezia-Belluno. Per la linea attraverso il San Boldo si avranno dei servizi aggiuntivi, mantenendo le corse attraverso il Fadalto opportunamente modificate.

Per la realizzazione dell'orario di esercizio si è deciso di mantenere fisso l'orario di partenza/arrivo nella stazione di Venezia Santa Lucia, in modo tale da garantire le coincidenze già esistenti senza modificare gli orari delle altre linee afferenti al nodo di Mestre.

Per la sezione tra Venezia e Spresiano/Conegliano verranno utilizzati i tempi di percorrenza e fermata dei treni esistenti. Per la nuova sezione fino a Belluno, il tempo di sosta alle stazioni è stato fissato in due minuti senza necessità di incroci, e quattro minuti in caso di incrocio tra treni in direzione opposta. Il tempo di percorrenza tra due stazioni è stato ottenuto dividendo lo spazio da percorrere con la velocità massima del tracciato.

Si propone infine, in alcune stazioni, la realizzazione di coincidenze con le linee di autobus esistenti per realizzare un interscambio gomma-rotaia. L'interscambio sarà ancora più efficiente se si effettua anche un'integrazione tariffaria tra i due mezzi in modo tale da effettuare il viaggio con un unico biglietto. Dal punto di vista fisico, l'interscambio dovrà avvenire in un luogo il più possibile vicino all'ingresso delle stazioni o, se non possibile, dovrà essere accuratamente segnalato ai viaggiatori.

# 10.1 Linea del San Boldo

Vengono presentate quattro varianti dell'orario dei servizi transitanti per la linea del San Boldo, che si differenziano nella sezione a sud di Spresiano.

## 10.1.1 Prima ipotesi: eliminazione dei regionali veloci tra Venezia e Conegliano

Questa prima ipotesi prevede l'utilizzo dell'esistente traccia utilizzata dai regionali veloci tra Venezia Santa Lucia e Conegliano/Sacile per effettuare i collegamenti diretti per Belluno via Pieve di Soligo, eliminando la fermata di Preganziol. L'orario di partenza rimane invariato (minuto 31), mantenendo la frequenza di 30 minuti per i servizi veloci (si alterna con gli RV da/per Trieste).

Conegliano perderebbe in questo modo un collegamento veloce con il capoluogo regionale (rimane il RV da/per Trieste) ma verrebbero allungati i pochi regionali con capolinea Treviso, oltre ai già esistenti collegamenti per Belluno (via Fadalto) e Udine. I servizi a lunga percorrenza possono essere inseriti appena dopo (o prima se verso Venezia) le tracce veloci (Trieste o Belluno).

Per quanto riguarda la nuova tratta a nord di Spresiano, è necessario prevedere un solo incrocio a Pieve di Soligo. Non è necessario effettuare altri incroci prima del capolinea di Belluno. Da Belluno si possono trovare in coincidenza le corse per Calalzo di Cadore o Conegliano. In caso di elettrificazione della linea per Calalzo, le corse possono essere facilmente allungate fino a questa stazione.

Il tempo di percorrenza tra le stazioni di Venezia Santa Lucia e Belluno è stimato in 1 ora e 25 minuti.

La [Figura 52](#page-144-0) illustra lo schema grafico dell'orario, comprendente tutti i servizi sulla linea Venezia-Udine:
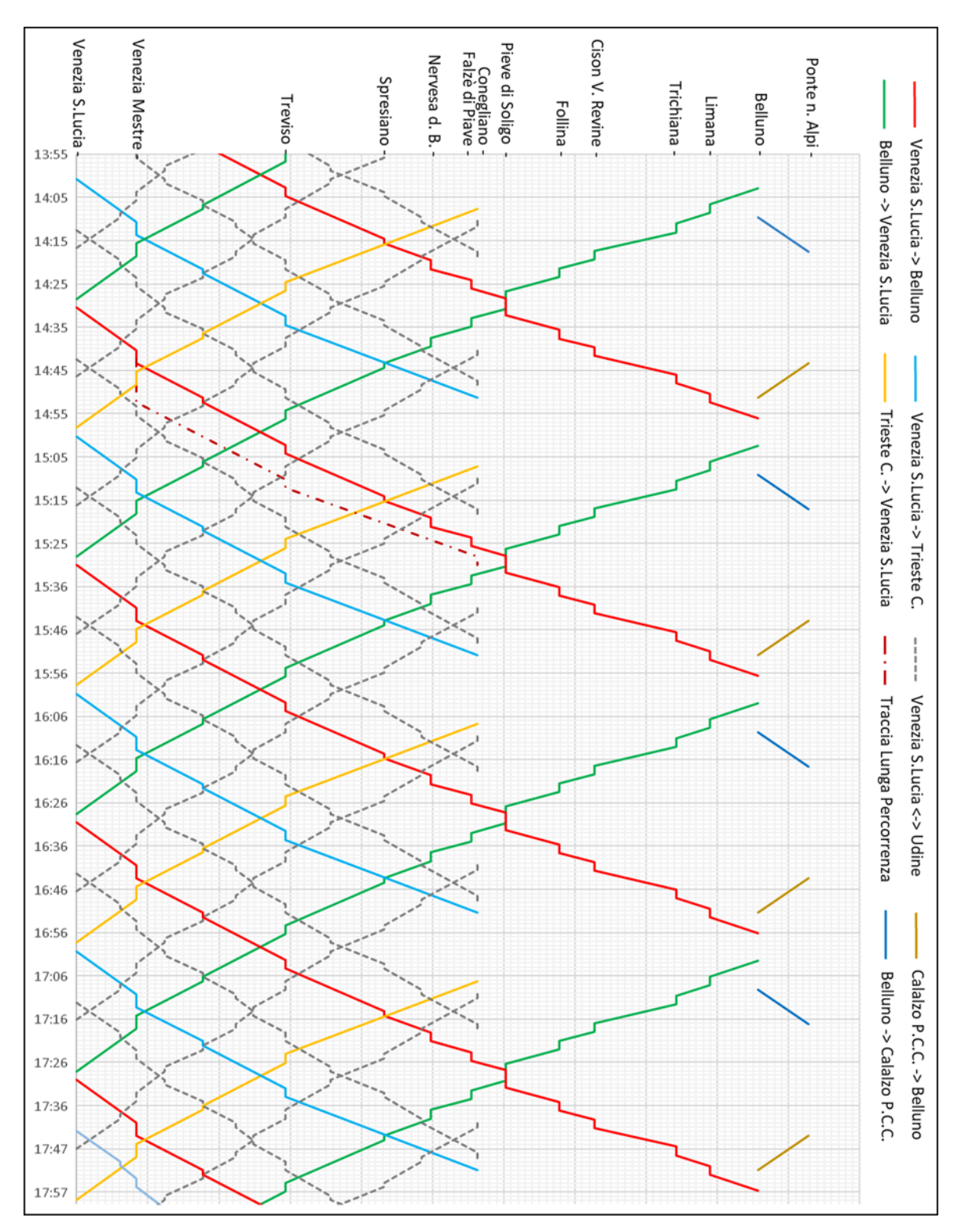

Figura 52: prima ipotesi di servizio ferroviario lungo la ferrovia del San Boldo.

#### 10.1.2 Seconda ipotesi: mantenimento dei regionali veloci tra Venezia e Conegliano

Questa ipotesi prevede l'inserimento dei servizi Belluno-Venezia utilizzando l'orario di partenza degli attuali collegamenti diretti (al minuto 45). Vengono poi effettuate soltanto le fermate utilizzate dai regionali veloci per Trieste, con l'aggiunta di Spresiano, dove avverrà il primo incrocio con il treno proveniente da Belluno. Si prosegue poi fino a Trichiana, dove avviene il secondo incrocio. La fermata di Cison di Valmarino-Revine non viene effettuata in quanto sposterebbe l'incrocio in questa stazione che, per ridurre la complessità dell'opera, non avrà un binario di incrocio (la stazione sarebbe ubicata all'inizio della galleria di valico a binario singolo); spostare invece l'incrocio a Follina richiederebbe una sosta troppo lunga. Il tempo di percorrenza tra Belluno e il capoluogo di regione è stimato in 1 ora e 24 minuti. A Belluno sono presenti coincidenze per Calalzo o Conegliano (via Fadalto). In caso di elettrificazione della linea per Calalzo, anche per questa ipotesi, le corse possono essere facilmente allungate fino a questa stazione.

Nella sezione Venezia-Conegliano si possono mantenere i regionali veloci con capolinea Conegliano o Sacile, con partenza al minuto 31. Le coppie di regionali per Udine dovranno sostare 8 minuti a Treviso per lasciare il binario libero al nuovo treno diretto a Belluno (la prima corsa per Udine dell'ora) e a un possibile treno a lunga percorrenza (la seconda corsa per Udine dell'ora). La partenza dei regionali si sposta ai minuti 7 e 37. Questa ipotesi porterebbe alla saturazione della linea: in caso di ritardo di un convoglio si avrebbero grossi effetti a cascata sui treni successivi o cancellazioni.

La [Figura 60](#page-160-0) illustra lo schema grafico dell'orario, comprendente anche tutti i servizi sulla linea Venezia-Udine:

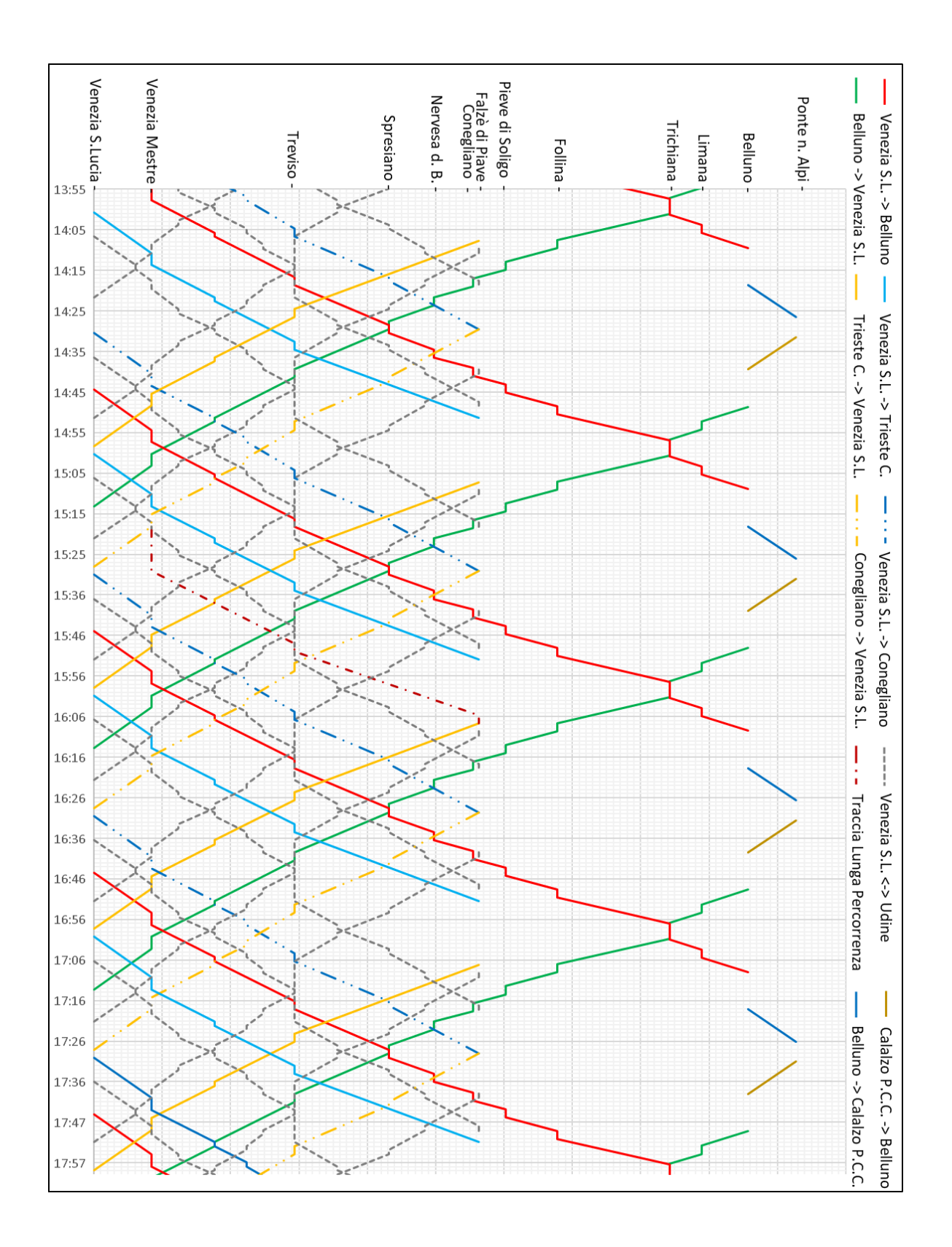

Figura 53: seconda ipotesi di servizio ferroviario lungo la ferrovia del San Boldo.

#### 10.1.3 Terza ipotesi: cambio a Treviso

Questa ipotesi prevede di realizzare un servizio Belluno-Treviso, con coincidenza per/da Venezia effettuata con il regionale veloce da/per Conegliano già esistente. È necessario quindi un cambio treno con 10 minuti di attesa, togliendo di nuovo il collegamento diretto. Il treno ferma poi a Spresiano e in tutte le stazioni della nuova linea. Sono previsti due incroci, uno nella stazione di Nervesa e uno in quella di Limana: le stazioni sono ubicate su due opere d'arte (rispettivamente viadotto e galleria). Il tempo di percorrenza tra Belluno e Venezia aumenta a 1 ora e 36 minuti. A Belluno sono previste coincidenze per Conegliano (via Fadalto). In caso di elettrificazione della linea per Calalzo, anche per questa ipotesi, le corse possono essere facilmente allungate fino a questa stazione.

Nella sezione Venezia-Conegliano si mantiene l'offerta attuale, evitando la saturazione della linea e aumentando la regolarità del traffico. I servizi a lunga percorrenza possono essere inseriti appena dopo (o prima se verso Venezia) il treno per Trieste. Per ottenere altre tracce per questi servizi si dovrà aumentare la sosta dei treni regionali.

La [Figura 54](#page-148-0) illustra lo schema grafico dell'orario, comprendente anche tutti i servizi sulla linea Venezia-Udine:

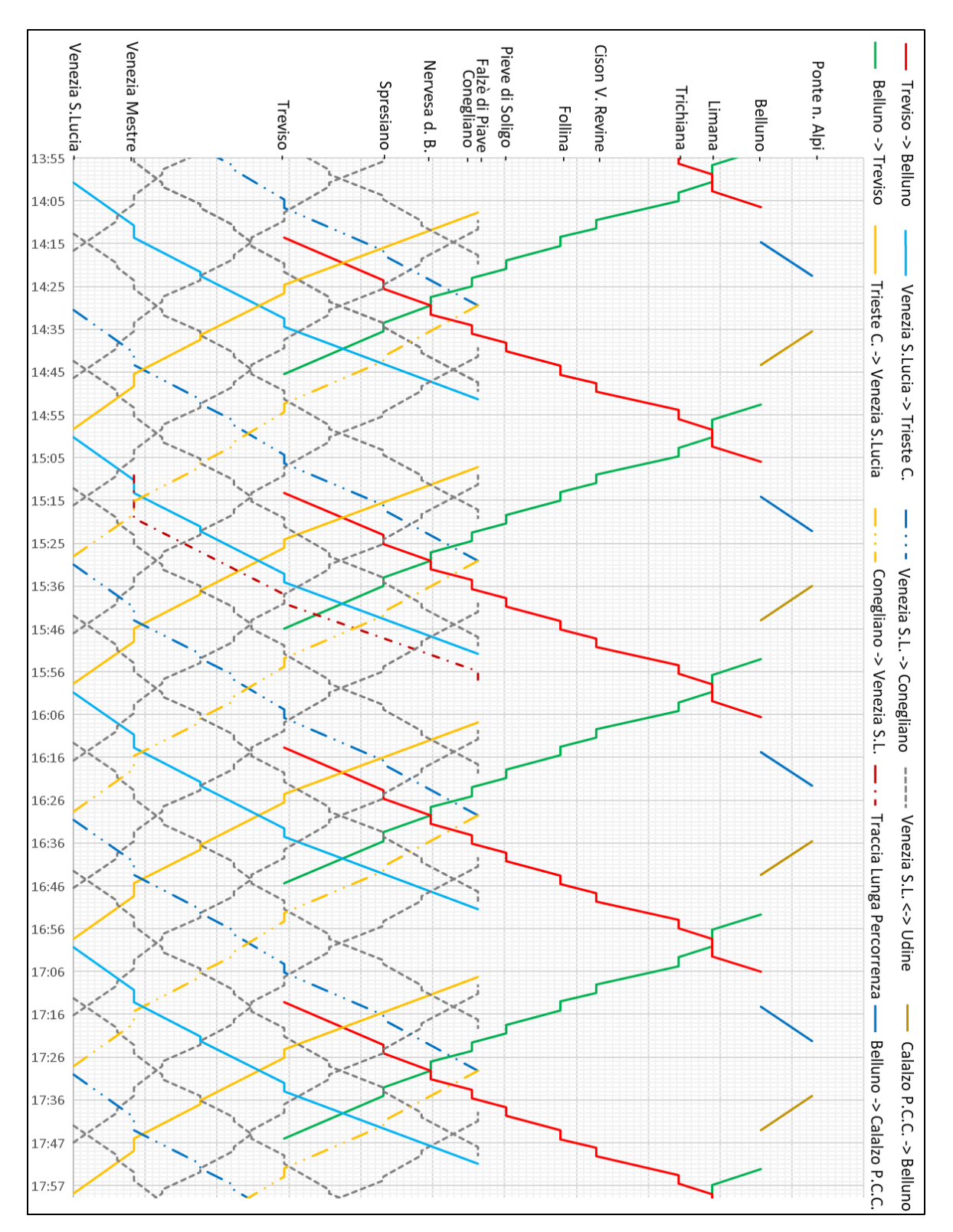

<span id="page-148-0"></span>Figura 54: terza ipotesi di servizio ferroviario lungo la ferrovia del San Boldo.

10.1.4 Quarta ipotesi: treno per Belluno come prolungamento del regionale Venezia-Treviso Questa ipotesi prevede lo spostamento dell'attuale collegamento diretto tra Belluno e Venezia sulla nuova linea. Questo comporta il mantenimento di tutte le fermate effettuate sulla linea esistente, mancando la possibilità di ridurre i tempi di percorrenza in questa tratta. È previsto un solo incrocio a Follina, per poterlo effettuare il tempo di fermata a Spresiano è di 4 minuti. Il tempo di percorrenza tra i due capolinea è di 1 ora e 36 minuti (39 minuti in direzione nord). A Belluno sono previste coincidenze da e per Calalzo. In caso di elettrificazione della linea per Calalzo, anche per questa ipotesi, le corse possono essere facilmente allungate fino a questa stazione.

Nella sezione Venezia-Conegliano si mantiene la stessa offerta già presente, evitando la saturazione della linea. Questa soluzione offre un compromesso tra le tre ipotesi appena descritte: si mantiene un servizio diretto ma non si satura la linea esistente. I servizi a lunga percorrenza possono essere inseriti appena dopo (o prima se verso Venezia) il treno per Trieste. Per ottenere altre tracce per questi servizi si dovrà aumentare la sosta dei treni regionali.

La [Figura 55](#page-150-0) illustra lo schema grafico dell'orario, comprendente anche tutti i servizi sulla linea Venezia-Udine:

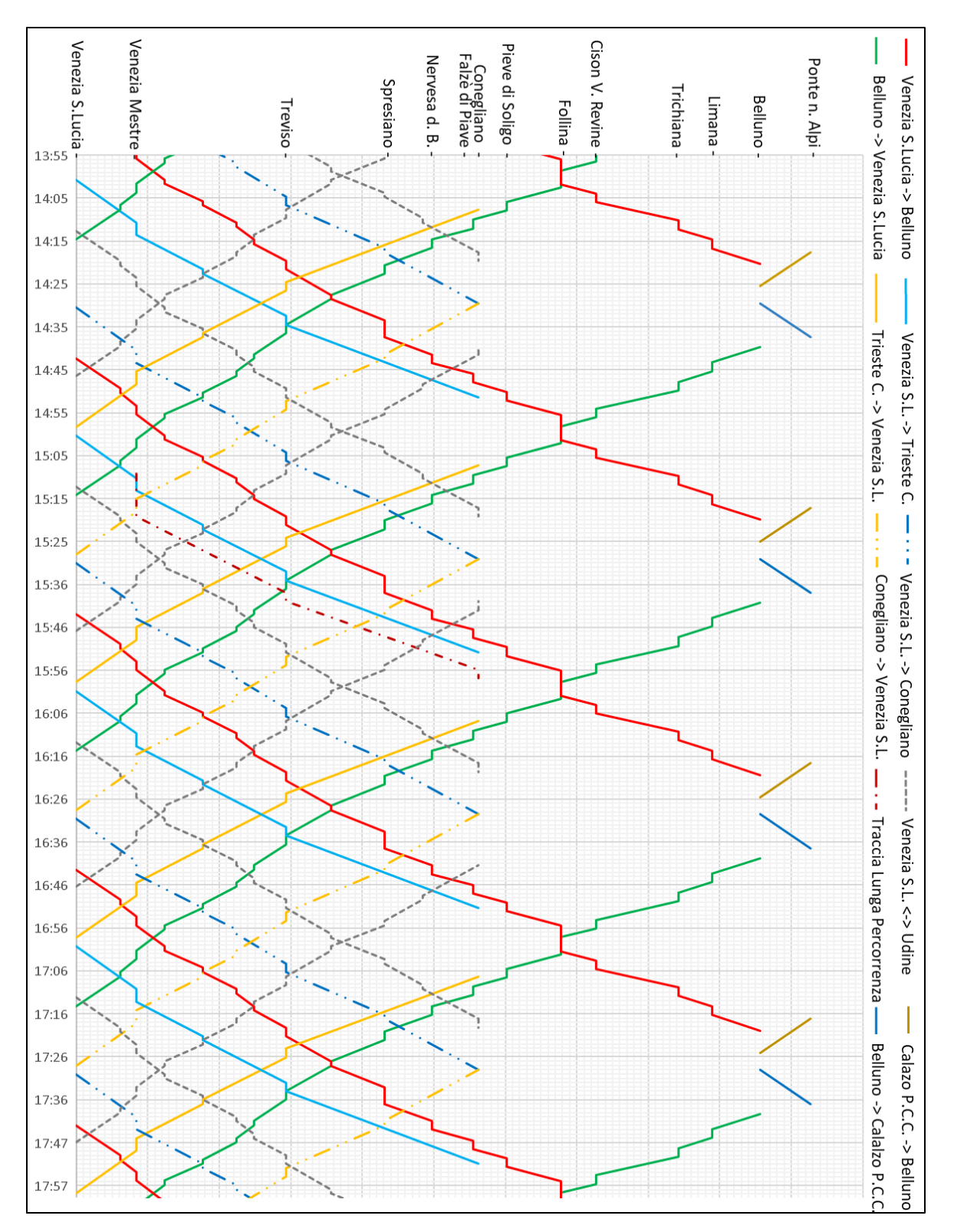

<span id="page-150-0"></span>Figura 55: quarta ipotesi di servizio ferroviario lungo la ferrovia del San Boldo.

### 10.1.5 I collegamenti autobus

La nuova linea ferroviaria interseca molte linee autobus esistenti, che possono essere coordinate o sostituite in parte dal treno. Si prevede di lasciare un tempo per il cambio mezzo di 8 minuti, per assorbire eventuali ritardi ma allo stesso tempo ridurre l'attesa. Le fermate degli autobus dovranno essere spostate nel punto più vicino all'accesso della stazione.

In provincia di Treviso, con le linee gestite da M.O.M., si ipotizza che le corse autobus possano essere sincronizzate con il treno diretto a Venezia. Come si è notato nel capitolo sull'analisi della domanda, gli utenti che si muovono tra Belluno e l'area di Pieve di Soligo e il Montello sono trascurabili.

- Nella stazione di Nervesa della Battaglia la linea 135, in direzione Montebelluna, può raccogliere diversi utenti con origine i paesi a sud del Montello, mentre in direzione Conegliano i viaggiatori possono prendere direttamente i treni sulla linea Venezia-Udine. La linea verrà deviata su due strade comunali per poter posizionare la fermata davanti all'ingresso della stazione. L'arrivo del treno da Venezia è compreso tra i minuti 30 e 42 in base all'ipotesi di servizio ferroviario scelto, mentre la partenza avviene tra i munti 15 e 38.
- Nella stazione di Pieve di Soligo possono transitare tre linee per nuovi utenti provenienti da Valdobbiadene (linea 132), Vidor-Cornuda (linea 131) e Refrontolo (linea 134), tramite una breve deviazione nella parte orientale della città. Gli arrivi del treno da Venezia sono compresi tra i minuti 24 e 50, mentre le partenze per Venezia sono tra i minuti 8 e 31. La prosecuzione della linea 131 per Conegliano può essere utile agli utenti proventi dalla Valbelluna e della fascia pedemontana, che utilizzeranno le stazioni di Trichiana, Cison di Valmarino-Revine e Follina. In questo caso è necessario far arrivare l'autobus da Conegliano con alcuni minuti di anticipo (e far partire la corsa per Conegliano alcuni minuti dopo), costringendo l'autobus a una sosta maggiore, si crea di fatto un capolinea intermedio.
- Nella stazione di Follina si può realizzare una coincidenza con gli autobus delle linee 121 (per Valdobbiadene) e 117 (per Revine Lago e Vittorio Veneto). Gli arrivi da Venezia sono previsti tra i minuti 36 e 56, mentre le partenze sono tra i minuti 2 e 23. La fermata autobus andrà posizionata lungo la strada provinciale 4, di fronte all'ingresso della stazione.

In provincia di Belluno, con le linee gestite da Dolomitibus, si possono realizzare coincidenze con i treni in direzione Venezia. In direzione Belluno, invece, aggiungendo il cambio mezzo il tempo di percorrenza rimarrebbe pressoché uguale a quelli attuali, non è quindi conveniente realizzare coincidenze in questa direzione.

• Nella stazione di Trichiana possono arrivare gli utenti da Mel, Lentiai (con la linea 20) e da Sedico (linea 21). Gli arrivi da Venezia sono previsti tra i minuti 46 e 10, mentre le partenze sono tra i minuti 50 e 13. La fermata attuale dista circa 200m dalla stazione, si può mantenerla oppure deviare la linea in modo tale da avere la fermata più vicina.

Non sono previste soppressioni di tratti di linea, in quanto la ferrovia non serve il territorio allo stesso modo. Non ci sono neanche sovrapposizioni tra linee.

Si riporta una mappa con le linee coinvolte, i[n Figura 56,](#page-152-0) divise nelle due società (in verde le linee gestite da M.O.M. e in arancione le linee Dolomitibus). Le linee tratteggiate rappresentano le linee o sezioni non interessate dal coordinamento con il treno.

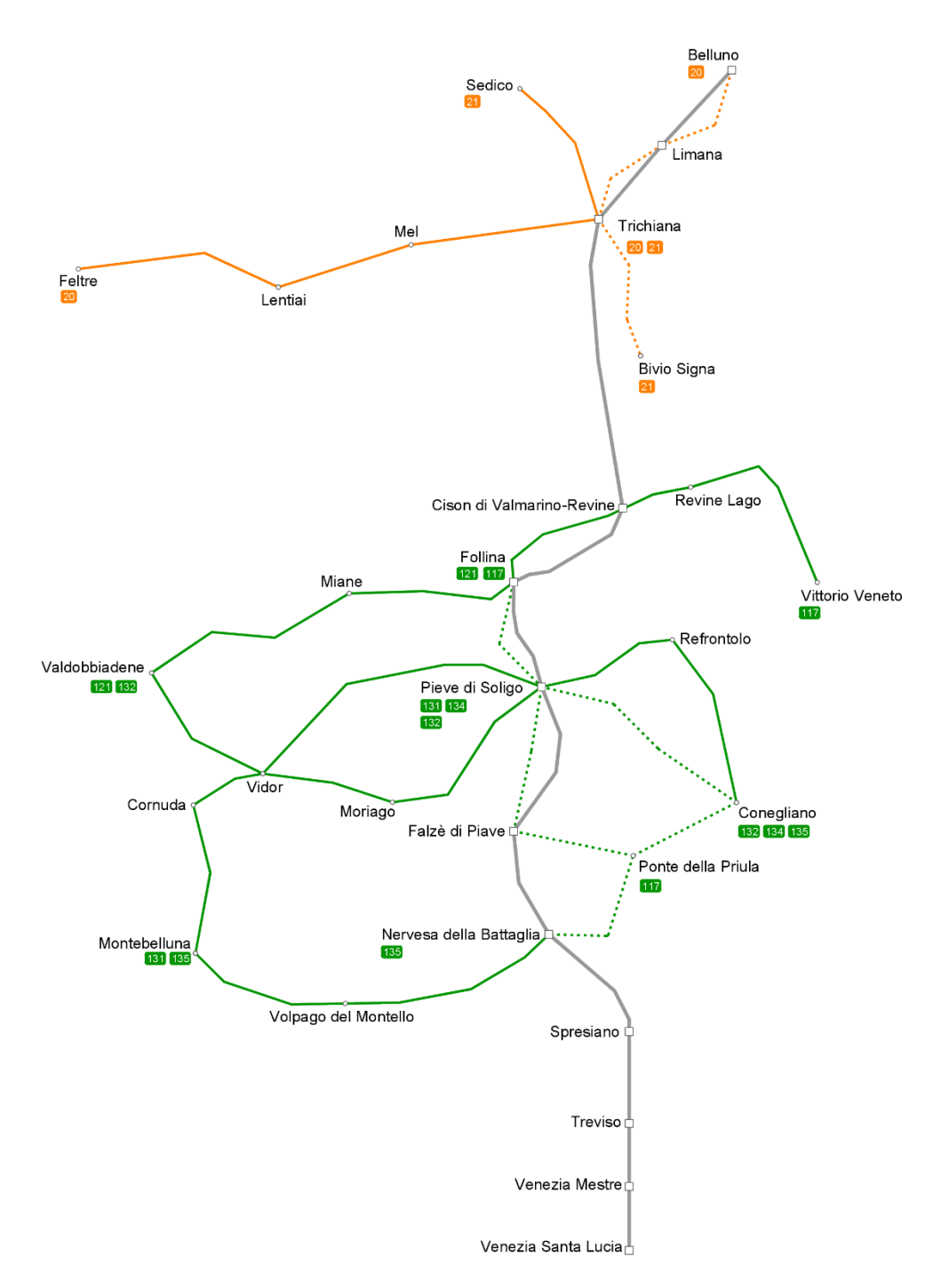

<span id="page-152-0"></span>Figura 56: mappa delle linee coordinate con il servizio ferroviario lungo la ferrovia del San Boldo.

## 10.2 Linea del Fadalto

Nella tratta tra Venezia e Conegliano si propone di utilizzare le tracce dei regionali veloci esistenti tra le due stazioni, eliminando le fermate di Preganziol e Spresiano. Si crea così una perfetta simmetria con il regionale veloce per Trieste e si riducono i tempi di viaggio eliminando le fermate intermedie poco utilizzate dai passeggeri bellunesi. Tutte le fermate intermedie verranno assegnate a un regionale Venezia-Sacile, simmetrico a quello per Udine. con questo modello di servizio:

- Alcune stazioni perdono un collegamento all'ora: Preganziol, Spresiano;
- Alcune stazioni guadagnano collegamenti: Lancenigo, Susegana (gli attuali regionali Venezia-Belluno non vi si fermano ogni ora), Pianzano, Orsago (con i nuovi regionali per Sacile).

Sono state formulate quattro ipotesi di servizio, che si differenziano dalla tipologia di immissione sulla linea Venezia-Udine (la realizzazione dello scavalco, oltre a migliorare la regolarità e il servizio, riduce di un minuto il tempo di percorrenza Conegliano-Vittorio Veneto) o dal numero di fermate in comune di Belluno (le nuove fermate possono essere affidate ai regionali per Calalzo o per Venezia).

### 10.2.1 Prima ipotesi: immissione a raso sulla Venezia-Udine

Questa prima ipotesi prevede di mantenere l'innesto sulla Venezia-Udine a raso e la fermata in tutte le nuove stazioni in comune di Belluno. Gli incroci tra treni in due direzioni avvengono nella nuova stazione di Colle Umberto e a Ponte nelle Alpi. In quest'ultima stazione è presente la coincidenza per Calalzo di Cadore, con partenza al minuto 10 in direzione nord e arrivo da Calalzo al minuto 38. In direzione Venezia l'attesa è di 25 minuti, non è possibile ridurlo a causa dell'obbligo di effettuare l'incrocio a Longarone per i treni Belluno-Calalzo. Il tempo di percorrenza tra Belluno e Venezia è di 1 ora e 38 minuti. Questa soluzione mantiene però il problema della condivisone della linea Venezia-Udine. I servizi a lunga percorrenza possono essere inseriti appena dopo (o prima se verso Venezia) le tracce veloci (Trieste o Belluno).

La [Figura 57](#page-154-0) illustra lo schema grafico dell'orario, comprendente anche tutti i servizi sulla linea Venezia-Udine:

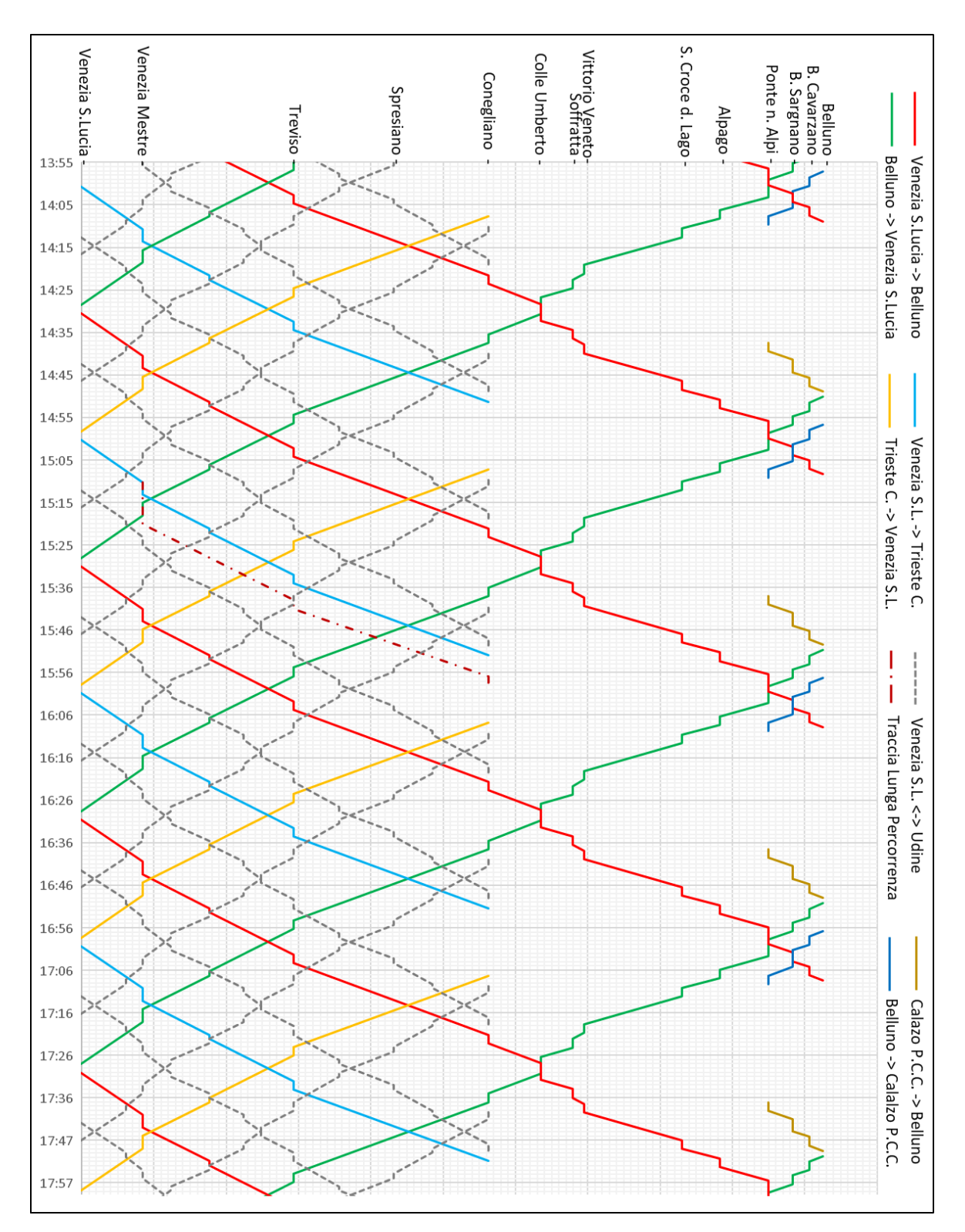

<span id="page-154-0"></span>Figura 57: prima ipotesi di servizio ferroviario lungo la ferrovia del Fadalto.

#### 10.2.3 Seconda ipotesi: immissione sulla Venezia-Udine con scavalco

La seconda ipotesi prevede la realizzazione dell'opera di scavalco della linea Venezia-Udine e il mantenimento delle nuove fermate in comune di Belluno. Lo scavalco prevede il risparmio di un minuto tra le fermate di Conegliano e Colle Umberto, visto che si crea la possibilità di percorrere i primi due chilometri dopo Conegliano a una velocità maggiore. Il primo incrocio rimane nella stazione di Colle Umberto, mentre il secondo viene spostato a Belluno Sargnano. A Ponte nelle Alpi è presente la coincidenza da e per Calalzo con tempi di attesa di 20 minuti, sempre per l'impossibilità di effettuare incroci al di fuori delle due stazioni della linea (in questo caso Longarone). Le nuove fermate urbane di Belluno non saranno servite dal regionale per Calalzo, in caso contrario è difficile garantire gli incroci sia con la direzione opposta che con la relazione per Venezia. Il tempo di percorrenza tra Venezia e Belluno è di 1 ora e 37 minuti. I servizi a lunga percorrenza possono essere inseriti appena dopo (o prima se verso Venezia) le tracce veloci (Trieste o Belluno).

La [Figura 58](#page-156-0) illustra lo schema grafico dell'orario, comprendente anche tutti i servizi sulla linea Venezia-Udine:

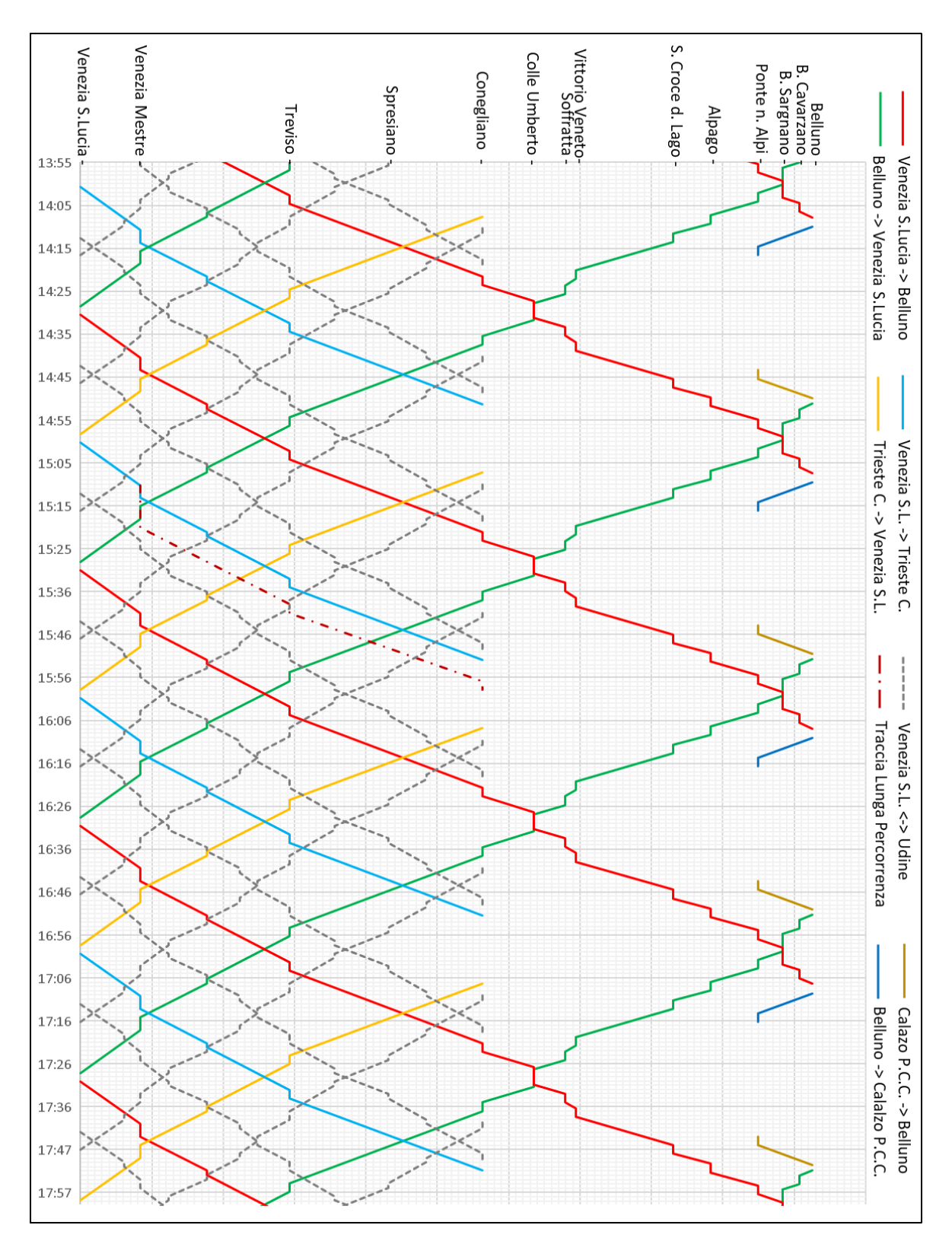

<span id="page-156-0"></span>Figura 58: seconda ipotesi di servizio ferroviario lungo la ferrovia del Fadalto.

## 10.2.4 Terza ipotesi: immissione a raso sulla Venezia-Udine ed eliminazione delle fermate in comune di Belluno

Questa prima ipotesi prevede di mantenere l'innesto sulla Venezia-Udine a raso ma non prevede la fermata nelle nuove stazioni in comune di Belluno, che verranno affidate ai regionali per Calalzo. Gli incroci rimangono a Colle Umberto e Ponte nelle Alpi, come nell'ipotesi 1. A Ponte nelle Alpi è prevista la coincidenza con i treni per Calalzo, con tempi di attesa di 15 minuti verso quest'ultima e 20 minuti verso Venezia. Non è possibile garantire la coincidenza con lo stesso treno per gli utenti delle nuove stazioni di Belluno, si è preferito invece mantenerla per quelli da Calalzo. La sezione tra Belluno e Ponte nelle Alpi può ospitare un nuovo treno, posizionabile prima di quello per Venezia con alcuni accorgimenti per gli incroci, che raccoglie gli utenti dalle nuove stazioni diretti nel capoluogo regionale. Il tempo di percorrenza tra i due capoluoghi si riduce a 1 ora e 34 minuti. I servizi a lunga percorrenza possono essere inseriti appena dopo (o prima se verso Venezia) le tracce veloci (Trieste o Belluno).

La [Figura 59](#page-158-0) illustra lo schema grafico dell'orario, comprendente anche tutti i servizi sulla linea Venezia-Udine:

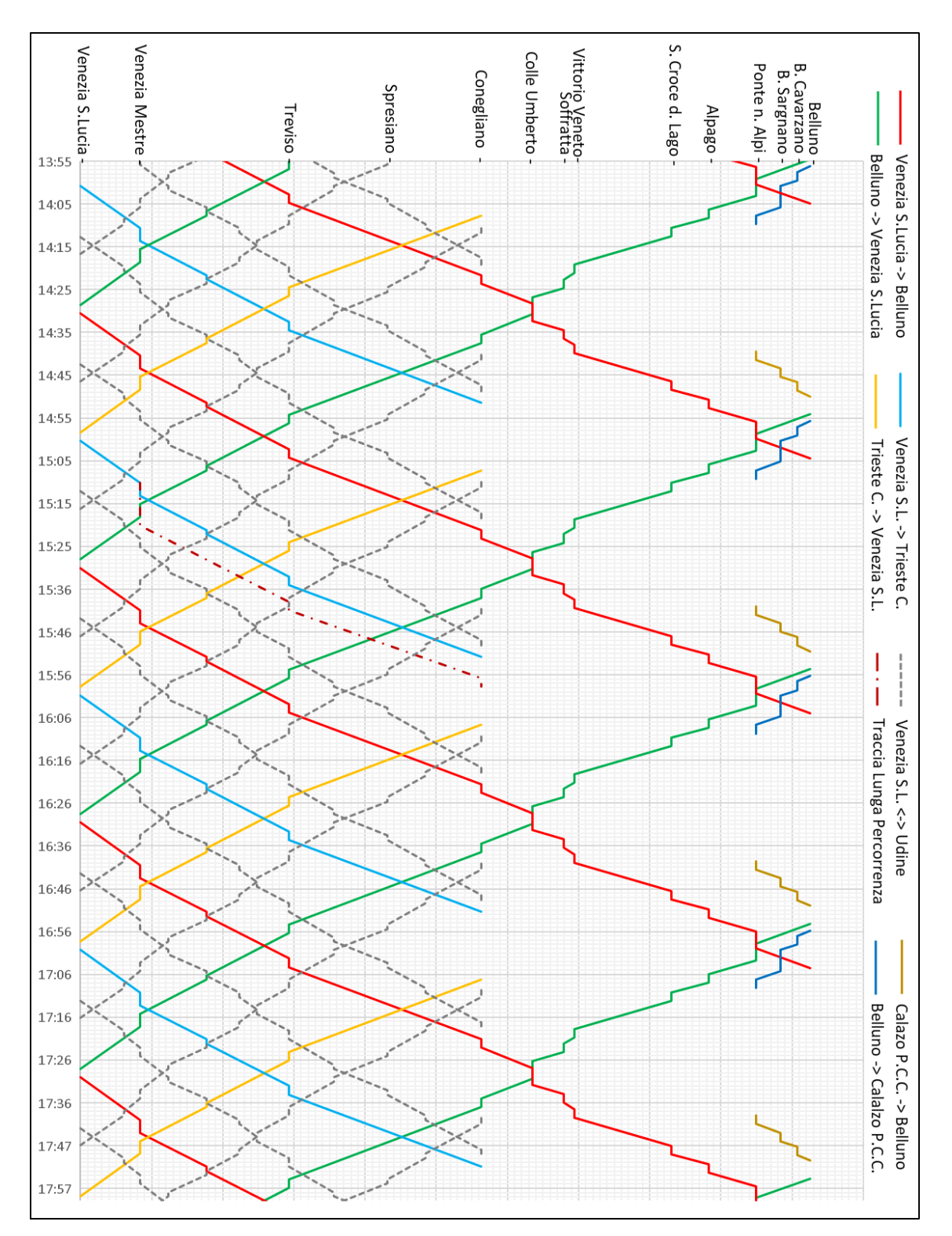

<span id="page-158-0"></span>Figura 59: terza ipotesi di servizio ferroviario lungo la ferrovia del Fadalto.

## 10.2.5 Quarta ipotesi: immissione sulla Venezia-Udine con scavalco ed eliminazione delle fermate in comune di Belluno

Quest'ultima ipotesi prevede di realizzare lo scavalco sulla ferrovia Venezia-Udine e nessuna fermata in comune di Belluno ad esclusione del capolinea. Queste fermate aggiuntive sono affidate al regionale per Calalzo, in particolare nella stazione di Belluno Sargnano ci sarà un incrocio con il treno da Venezia, che non ferma in questo impianto. È stato spostato di due minuti la partenza da Venezia, al minuto 33. Gli incroci rimangono a Colle Umberto e Ponte nelle Alpi, come nell'ipotesi 1 e 3. A Ponte nelle Alpi è prevista la coincidenza con i treni per Calalzo, con tempi di attesa di 9 minuti verso quest'ultima e 19 minuti verso Venezia. Non è possibile garantire la coincidenza con lo stesso treno per gli utenti delle nuove stazioni di Belluno, si è preferito invece mantenerla per quelli da Calalzo. Anche in questa ipotesi, la sezione tra Belluno e Ponte nelle Alpi può ospitare un nuovo treno, posizionabile prima di quello per Venezia con alcuni accorgimenti per gli incroci, che raccoglie gli utenti dalle nuove stazioni diretti nel capoluogo regionale. Il tempo di percorrenza diventa di 1 ora e 33 minuti verso Belluno e 1 ora e 34 minuti verso Venezia. I servizi a lunga percorrenza possono essere inseriti appena dopo (o prima se verso Venezia) le tracce veloci (Trieste o Belluno).

La [Figura 60](#page-160-0) illustra lo schema grafico dell'orario, comprendente anche tutti i servizi sulla linea Venezia-Udine:

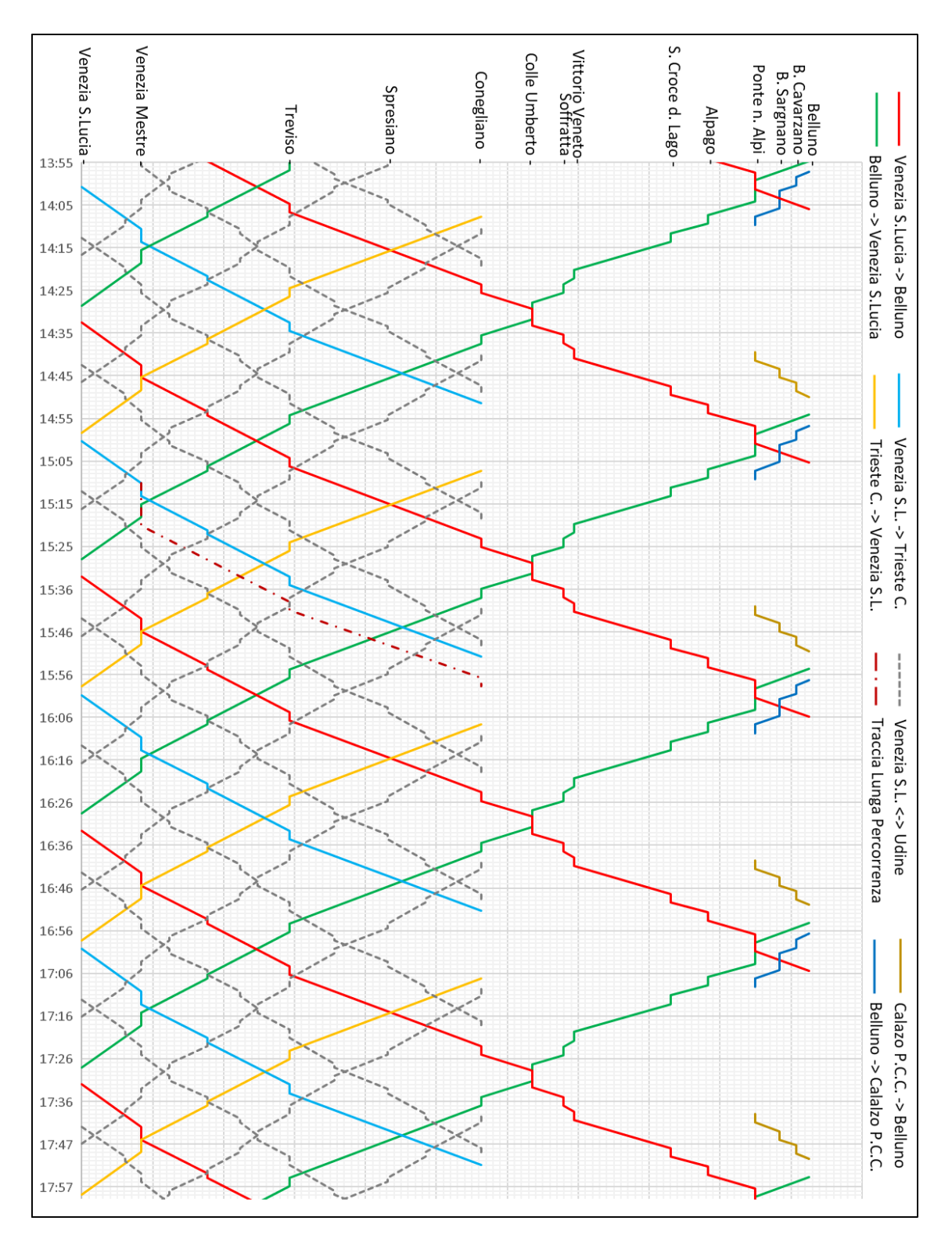

<span id="page-160-0"></span>Figura 60: quarta ipotesi di servizio ferroviario lungo la ferrovia del Fadalto.

#### 10.2.1 I collegamenti autobus

La nuova linea ferroviaria interseca alcune linee autobus esistenti, che possono essere coordinate o sostituite in parte dal treno. Si prevede di lasciare un tempo per il cambio mezzo di 8 minuti, per assorbire eventuali ritardi ma allo stesso tempo ridurre l'attesa. Le fermate degli autobus dovranno essere spostate nel punto più vicino all'accesso della stazione.

In provincia di Treviso, con le linee gestite da M.O.M., si ipotizza che le corse autobus possano essere sincronizzate con il treno diretto a Venezia. Come si è notato nel capitolo sull'analisi della domanda, c'è un maggior numero di utenti che si sposta dalle aree più interne rispetto alla ferrovia verso sud (Treviso, Venezia). Le coincidenze si possono quindi strutturare a favore di questi utenti. Non si considera le linee transitanti per Conegliano, in quanto possono essere coordinate con un numero maggiore di treni.

- Nella stazione di Colle Umberto si può far transitare la linea 138, che può raccogliere gli utenti dal capoluogo comunale (che dista oltre 3 km dalla stazione), dalla frazione Scomigo e dai comuni di Sarmede e Cappella Maggiore. Tra Conegliano e Scomigo la linea si sovrappone a un'altra, la numero 307 Conegliano-Vittorio Veneto, si può quindi eliminare questa tratta. La stazione di Colle Umberto è sede di incrocio in tutte le alternative di servizio, si può prevedere il coordinamento del bus in entrambe le direzioni. Si possono fissare, per entrambe le direzioni, gli arrivi al minuto 20 da Colle Umberto e 24 da Scomigo, e le partenze al minuto 37 per Colle Umberto e Scomigo. La linea sarà deviata per poter realizzare la fermata di fronte all'ingresso della stazione. La soppressione della tratta Conegliano-Scomigo, di 7,3 km, consente di far risparmiare 87,6 km al giorno all'azienda.
- Nella stazione di Vittorio Veneto possono essere attestate le linee 117 (per Revine Lago e Follina), la linea 127 (per il Fadalto e l'Alpago, eliminando la sezione successiva fino a Belluno) e la linea 301 (per Fregona e Sarmede), realizzando una breve estensione di 400 m dall'autostazione. Rimangono invariate le altre linee con capolinea Vittorio Veneto, in quanto attraversano zone meglio servite da altre stazioni (come Sacile) oppure sono corse scolastiche. In questo caso, la direzione più utilizzata è quella per Venezia: per tutte le linee le corse possono partire al minuto 45 e arrivare al minuto 15, realizzando la coincidenza con il treno per il capoluogo regionale. Dopo aver servito la stazione di Vittorio Veneto, il bus può tornare nella vicina autostazione per effettuare servizio su altre linee della rete.

In provincia di Belluno, con le linee gestite da Dolomitibus, si possono realizzare coincidenze con i treni sia in direzione Venezia che in direzione Belluno. Grazie a questo coordinamento, si possono eliminare alcune tratte sovrapposte al treno o ad altre linee, consentendo un risparmio di risorse o una loro migliore ridistribuzione nell'intera rete.

- La stazione di Alpago può diventare il capolinea per le linee 37 (per Farra d'Alpago, Puos d'Alpago, Tambre) e 37/39 (per Farra d'Alpago, Puos d'Alpago, Lamosano). La linea 37/38/39 (per Pieve d'Alpago) vi farà transito in questa stazione, mantenendo un servizio lungo la statale nella tratta fino a Ponte nelle Alpi. I flussi sono più numerosi verso Belluno, ma non sono trascurabili i flussi per Venezia. Per coordinare le corse con entrambe le direzioni, si può fissare la partenza al minuto 17 e arrivo al minuto 43. La soppressione della tratta Belluno-Stazione Alpago consente un risparmio di 15 km a corsa, per un totale di 532 km al giorno, secondo l'offerta attuale.
- La stazione di Ponte nelle Alpi può diventare capolinea di diverse corse tra Belluno e la parte orientale della provincia. Vi si possono attestare le linee 15 (per Soverzene), 19 (per Podenzoi),

37/38/39 (per Pieve d'Alpago) e 42 (per Quantin). Le linee 15 e 19 si possono coordinare con il treno per Venezia (per gli utenti provenienti da Belluno), con partenze fissate da Ponte nelle Alpi al minuto 10, e quello da Calalzo (per gli utenti diretti a Belluno), con arrivi al minuto 34. Le linee 37/38/39 e 42 si possono coordinare con il treno per Venezia in entrambe le direzioni, con le partenze da Ponte nelle Alpi al minuto 10 e arrivo al minuto 53. Con la soppressione della tratta Belluno-Ponte nelle Alpi, si ottiene un risparmio di 7,4 km che, con l'offerta attuale, corrisponde a 310,8 km al giorno.

• Anche se non appartenente alla line in esame, la stazione di Longarone può diventare capolinea per le corse da Calalzo di Cadore (linea 9) e per Zoldo (linea 25). Si possono fissare le partenze per entrambe le linee al minuto 28 e gli arrivi al minuto 16, rimodulando le soste ai capolinea, se si sceglie il primo, terzo o quarto modello di servizio ferroviario. Con la soppressione della tratta Belluno-Longarone, si ottiene un risparmio di 18 km a corsa che, con l'offerta attuale, corrisponde a 724 km al giorno.

Le corse extraurbane soppresse tra Belluno e Ponte nelle Alpi possono essere sostituite dal prolungamento di 7,3 km del servizio urbano del capoluogo con 25 corse, per un totale di 182,5 km al giorno. Il risparmio dovuto alla soppressione del servizio extraurbano (oltre 1600 km al giorno) libera risorse per questo servizio.

Si riporta una mappa con le linee coinvolte, i[n Figura 61,](#page-163-0) divise nelle due società (in verde le linee gestite da M.O.M. e in arancione le linee Dolomitibus). Le linee tratteggiate rappresentano le linee o sezioni non interessate dal coordinamento con il treno, mentre le linee contraddistinte da punti sono le sezioni soppresse.

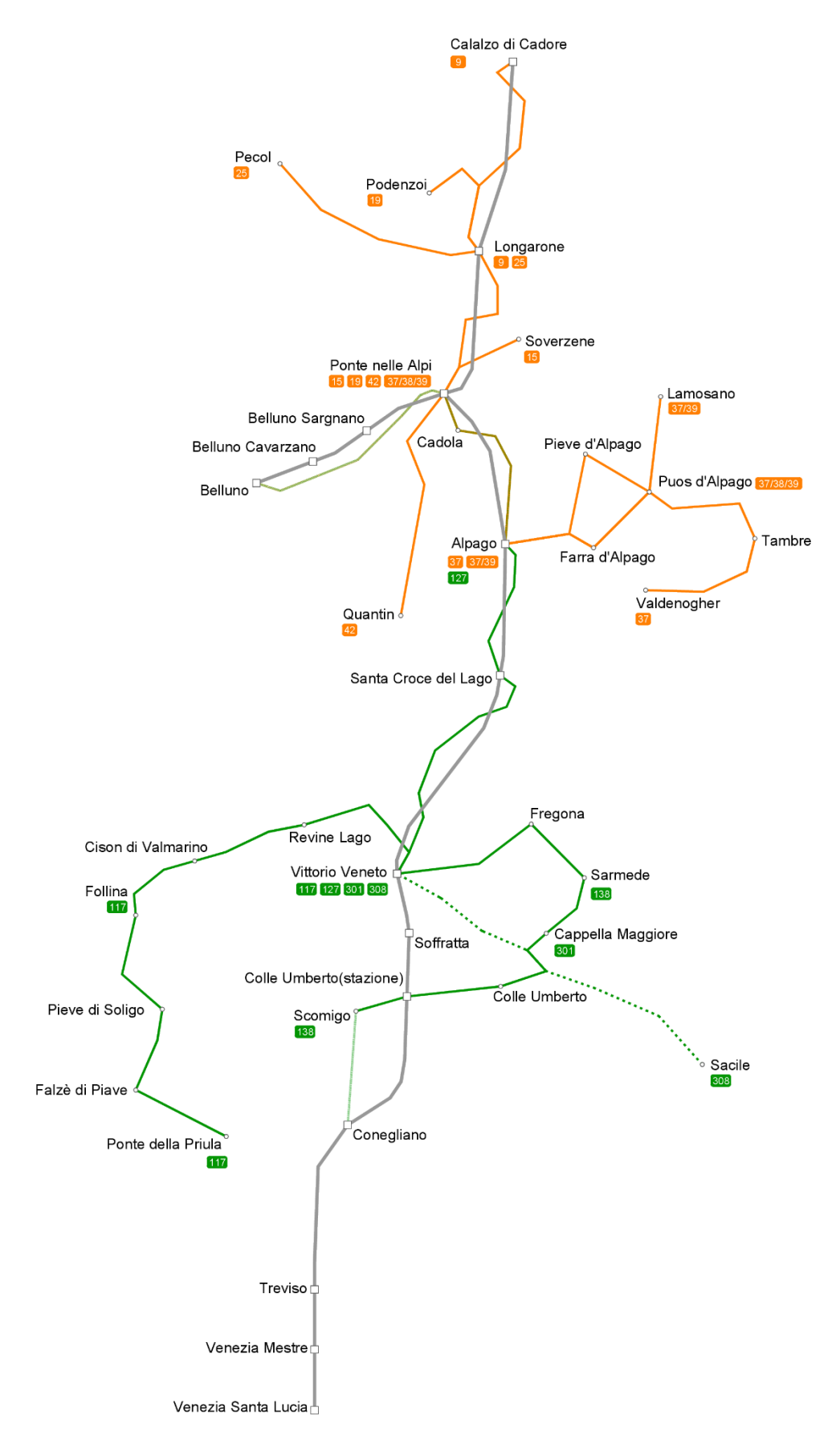

<span id="page-163-0"></span>Figura 61: mappa delle linee coordinate con il servizio ferroviario lungo la ferrovia del Fadalto.

## <span id="page-164-0"></span>10.3 Confronto tra gli orari proposti e gli orari attuali

L'attuale servizio tra Belluno e Venezia è realizzato con i seguenti collegamenti:

- Un collegamento diretto con tempo di percorrenza di 1 ora e 53 minuti, senza soste prolungate per gli incroci (non sono presenti altri treni in direzione opposta) e con minori fermate nella sezione in pianura;
- Un collegamento diretto con tempo di percorrenza di 2 ore e 2 minuti, con un incrocio a Vittorio Veneto e tutte le fermate in pianura;
- 6 collegamenti diretto con tempo di percorrenza di 1 ora e 57 minuti, con incroci a Ponte nelle Alpi e Vittorio Veneto e nessuna fermata tra Conegliano e Treviso;
- 4 collegamenti con cambio a Conegliano e tempo di percorrenza di 2 ore e 9 minuti, il secondo treno è il regionale veloce da Sacile o Conegliano;
- Un collegamento con cambio a Treviso e tempo di percorrenza di 2 ore e 27 minuti, entrambi i treni sono di tipo regionale;
- 3 collegamenti con autobus fino a Conegliano e tempo di percorrenza di 2 ore e 39 minuti, il treno è di tipo regionale veloce.

Il collegamento inverso è realizzato con i seguenti collegamenti:

- Un collegamento con cambio a Conegliano e tempo di percorrenza di 2 ore e 34 minuti, entrambi i treni sono di tipo regionale;
- 4 collegamenti con cambio a Conegliano e tempo di percorrenza di 2 ore e 16 minuti, il primo treno è di tipo regionale veloce;
- 6 collegamenti diretti con tempo di percorrenza di 2 ore e 4 minuti, con incroci a Vittorio Veneto e Ponte nelle Alpi e nessuna fermata tra Treviso e Conegliano;
- Un collegamento con un regionale fino a Conegliano e prosecuzione con bus, il tempo di percorrenza è di 3 ore;
- 2 collegamenti con un regionale veloce fino a Conegliano e prosecuzione con bus, il tempo di percorrenza è di 2 ore e 48 minuti oppure 3 ore e 21 minuti;
- Un collegamento con cambio a Conegliano e tempo di percorrenza di 3 ore e 34 minuti, entrambi i treni sono di tipo regionale e il cambio a Conegliano è superiore all'ora;
- Un collegamento diretto con tempo di percorrenza di 1 ora e 53 minuti, senza soste prolungate per gli incroci (non sono presenti altri treni in direzione opposta) e con minori fermate nella sezione in pianura;

Per confrontare i tempi di percorrenza attuali si considera il collegamento diretto con più corse nella giornata, che è quello di durata 1:57 in direzione Venezia e 2:04 in direzione Belluno. Gli altri collegamenti diretti sono presenti in fasce orarie (mattina e sera) dove non sono presenti altri treni in direzione opposta, sono quindi assenti i tempi legati agli incroci. Tutte le altre soluzioni presentano un cambio a Conegliano o Treviso.

Con la linea del San Boldo si possono ridurre i tempi di percorrenza di:

- 35 minuti in direzione Venezia e 39 minuti in direzione Belluno con la prima ipotesi di servizio (si passa da 1:57 e 2:04 a 1:25);
- 36 minuti in direzione Venezia e 40 minuti in direzione Belluno con la seconda ipotesi di servizio (si passa da 1:57 e 2:04 a 1:24);
- 21 minuti in direzione Venezia e 28 minuti in direzione Belluno con la terza ipotesi di servizio (si passa da 1:57 e 2:04 a 1:36);
- 36 minuti in direzione Venezia e 25 minuti in direzione Belluno con la quarta ipotesi di servizio (si passa da 1:57 e 2:04 a 1:36 e 1:39).

Con la nuova linea del Fadalto si possono ridurre i tempi di percorrenza di:

- 19 minuti in direzione Venezia e 26 minuti verso Belluno con la prima ipotesi di servizio (si passa da 1:57 e 2:04 a 1:38);
- 20 minuti in direzione Venezia e 27 minuti verso Belluno con la seconda ipotesi di servizio (si passa da 1:57 e 2:04 a 1:37);
- 23 minuti in direzione Venezia e 30 minuti in direzione Belluno con la terza ipotesi di servizio (si passa da 1:57 e 2:04 a 1:34);
- 23 minuti in direzione Venezia e 31 minuti in direzione Belluno con la quarta ipotesi di servizio (si passa da 1:57 e 2:04 a 1:34 e 1:33).

Il servizio che consente di ridurre al massimo i tempi di percorrenza tra le due città è quello che inserisce nell'offerta attuale un treno con le fermate di un regionale veloce fino a Spresiano e raggiunge Belluno via Pieve di Soligo, risparmiando fino a 40 minuti. La soluzione, a meno di investimenti anche sulla linea Venezia-Treviso, è di difficile attuazione in quanto andrebbe a saturare l'infrastruttura. Molto simile è la prima alternativa passante per il San Boldo, che presenta però l'impossibilità diservire un importante nodo come Conegliano.

Un altro servizio che riduce considerevolmente i tempi di percorrenza è il quarto attraverso la linea del Fadalto, senza fermate aggiuntive in comune di Belluno e con la realizzazione dello scavalco sulla linea Venezia-Udine. Il risparmio di tempo arriva ai 30 minuti, ma richiede maggiori investimenti. La terza soluzione, che prevede l'innesto a raso sulla Venezia-Udine, ha lo stesso tempo di percorrenza.

Le altre soluzioni, per entrambe le linee, hanno tempi di percorrenza tra i due capolinea abbastanza simili tra loro.

# 11 Analisi economica

In questo capitolo viene analizzato l'impatto economico delle due linee. Vengono trattati i costi di manutenzione dell'infrastruttura e una stima dei ricavi, in base alla domanda già analizzata in precedenza.

## 11.1 Costo di manutenzione dell'infrastruttura

Si considera che una linea ferroviaria sia progettata per una vita utile di 50 anni. Oltre questo termine, è necessario provvedere con una manutenzione straordinaria per allungare la vita utile dell'infrastruttura. I costi al chilometro utilizzati per quantificare dal punto di vista economico sono:

- 500.000 €/km per la manutenzione dei ponti;
- 850.000 €/km per la manutenzione delle gallerie;
- 1.800.000 €/km per il rinnovo completo dell'armamento, in qualsiasi tipologia di sede;
- 5.000 €/km per il rinnovo del sistema di comando e controllo.

#### 11.1.1 Linea del San Boldo

La linea del San Boldo, lunga complessivamente 45,417 km, è costituita da 5,479 km di viadotti e 14,504 km di gallerie. I costi per la manutenzione, suddivisi per le quattro voci, sono di:

- $\bullet$  2.739.500 € per la manutenzione dei ponti;
- $\bullet$  12.328.315 € per la manutenzione delle gallerie;
- 81.264.420 € per il rinnovo completo dell'armamento, in qualsiasi tipologia di sede;
- 225.734,50 €/km per il rinnovo del sistema di comando e controllo.

Il costo totale da sostenere è di 96.557.969,50 €.

#### 11.1.2 Linea del Fadalto

La linea del Fadalto, lunga complessivamente 47,142 km, è costituita da 2,435 km di viadotti e 13,580 km di gallerie. In questo computo sono comprese le opere esistenti e lo scavalco sulla linea Venezia-Udine, che aumenta di circa 200 m l'estensione dei viadotti. I costi per la manutenzione, suddivisi per le quattro voci, sono di:

- $\bullet$  1.217.450 € per la manutenzione dei ponti;
- $\bullet$  11.543.085 € per la manutenzione delle gallerie;
- 84.855.600 € per il rinnovo completo dell'armamento, in qualsiasi tipologia di sede;
- 235.710 €/km per il rinnovo del sistema di comando e controllo.

Il costo totale da sostenere è di 97.851.845 €.

#### 11.2 Ricavi dalla bigliettazione

È stata fatta un'analisi sugli introiti dalla vendita dei biglietti per ciascuna delle due linee. Il calcolo è stato effettuato tra le stazioni delle nuove linee e alcune destinazioni principali verso sud o all'interno delle stesse linee in esame. Sono state inserite anche le stazioni di Sedico (che raccoglie anche gli utenti provenienti dall'Agordino) e di Longarone (che comprende gli utenti provenienti da Zoldo e dal Cadore); il calcolo del costo è stato semplificato omettendo il biglietto per l'autobus, considerando quindi la sola tratta ferroviaria. La stazione di Pordenone comprende anche gli utenti diretti più ad est ma passanti per quella stazione.

Non sono state considerate le relazioni al di sotto dei 10 km: l'area di studio viene collassata in un centroide posizionato nei pressi della stazione ferroviaria di riferimento, è possibile che per molti utenti di quella relazione non sia conveniente raggiungere la fermata. L'inserimento di questi spostamenti, di intensità molto spesso alta, potrebbe distorcere il risultato finale. Per una progettazione più avanzata si potrà ridurre la dimensione delle zone, in modo tale da quantificare con maggiore sicurezza questo tipo di relazioni.

I dati per quantificare il numero di utenti che si muovono tra le due stazioni sono stati ottenuti dalle matrici ISTAT, già analizzate nel capitolo 6 [22]. Per il costo del biglietto è stata utilizzata la tariffa n. 39/21, in vigore nella regione Veneto dal 1° gennaio 2024, riportata i[n Figura 62](#page-167-0) [29]. In particolare, si è utilizzata la colonna relativa alla seconda classe per gli adulti, non è previsto il servizio di prima classe.

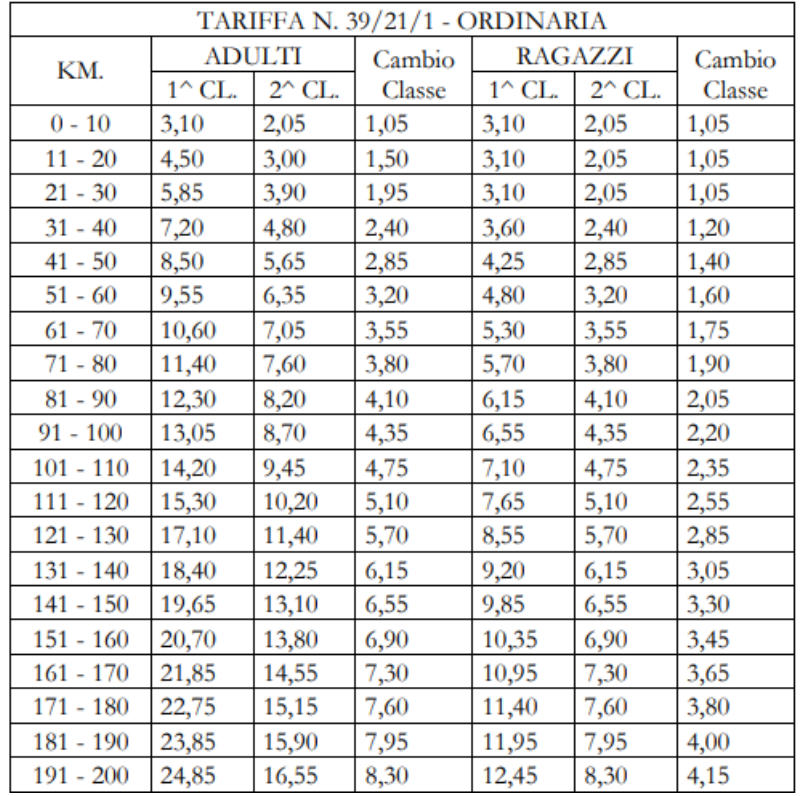

Figura 62: estratto della tariffa 39/21 della Regione Veneto *[29]*.

<span id="page-167-0"></span>Infine, si sono immaginati due scenari, definiti come soluzione reale e soluzione ottimale, per ripartire il numero totale degli utenti di una relazione nelle possibili modalità di trasporto.

- La soluzione reale assegna al treno un terzo degli utenti di una relazione, in base agli studi effettuati in precedenza per questa tipologia di problemi;
- La soluzione ottimale assegna al treno la metà degli utenti in ogni relazione, ritenendo che le nuove linee possano attrarre un numero maggiore di passeggeri.

Verrà data una soluzione sotto forma di intervallo tra i due scenari.

#### 11.2.1 Linea del San Boldo

La linea del San Boldo presenta un numero maggiore di relazioni, contraddistinte da una bassa intensità: era già stato evidenziato nel capitolo 6 che questa linea si sviluppa in un territorio caratterizzato da una bassa domanda, soprattutto tra le due provincie. Questo si può spiegare con l'attuale infrastruttura che collega i due territori, una strada di montagna tortuosa con bassa attrattività. Non sono state considerate le stazioni ad est di Belluno (Ponte nelle Alpi, Longarone, Alpago), che si serviranno comunque della linea esistente lungo il Fadalto. La soluzione reale [\(Tabella](#page-168-0)  [123\)](#page-168-0) presenta un incasso giornaliero di 5248,25 €, mentre per la soluzione ottimale [\(Tabella 124\)](#page-169-0) è di 7973 €, per entrambe le direzioni.

Si riportano le due tabelle[, Tabella 123](#page-168-0) [e Tabella 124,](#page-169-0)utilizzate per calcolare i ricavi nei due scenari.

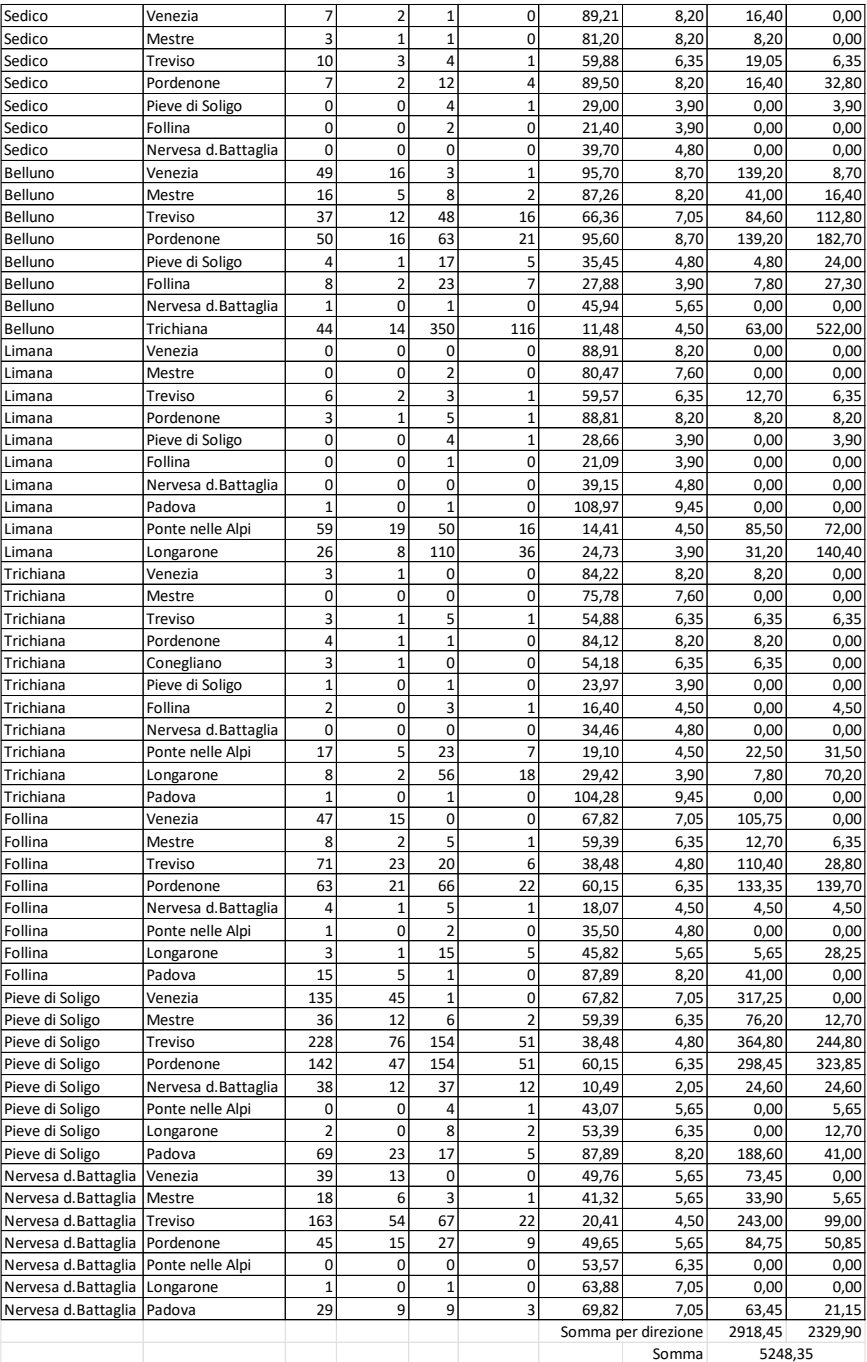

<span id="page-168-0"></span>Tabella 123: calcolo degli introiti per la soluzione reale per la linea del San Boldo.

| Sedico                               | Venezia             | $\overline{7}$ | 3                       | $\mathbf{1}$            | 0                       | 89,21  | 8,20                | 24,60   | 0,00    |
|--------------------------------------|---------------------|----------------|-------------------------|-------------------------|-------------------------|--------|---------------------|---------|---------|
| Sedico                               | Mestre              | 3              | $\mathbf{1}$            | $\mathbf{1}$            | 0                       | 81,20  | 8,20                | 8,20    | 0,00    |
| Sedico                               | Treviso             | 10             | 5                       | 4                       | $\overline{2}$          | 59,88  | 6,35                | 31,75   | 12,70   |
| Sedico                               | Pordenone           | $\overline{7}$ | 3                       | 12                      | 6                       | 89,50  | 8,20                | 24,60   | 49,20   |
| Sedico                               | Pieve di Soligo     | $\mathbf 0$    | $\mathbf 0$             | $\overline{4}$          | $\overline{\mathbf{c}}$ | 29,00  | 3,90                | 0,00    | 7,80    |
| Sedico                               | Follina             | $\mathbf 0$    | $\mathbf 0$             | $\overline{2}$          | $\overline{1}$          | 21,40  | 3,90                | 0,00    | 3,90    |
| Sedico                               | Nervesa d.Battaglia | $\overline{0}$ | $\mathbf 0$             | $\overline{0}$          | $\overline{0}$          | 39,70  | 4,80                | 0,00    | 0,00    |
| Belluno                              | Venezia             | 49             | 24                      | 3                       | $\mathbf{1}$            | 95,70  | 8,70                | 208,80  | 8,70    |
| Belluno                              | Mestre              | 16             | 8                       | 8                       | 4                       | 87,26  | 8,20                | 65,60   | 32,80   |
| Belluno                              | Treviso             | 37             | 18                      | 48                      | 24                      | 66,36  | 7,05                | 126,90  | 169,20  |
| Belluno                              | Pordenone           | 50             | 25                      | 63                      | 31                      | 95,60  | 8,70                | 217,50  | 269,70  |
| Belluno                              | Pieve di Soligo     | $\overline{4}$ | $\overline{2}$          | 17                      | 8                       | 35,45  | 4,80                | 9,60    | 38,40   |
| Belluno                              | Follina             | 8              | $\overline{4}$          | 23                      | 11                      | 27,88  | 3,90                | 15,60   | 42,90   |
| Belluno                              | Nervesa d.Battaglia | $\overline{1}$ | $\mathbf 0$             | $\mathbf{1}$            | 0                       | 45,94  | 5,65                | 0,00    | 0,00    |
| Belluno                              | Trichiana           | 44             | 22                      | 350                     | 175                     | 11,48  | 4,50                | 99,00   | 787,50  |
| Limana                               | Venezia             | 0              | $\mathbf 0$             | 0                       | 0                       | 88,91  | 8,20                | 0,00    | 0,00    |
| Limana                               | Mestre              | $\mathbf 0$    | $\pmb{0}$               | $\overline{\mathbf{c}}$ | $\mathbf{1}$            | 80,47  | 7,60                | 0,00    | 7,60    |
| Limana                               | Treviso             | 6              | $\overline{\mathbf{3}}$ | 3                       | $\mathbf{1}$            | 59,57  | 6,35                | 19,05   | 6,35    |
| Limana                               | Pordenone           | 3              | $\mathbf{1}$            | 5                       | $\overline{2}$          | 88,81  | 8,20                | 8,20    | 16,40   |
| Limana                               | Pieve di Soligo     | $\mathbf 0$    | 0                       | 4                       | $\overline{2}$          | 28,66  | 3,90                | 0,00    | 7,80    |
| Limana                               | Follina             | $\mathbf 0$    | $\mathbf 0$             | $\mathbf{1}$            | O                       | 21,09  | 3,90                | 0,00    | 0,00    |
| Limana                               | Nervesa d.Battaglia | $\mathbf 0$    | $\mathbf 0$             | $\mathbf 0$             | 0                       | 39,15  | 4,80                | 0,00    | 0,00    |
|                                      |                     | $\mathbf{1}$   | $\mathbf{0}$            | $\mathbf{1}$            | 0                       | 108,97 | 9,45                | 0,00    | 0,00    |
| Limana                               | Padova              | 59             | 29                      | 50                      |                         |        |                     |         |         |
| Limana                               | Ponte nelle Alpi    | 26             | 13                      | 110                     | 25                      | 14,41  | 4,50                | 130,50  | 112,50  |
| Limana                               | Longarone           |                |                         |                         | 55                      | 24,73  | 3,90                | 50,70   | 214,50  |
| Trichiana                            | Venezia             | 3              | $\mathbf{1}$            | 0                       | $\mathbf{0}$            | 84,22  | 8,20                | 8,20    | 0,00    |
| Trichiana                            | Mestre              | $\pmb{0}$      | $\mathbf 0$             | $\mathbf 0$             | $\mathbf 0$             | 75,78  | 7,60                | 0,00    | 0,00    |
| Trichiana                            | Treviso             | 3              | $\mathbf{1}$            | 5                       | $\overline{2}$          | 54,88  | 6,35                | 6,35    | 12,70   |
| Trichiana                            | Pordenone           | 4              | $\mathbf 2$             | 1                       | 0                       | 84,12  | 8,20                | 16,40   | 0,00    |
| Trichiana                            | Conegliano          | 3              | $\mathbf{1}$            | 0                       | 0                       | 54,18  | 6,35                | 6,35    | 0,00    |
| Trichiana                            | Pieve di Soligo     | $\overline{1}$ | $\mathbf 0$             | $\mathbf{1}$            | 0                       | 23,97  | 3,90                | 0,00    | 0,00    |
| Trichiana                            | Follina             | $\overline{2}$ | $\mathbf{1}$            | 3                       | $\mathbf{1}$            | 16,40  | 4,50                | 4,50    | 4,50    |
| Trichiana                            | Nervesa d.Battaglia | $\mathbf{0}$   | $\mathbf 0$             | $\overline{0}$          | 0                       | 34,46  | 4,80                | 0,00    | 0,00    |
| Trichiana                            | Ponte nelle Alpi    | 17             | 8                       | 23                      | 11                      | 19,10  | 4,50                | 36,00   | 49,50   |
| Trichiana                            | Longarone           | 8              | 4                       | 56                      | 28                      | 29,42  | 3,90                | 15,60   | 109,20  |
| Trichiana                            | Padova              | $\overline{1}$ | $\mathbf 0$             | $\mathbf{1}$            | 0                       | 104,28 | 9,45                | 0,00    | 0,00    |
| Follina                              | Venezia             | 47             | 23                      | $\mathbf 0$             | $\overline{0}$          | 67,82  | 7,05                | 162,15  | 0,00    |
| Follina                              | Mestre              | 8              | 4                       | 5                       | $\overline{2}$          | 59,39  | 6,35                | 25,40   | 12,70   |
| Follina                              | Treviso             | 71             | 35                      | 20                      | 10                      | 38,48  | 4,80                | 168,00  | 48,00   |
| Follina                              | Pordenone           | 63             | 31                      | 66                      | 33                      | 60,15  | 6,35                | 196,85  | 209,55  |
| Follina                              | Nervesa d.Battaglia | 4              | $\overline{\mathbf{c}}$ | 5                       | $\overline{\mathbf{c}}$ | 18,07  | 4,50                | 9,00    | 9,00    |
| Follina                              | Ponte nelle Alpi    | $\overline{1}$ | $\mathbf 0$             | $\overline{2}$          | $\overline{1}$          | 35,50  | 4,80                | 0,00    | 4,80    |
| Follina                              | Longarone           | 3              | $\mathbf 1$             | 15                      | $\overline{7}$          | 45,82  | 5,65                | 5,65    | 39,55   |
| Follina                              | Padova              | 15             | $\overline{7}$          | $\mathbf{1}$            | $\overline{0}$          | 87,89  | 8,20                | 57,40   | 0,00    |
| Pieve di Soligo                      | Venezia             | 135            | 67                      | $\mathbf{1}$            | 0                       | 67,82  | 7,05                | 472,35  | 0,00    |
| Pieve di Soligo                      | Mestre              | 36             | 18                      | 6                       | 3                       | 59,39  | 6,35                | 114,30  | 19,05   |
| Pieve di Soligo                      | Treviso             | 228            | 114                     | 154                     | 77                      | 38,48  | 4,80                | 547,20  | 369,60  |
| Pieve di Soligo                      | Pordenone           | 142            | 71                      | 154                     | 77                      | 60,15  | 6,35                | 450,85  | 488,95  |
| Pieve di Soligo                      | Nervesa d.Battaglia | 38             | 19                      | 37                      | 18                      | 10,49  | 2,05                | 38,95   | 36,90   |
| Pieve di Soligo                      | Ponte nelle Alpi    | 0              | 0                       | 4                       | $\overline{2}$          | 43,07  | 5,65                | 0,00    | 11,30   |
| Pieve di Soligo                      | Longarone           | $\overline{2}$ | $\overline{1}$          | 8                       | 4                       | 53,39  | 6,35                | 6,35    | 25,40   |
| Pieve di Soligo                      | Padova              | 69             | 34                      | 17                      | 8                       | 87,89  | 8,20                | 278,80  | 65,60   |
| Nervesa d.Battaglia Venezia          |                     | 39             | 19                      | 0                       | 0                       | 49,76  | 5,65                | 107,35  | 0,00    |
| Nervesa d. Battaglia Mestre          |                     | 18             | 9                       | 3                       | $\mathbf{1}$            | 41,32  | 5,65                | 50,85   | 5,65    |
| Nervesa d.Battaglia Treviso          |                     | 163            | 81                      | 67                      | 33                      | 20,41  | 4,50                | 364,50  | 148,50  |
| Nervesa d.Battaglia Pordenone        |                     | 45             | 22                      | 27                      | 13                      | 49,65  | 5,65                | 124,30  | 73,45   |
| Nervesa d.Battaglia Ponte nelle Alpi |                     | 0              | 0                       | 0                       | 0                       | 53,57  | 6,35                | 0,00    | 0,00    |
| Nervesa d.Battaglia Longarone        |                     | $\overline{1}$ | 0                       | $\mathbf{1}$            | O                       | 63,88  | 7,05                | 0,00    | 0,00    |
| Nervesa d.Battaglia Padova           |                     | 29             | 14                      | 9                       | 4                       | 69,82  | 7,05                | 98,70   | 28,20   |
|                                      |                     |                |                         |                         |                         |        | Somma per direzione | 4412,95 | 3560,05 |
|                                      |                     |                |                         |                         |                         |        | Somma               | 7973    |         |
|                                      |                     |                |                         |                         |                         |        |                     |         |         |

<span id="page-169-0"></span>Tabella 124: calcolo degli introiti per la soluzione ottimale per la linea del San Boldo.

#### 11.2.2 Linea del Fadalto

Per la linea del Fadalto, si nota un numero di relazioni più basso ma l'intensità è maggiore, come si prevedeva anche nel capitolo 6. Non sono state considerate le relazioni Belluno/Sedico – Padova, in quanto la linea per Feltre, in caso di corse dirette, ha lo stesso tempo di percorrenza della corsa per il Fadalto ma la mancanza di cambio la fa preferire agli utenti. La soluzione reale [\(Tabella 125\)](#page-170-0) presenta un incasso giornaliero di 10.264,15 €, mentre per la soluzione ottimale [\(Tabella 126\)](#page-171-0) è di 15.535,50 €, per entrambe le direzioni. La maggiore intensità delle relazioni può essere data dalle migliori infrastrutture presenti rispetto all'altra linea, che favorisce il movimento dei pendolari.

# Si riportano le due tabelle[, Tabella 125](#page-170-0) [e Tabella 126,](#page-171-0) utilizzate per calcolare i ricavi nei due scenari.

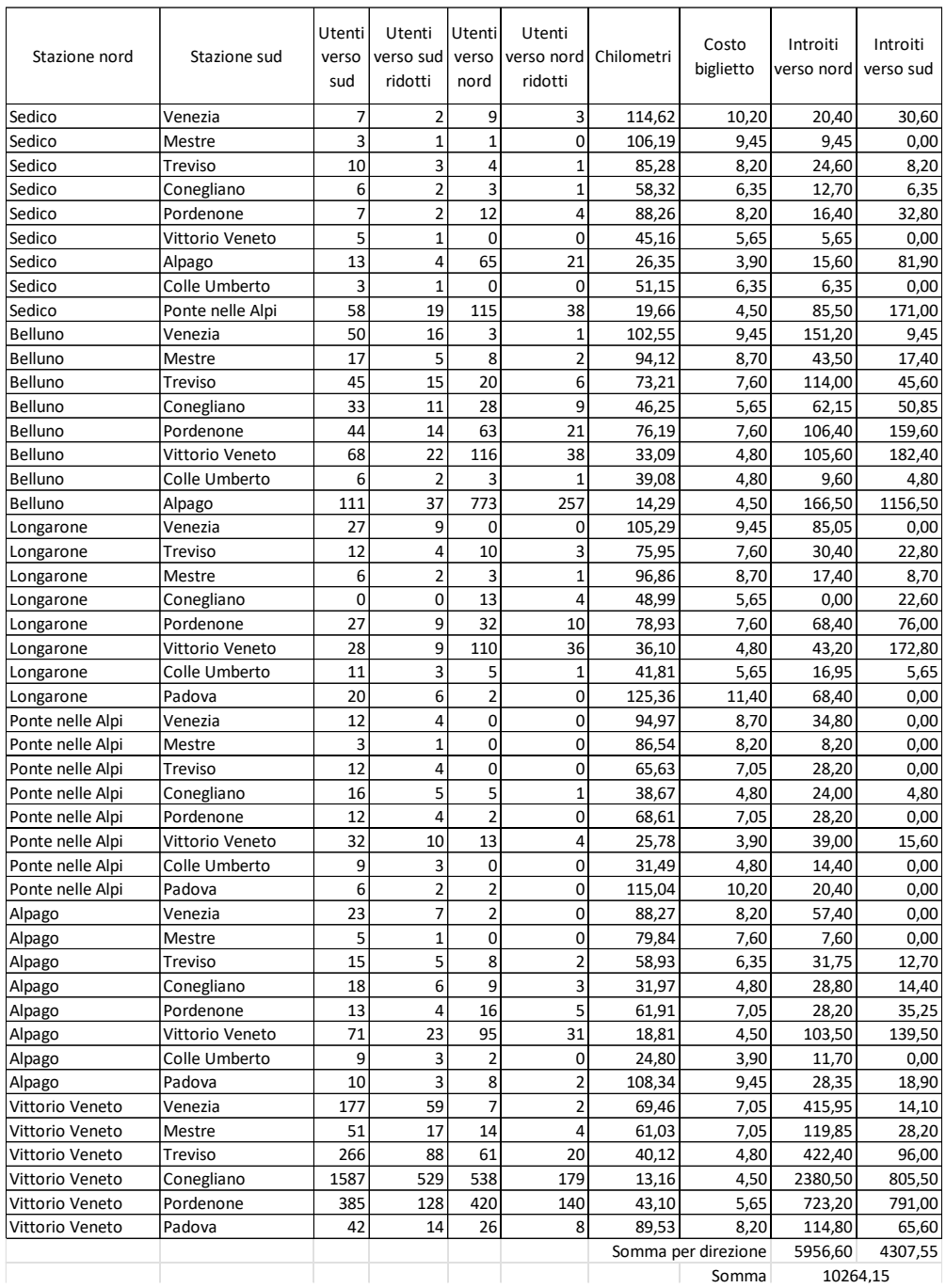

<span id="page-170-0"></span>Tabella 125: calcolo degli introiti per la soluzione reale per la linea del Fadalto.

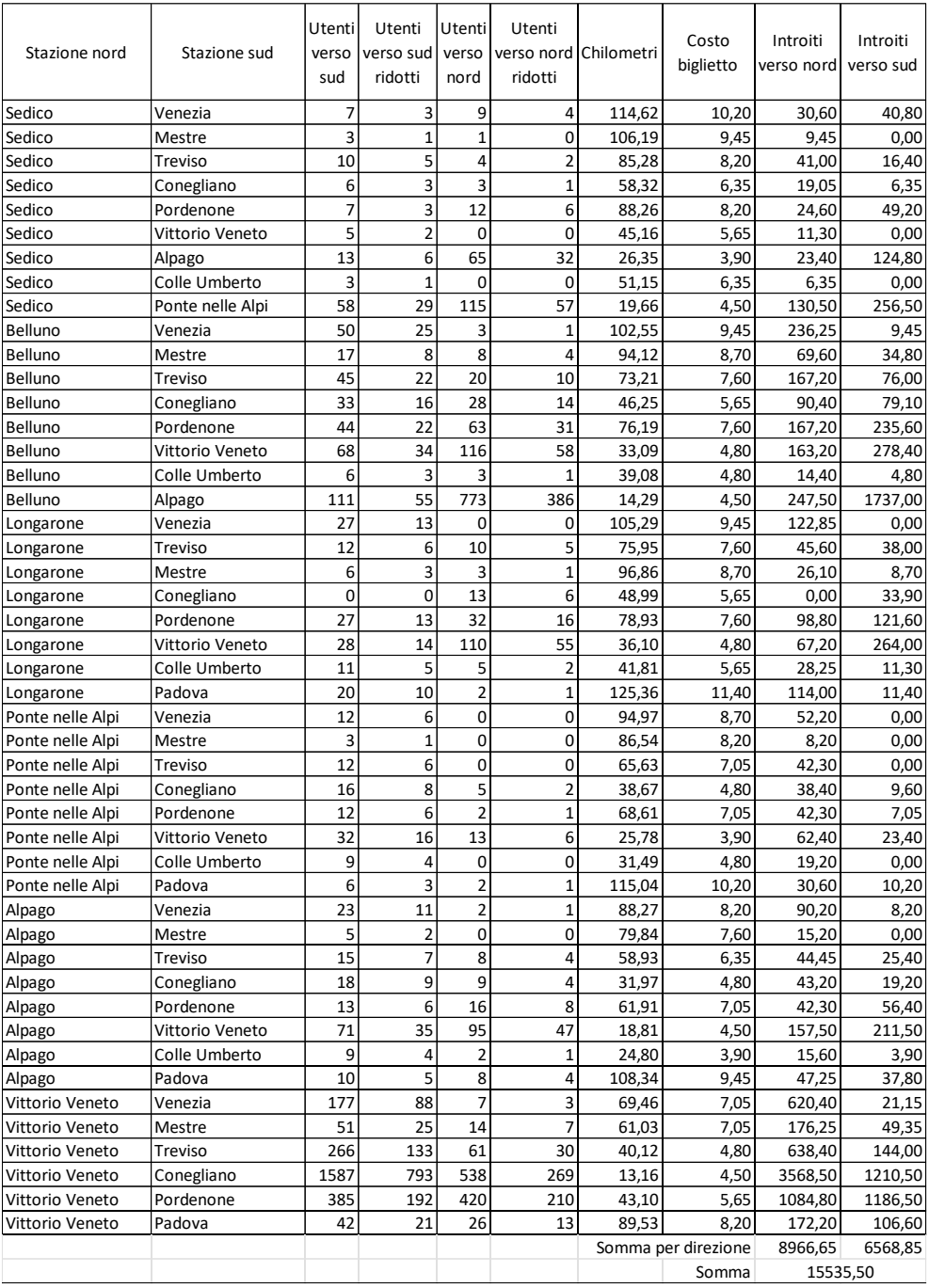

Tabella 126: calcolo degli introiti per la soluzione ottimale per la linea del Fadalto.

# <span id="page-171-0"></span>11.3 Costo di produzione del servizio ferroviario

Si procede infine a una stima del costo di produzione dei nuovi servizi ferroviari da attivare, una volta aperte le due linee analizzate. Per questa stima vengono considerate solamente le corse da aggiungere rispetto all'offerta già presente e analizzata nel paragraf[o 10.3.](#page-164-0) il costo chilometrico utilizzato è espresso i[n Tabella 127,](#page-172-0) riferito a un giorno feriale, in base ai posti offerti [30].

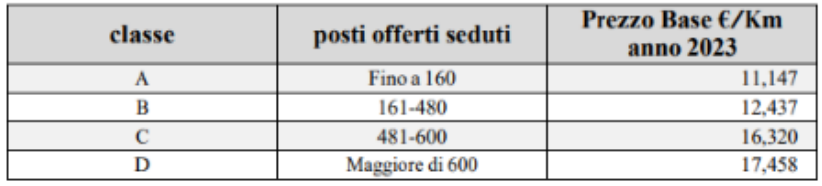

<span id="page-172-0"></span>Tabella 127: listino prezzi per la produzione di un servizio ferroviario in base ai posti offerti *[30]*.

Nel calcolo non viene considerato il servizio nei giorni festivi (che comporta una maggiorazione del 20% del costo, che viene di solito compensata con una riduzione dei treni offerti) e nelle ore notturne (dalle 22 alle 6, anche se alcuni treni potrebbero avere arrivo o partenza in questo intervallo temporale) [30].

Si considera inoltre il mantenimento della frequenza attuale dei treni, non è obiettivo di questa tesi aumentare il numero di corse esistenti nell'asse Venezia-Belluno.

### 11.3.1 Linea del San Boldo

L'apertura della linea attraverso il passo di San Boldo porta a un aumento dei treni km offerti, in quanto non è possibile eliminare i servizi lungo la linea del Fadalto. Si riportano alcune distanze, utilizzate in seguito per il calcolo dei costi:

- Tra Venezia Santa Lucia e Treviso (parte delle linee Venezia-Milano e Venezia-Udine): 29,342 km;
- Tra Treviso e Spresiano (parte della linea Venezia-Udine): 13,826 km;
- Tra Spresiano e Conegliano (parte della linea Venezia-Udine): 13,132 km;
- Tra Conegliano e Sacile (parte della linea Venezia-Udine): 17,100 km;
- Tra Spresiano e Belluno (nuova linea): 52,531 km.

Attualmente le corse lungo il Fadalto sono effettuate con elettrotreni ETR 521 [31] e ETR 104 [32], con capacità di posti a sedere rispettivamente di 600 (classe C) e 321 (classe B). si effettuano 16 corse, di cui tre con autobus tra Conegliano e Belluno (due in direzione Belluno).

In base alle diverse possibilità di servizio, si possono avere diversi costi di produzione:

- La prima ipotesi prevede l'eliminazione dei regionali veloci tra Venezia e Conegliano/Sacile e l'utilizzo della traccia per i regionali verso Belluno. Per il mantenimento di un collegamento veloce per Treviso, Mogliano Veneto e Spresiano, si ipotizza che le corse vengano effettuate con l'elettrotreno ETR 521, con un costo al chilometro di 16,32 €. L'eliminazione dei regionali veloci Venezia-Conegliano/Sacile, 8 corse verso sud e 9 verso nord, porta a un risparmio di 10.399,20 €. L'introduzione di 13 corse Belluno-Treviso e 14 corse Treviso-Belluno ha un costo di 29.239,55 €. In totale, è necessario reperire risorse aggiuntive per un valore di 18.840,35€ al giorno.
- La seconda ipotesi prevede l'inserimento di un collegamento Venezia-Belluno, in aggiunta all'offerta esistente sulla linea per Udine. Il nuovo collegamento è pensato per il bellunese, si ipotizza che sia sufficiente un convoglio di classe B, come l'elettrotreno ETR 104 (dall'analisi della vendita di biglietti la linea per il San Boldo raccoglie circa metà degli utenti della linea del Fadalto). Si mantiene l'offerta di 13 collegamenti verso sud e 14 verso nord. Il costo di produzione è di 32.135,63€ al giorno.
- La terza ipotesi prevede un nuovo collegamento Treviso-Belluno, in aggiunta all'offerta esistente sulla linea per Udine. Per la sezione Treviso-Venezia, gli utenti utilizzeranno le altre corse già esistenti. Anche questo collegamento è pensato per il bellunese, si ipotizza che sia

sufficiente un convoglio di classe B, come l'elettrotreno ETR 104. Si mantiene l'offerta di 13 collegamenti verso sud e 14 verso nord. Il costo di produzione è di 22.282,61€ al giorno.

• La quarta ipotesi prevede un collegamento Venezia-Belluno effettuando tutte le fermate sulla linea per Udine. Si elimina quindi la tratta Spresiano-Conegliano, affidata a servizi terminanti in quest'ultima stazione o in quella di Belluno. Questa soppressione porta a un risparmio di 4.409,71€ se si utilizzano convogli di classe B oppure 5.786,48€ con convogli di classe C. Dato che il nuovo treno diretto per Belluno effettua servizio anche per la tratta di pianura, può essere necessario utilizzare un treno di classe C per tutto il percorso. Mantenendo l'offerta di 27 treni totali, il costo di produzione è di 23.147,26€ al giorno, che scende a 17.360€ considerando il risparmio dovuto alla soppressione del segmento Spresiano-Conegliano.

Si nota come la quarta ipotesi, che rappresenta un migliore compromesso tra le altre tre alternative, è anche quella che limita le nuove risorse per effettuare i collegamenti.

Tutte le ipotesi di orario appena elencate necessitano di quattro treni dedicati per poter svolgere il servizio, mantenendo invariata l'offerta (non vengono inseriti treni nell'ora in cui è presente un bus). Il costo di un treno è intorno ai 4 milioni di euro, il costo totale è quindi di 16 milioni €.

## 11.3.2 Linea del Fadalto

L'apertura della nuova linea del Fadalto non comporta un aumento dei treni km offerti, in quanto sono già attivi servizi tra Belluno e Venezia ogni ora, ad esclusione di alcuni collegamenti con bus. Quindi non è necessario acquistare nuovi treni per effettuare questo servizio. Non è possibile stimare la necessità di un aumento della frequenza a questo livello di analisi.

È stato ottenuto una diminuzione dei tempi di percorrenza, sia aumentando la velocità della linea tra Conegliano e Belluno che riducendo le fermate nel tratto in pianura. Sono state inoltre invertite temporalmente le corse per Belluno e per Sacile. Questi cambiamenti non hanno modificato in modo sostanziale i treni km offerti:

- La modifica del tracciato porta a un risparmio di 1,309 km che, moltiplicato per le 36 corse attuali, si ottengono 30,304 km risparmiati al giorno. Se si considera l'utilizzo di un convoglio a due piani, con una capacità di 600 posti a sedere (elettrotreno ETR 521 [31], classe C), il risparmio è di 555,44 € al giorno.
- La modifica delle fermate (riduzione nei collegamenti verso Belluno, aumento nelle relazioni per Sacile) non ha alcun effetto sui chilometri percorsi.

In conclusione, l'unica variazione sul costo di produzione è data solamente dalla esigua riduzione dei chilometri della linea ferroviaria, se si mantiene costante l'offerta.

## 11.3.3 Riepilogo dell'analisi economica

Si riportano due tabelle conclusive per l'analisi economica sulla linea del San Boldo (Tabella 128) e del Fadalto (Tabella 129).

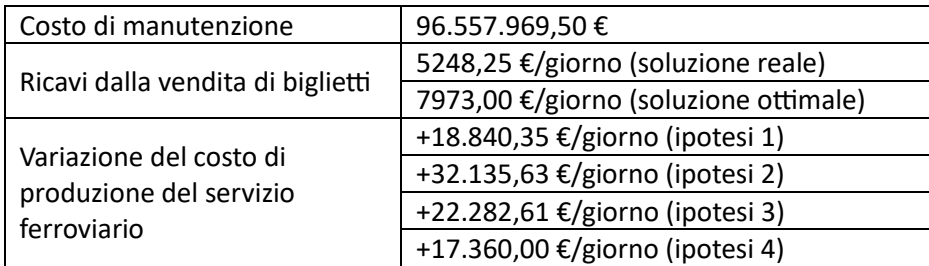

Tabella 128: tabella riassuntiva dell'analisi economica per la linea del San Boldo.

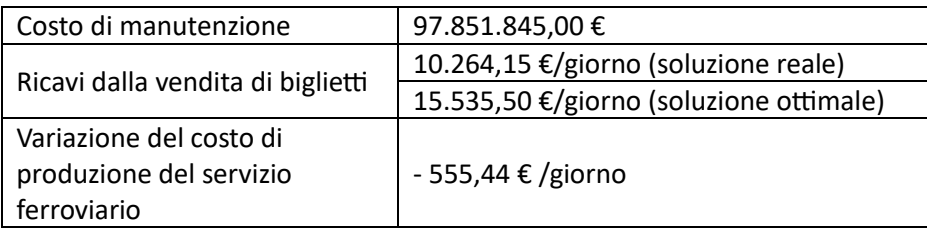

Tabella 129: tabella riassuntiva dell'analisi economica per la linea del Fadalto.

# 12 Conclusioni

L'obiettivo di questa tesi era quello di ridurre i tempi di percorrenza tra le stazioni di Venezia Santa Lucia e Belluno, in modo tale da avvicinare la montagna veneta alla pianura e rendere più attrattivo il trasporto ferroviario.

Sono state considerate due vie: una passante per Pieve di Soligo, la linea del San Boldo, con tunnel di valico sotto i passi di San Boldo e Praderadego e una che utilizza buona parte della ferrovia Conegliano-Ponte nelle Alpi, la linea del Fadalto, con alcune rettifiche e aumento dei raggi di curvatura. Per ogni via sono state individuate diverse ipotesi progettuali:

- Le ipotesi sulla linea del San Boldo, divisa in tronco nord e tronco sud, si differenziano dalla direzione di innesto (verso Venezia o Udine e verso Feltre o Belluno), dalle località servite (a sud si passa per Susegana o Nervesa della Battaglia, a nord si passa per Mel o Trichiana) e dalla difficoltà di realizzazione (alcune alternative presentano una maggiore estensione di gallerie).
- Le ipotesi sulla linea del Fadalto si differenziano da alcune varianti di tracciato localizzate in determinati punti (l'attraversamento della valle del Meschio a nord di Vittorio Veneto, la nuova galleria di valico sotto il passo, le due alternative tra le stazioni di Alpago e Ponte nelle Alpi). Anche nei tratti in comune sono previste leggere modifiche di tracciato e la soppressione di numerosi passaggi a livello.

L'analisi multicriteria è riuscita a fornire un'ipotesi migliore per entrambe le vie. Per il San Boldo, è stata premiato il percorso che da Spresiano unisce Belluno tramite Nervesa della Battaglia, Pieve di Soligo, Follina, Trichiana e Limana. Per il Fadalto, la soluzione vincente è stata quella che permette di utilizzare molte opere d'arte già esistenti e riduce al minimo gli interventi necessari.

La linea del San Boldo è risultata la più breve e la più veloce, ha inoltre il pregio di portare la ferrovia in zone attualmente non servite. La linea del Fadalto è la più economica da realizzare, dato che utilizza tratti già esistenti, ha un tempo di costruzione minore e presenta una domanda di trasporto consolidata. La realizzazione della linea del San Boldo non fa si che quella del Fadalto venga chiusa, in quanto le due linee hanno un bacino di utenti intermedio diverso. La linea del San Boldo permette di realizzare collegamenti diretti Venezia-Calalzo senza effettuare il regresso, questa possibilità può essere utile in caso di prolungamento della ferrovia oltre Calalzo. La linea del San Boldo ha un costo di realizzazione di 453 milioni di euro, mentre la linea del Fadalto è intorno ai 338 milioni.

Una volta individuate le due alternative progettuali, si sono ipotizzati diversi servizi di trasporto per ciascuna linea. La linea del Fadalto è risultata la più semplice per la progettazione dei servizi ferroviari, in quanto è bastato riorganizzare i servizi esistenti, riducendo le fermate meno utilizzate dagli utenti di questo treno. La differenza tra le ipotesi è localizzata solamente nell'innesto sulla linea Venezia-Udine e il possibile affidamento delle fermate in comune di Belluno ad altri treni. L'attivazione dei servizi sulla linea del San Boldo porta a diverse problematiche legate alla capacità della tratta Venezia-Conegliano, si andrebbe alla sua saturazione nel caso in cui si inseriscano nuovi collegamenti più veloci con Belluno. Un possibile compromesso è utilizzare la traccia dei regionali, effettuando tutte le fermate, e mantenere il collegamento diretto con Belluno. Con la realizzazione di un possibile orario, si è ottenuta una stima migliore sui tempi di percorrenza: tra Belluno e Venezia Santa Lucia si passa da 1 ora e 57 minuti (la soluzione maggiormente presente ad oggi) a 1 ora e 25 minuti (la migliore soluzione attraverso il San Boldo), 1 ora e 33 minuti (la migliore soluzione attraverso il Fadalto), 1 ora e 39 minuti

(la peggiore soluzione attraverso il San Boldo ma la più facilmente attuabile) oppure 1 ora e 38 minuti (la peggiore soluzione attraverso il Fadalto).

Si è pensato anche a una possibile integrazione con le linee autobus locali, in modo da allargare l'area servita dalla ferrovia. L'integrazione dovrà essere effettuata sia con l'orario (coordinamento tra i due mezzi e vicinanza delle fermate) che dal punto di vista tariffario. Per la società Dolomitibus, è possibile una ridistribuzione delle risorse, sopprimendo diverse tratte autobus in comune alla ferrovia del Fadalto. Per la società M.O.M. e le linee integrabili con la ferrovia del San Boldo, non sono previste soppressioni di corse.

È stata affrontata, infine, un'analisi economica su entrambe le linee, con la stima dei costi di manutenzione straordinaria, di produzione del servizio e la stima dei ricavi dalla vendita di biglietti. I costi di manutenzione, alla fine dei 50 anni di vita utile dell'opera, sono molto simili per le due linee (96,5 milioni € per il San Boldo, 97,8 milioni € per il Fadalto); l'estensione delle gallerie è simile, mentre la maggiore lunghezza della linea del Fadalto è compensata da una minore lunghezza complessiva dei viadotti. La linea del San Boldo necessita di maggiori investimenti per effettuare le corse giornaliere (tra i 17 e i 32 mila € al giorno), dato che nella linea del Fadalto non verranno soppressi gli attuali collegamenti. Per il Fadalto non c'è una variazione dei treni km offerti, se si mantiene la frequenza attuale. Per la linea del San Boldo, inoltre, è necessario l'acquisto di quattro nuovi treni, per un costo complessivo di 16 milioni di euro. I ricavi dalla vendita di biglietti, stimata per alcune relazioni principali, mostrano come la linea del Fadalto può incassare il doppio rispetto alla linea del San Boldo.

# 13.Bibliografia

- [1] ISTAT, «Bilancio demografico mensile,» 30 novembre 2023.
- [2] E. A. Merzagora, «Lungehzza dei tunnel stradali in Italia, compresa la galleria San Vito sulla SS 50 bis,» [Online]. Available:

 https://web.archive.org/web/20110822053209/http://www.lotsberg.net/data/italia/list.html. [Consultato il mese di Marzo 2024].

- [3] Rete Ferroviaria Italiana, «La rete della Regione Veneto, aggiornata al 31 dicembre 2022,» [Online]. Available: https://www.rfi.it/it/rete/la-reteoggi/La\_rete\_oggi\_regione\_per\_regione/veneto.html. [Consultato il mese di Marzo 2024].
- [4] Rete Ferroviaria Italiana, «Fascicolo linea 54 (Padova-Calalzo P.C.C, Conegliano-Ponte nelle Alpi Polpet, Montebelluna-Treviso),» Aggiornamento del 1 ottobre 2023.
- [5] Bibliografia Ferroviaria Italiana, [Online]. Available: http://www.trenidicarta.it/aperture.html. [Consultato il mese di Marzo 2024].
- [6] Corriere delle Alpi, [Online]. Available: https://corrierealpi.gelocal.it/belluno/cronaca/2022/10/24/news/tornano\_i\_treni\_da\_feltre\_fi no\_in\_cadore\_elettrificazione\_entro\_2025-12195597/amp/. [Consultato il mese di Marzo 2024].
- [7] G. Ing. Pupolin e F. Ing. Perrone, «La Realizzazione della Vittorio Ponte,» Convegno CIFI Venezia, 15 dicembre 2018.
- [8] Generale Costruzioni Ferroviarie, «Linea elettrificata e treni green per la Venezia-Belluno,» Sito GCF, 2021. [Consultato il mese di Marzo 2024].
- [9] MOM, «Orari servizio extraurbano periodo invernale 2024,» [Online]. Available: https://mobilitadimarca.it/p/linee-e-orari/servizio-extraurbano/invernale-2024-in-vigore-dal-08-01-2024. [Consultato il mese di Marzo 2024].
- [10] ATVO, «Orari linee extraurbane,» [Online]. Available: https://www.atvo.it/it-orari-eautolinee.html. [Consultato il mese di Marzo 2024].
- [11] Flixbus, «Mappa delle destinazioni servite,» [Online]. Available: https://www.flixbus.it/tratteautobus. [Consultato il mese di Marzo 2024].
- [12] Dolomitibus, «Orario linee extraurbane invernali,» [Online]. Available: https://dolomitibus.it/it/linee-extraurbane-invernali. [Consultato il mese di Marzo 2024].
- [13] MOM, «Mappa linee extraurbane, 2022,» [Online]. Available: https://mobilitadimarca.it/files/filemanager/source/SchemiLinee/MAPPA\_EXTRAURBANE\_202 2.pdf. [Consultato il mese di Marzo 2024].
- [14] Trentino Trasporti, «Linee extraurbane area Primiero e Feltre,» [Online]. Available: https://www.trentinotrasporti.it/viaggia-con-noi/extraurbano/regione-5. [Consultato il mese di Marzo 2024].
- [15] Trenitalia, «Orario Regionale Triveneto,» [Online]. Available: https://www.trenitalia.com/content/dam/tcom/allegati/trenitalia\_2014/informazioni/orario\_d igitale/RegionaleTriveneto\_light.pdf. [Consultato il mese di Marzo 2024].
- [16] M. Pasetto e G. Giacomello, «Dispense del corso di Infrastrutture Ferroviarie e Aeroportuali,» Università degli Studi di Padova, A.A. 2021-2022.
- [17] Rete Ferroviaria Italiana, «Manuale di progettazione,» 2021.
- [18] Provincia di Belluno, «Piano Territoriale di Coordiamento Provinciale,» [Online]. Available: https://www.provincia.belluno.it/ptcp. [Consultato il mese di Marzo 2024].
- [19] Provincia di Treviso, «Piano Territoriale di Coordinamento Provinciale,» [Online]. Available: https://urbanistica.provincia.treviso.it/index.php/aree-tematiche/pianificazioneterritoriale/piano-territoriale-di-coordinamento-provinciale. [Consultato il mese di Marzo 2024].
- [20] Ministero dell'Ambiente, «La Rete Natura 2000,» [Online]. Available: https://www.mase.gov.it/pagina/rete-natura-2000. [Consultato il mese di Marzo 2024].
- [21] Ministero dell'Ambiente, «Le zone SIC e ZPS in Italia,» [Online]. Available: https://www.mase.gov.it/pagina/sic-zsc-e-zps-italia. [Consultato il mese di Marzo 2024].
- [22] ISTAT, «Matrici di pendolarismo per sezioni di censimento,» 2011.
- [23] ISTAT, «Nota Metodologica Pendolarismo sub comunale,» Aprile 2015.
- [24] L. Gabrielli, «La valutazione multicriteriale in Lezioni di valutazione economica del progetto, A.A. 2005-2006,» consultato nella tesi "La manutenzione di infrastrutture ferroviarie in esercizio" di Eleonora Tonolo, A.A. 2016-2017.
- [25] K. Bunruamkaew, «How to do AHP analysis in Excel, University of Tsukuba: Graduate School of Life and Enviromental Sciences, 2012,» , consultato nella tesi "La manutenzione di infrastrutture ferroviarie in esercizio" di Eleonora Tonolo, A.A. 2016-2017.
- [26] Rete Ferroviaria Italiana, «Tariffe di prestazioni e lavori,» 2023.
- [27] Regione Veneto, «Prezziario Regionale dei Lavori Pubblici, Costi Parametrici,» 2021.
- [28] Legge 443/2001 (Legge Obiettivo): per zone montane il costo di un'infrastruttura è 1,4 volte il costo di realizzazione.
- [29] Trenitalia, «Tariffa 39/21 Regione Veneto,» [Online]. Available: https://www.trenitalia.com/content/dam/tcom/allegati/trenitalia\_2014/area\_clienti/trasporto -regionale/tariffa-39/Tariffa\_39\_21\_Veneto.pdf. [Consultato il mese di Marzo 2024].
- [30] Infrastrutture Venete, Trenitalia, «Contratto di servizio per il trasporto pubblico ferroviario sulla direttrice Bologna-Brennero, allegato 5,» [Online]. Available: https://www.trenitalia.com/content/dam/tcom/allegati/trenitalia\_2014/in\_regione/CdS\_affida mento\_Indivisi\_2023-2031\_29DIC22-ALLEGATI\_DEF.pdf. [Consultato il mese di Marzo 2024].
- [31] FS Italiane, «Scheda tecnica elettrotreno Rock,» [Online]. Available: https://www.fsitaliane.it/content/dam/fsitaliane/Documents/old-media-ed-eventi/comunicatistampa-e-news/anno-2017/ottobre/2017\_10\_10\_scheda\_tecnica\_rock.pdf. [Consultato il mese di Marzo 2024].
- [32] FS Italiane, «Scheda tecnica elettrotreno Pop,» [Online]. Available: https://www.fsitaliane.it/content/dam/fsitaliane/Documents/old-media-ed-eventi/comunicatistampa-e-news/anno-2017/ottobre/2017\_10\_10\_scheda\_tecnica\_pop.pdf. [Consultato il mese di Marzo 2024].
- [33] Regione Veneto, «Legge regionale 4 novembre 2002, n. 33 (BUR n. 109/2002), Allegato A Sistemi turistici locali».
- [34] Sistema Statistico Regionale, «Banche dati sul turismo,» [Online]. Available: https://statistica.regione.veneto.it/banche\_dati\_economia\_turismo.jsp?scheda=b3#topArg. [Consultato il mese di Marzo 2024].
## Appendice

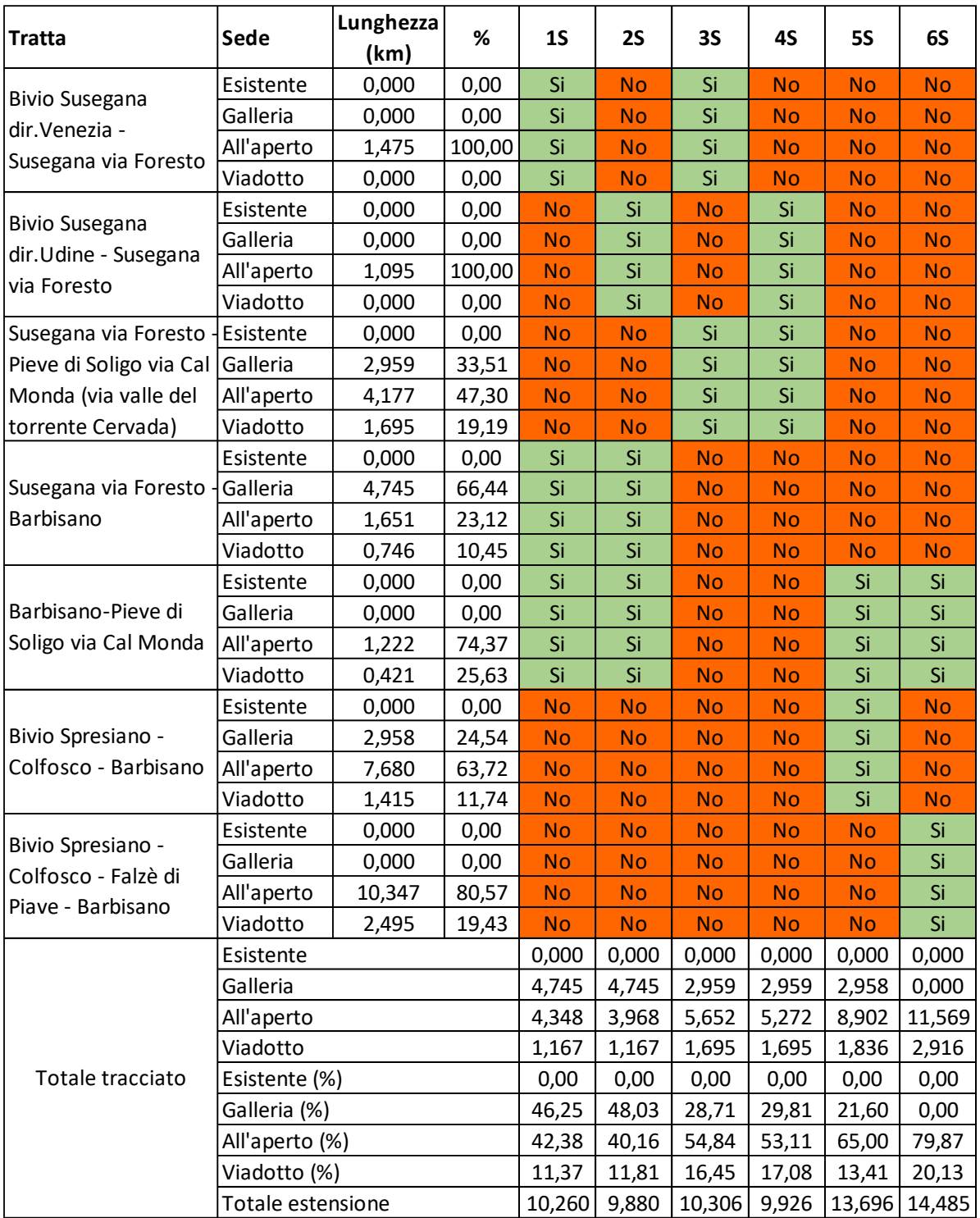

Tabella A - 1: dettaglio della tipologia di sede per le diverse alternative, divise per tratta, per la linea San Boldo sud.

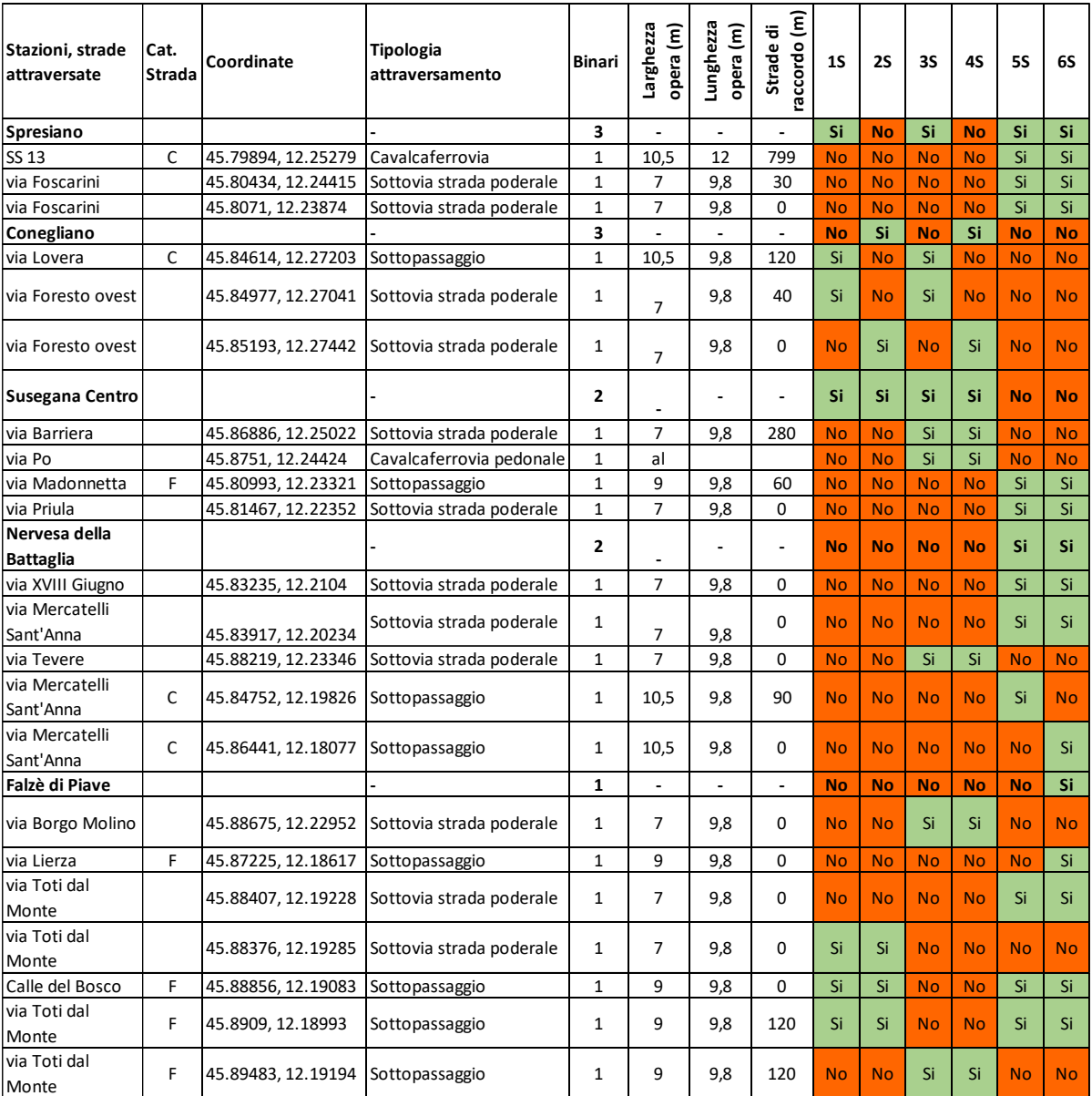

Tabella A - 2: dettaglio degli attraversamenti da realizzare per mantenere la continuità della viabilità stradale, per le diverse alternative della linea San Boldo sud.

|                         | Esistente  | 0,000 | 0.00  | Si |
|-------------------------|------------|-------|-------|----|
| Pieve di Soligo via Cal | Galleria   | 0,601 | 20.64 | Si |
| Monda - Solighetto      | All'aperto | 1,870 | 64.22 | Si |
|                         | Viadotto   | 0,441 | 15,14 | Si |

Tabella A - 3: dettaglio della tipologia di sede per la tratta centrale della linea San Boldo.

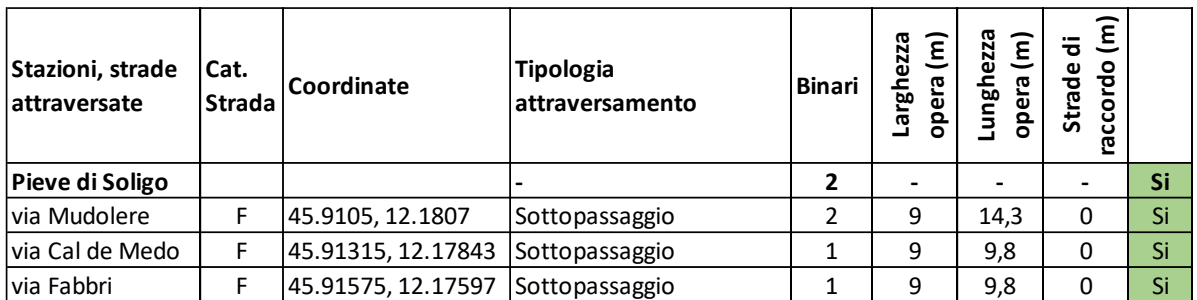

Tabella A - 4: dettaglio degli attraversamenti da realizzare per mantenere la continuità della viabilità stradale, per la tratta centrale della linea San Boldo.

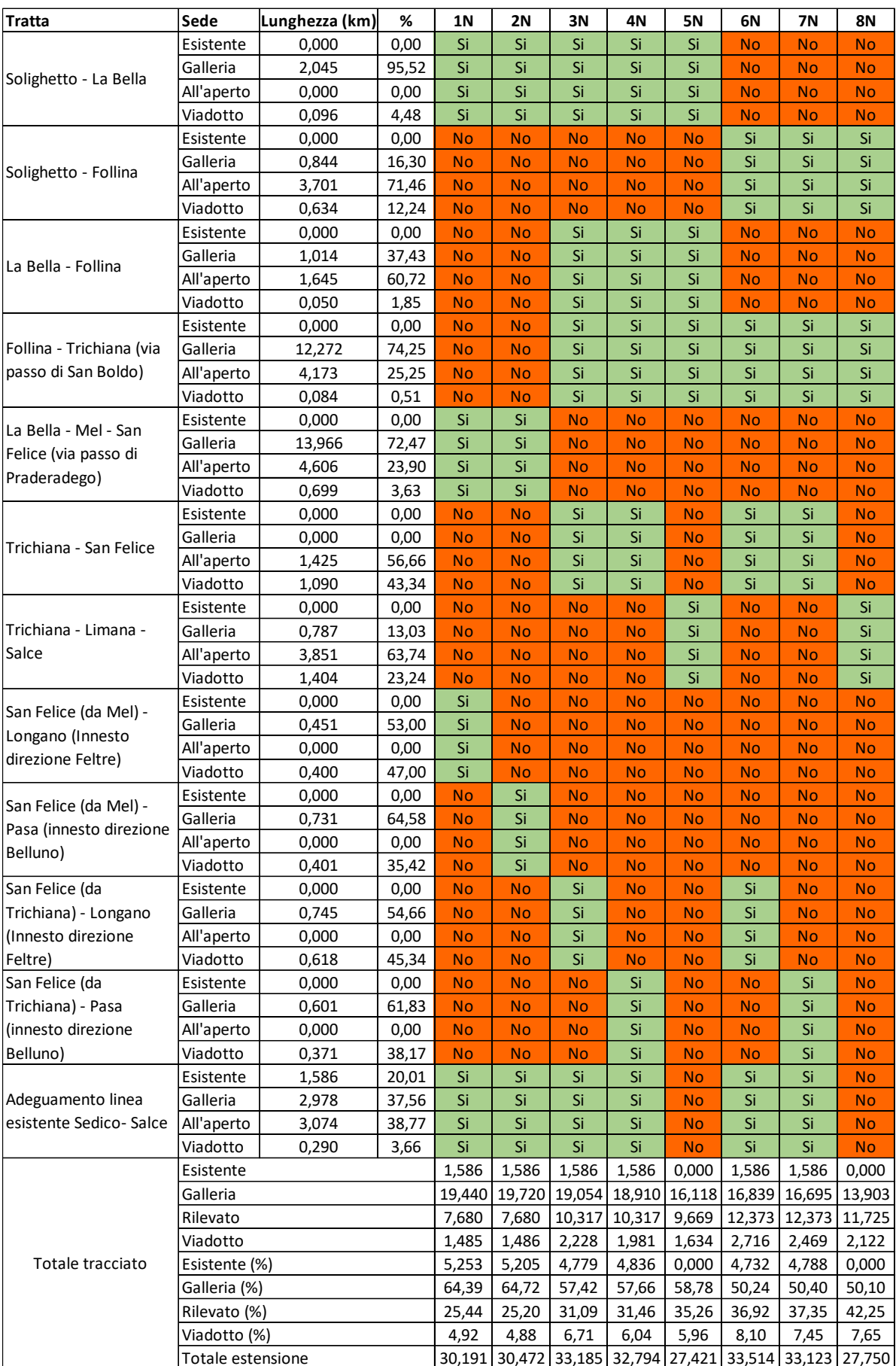

Tabella A - 5: dettaglio della tipologia di sede per le diverse alternative, per ogni tratta, per la linea San Boldo nord.

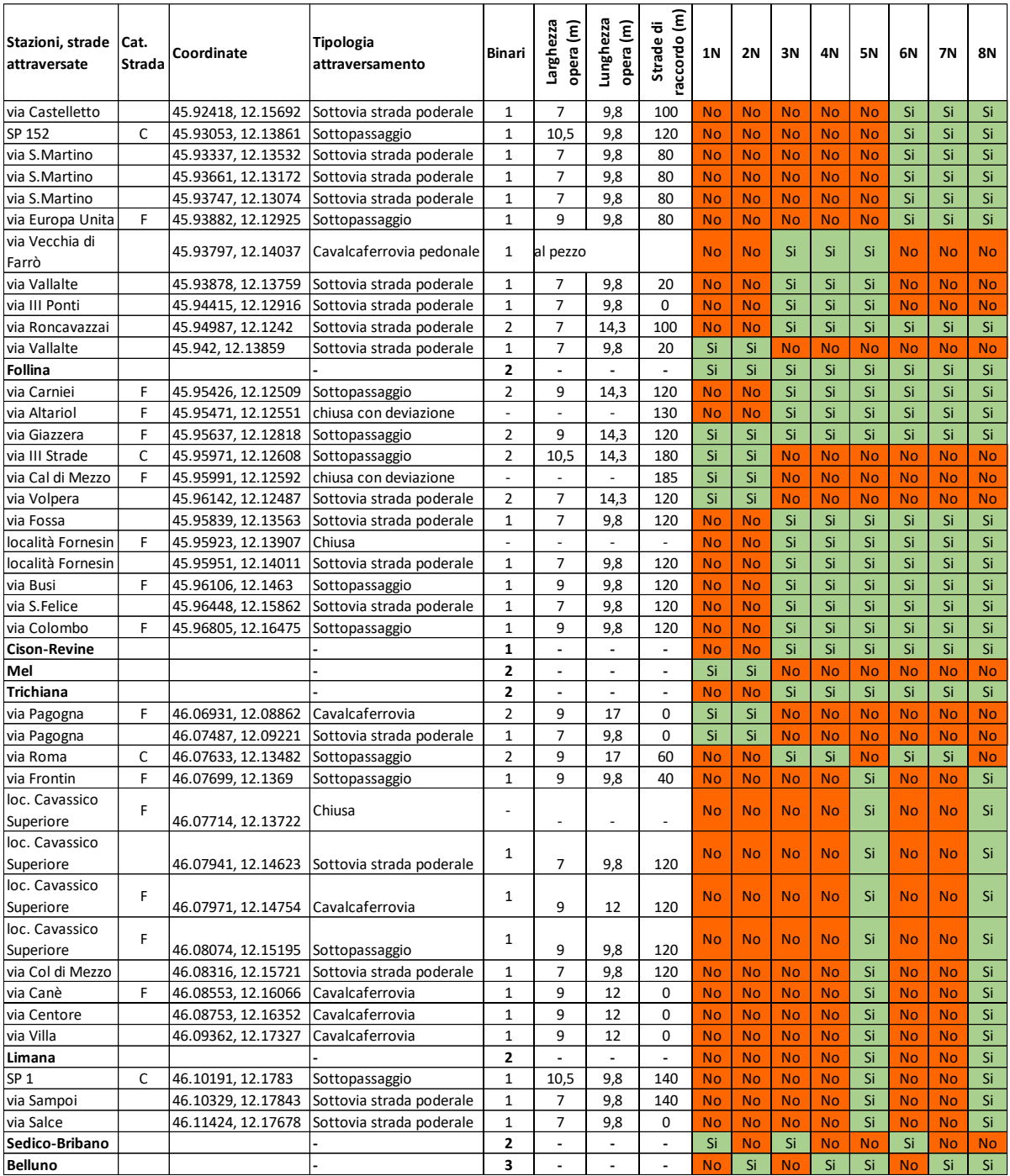

Tabella A - 6: dettaglio degli attraversamenti da realizzare per mantenere la continuità della viabilità stradale, per le diverse alternative della linea San Boldo nord.

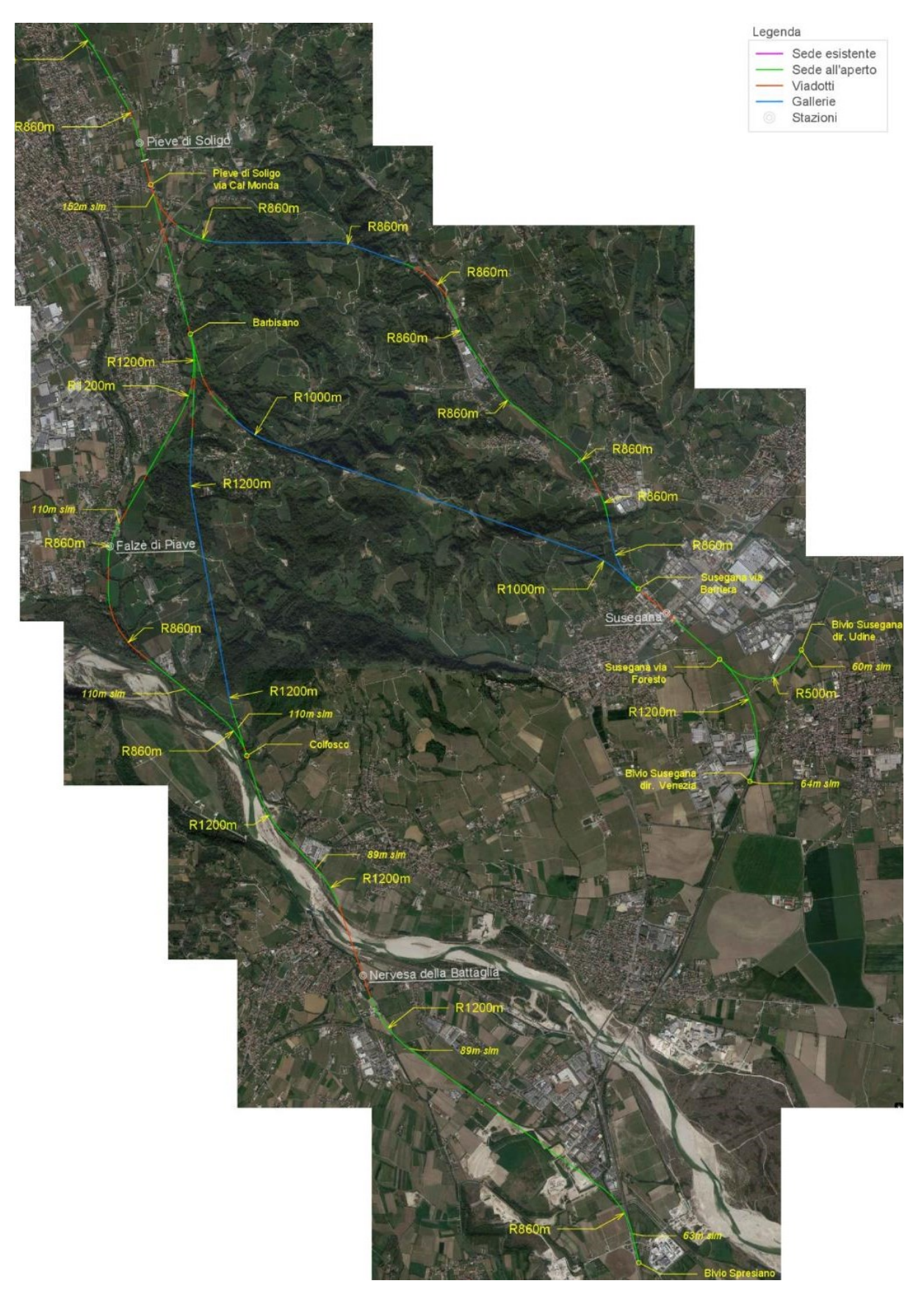

Figura A - 1: planimetria del tracciato, suddiviso per tipologia di sede, per la sezione Spresiano/Susegana – Pieve di Soligo della linea San Boldo.

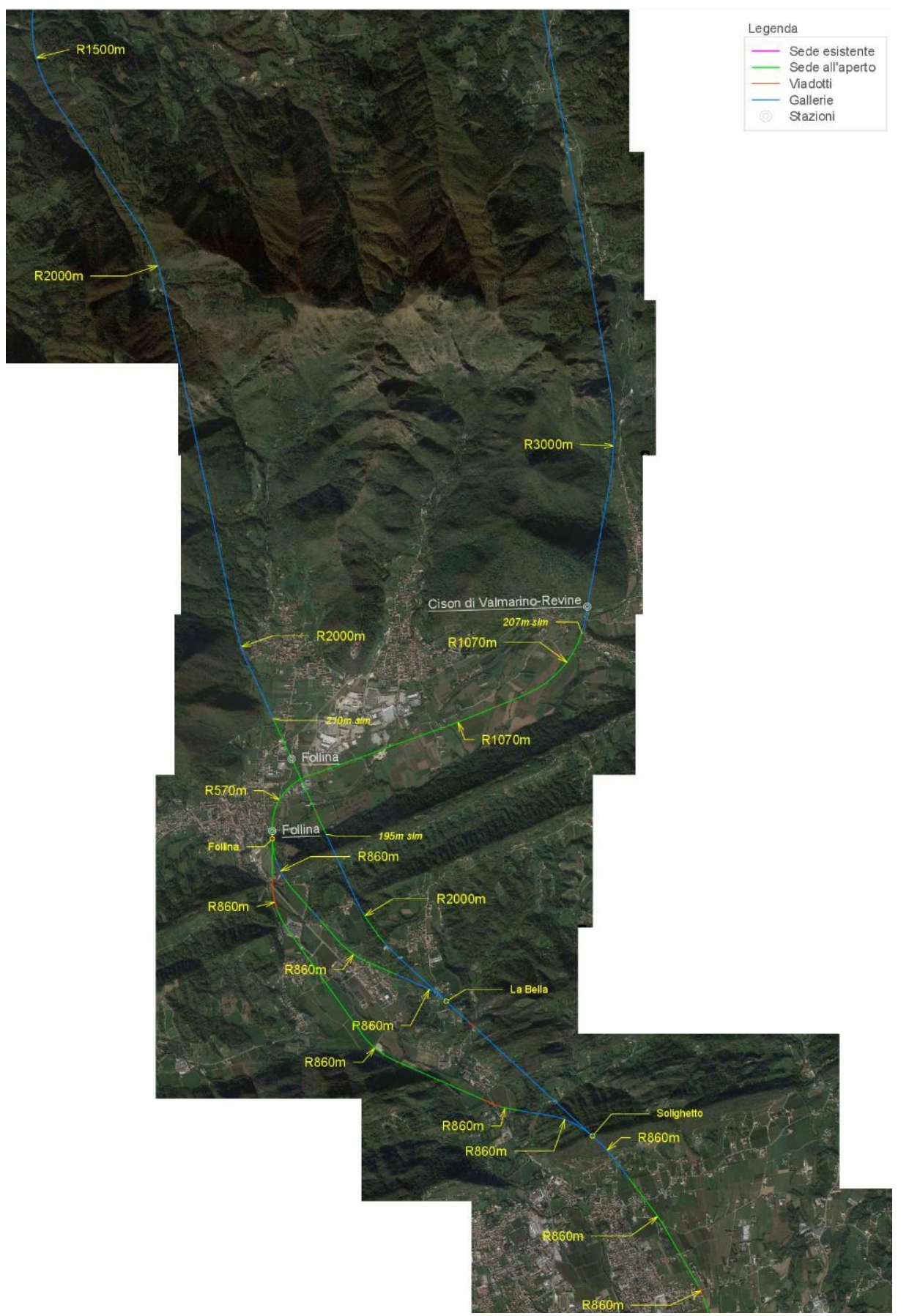

Figura A - 2: planimetria del tracciato, suddiviso per tipologia di sede, per la sezione Pieve di Soligo – Galleria di valico della linea San Boldo.

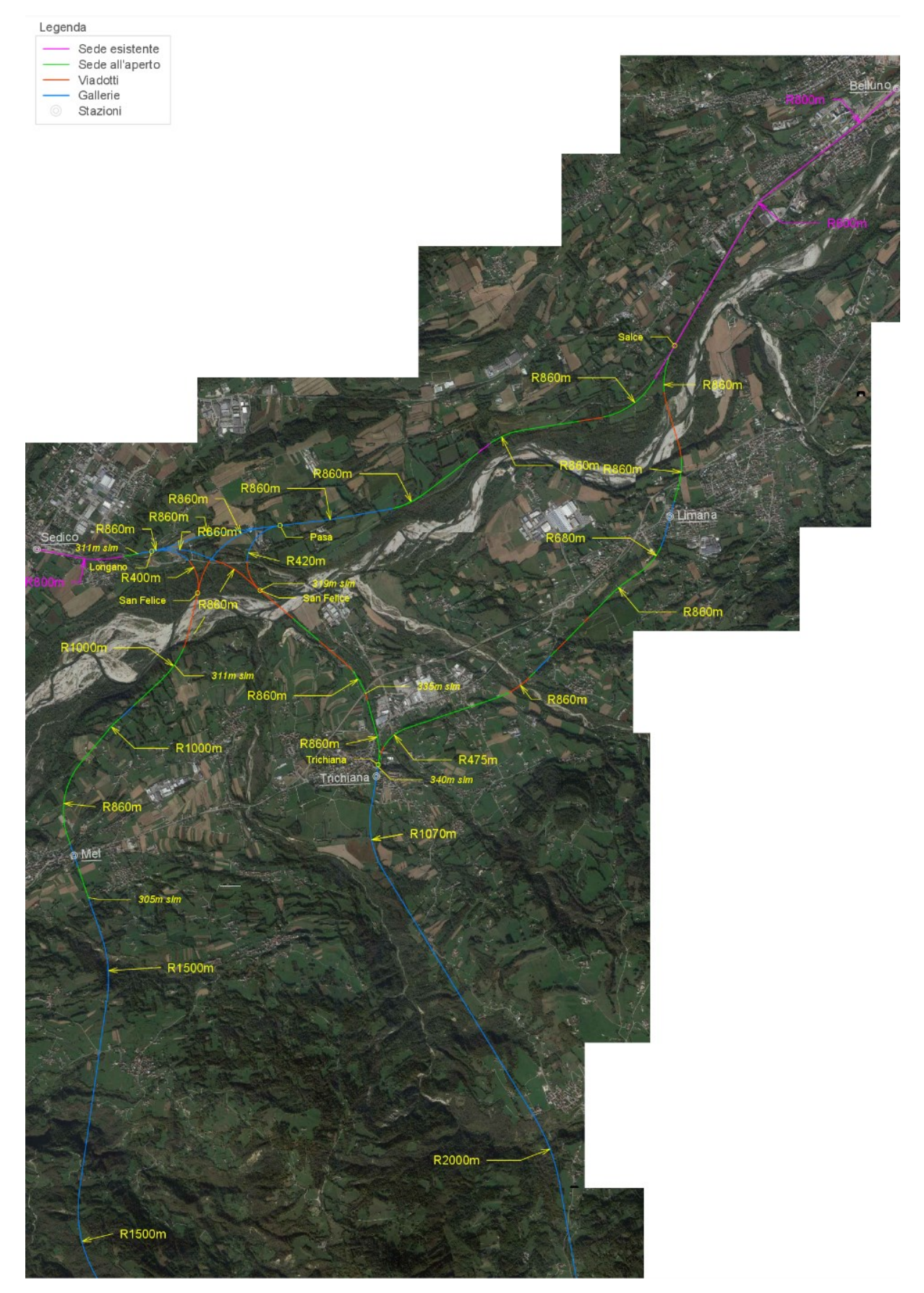

Figura A - 3: planimetria del tracciato, suddiviso per tipologia di sede, per la sezione Galleria di valico – Belluno della linea San Boldo.

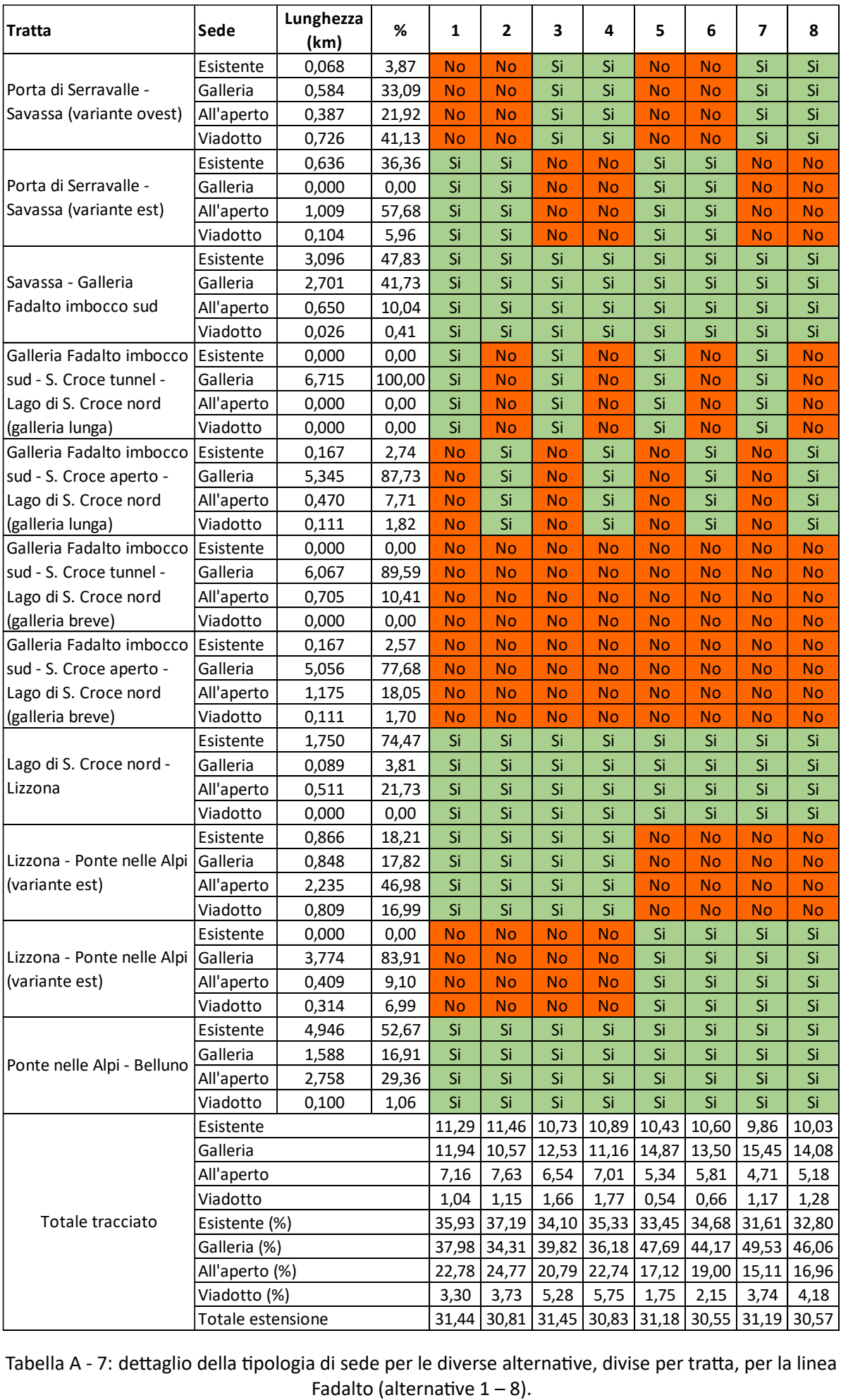

Tabella A - 7: dettaglio della tipologia di sede per le diverse alternative, divise per tratta, per la linea<br>Fadalto (alternative 1 – 8).

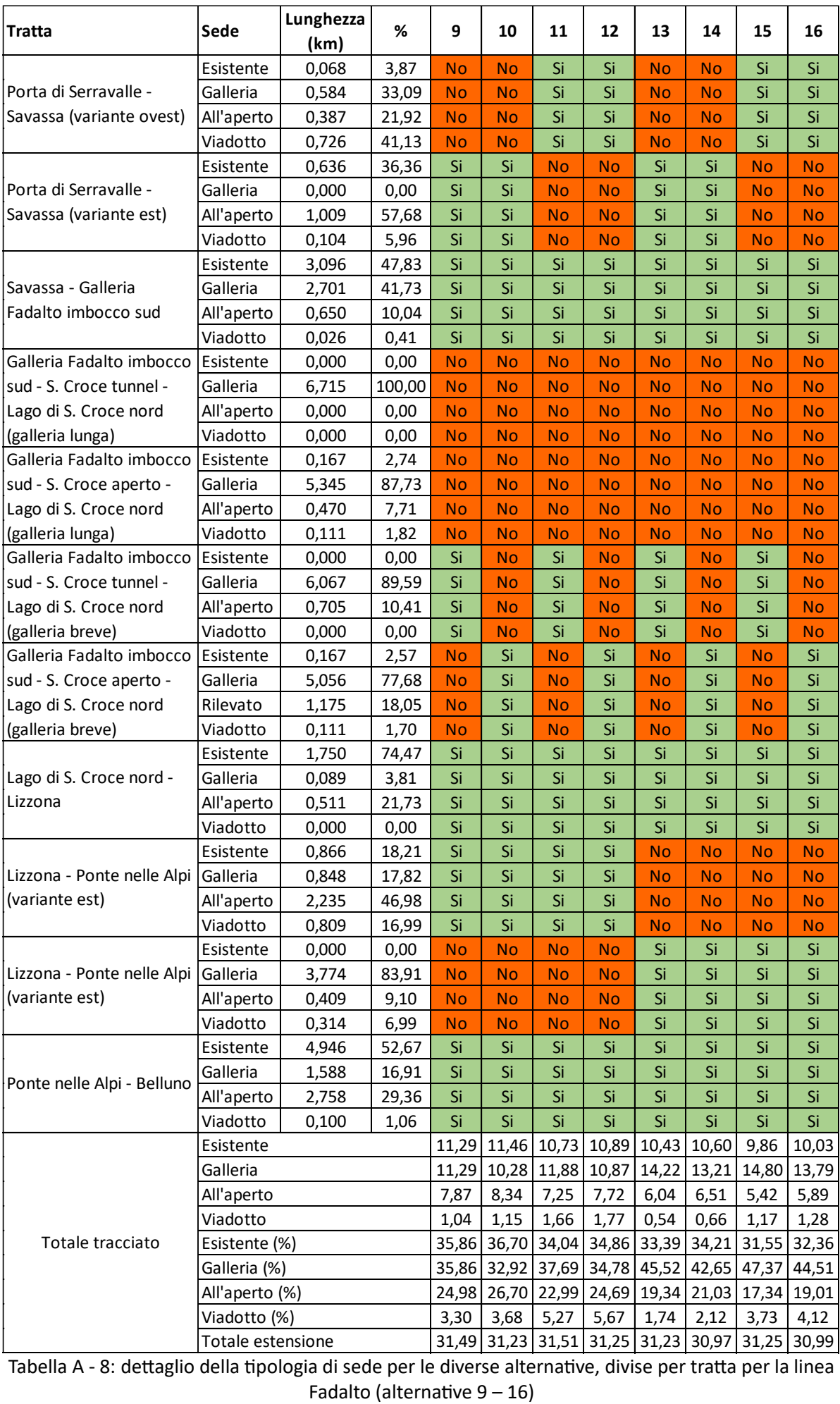

Tabella A - 8: dettaglio della tipologia di sede per le diverse alternative, divise per tratta per la linea

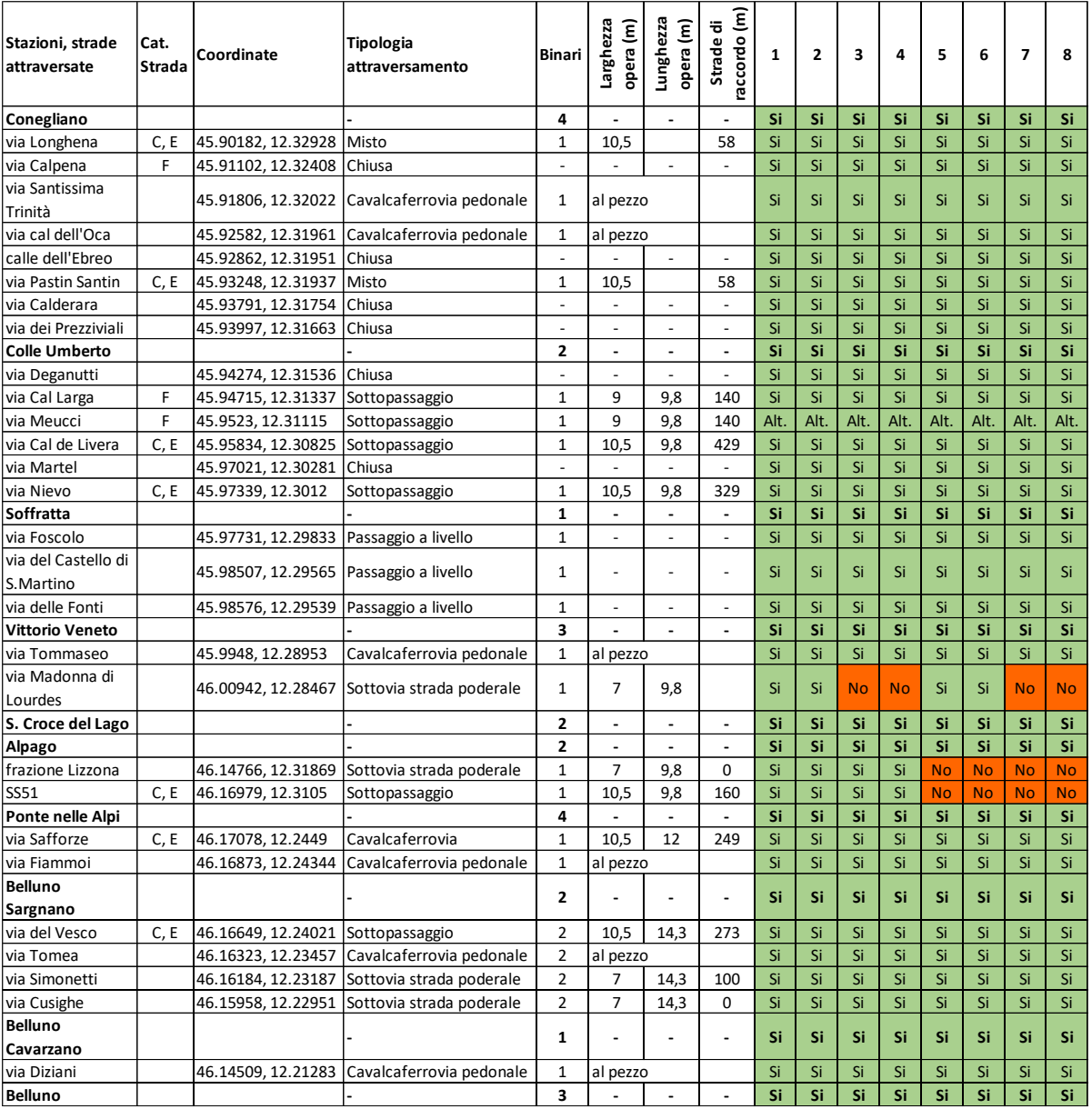

Tabella A - 9: dettaglio delle opere d'arte da realizzare per la chiusura dei passaggi a livello per la linea del Fadalto (alternative 1 - 8).

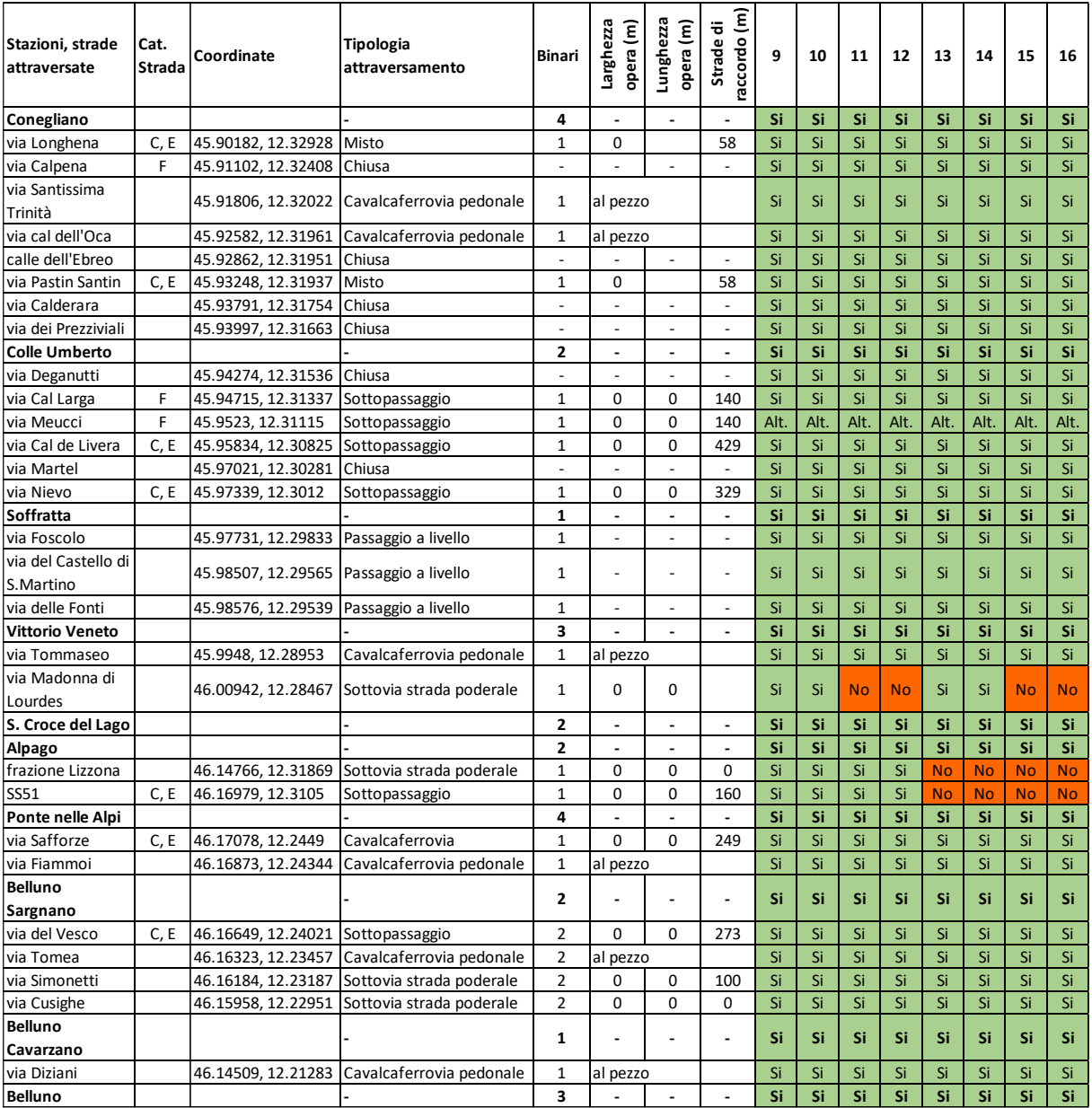

Tabella A - 10: dettaglio delle opere d'arte da realizzare per la chiusura dei passaggi a livello per la linea del Fadalto (alternative 9 - 16).

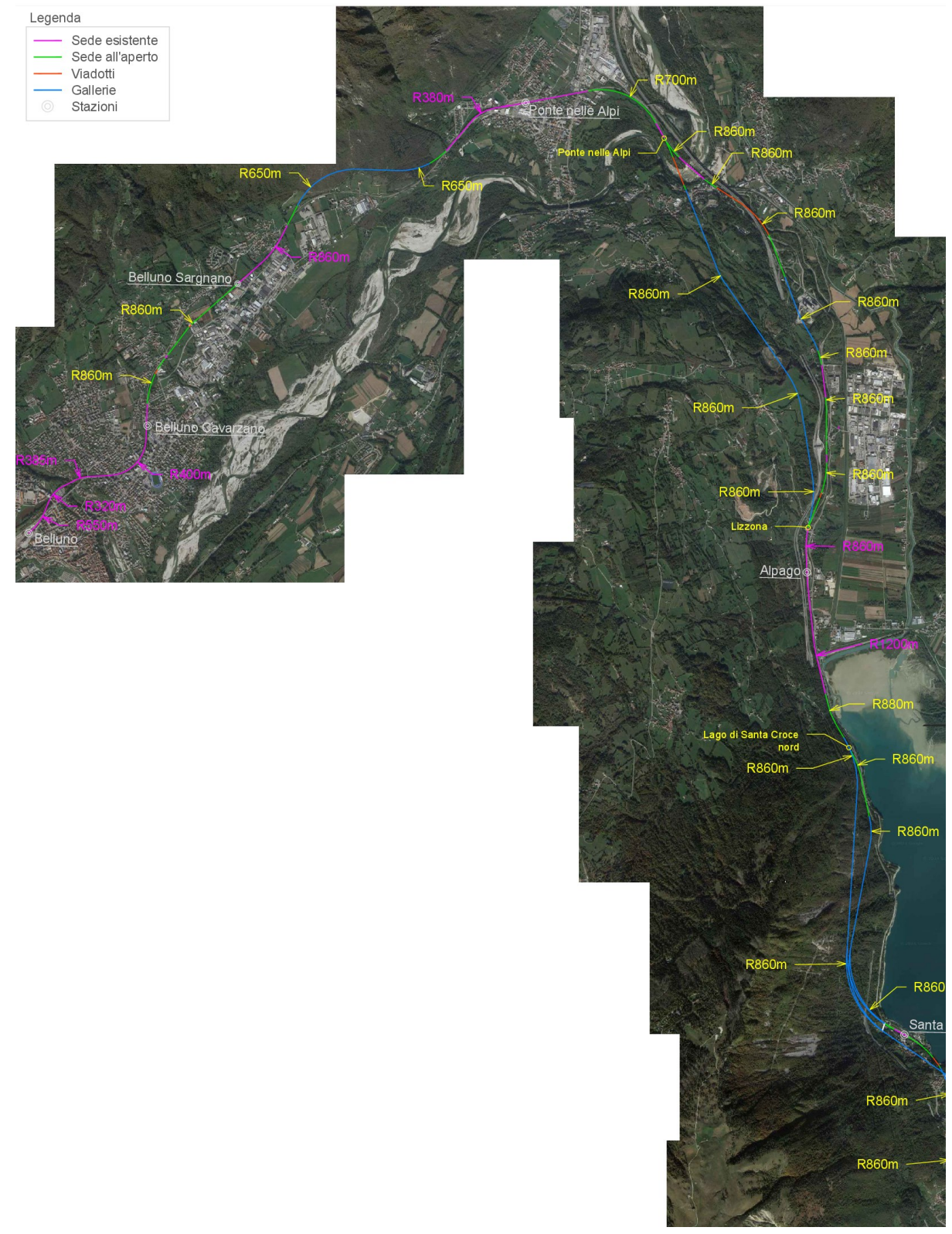

Figura A - 4: planimetria del tracciato, suddiviso per tipologia di sede, per la sezione Belluno – Lago di Santa Croce della linea Fadalto.

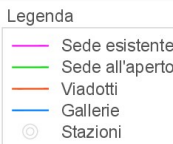

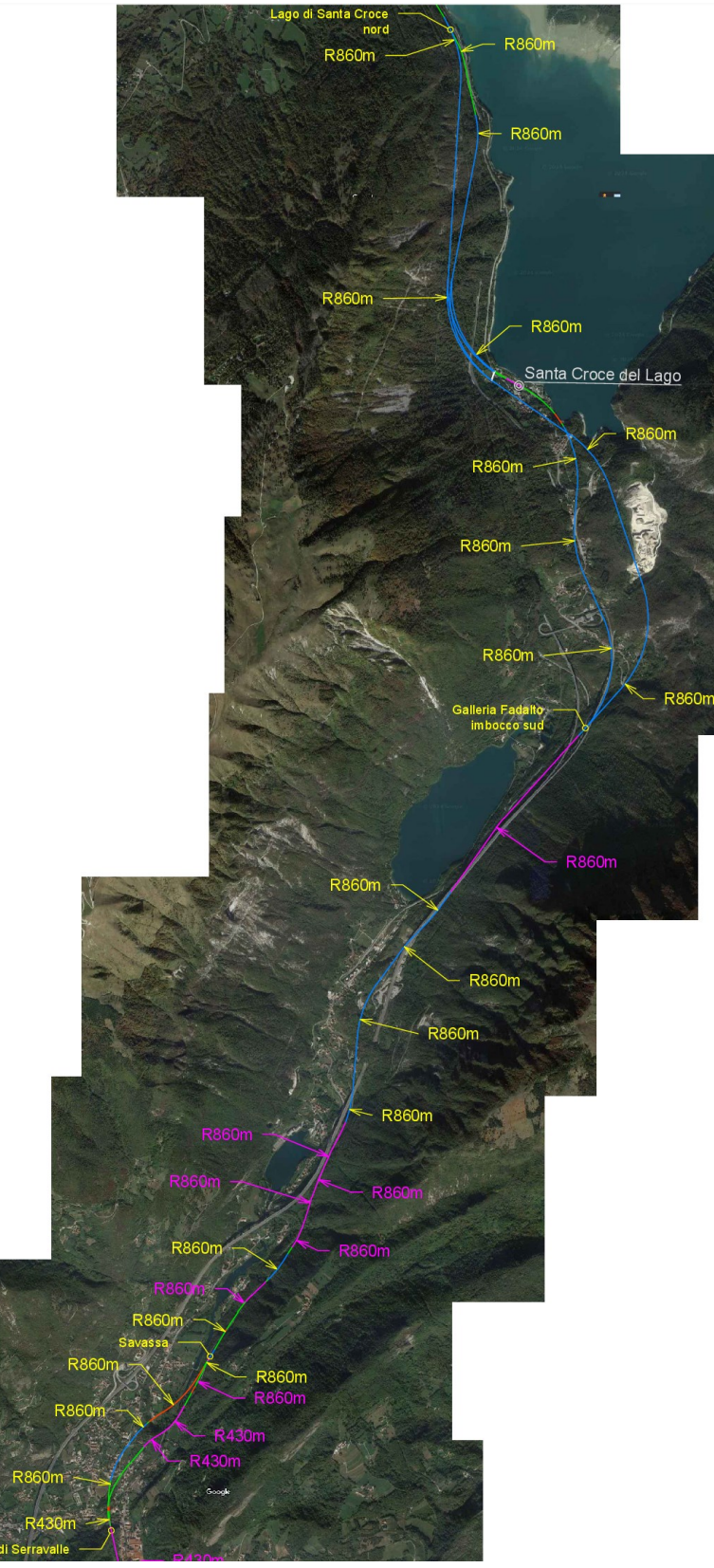

Figura A - 5: planimetria del tracciato, suddiviso per tipologia di sede, per la sezione Lago di Santa Croce - Serravalle della linea Fadalto.

## Legenda

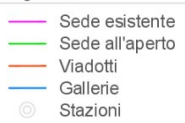

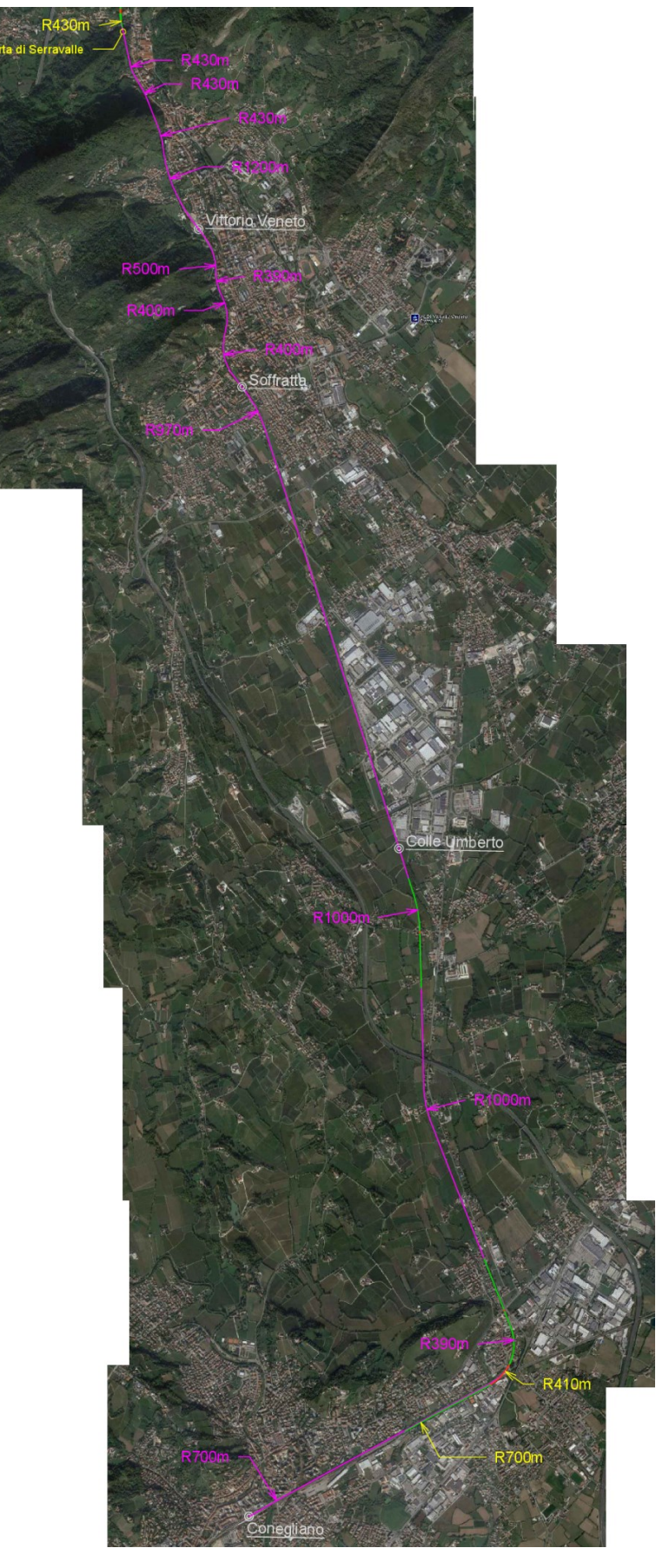

Figura A - 6: planimetria del tracciato, suddiviso per tipologia di sede, per la sezione Serravalle - Conegliano della linea Fadalto.

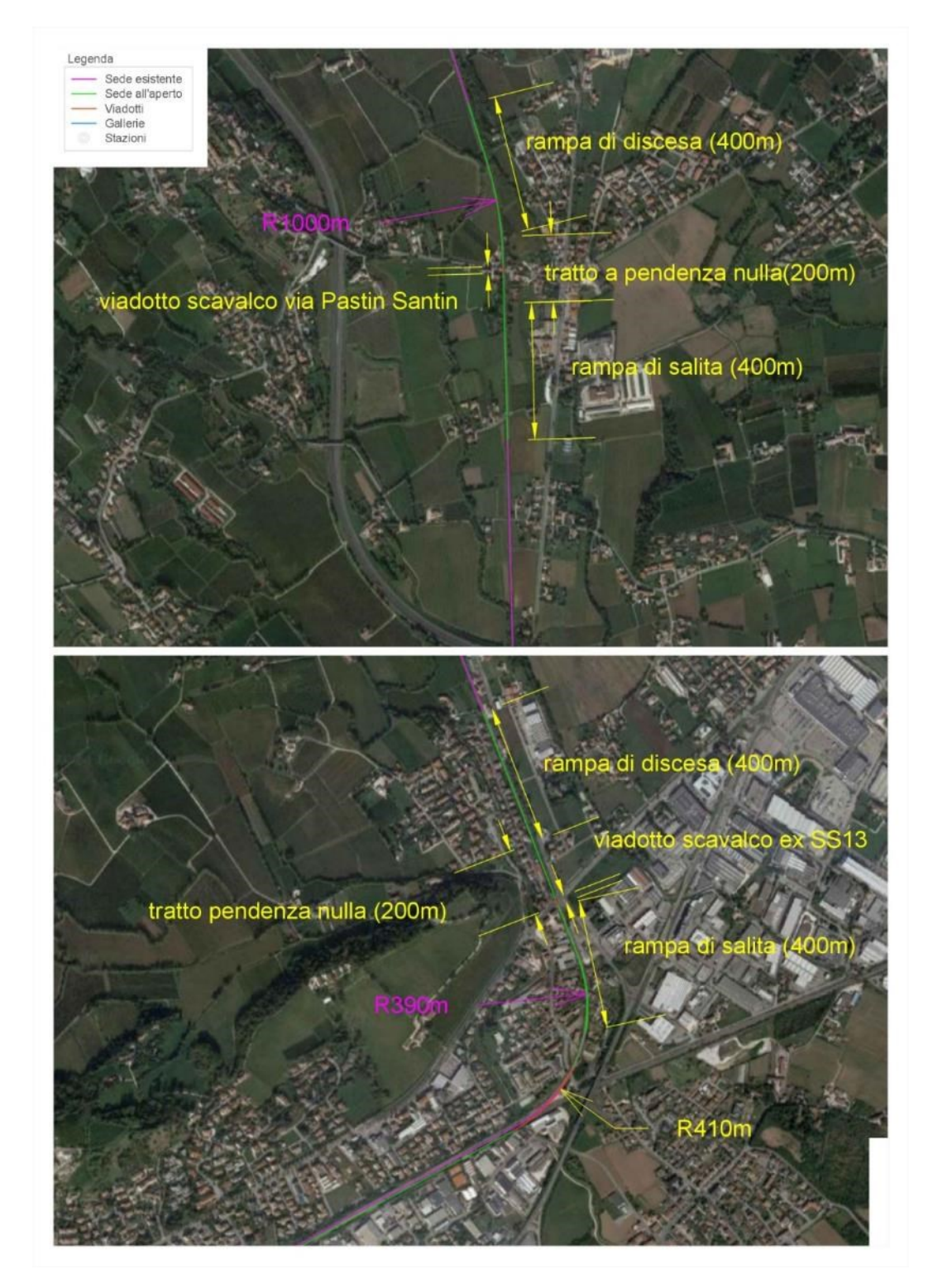

Figura A - 7: planimetria del tracciato, suddiviso per tipologia di sede, per gli attraversamenti di via Pastin Santin, via Longhena e scavalco della linea Venezia – Udine, per la linea Fadalto

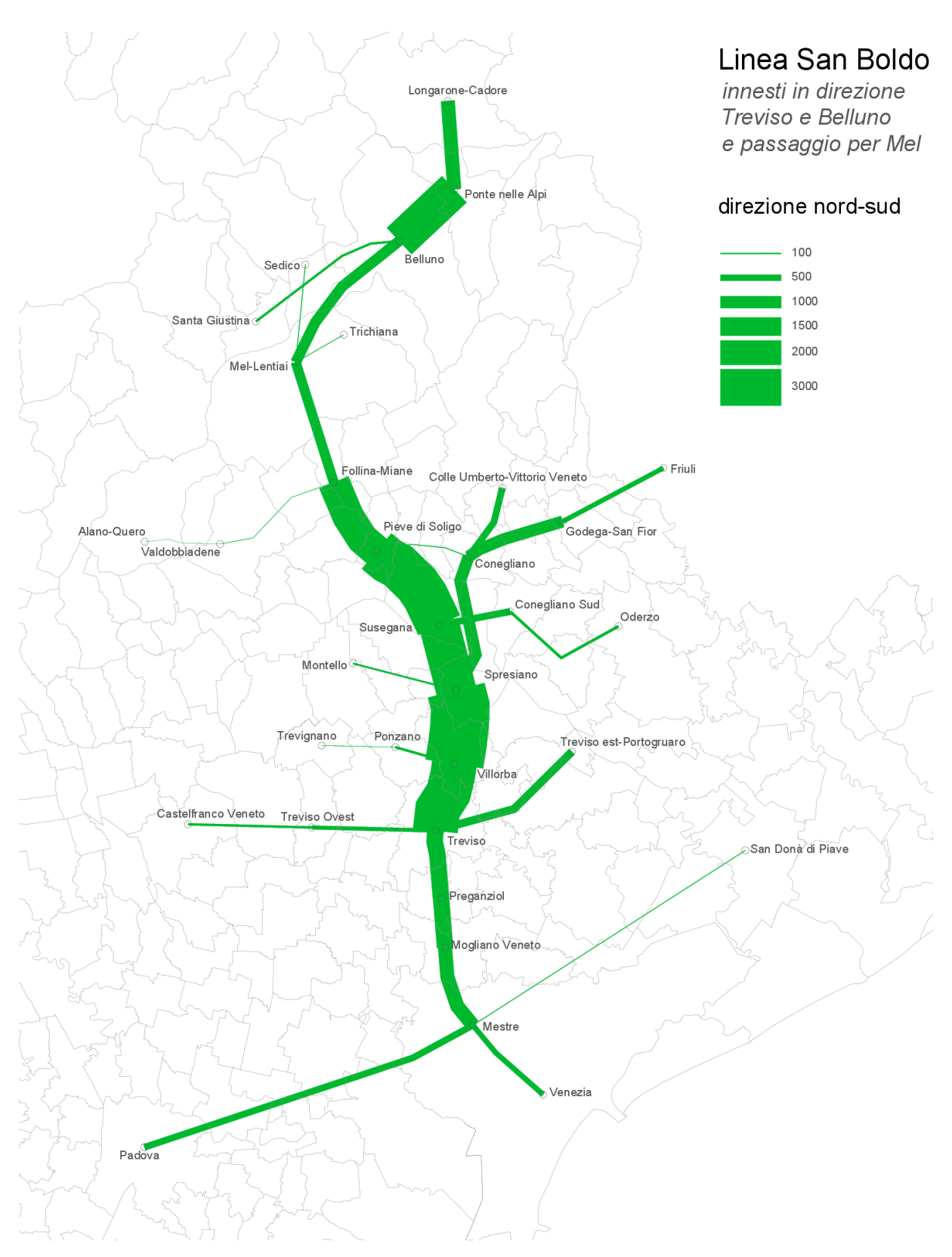

Figura A - 8: domanda di mobilità per la linea San Boldo, in direzione sud, per il tracciato Belluno – Mel – Treviso.

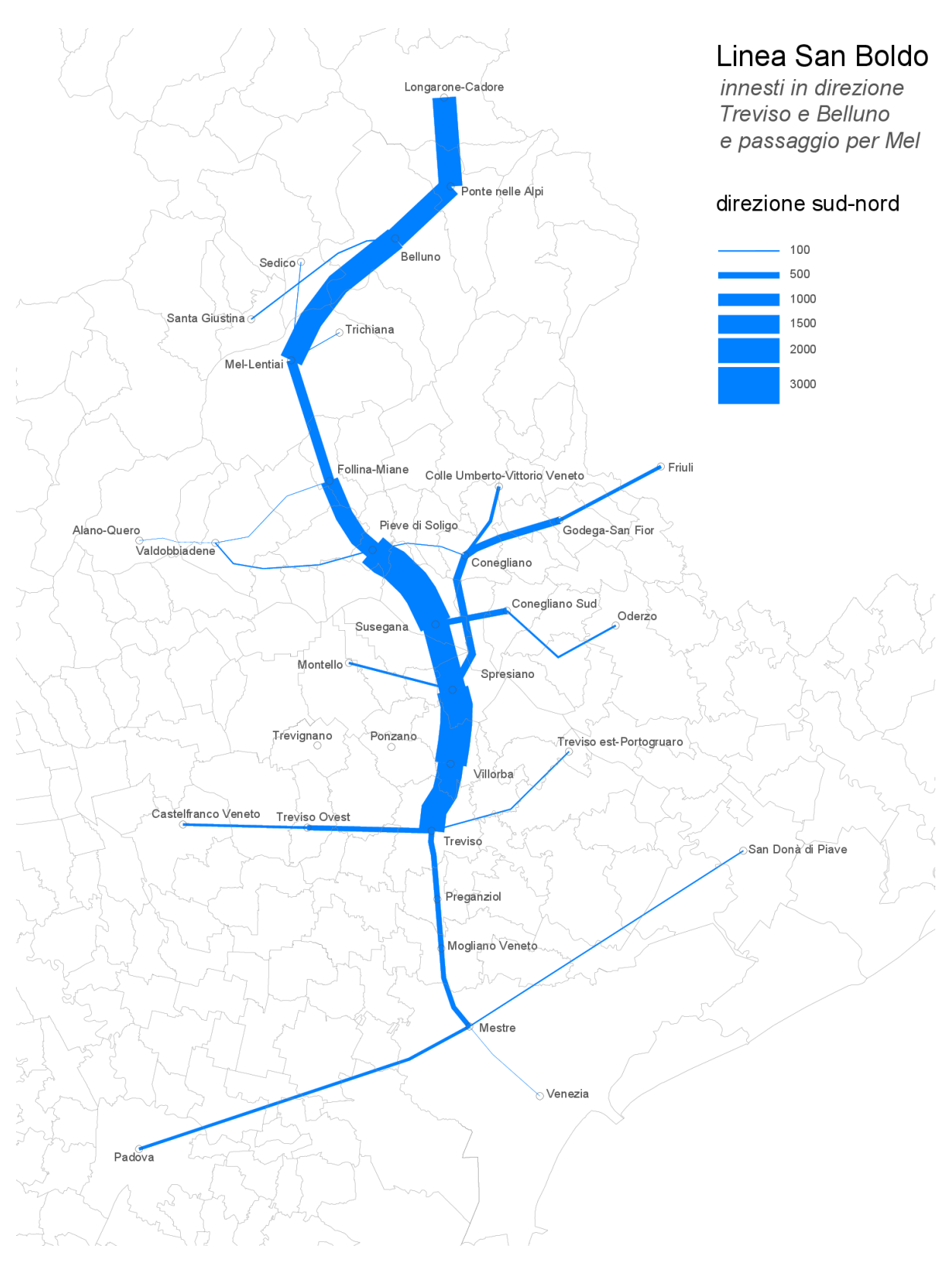

Figura A - 9: domanda di mobilità per la linea San Boldo, in direzione nord, per il tracciato Belluno – Mel – Treviso.

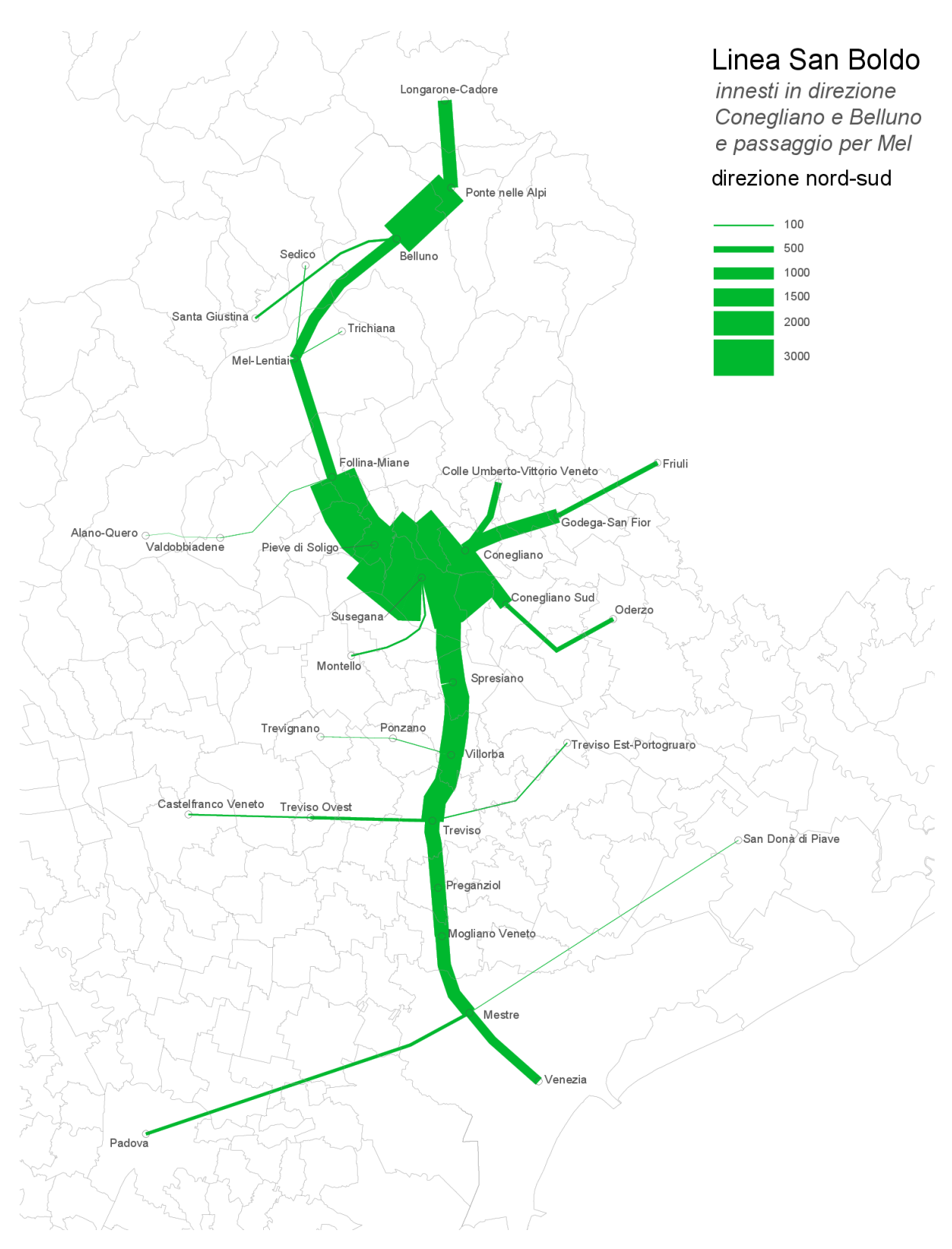

Figura A - 10: domanda di mobilità per la linea San Boldo, in direzione sud, per il tracciato Belluno – Mel – Conegliano.

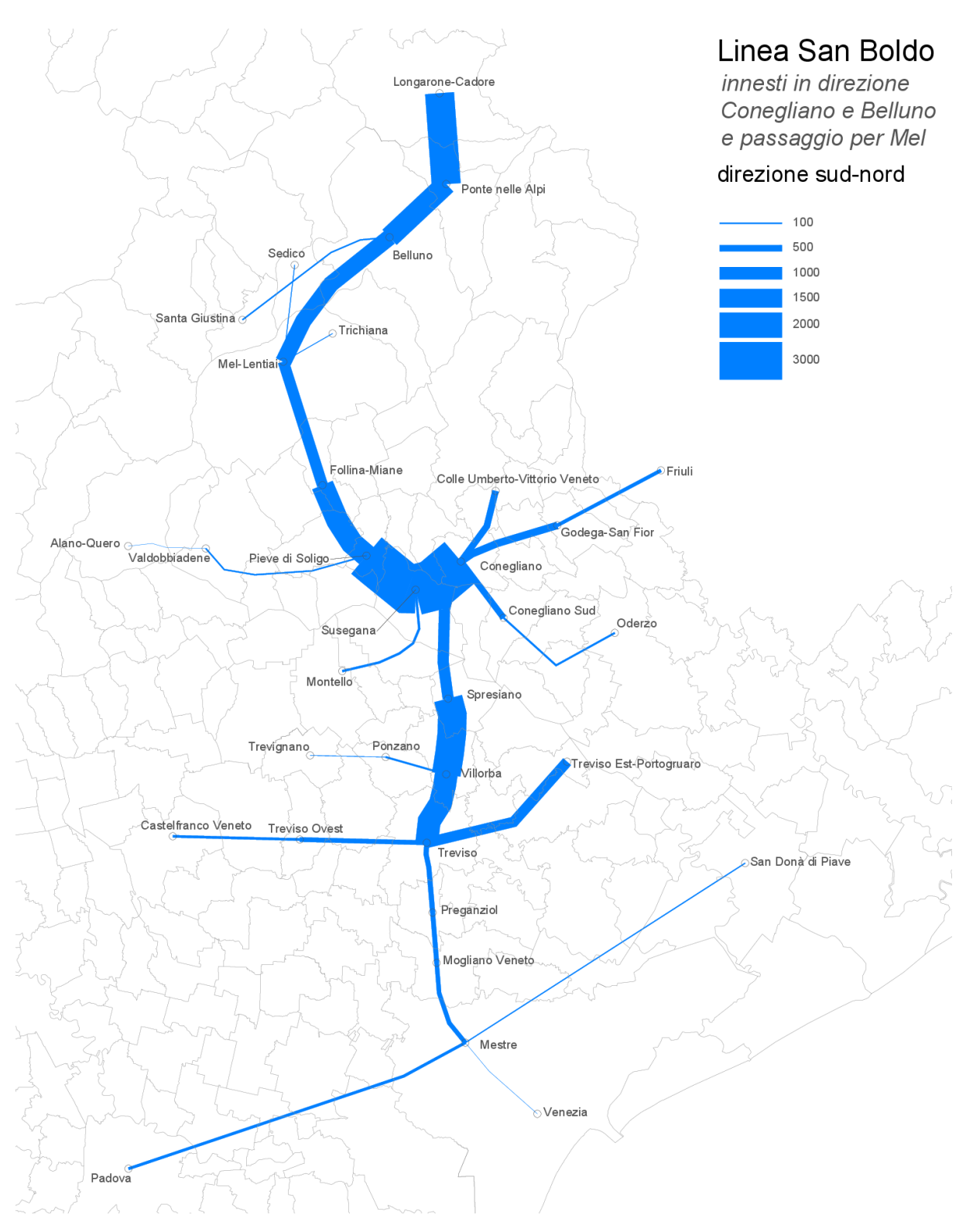

Figura A - 11: domanda di mobilità per la linea San Boldo, in direzione nord, per il tracciato Belluno – Mel – Conegliano.

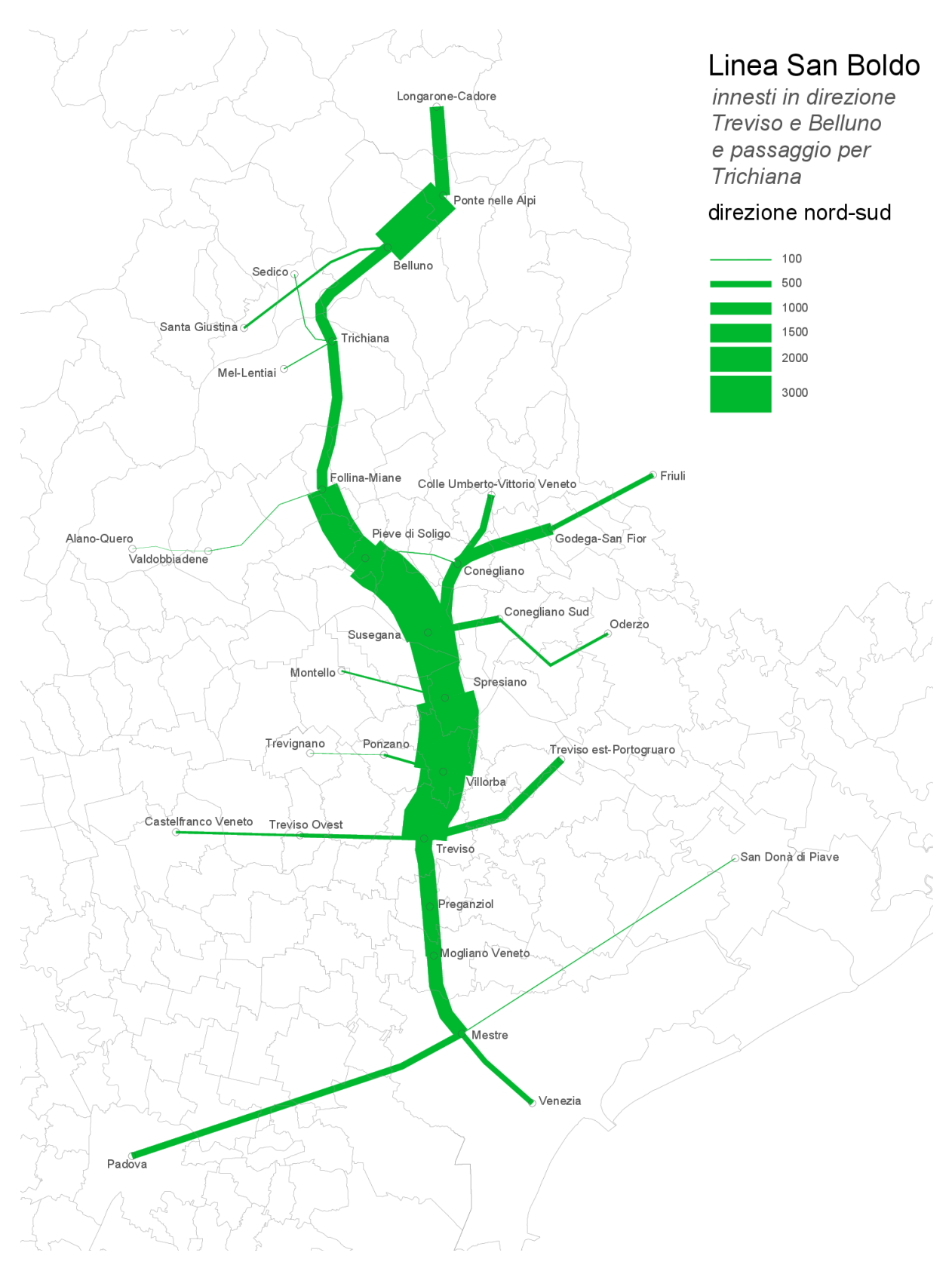

Figura A - 12: domanda di mobilità per la linea San Boldo, in direzione sud, per il tracciato Belluno – Trichiana – Treviso.

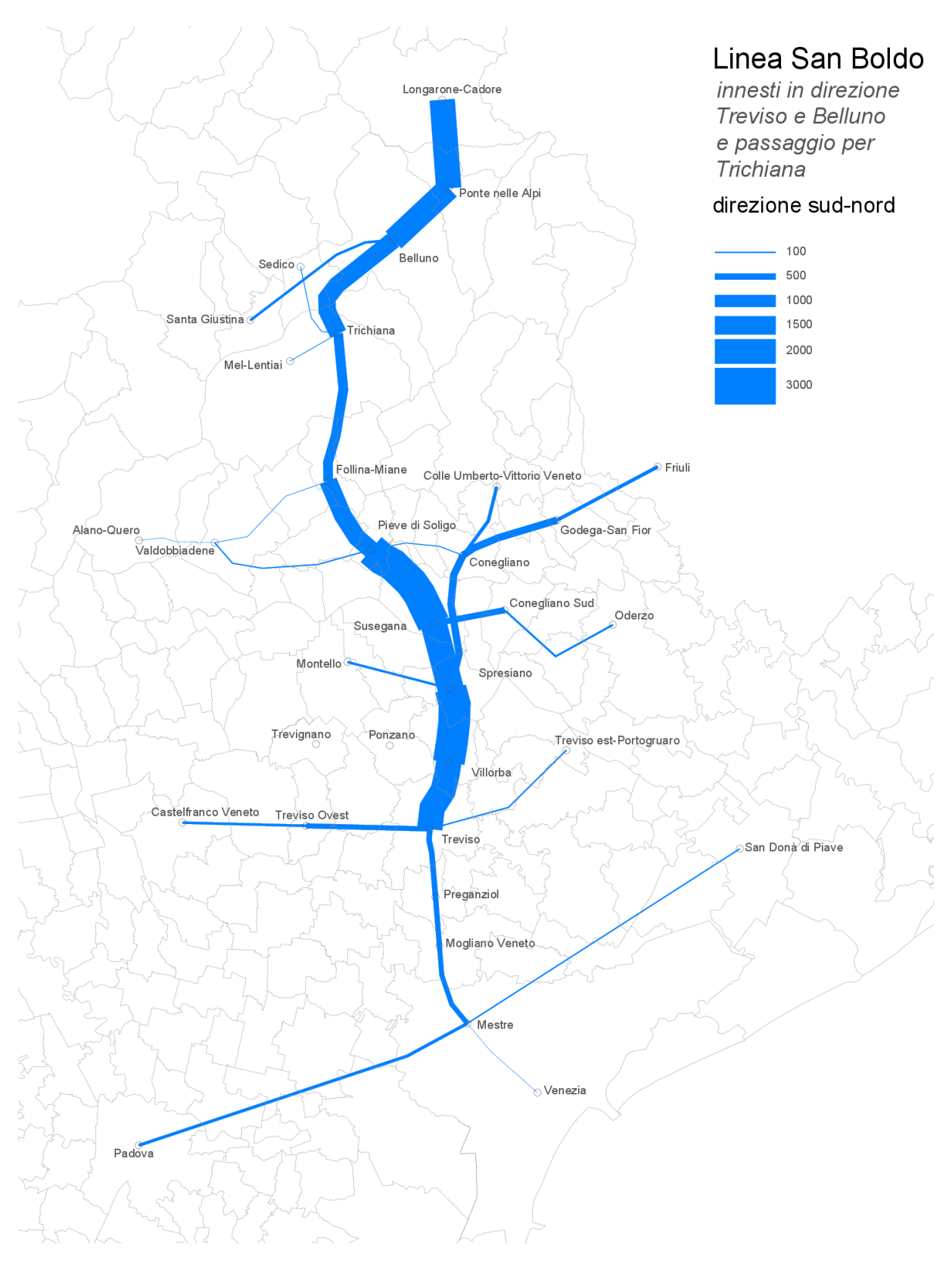

Figura A - 13: domanda di mobilità per la linea San Boldo, in direzione nord, per il tracciato Belluno – Trichiana – Treviso.

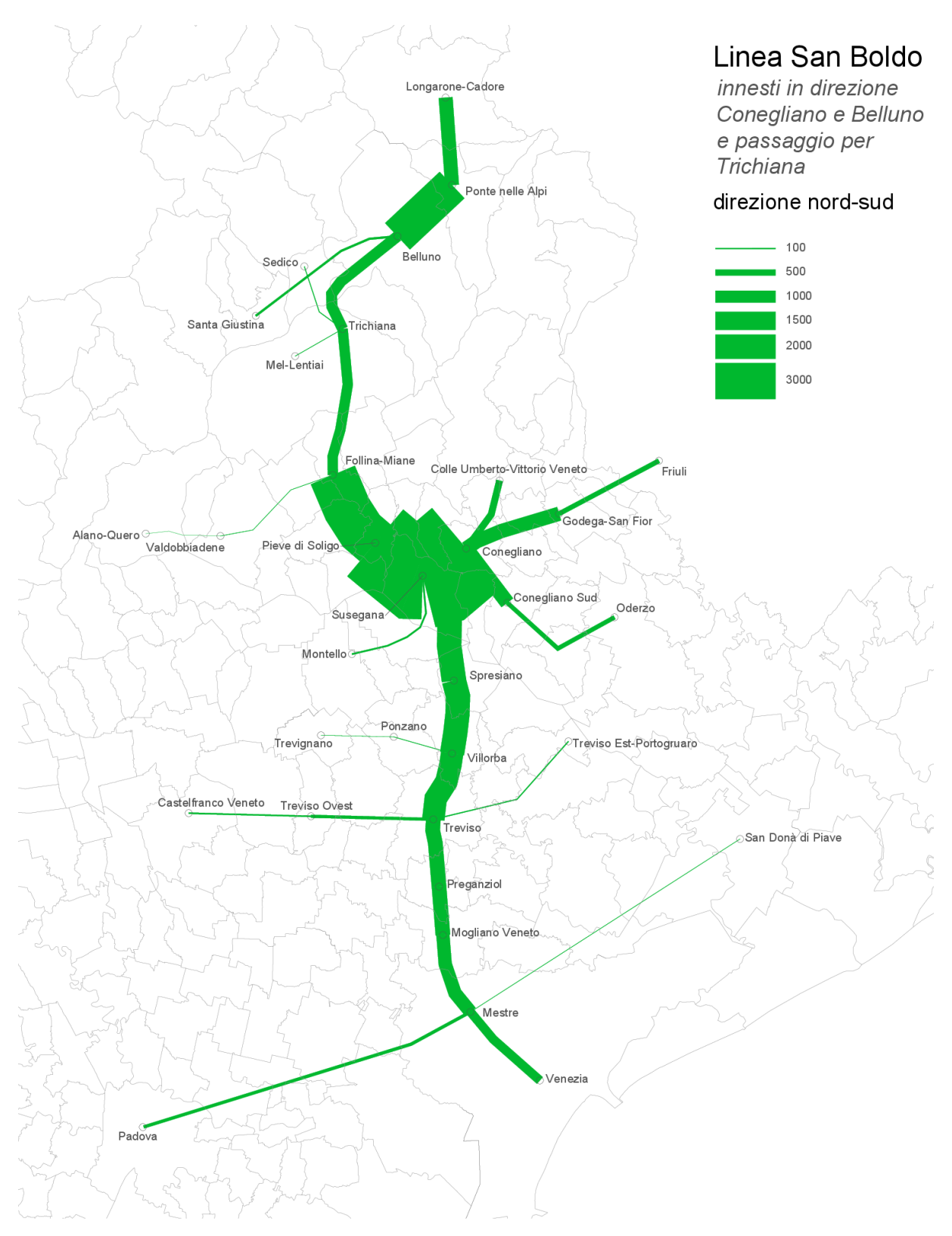

Figura A - 14: domanda di mobilità per la linea San Boldo, in direzione sud, per il tracciato Belluno – Trichiana – Conegliano.

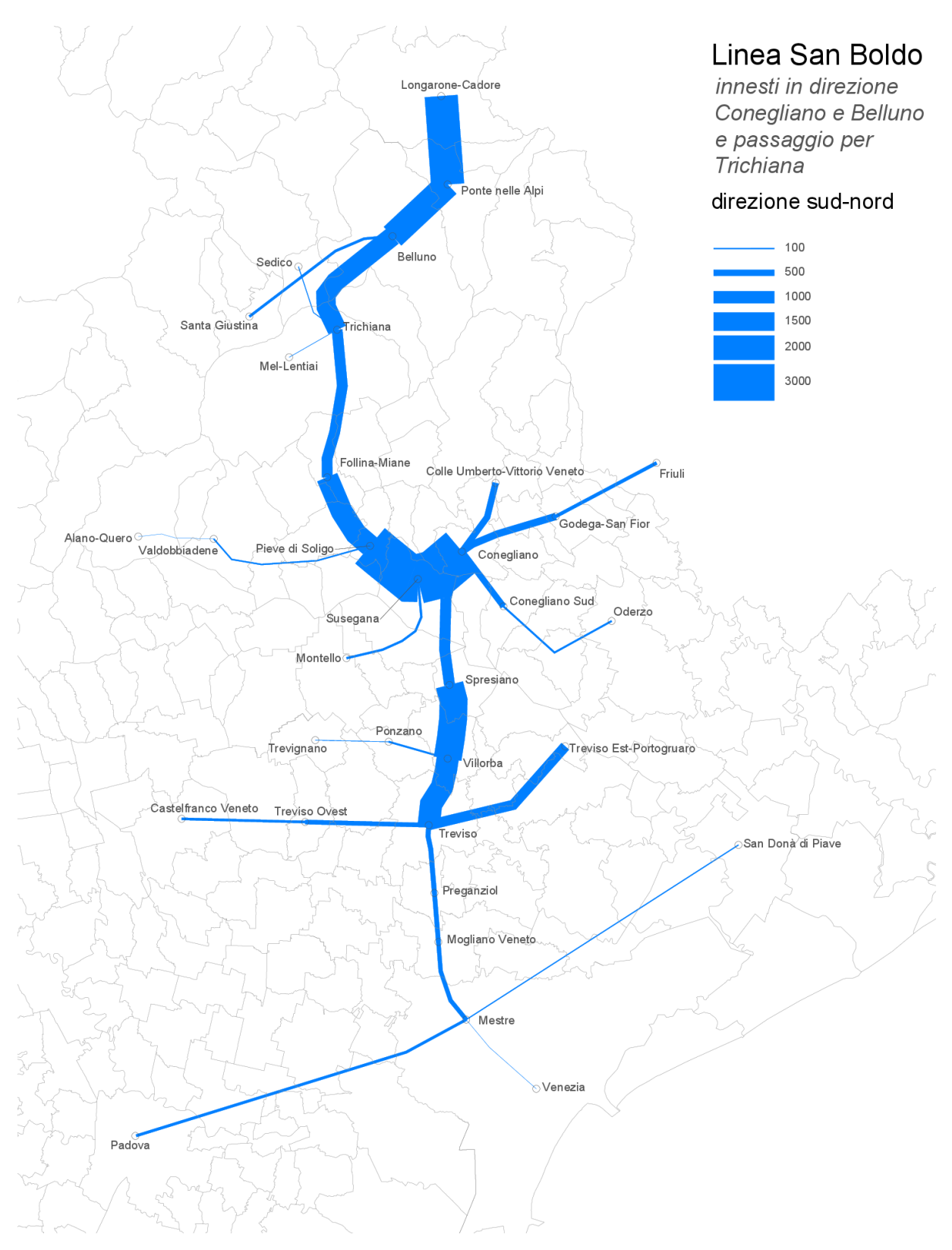

Figura A - 15: domanda di mobilità per la linea San Boldo, in direzione nord, per il tracciato Belluno – Trichiana – Conegliano.

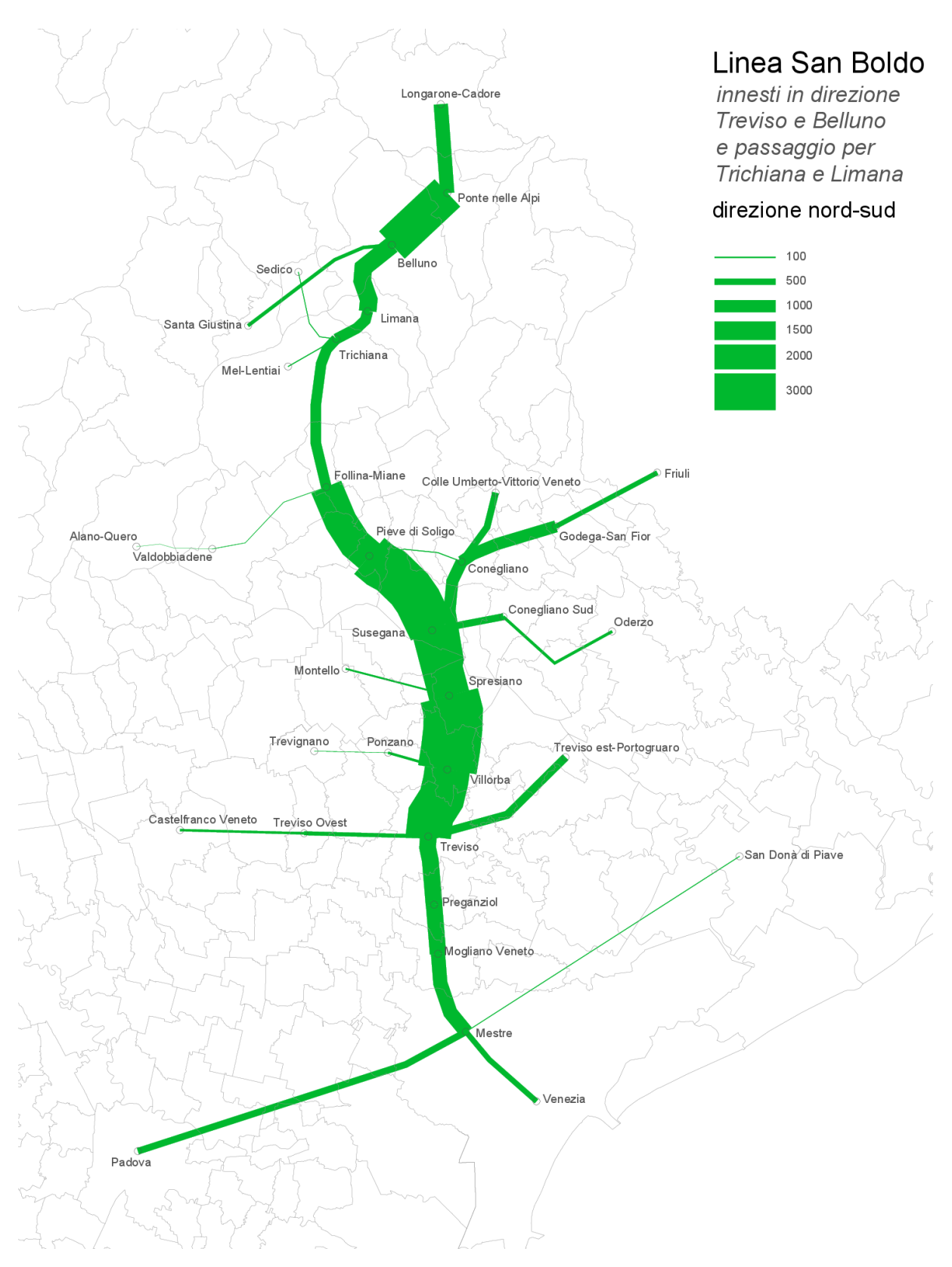

Figura A - 16: domanda di mobilità per la linea San Boldo, in direzione sud, per il tracciato Belluno – Limana – Trichiana – Treviso.

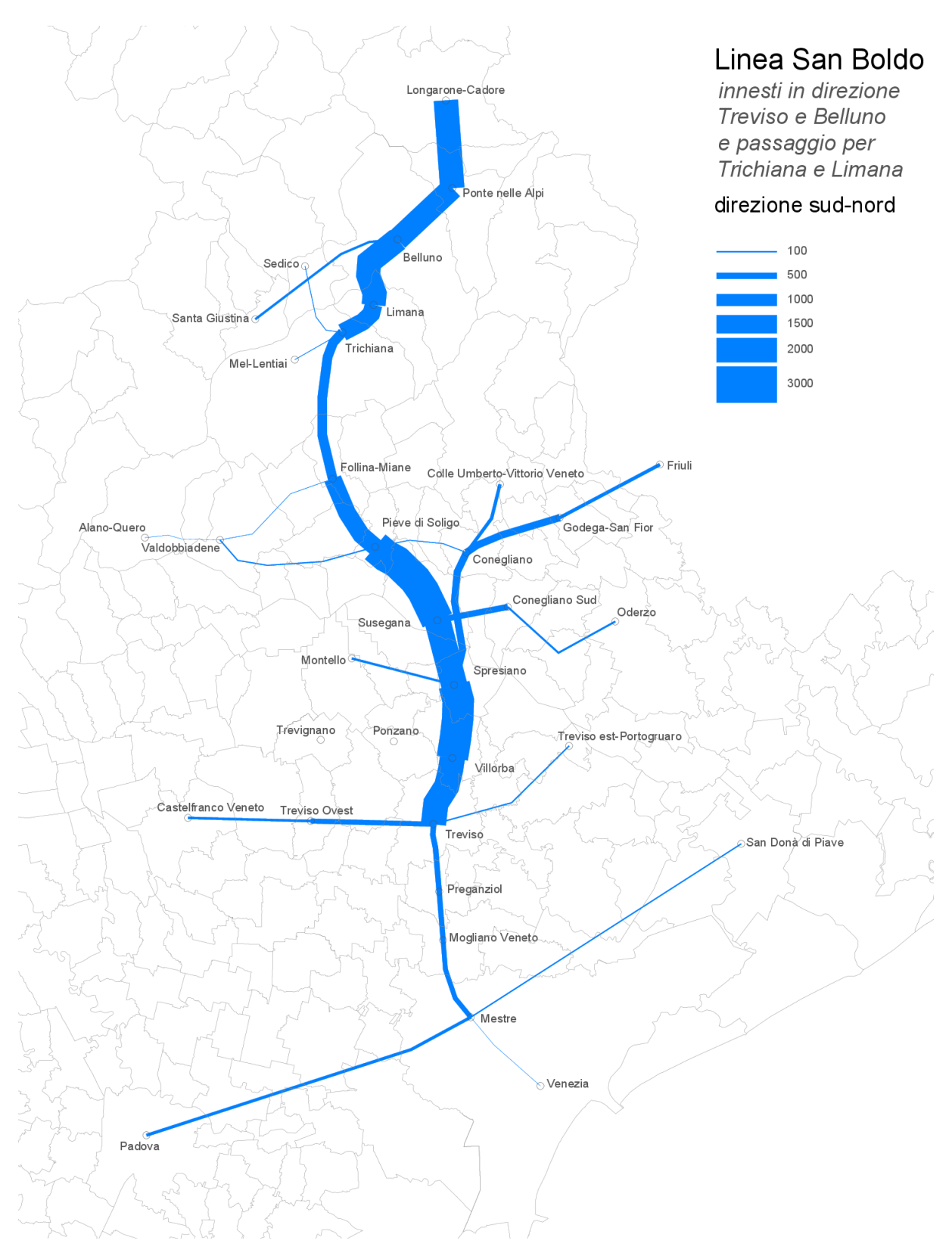

Figura A - 17: domanda di mobilità per la linea San Boldo, in direzione nord, per il tracciato Belluno – Limana – Trichiana – Treviso.

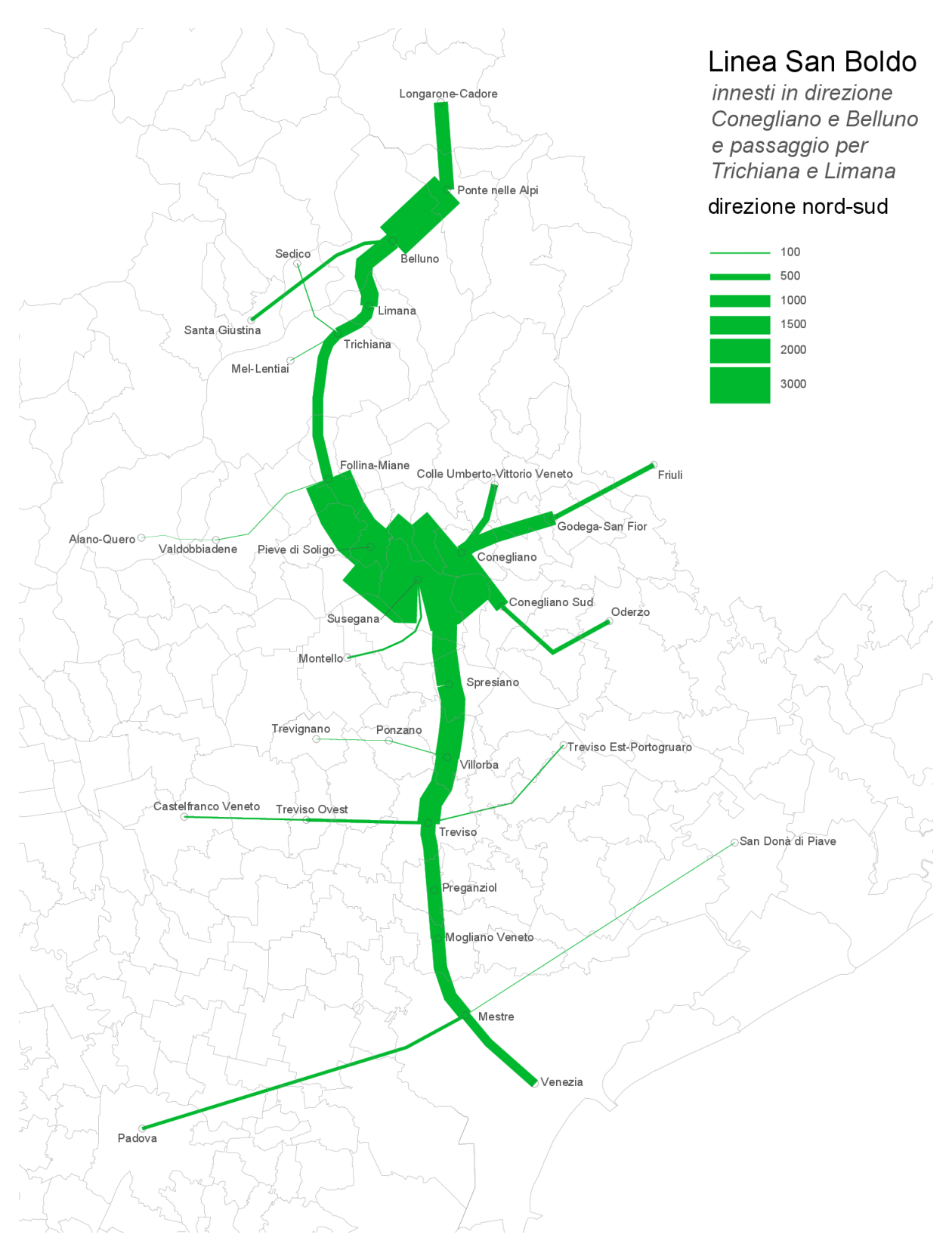

Figura A - 18: domanda di mobilità per la linea San Boldo, in direzione sud, per il tracciato Belluno – Limana – Trichiana – Conegliano.

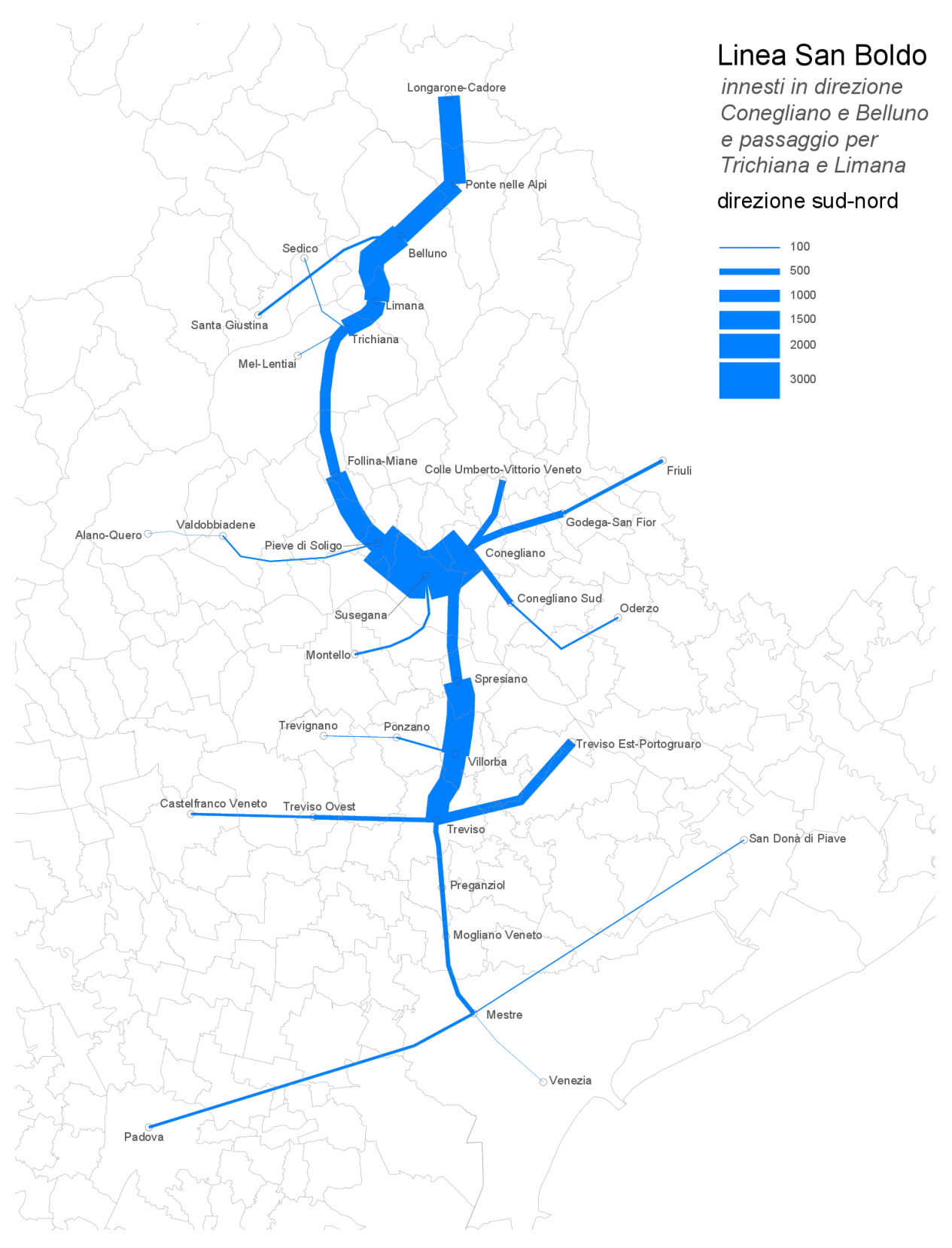

Figura A - 19: domanda di mobilità per la linea San Boldo, in direzione nord, per il tracciato Belluno – Limana – Trichiana – Conegliano.

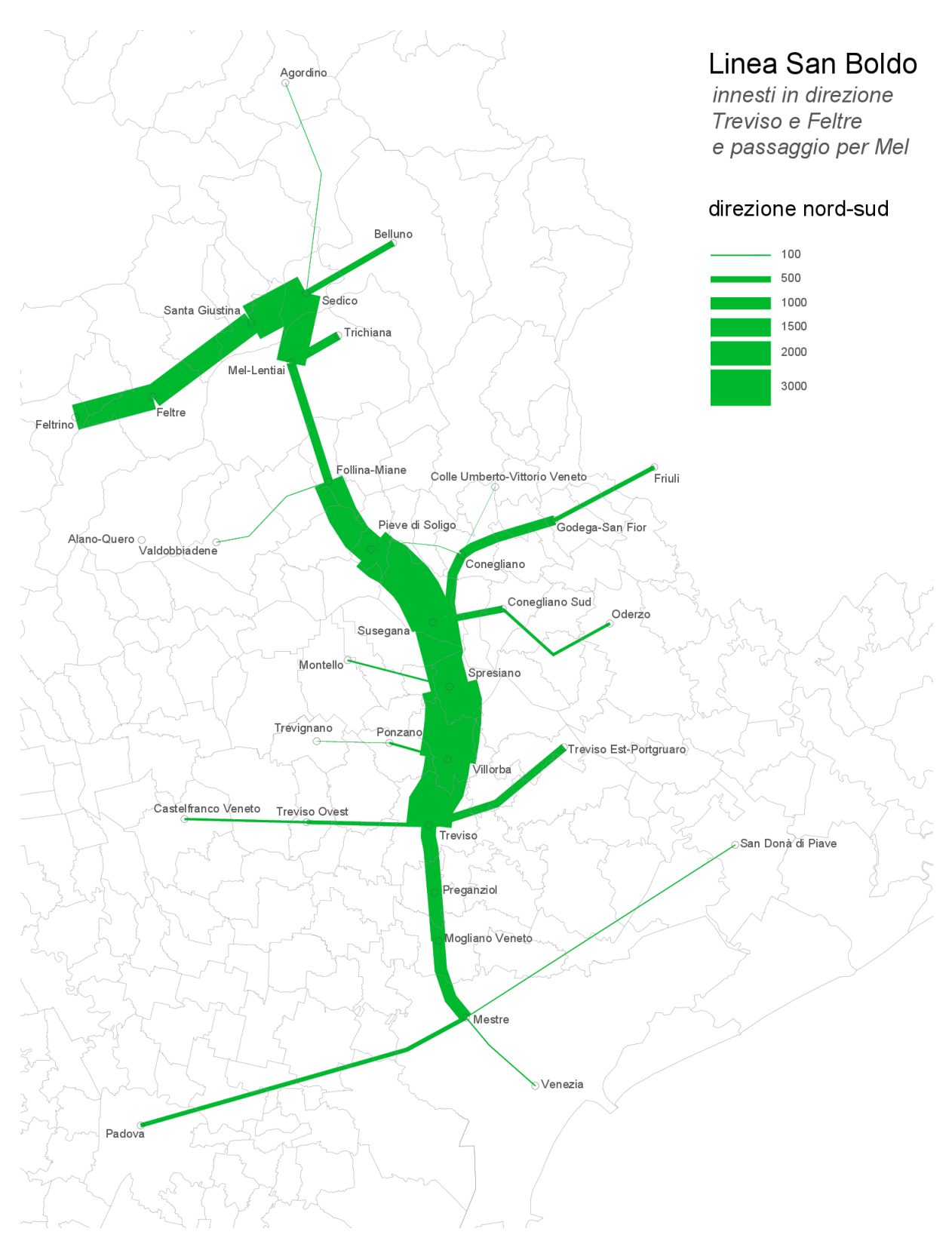

Figura A - 20: domanda di mobilità per la linea San Boldo, in direzione sud, per il tracciato Feltre – Mel – Treviso.

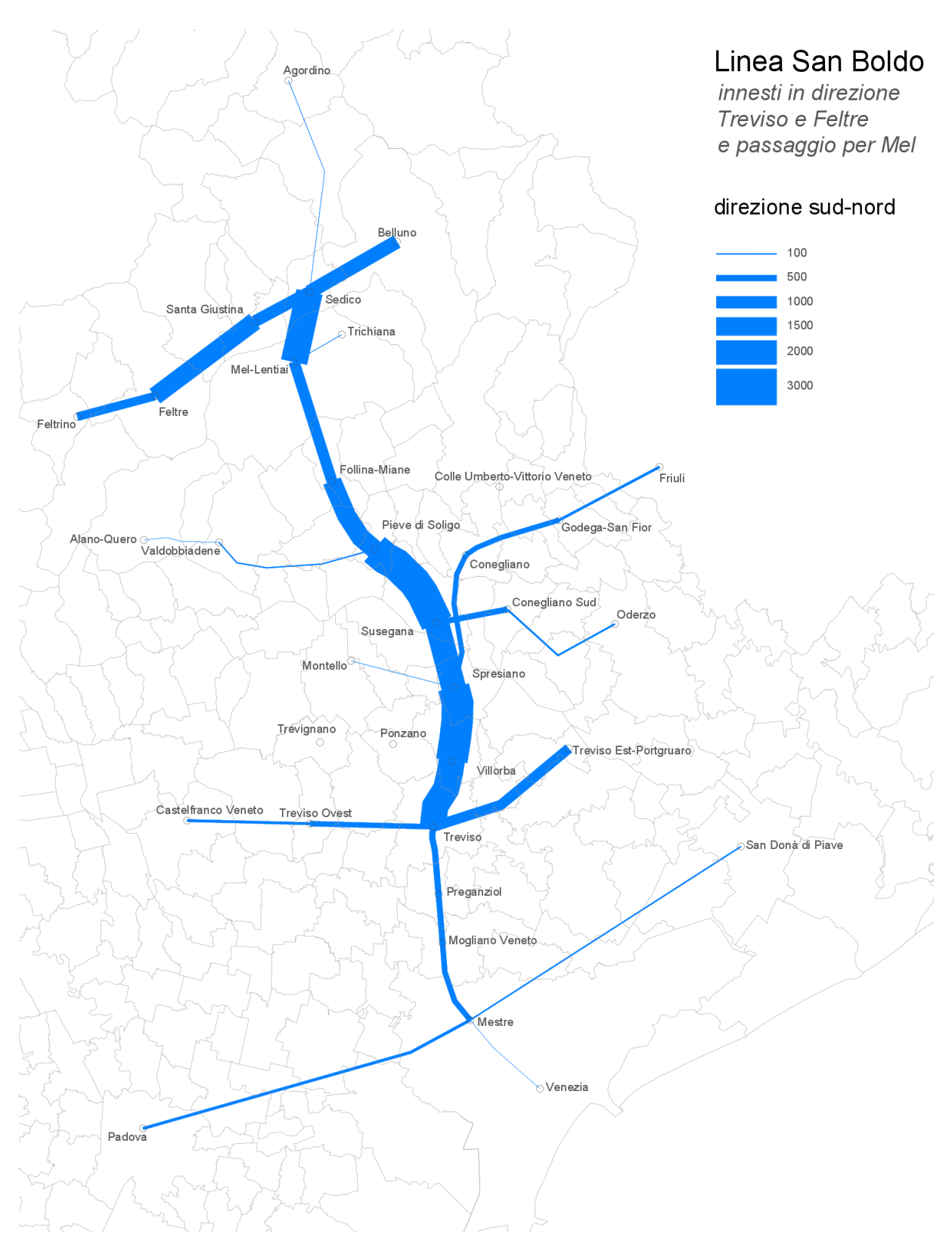

Figura A - 21: domanda di mobilità per la linea San Boldo, in direzione nord, per il tracciato Feltre – Mel – Treviso.

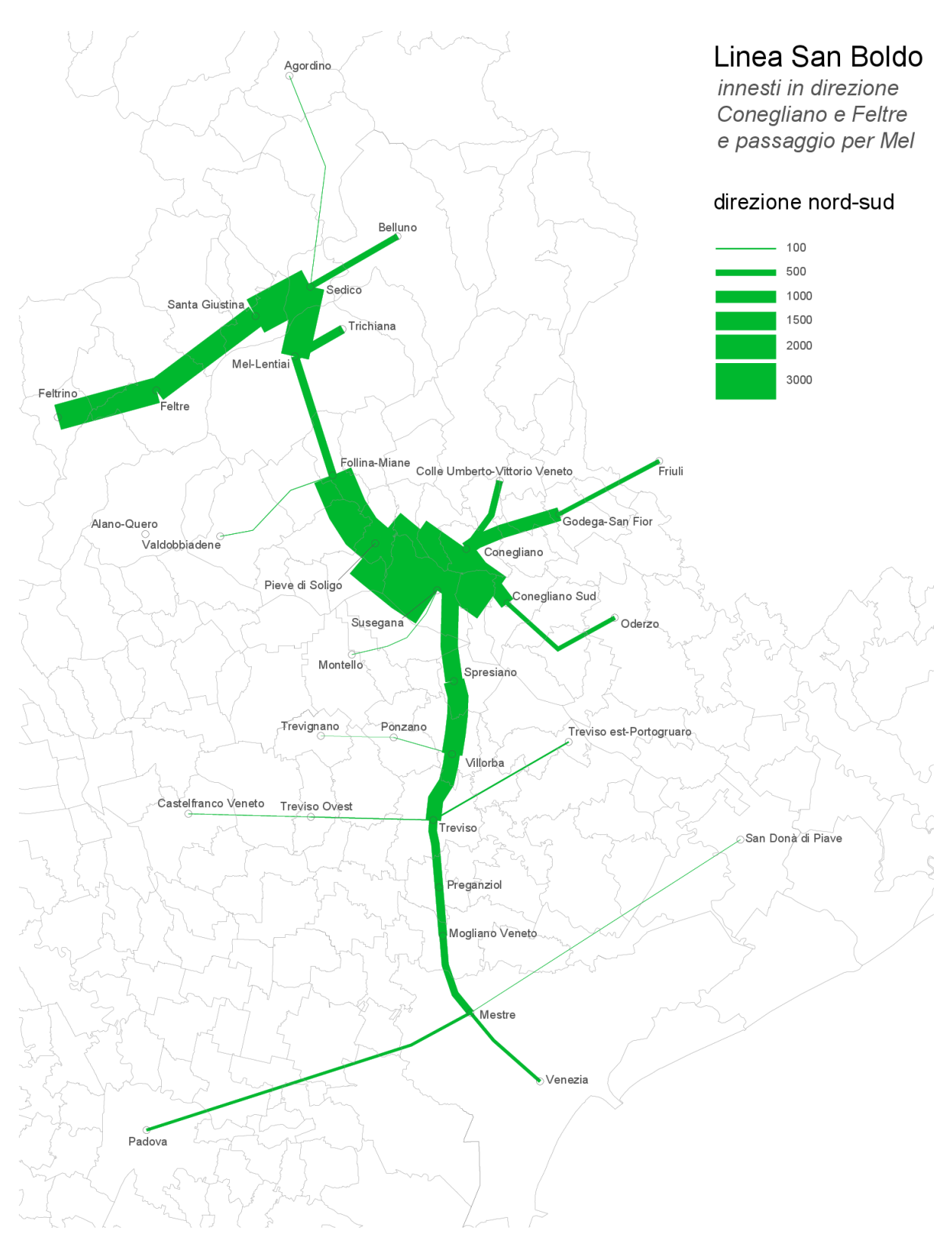

Figura A - 22: domanda di mobilità per la linea San Boldo, in direzione sud, per il tracciato Feltre – Mel – Conegliano.

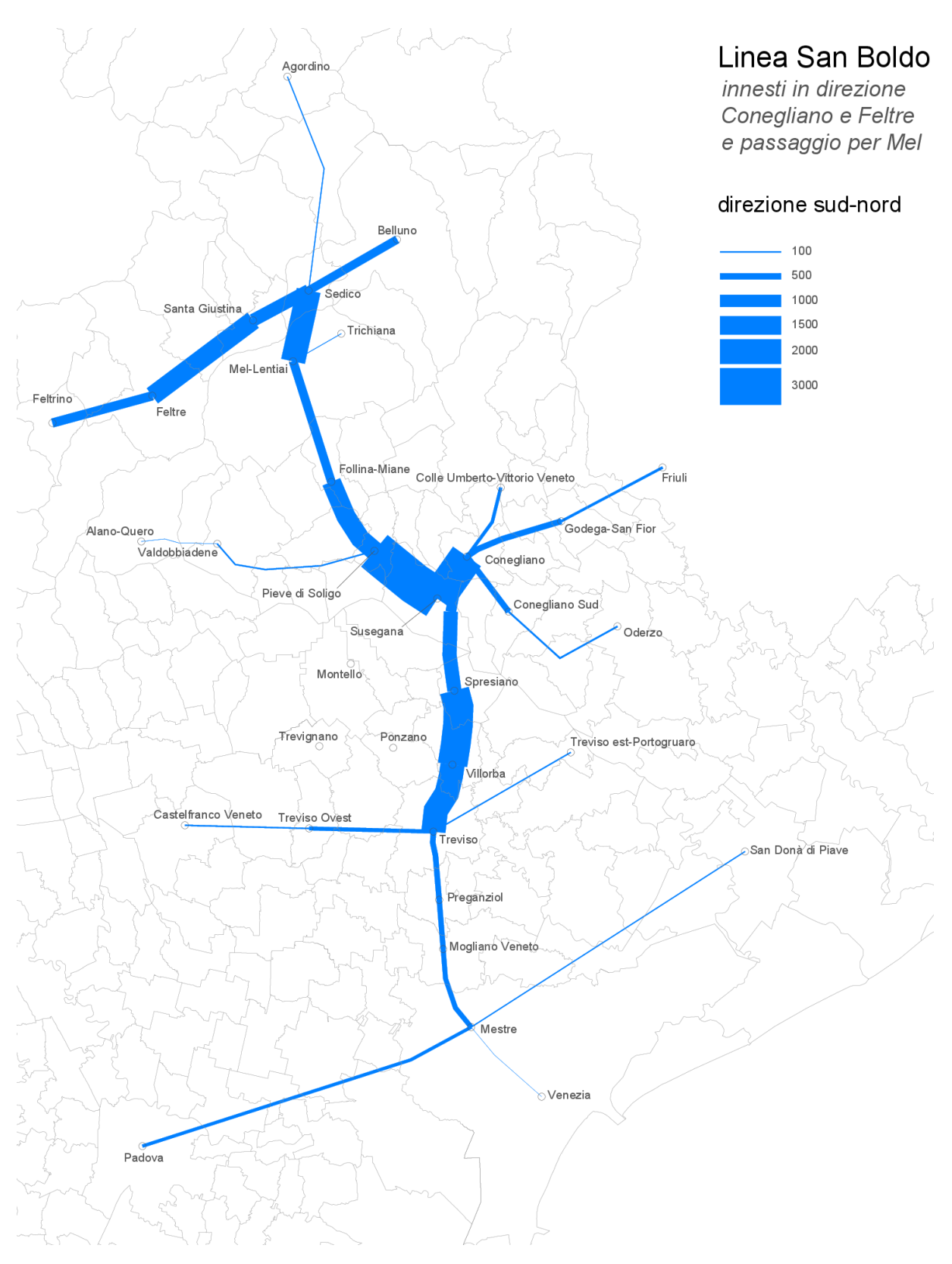

Figura A - 23: domanda di mobilità per la linea San Boldo, in direzione nord, per il tracciato Feltre – Mel – Conegliano.

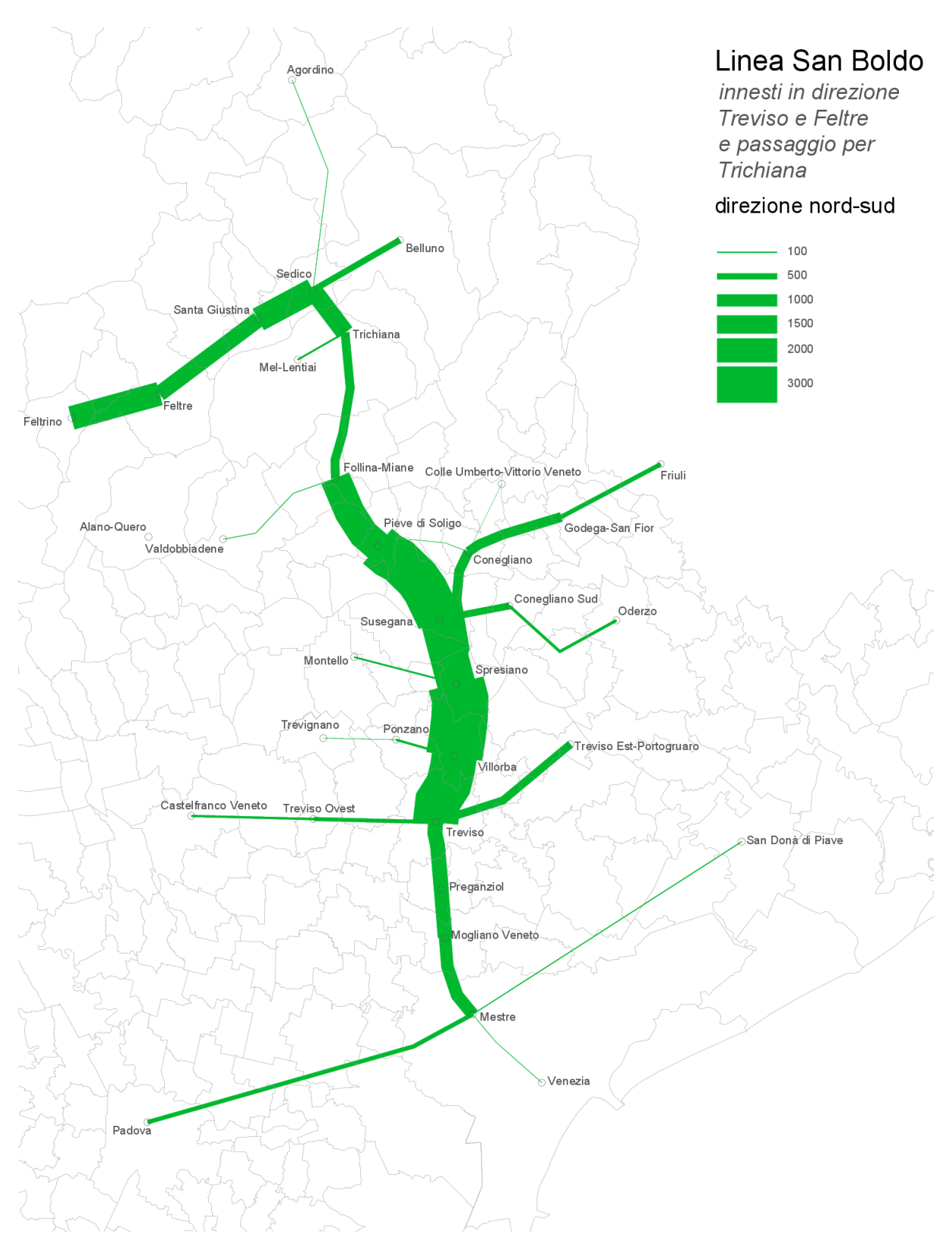

Figura A - 24: domanda di mobilità per la linea San Boldo, in direzione sud, per il tracciato Feltre – Trichiana – Treviso.

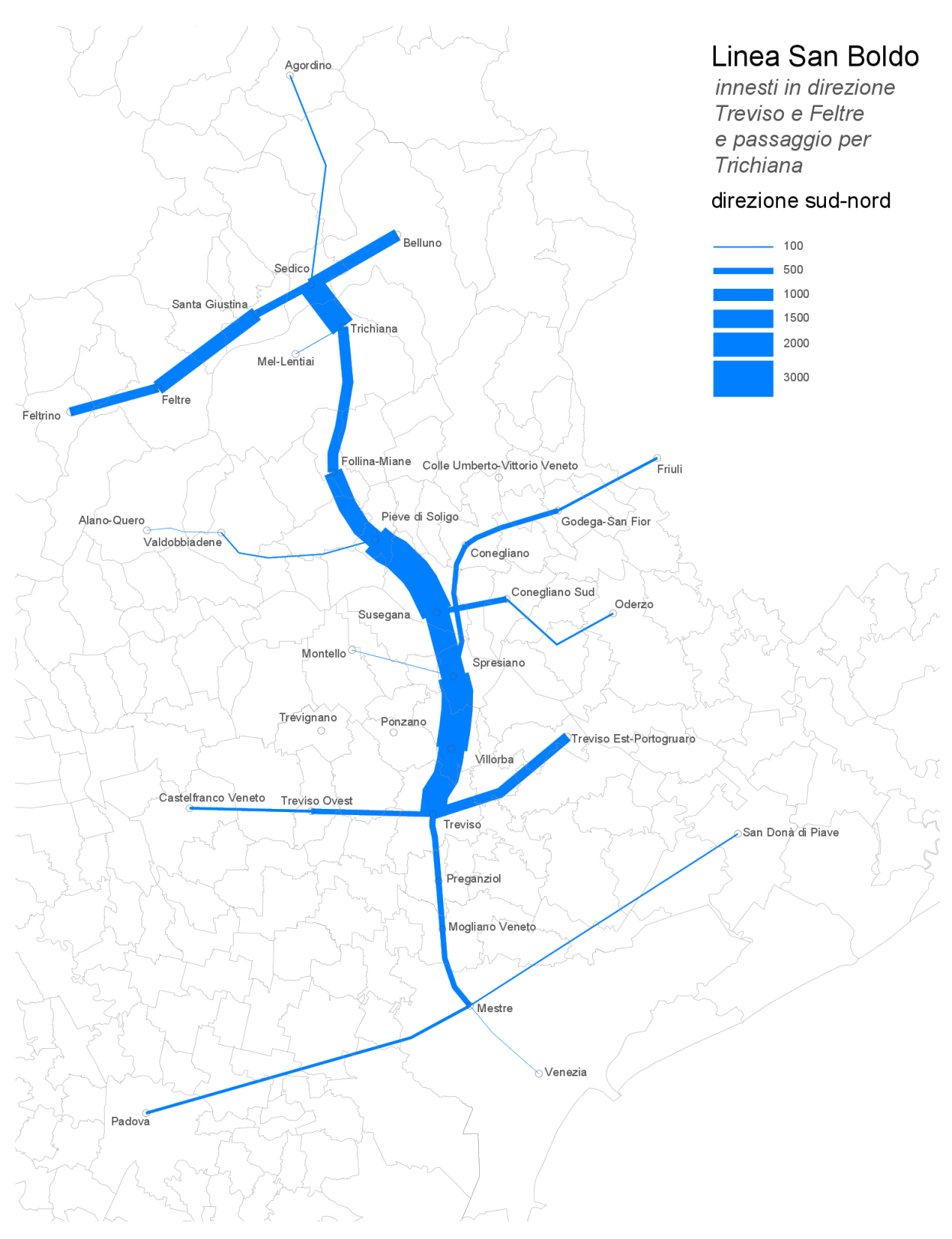

Figura A - 25: domanda di mobilità per la linea San Boldo, in direzione nord, per il tracciato Feltre – Trichiana – Treviso.

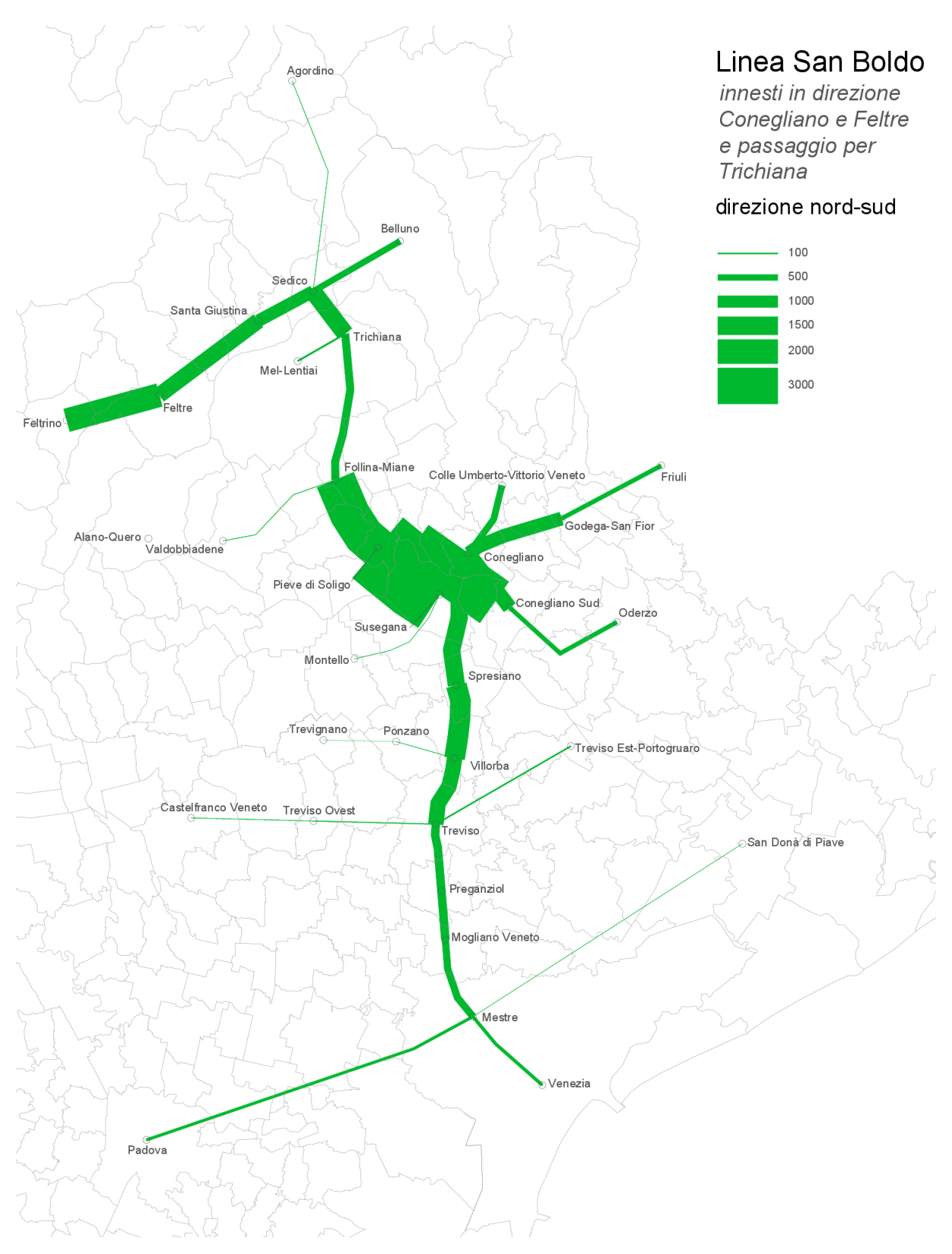

Figura A - 26: domanda di mobilità per la linea San Boldo, in direzione sud, per il tracciato Feltre – Trichiana – Conegliano.
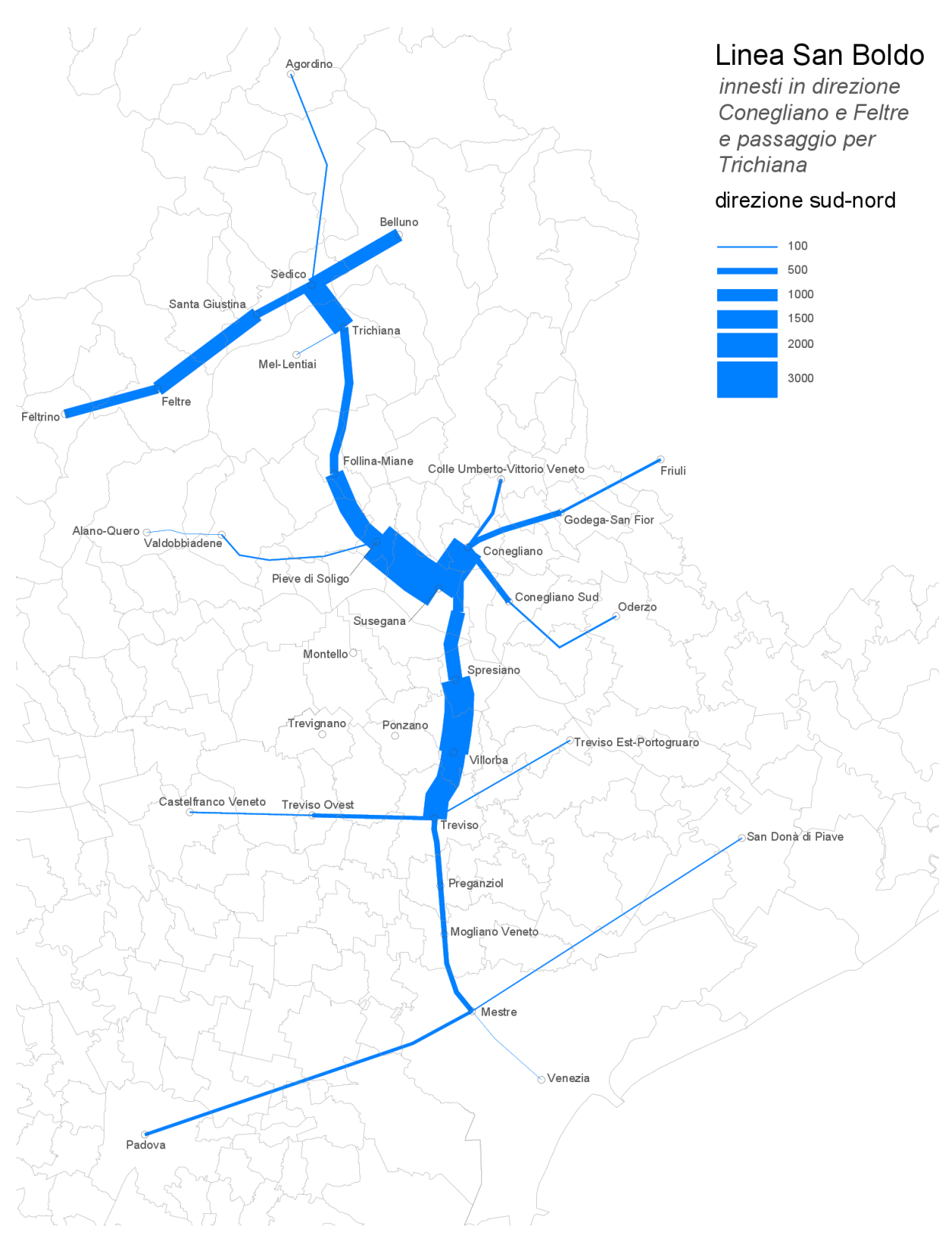

Figura A - 27: domanda di mobilità per la linea San Boldo, in direzione nord, per il tracciato Feltre – Trichiana – Conegliano.

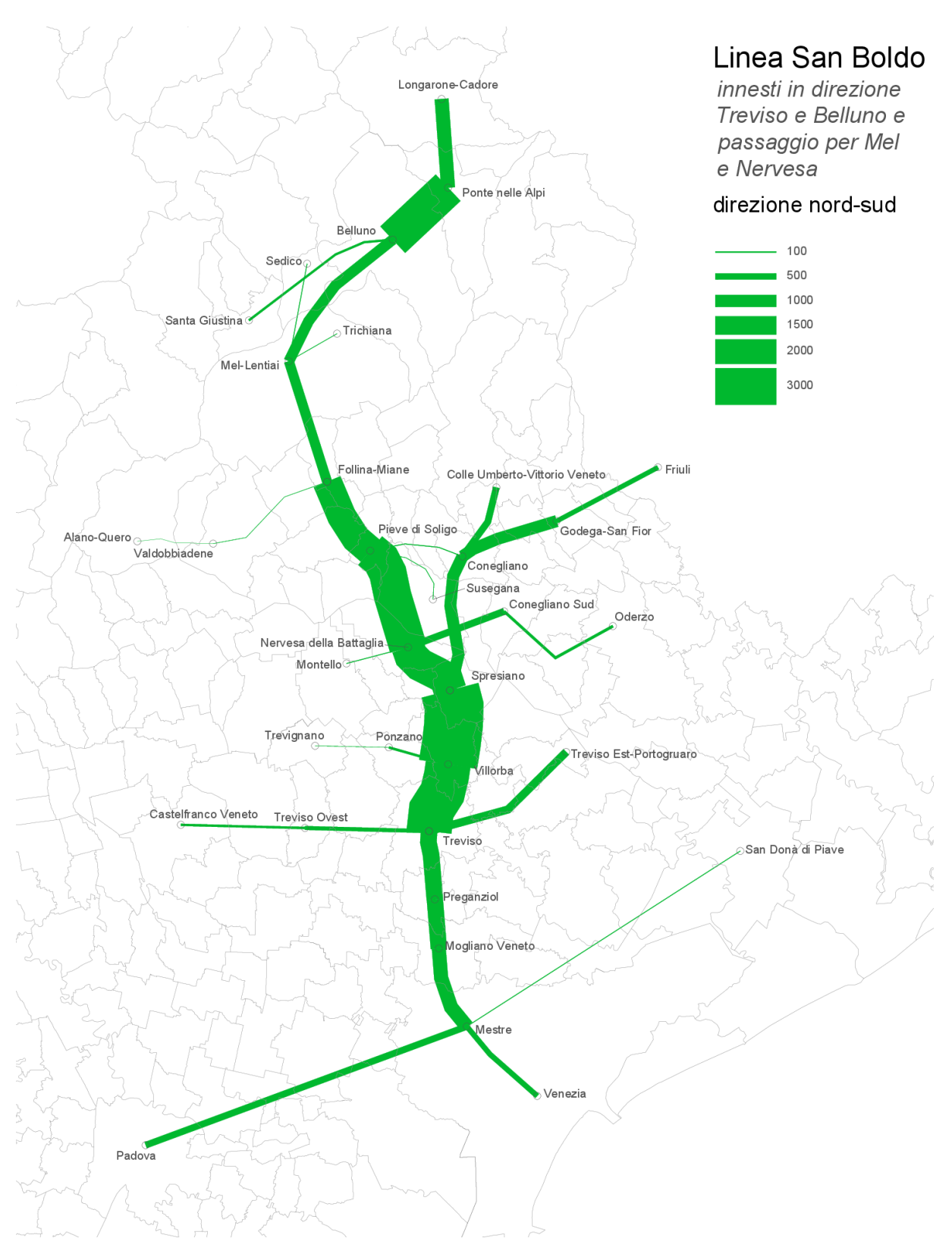

Figura A - 28: domanda di mobilità per la linea San Boldo, in direzione sud, per il tracciato Belluno – Mel – Nervesa della Battaglia – Treviso.

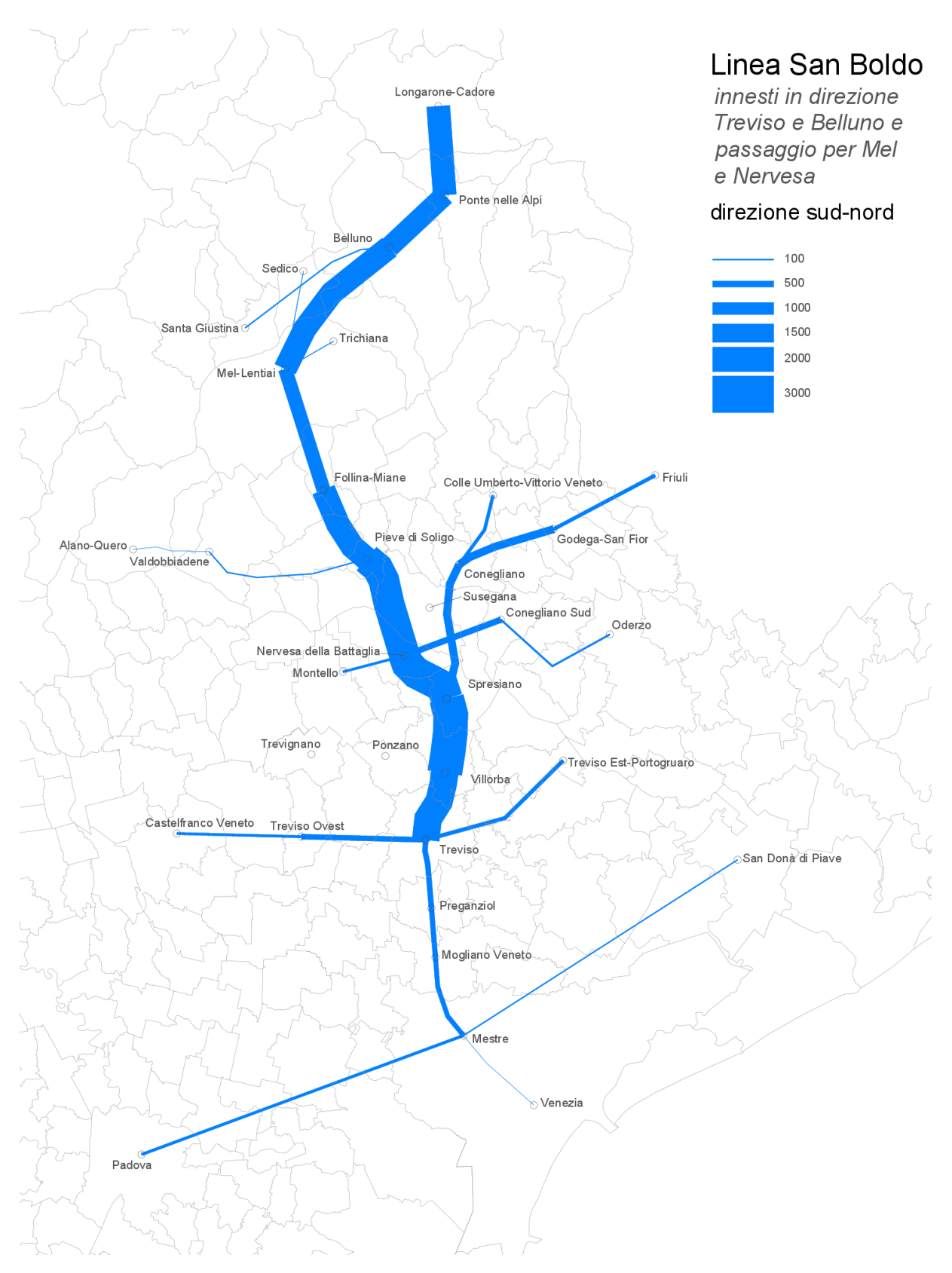

Figura A - 29: domanda di mobilità per la linea San Boldo, in direzione nord, per il tracciato Belluno – Mel – Nervesa della Battaglia – Treviso.

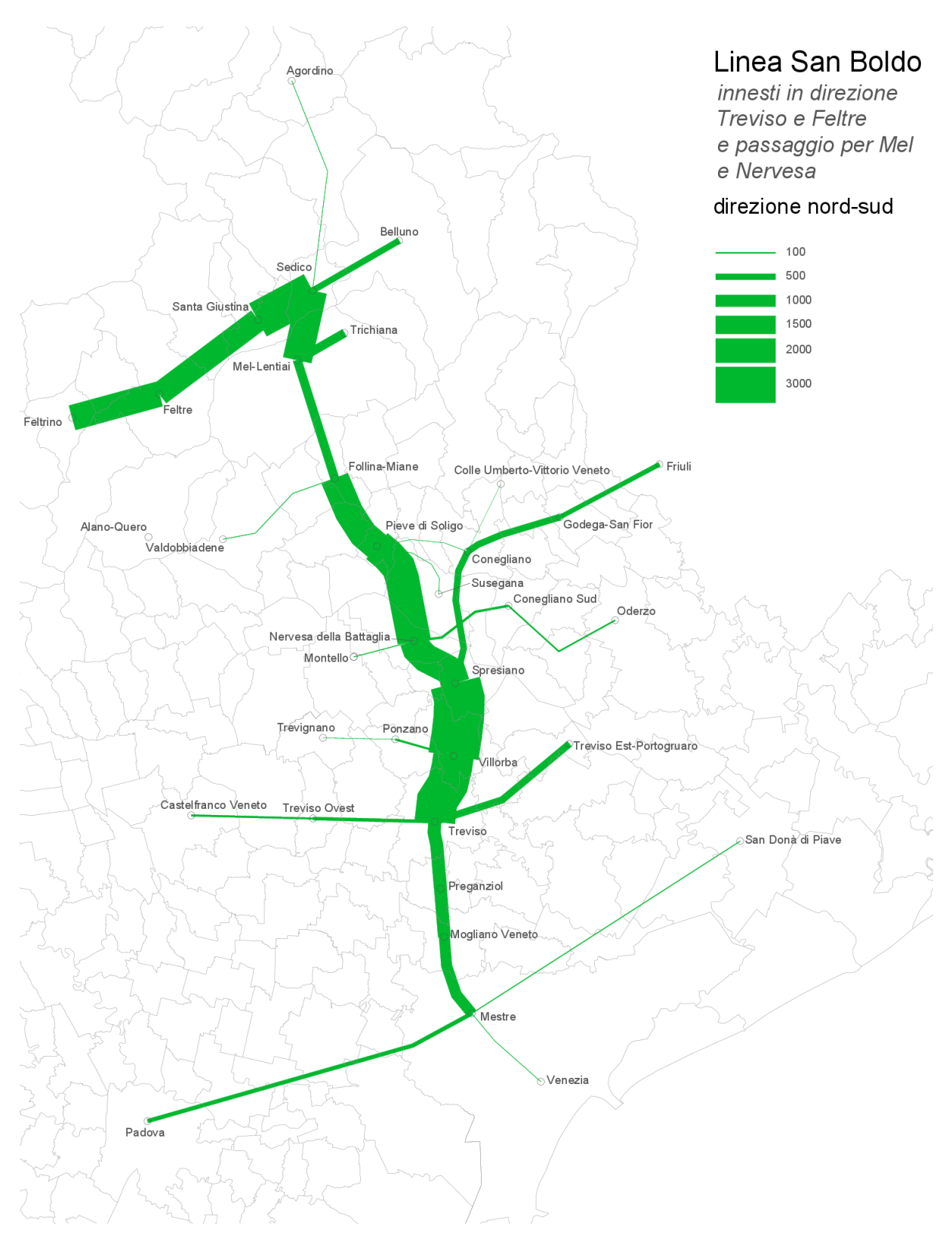

Figura A - 30: domanda di mobilità per la linea San Boldo, in direzione sud, per il tracciato Feltre – Mel – Nervesa della Battaglia – Treviso.

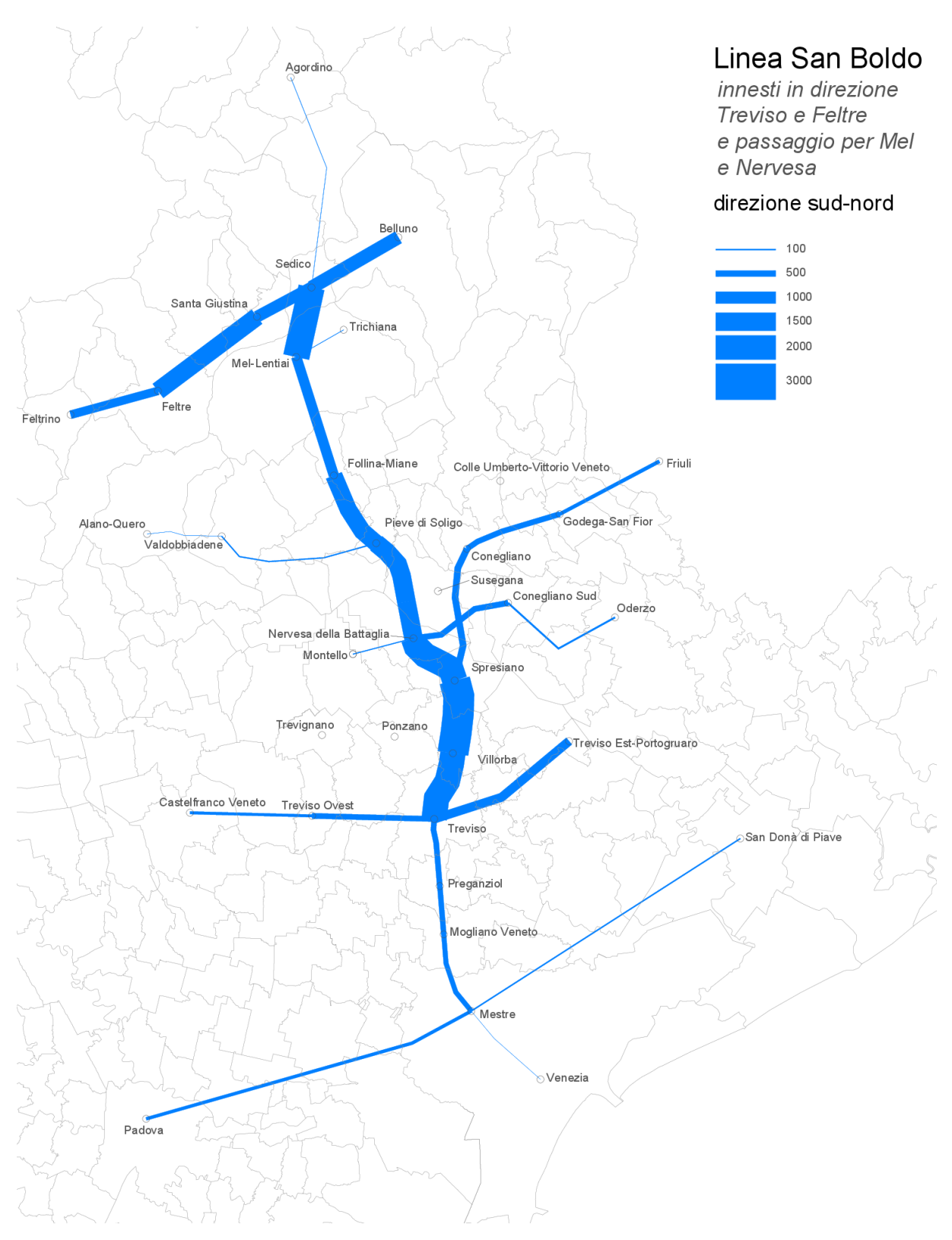

Figura A - 31: domanda di mobilità per la linea San Boldo, in direzione nord, per il tracciato Feltre – Mel – Nervesa della Battaglia – Treviso.

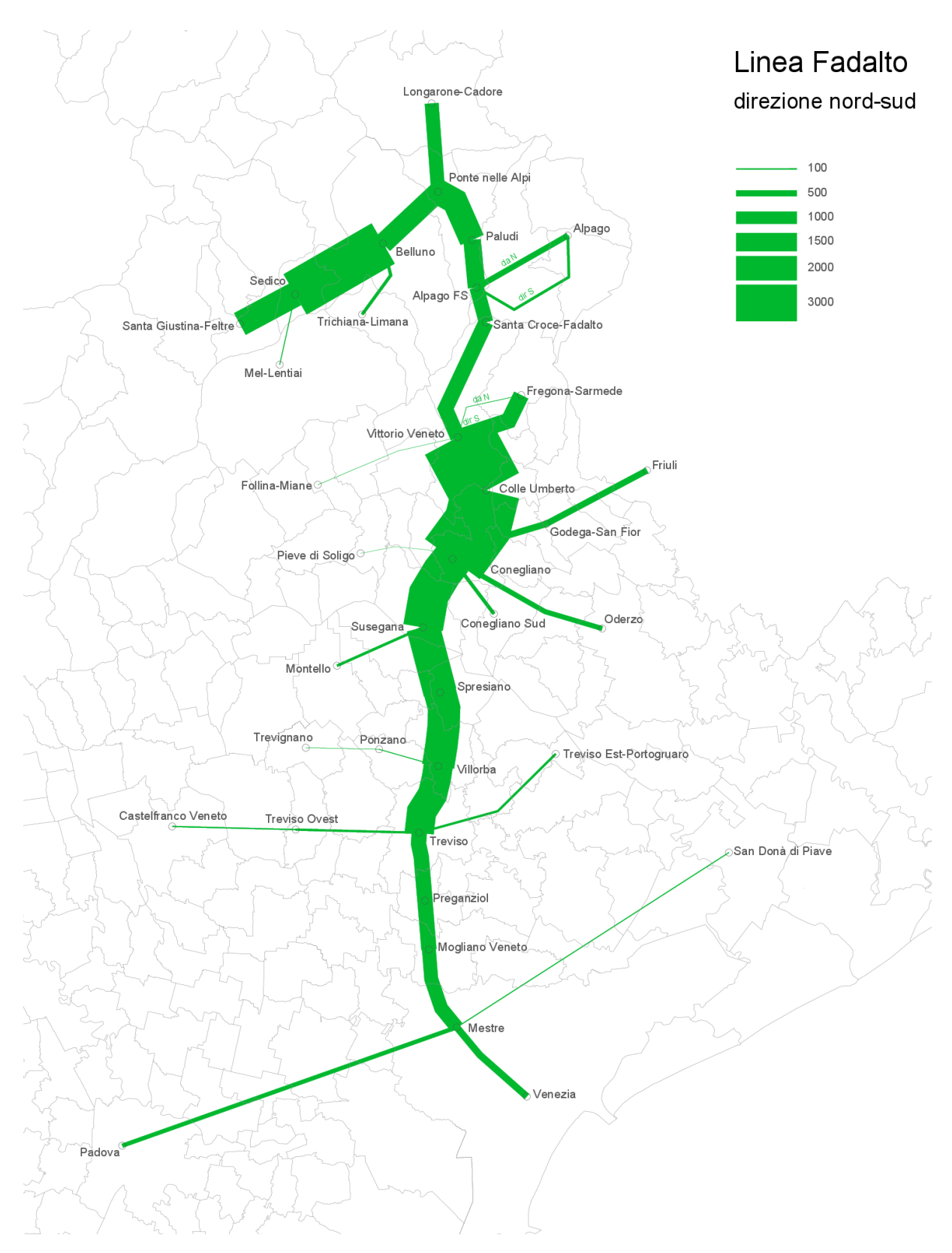

Figura A - 32: domanda di mobilità per la linea Fadalto, in direzione sud.

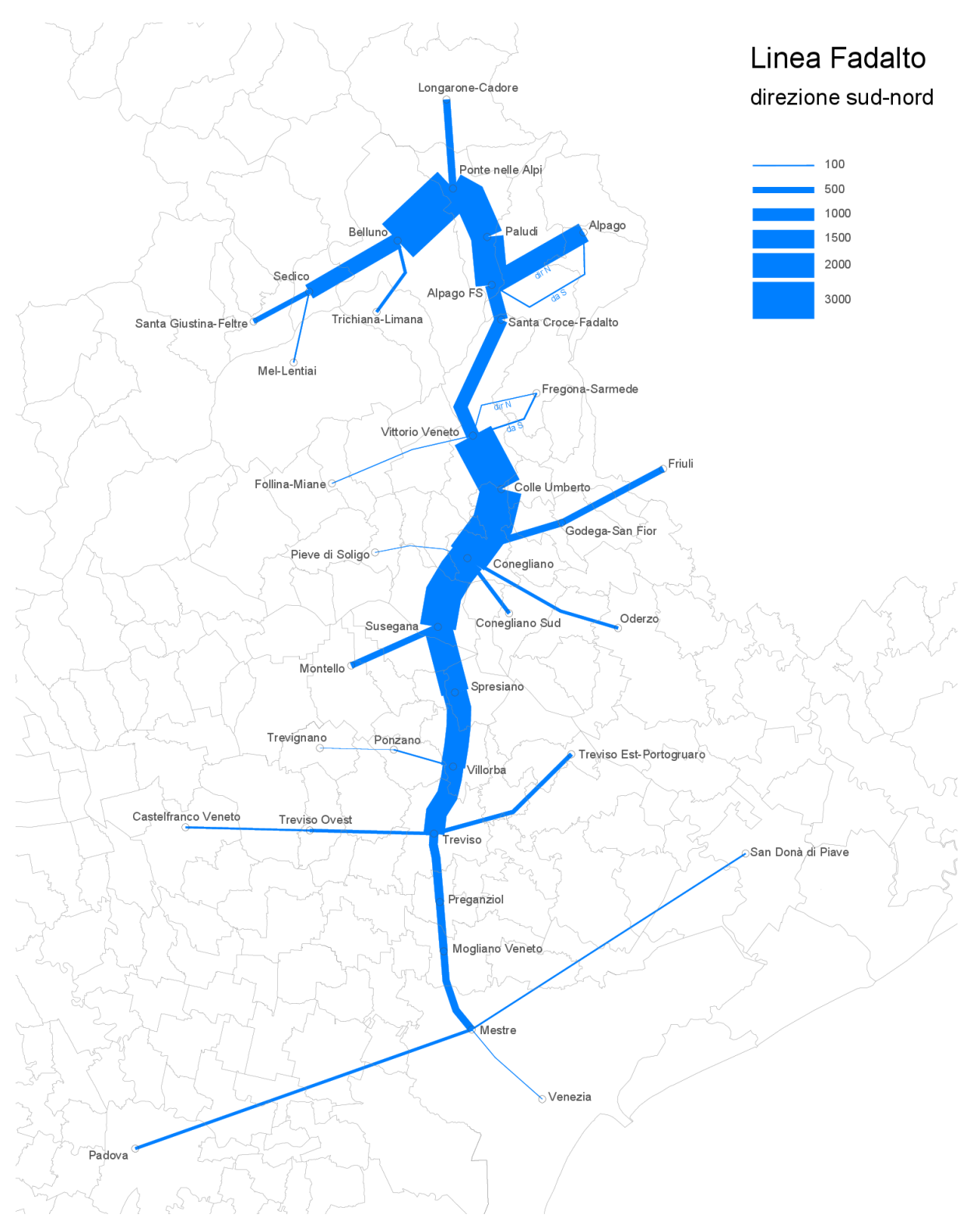

Figura A - 33: domanda di mobilità per la linea Fadalto, in direzione nord.